# Package 'meta'

June 7, 2018

<span id="page-0-0"></span>Title General Package for Meta-Analysis

Version 4.9-2

**Depends**  $R (= 2.9.1)$ 

Imports grid

**Suggests** metafor  $(>= 1.9-9)$ , lme4, numDeriv, BiasedUrn

Date 2018-06-06

#### URL <https://github.com/guido-s/meta> <http://meta-analysis-with-r.org>

Description User-friendly general package providing standard methods for meta-

- analysis and supporting Schwarzer, Carpenter, and Rücker <DOI:10.1007/978-3-319-21416- 0>, ``Meta-Analysis with R'' (2015):
- fixed effect and random effects meta-analysis;
- several plots (forest, funnel, Galbraith / radial, L'Abbe, Baujat, bubble);
- statistical tests and trim-and-fill method to evaluate bias in meta-analysis;
- import data from 'RevMan 5';
- prediction interval, Hartung-Knapp and Paule-Mandel method for random effects model;
- cumulative meta-analysis and leave-one-out meta-analysis;
- meta-regression (if R package 'metafor' is installed);
- generalised linear mixed models (if R packages 'metafor', 'lme4', 'numDeriv', and 'BiasedUrn' are installed);
- produce forest plot summarising several (subgroup) meta-analyses.

License GPL  $(>= 2)$ 

Encoding UTF-8

NeedsCompilation no

Author Guido Schwarzer [cre, aut]

Maintainer Guido Schwarzer <sc@imbi.uni-freiburg.de>

Repository CRAN

Date/Publication 2018-06-07 17:43:19 UTC

# R topics documented:

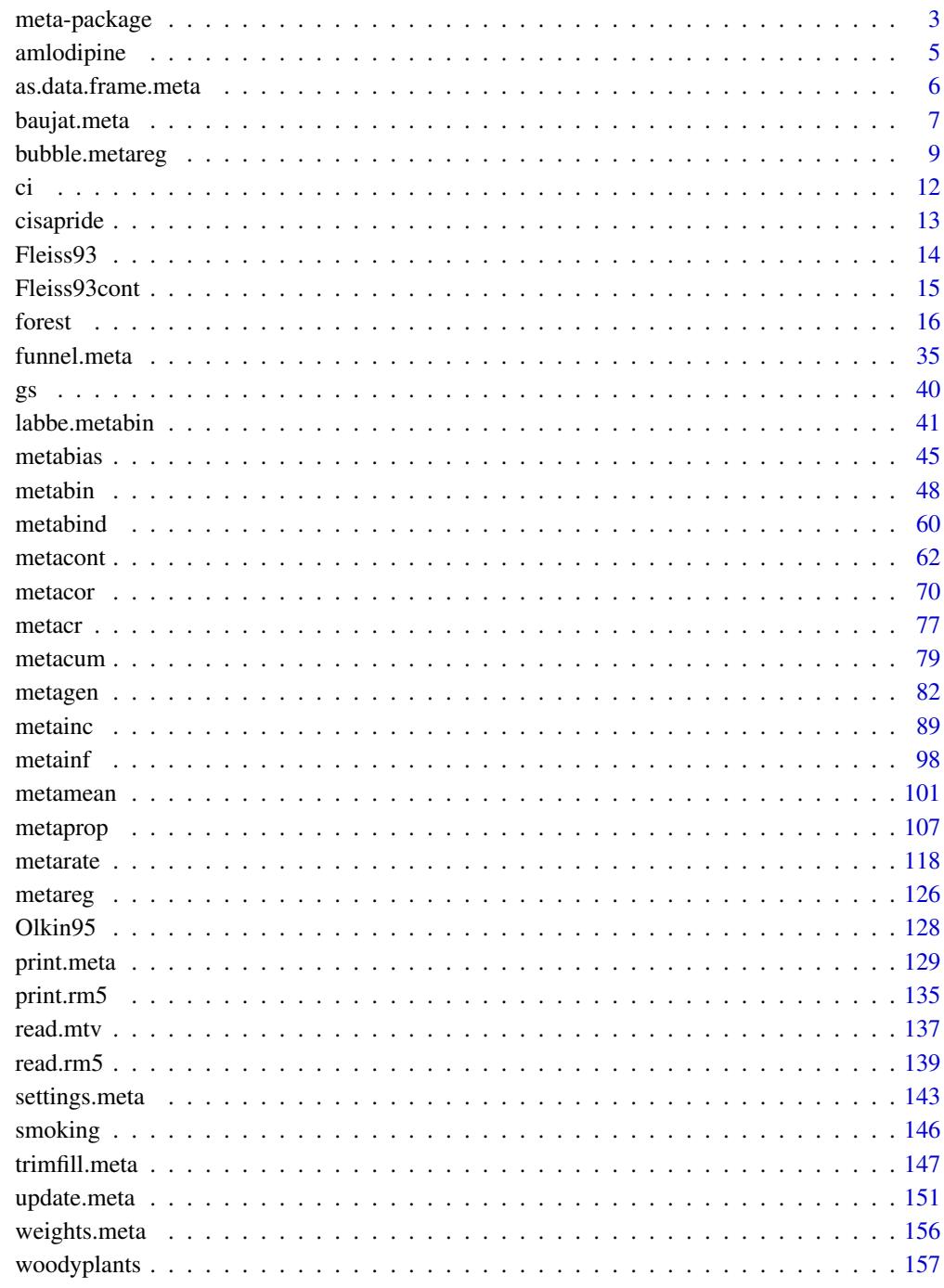

Index

<span id="page-2-0"></span>

#### **Description**

R package meta is a user-friendly general package providing standard methods for meta-analysis and supporting Schwarzer et al. (2015), <http://meta-analysis-with-r.org/>.

#### Details

R package meta (Schwarzer, 2007) provides the following statistical methods for meta-analysis.

- 1. Fixed effect and random effects model:
	- Meta-analysis of continuous outcome data ([metacont](#page-61-1))
	- Meta-analysis of binary outcome data ([metabin](#page-47-1))
	- Meta-analysis of incidence rates ([metainc](#page-88-1))
	- Generic inverse variance meta-analysis ([metagen](#page-81-1))
	- Meta-analysis of single correlations ([metacor](#page-69-1))
	- Meta-analysis of single means ([metamean](#page-100-1))
	- Meta-analysis of single proportions ([metaprop](#page-106-1))
	- Meta-analysis of single incidence rates ([metarate](#page-117-1))
- 2. Several plots for meta-analysis:
	- Forest plot ([forest](#page-15-1))
	- Funnel plot ([funnel](#page-34-1))
	- Galbraith plot / radial plot ([radial](#page-34-1))
	- L'Abbe plot for meta-analysis with binary outcome data ([labbe](#page-40-1))
	- Baujat plot to explore heterogeneity in meta-analysis ([baujat](#page-6-1))
	- Bubble plot to display the result of a meta-regression ([bubble](#page-8-1))
- 3. Statistical tests for funnel plot asymmetry ([metabias](#page-44-1)) and trim-and-fill method ([trimfill](#page-146-1)) to evaluate bias in meta-analysis
- 4. Import data from 'RevMan 5' ([read.rm5](#page-138-1)); see also [metacr](#page-76-1) to conduct meta-analysis for a single comparison and outcome from a Cochrane review
- 5. Prediction interval, Hartung-Knapp and Paule-Mandel method for random effects model (see arguments prediction, hakn, and method.tau, respectively, in meta-analysis functions listed under *1. Fixed effect and random effects model*)
- 6. Cumulative meta-analysis ([metacum](#page-78-1)) and leave-one-out meta-analysis ([metainf](#page-97-1))
- 7. Meta-regression ([metareg](#page-125-1)); if R package metafor is installed
- 8. Generalised linear mixed models ([metabin](#page-47-1), [metainc](#page-88-1), [metaprop](#page-106-1), and [metarate](#page-117-1)); if R packages metafor, Ime4, numDeriv, and BiasedUrn are installed

The following more advanced statistical methods are provided by add-on R packages:

• Frequentist methods for network meta-analysis (R package netmeta)

• Advanced methods to model and adjust for bias in meta-analysis (R package metasens)

Results of several meta-analyses can be combined with [metabind](#page-59-1). This is, for example, useful to generate a forest plot with results of subgroup analyses.

See [settings.meta](#page-142-1) to learn how to print and specify default meta-analysis methods used during your R session. For example, the function can be used to specify general settings:

- settings.meta("revman5")
- settings.meta("jama")

The first command can be used to reproduce meta-analyses from Cochrane reviews conducted with *Review Manager 5* (RevMan 5, [http://community.cochrane.org/tools/review-production-t](http://community.cochrane.org/tools/review-production-tools/revman-5)ools/ [revman-5](http://community.cochrane.org/tools/review-production-tools/revman-5)) and specifies to use a RevMan 5 layout in forest plots. The second command can be used to generate forest plots following instructions for authors of the *Journal of the American Medical Association* (<http://jamanetwork.com/journals/jama/pages/instructions-for-authors>).

In addition, [settings.meta](#page-142-1) can be used to change individual settings. For example, the following R command specifies the use of the Hartung-Knapp and Paule-Mandel methods, and the printing of prediction intervals in the current R session for any meta-analysis generated after execution of this command:

• settings.meta(hakn=TRUE, method.tau="PM", prediction=TRUE)

Type help(package = "meta") for a listing of R functions and datasets available in **meta**.

Schwarzer (2007) is the preferred citation in publications for **meta**. Type citation ("meta") for a BibTeX entry of this publication.

To report problems and bugs

- type bug.report(package = "meta") if you do not use RStudio,
- send an email to Guido Schwarzer <sc@imbi.uni-freiburg.de> if you use RStudio.

The development version of meta is available on GitHub <https://github.com/guido-s/meta>.

#### Author(s)

Guido Schwarzer <sc@imbi.uni-freiburg.de>

#### References

Schwarzer G (2007), meta: An R package for meta-analysis. *R News*, 7(3), 40–5. [https://cran.](https://cran.r-project.org/doc/Rnews/Rnews_2007-3.pdf) [r-project.org/doc/Rnews/Rnews\\_2007-3.pdf](https://cran.r-project.org/doc/Rnews/Rnews_2007-3.pdf)

Schwarzer G, Carpenter JR and Rücker G (2015), *Meta-Analysis with R (Use-R!)*. Springer International Publishing, Switzerland. <http://www.springer.com/gp/book/9783319214153>

<span id="page-4-0"></span>

#### Description

Meta-analysis on the effect of amlodipine on work capacity.

This meta-analysis is used as a data example in Hartung and Knapp (2001).

#### Usage

data(amlodipine)

#### Format

A data frame with the following columns:

study Study label

n.amlo Number of observations in amlodipine group

mean.amlo Estimated mean in amlodipine group

var.amlo Variance in amlodipine group

n.plac Number of observations in placebo group

mean.plac Estimated mean in placebo group

var.plac Variance in placebo group

#### Source

Hartung J & Knapp G (2001), On tests of the overall treatment effect in meta-analysis with normally distributed responses. *Statistics in Medicine*, 20, 1771–82. doi: 10.1002/sim.791 .

## See Also

[metacont](#page-61-1)

# Examples

```
data(amlodipine)
#
m <- metacont(n.amlo, mean.amlo, sqrt(var.amlo),
             n.plac, mean.plac, sqrt(var.plac),
             data=amlodipine, studlab=study)
m.hakn <- metacont(n.amlo, mean.amlo, sqrt(var.amlo),
                   n.plac, mean.plac, sqrt(var.plac),
                   data=amlodipine, studlab=study,
                   hakn=TRUE)
# Results for mean difference - see Table III in Hartung and Knapp (2001)
```

```
#
res.md <- rbind(data.frame(summary(m)$fixed)[c("TE", "lower", "upper")],
                data.frame(summary(m)$random)[c("TE", "lower", "upper")],
                data.frame(summary(m.hakn)$random)[c("TE", "lower", "upper")])
#
res.md <- round(res.md, 5)
#
row.names(res.md) <- c("FE", "RE", "RE (HaKn)")
names(res.md) <- c("Absolute difference", "CI lower", "CI upper")
#
res.md
```
as.data.frame.meta *Additional functions for objects of class meta*

# Description

The as.data.frame method returns a data frame containing information on individual studies, e.g., estimated treatment effect and its standard error.

# Usage

## S3 method for class 'meta' as.data.frame(x, row.names=NULL, optional=FALSE, ...)

#### Arguments

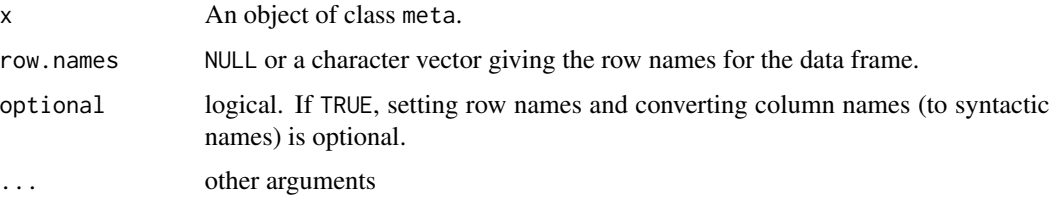

# Value

A data frame is returned by the function as.data.frame.

# Author(s)

Guido Schwarzer <sc@imbi.uni-freiburg.de>

# See Also

[metabin](#page-47-1), [metacont](#page-61-1), [metagen](#page-81-1), [forest.meta](#page-15-2)

<span id="page-5-0"></span>

# <span id="page-6-0"></span>baujat.meta 7

#### Examples

```
data(Fleiss93cont)
#
# Generate additional variable with grouping information
#
Fleiss93cont$group \leq c(1,2,1,1,2)#
# Do meta-analysis without grouping information
#
meta1 <- metacont(n.e, mean.e, sd.e, n.c, mean.c, sd.c, study,
                  data=Fleiss93cont, sm="SMD")
#
# Update meta-analysis object and do subgroup analyses
#
summary(update(meta1, byvar=group))
#
# Same result using metacont function directly
#
meta2 <- metacont(n.e, mean.e, sd.e, n.c, mean.c, sd.c, study,
                  data=Fleiss93cont, sm="SMD", byvar=group)
summary(meta2)
#
# Compare printout of the following two commands
#
as.data.frame(meta1)
meta1$data
```
baujat.meta *Baujat plot to explore heterogeneity in meta-analysis*

#### <span id="page-6-1"></span>**Description**

Draw a Baujat plot to explore heterogeneity in meta-analysis.

#### Usage

```
baujat(x, \ldots)## S3 method for class 'meta'
baujat(x,
       yscale=1, xlim, ylim,
       xlab="Contribution to overall heterogeneity",
      ylab="Influence on overall result",
      pch=21, cex=1, col="black", bg="darkgray",
       studlab=TRUE, cex.studlab=0.8,
       xmin=0, ymin=0, pos=2, offset=0.5,
      grid=TRUE, col.grid="lightgray", lty.grid="dotted", lwd.grid=par("lwd"),
      pty="s", ...)
```
# Arguments

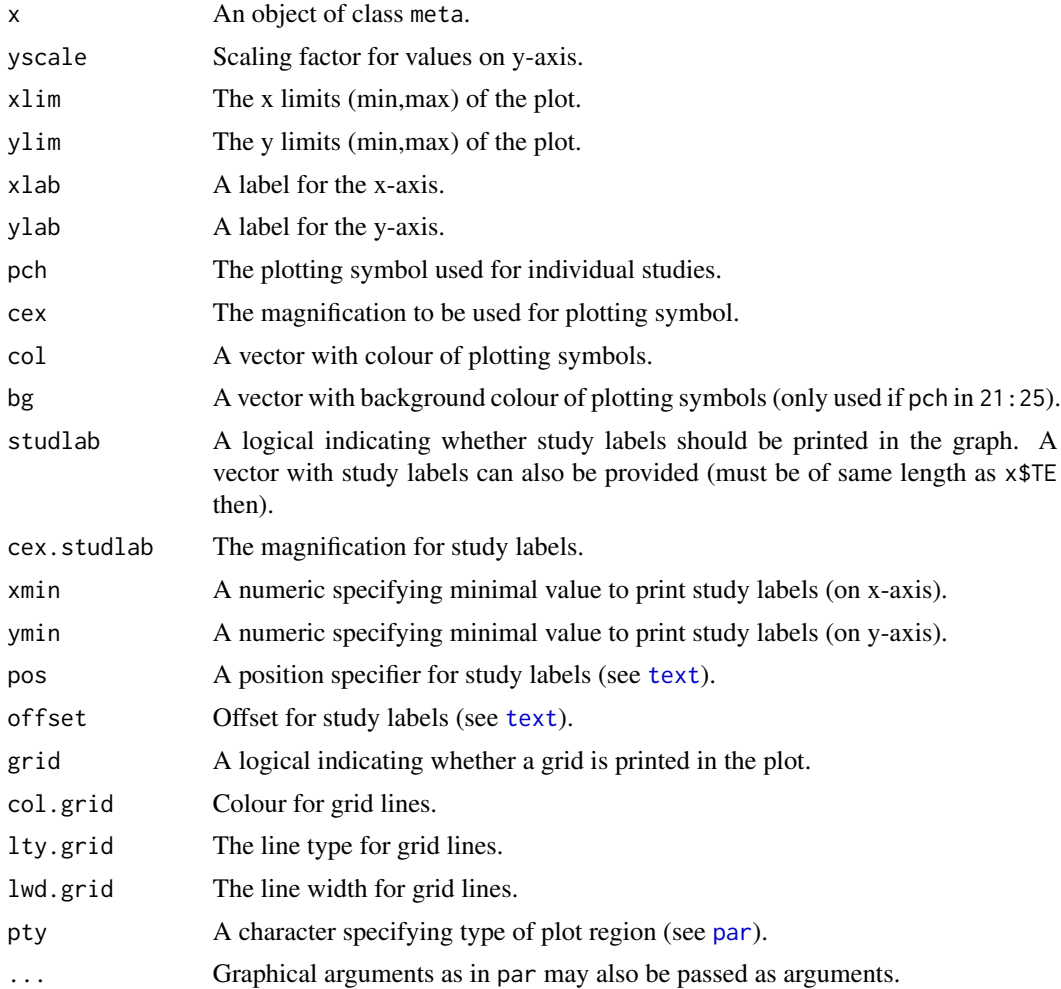

# Details

Baujat et al. (2002) introduced a scatter plot to explore heterogeneity in meta-analysis. On the x-axis the contribution of each study to the overall heterogeneity statistic (see list object Q of the meta-analysis object x) is plotted. On the y-axis the standardised difference of the overall treatment effect with and without each study is plotted; this quantity describes the influence of each study on the overal treatment effect.

Internally, the [metainf](#page-97-1) function is used to calculate the values on the y-axis.

#### Value

A data.frame with the following variables:

- x Coordinate on x-axis (contribution to heterogeneity statistic).
- y Coordinate on y-axis (influence on overall treatment effect).

# <span id="page-8-0"></span>bubble.metareg 9

#### Author(s)

Guido Schwarzer <sc@imbi.uni-freiburg.de>

#### References

Baujat B, Mahé C, Pignon JP, Hill C (2002), A graphical method for exploring heterogeneity in meta-analyses: Application to a meta-analysis of 65 trials. *Statistics in Medicine*, 30, 2641–2652.

#### See Also

[metagen](#page-81-1), [metainf](#page-97-1)

#### Examples

```
data(Olkin95)
m1 <- metabin(event.e, n.e, event.c, n.c, data=Olkin95,
              studlab=author, sm="OR", method="I")
# Generate Baujat plot
baujat(m1)
# Do not print study labels if the x-value is smaller than 4 and the
# y-value is smaller than 1.
baujat(m1, yscale=10, xmin=4, ymin=1)
# Change position of study labels
baujat(m1, yscale=10, xmin=4, ymin=1,
       pos=1, xlim=c(0, 6.5))
# Generate Baujat plot and assign x- and y- coordinates to R object b1
b1 \leftarrow baujat(m1)# Calculate overall heterogeneity statistic
sum(b1$x)
m1$Q
```
bubble.metareg *Bubble plot to display the result of a meta-regression*

# <span id="page-8-1"></span>Description

Draw a bubble plot to display the result of a meta-regression.

# Usage

```
bubble(x, \ldots)## S3 method for class 'metareg'
bubble(x,
       xlim, ylim, xlab, ylab,
       cex, min.cex=0.5, max.cex=5,
       pch=21, col="black", bg="darkgray",
       lty=1, lwd=1, col.line="black",
       studlab=FALSE, cex.studlab=0.8,
       pos=2, offset=0.5,
       regline=TRUE,
       axes=TRUE, box=TRUE,
       ...)
```
# Arguments

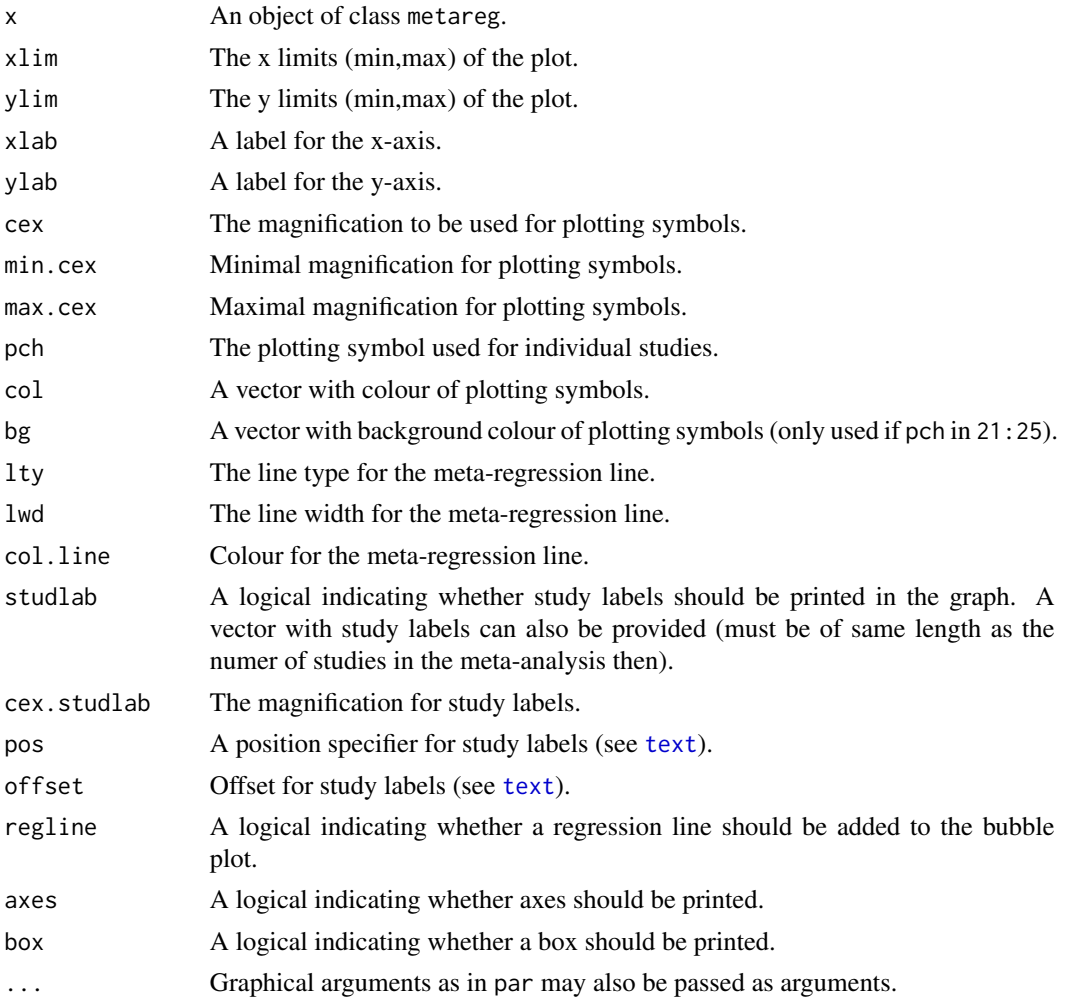

#### bubble.metareg 11

#### Details

A bubble plot can be used to display the result of a meta-regression. It is a scatter plot with the treatment effect for each study on the y-axis and the covariate used in the meta-regression on the x-axis. Typically, the size of the plotting symbol is inversely proportional to the variance of the estimated treatment effect (Thompson & Higgins, 2002).

Argument cex specifies the plotting size for each individual study. If this argument is missing the weights from the meta-regression model will be used (which typically is a random effects model). Use weight="fixed" in order to utilise weights from a fixed effect model to define the size of the plotted symbols (even for a random effects meta-regression). If a vector with individual study weights is provided, the length of this vector must be of the same length as the number of studies.

Arguments min.cex and max.cex can be used to define the size of the smallest and largest plotting symbol. The plotting size of the most precise study is set to max.cex whereas the plotting size of all studies with a plotting size smaller than min.cex will be set to min.cex.

For a meta-regression with more than one covariate. Only a scatter plot of the first covariate in the regression model is shown. In this case the effect of the first covariate adjusted for other covariates in the meta-regression model is shown.

For a factor or categorial covariate separate bubble plots for each group compared to the baseline group are plotted.

#### Author(s)

Guido Schwarzer <sc@imbi.uni-freiburg.de>

#### References

Thompson SG, Higgins JP (2002), How should meta-regression analyses be undertaken and interpreted? *Statistics in Medicine*, 21, 1559–1573.

#### See Also

[metagen](#page-81-1), [metainf](#page-97-1)

#### Examples

```
data(Fleiss93cont)
```

```
# Add some (fictitious) grouping variables:
Fleiss93cont$age <- c(55, 65, 52, 65, 58)
Fleiss93cont$region <- c("Europe", "Europe", "Asia", "Asia", "Europe")
meta1 <- metacont(n.e, mean.e, sd.e,
                  n.c, mean.c, sd.c,
                  data=Fleiss93cont, sm="MD")
mr1 <- metareg(meta1, region)
mr1
bubble(mr1)
bubble(mr1, lwd=2, col.line="blue")
```

```
mr2 <- metareg(meta1, age)
mr2
```

```
bubble(mr2, lwd=2, col.line="blue", xlim=c(50, 70))
bubble(mr2, lwd=2, col.line="blue", xlim=c(50, 70), cex="fixed")
# Do not print regression line
#
bubble(mr2, lwd=2, col.line="blue", xlim=c(50, 70), regline=FALSE)
```
ci *Calculation of confidence intervals (based on normal approximation or t-distribution)*

# Description

Calculation of confidence intervals; based on normal approximation or t-distribution.

# Usage

ci(TE, seTE, level=0.95, df=NULL, null.effect = 0)

# Arguments

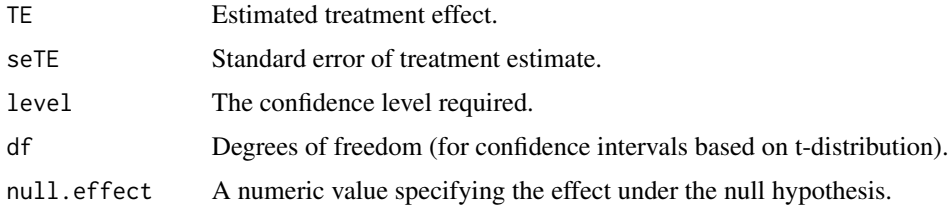

#### Value

List with components

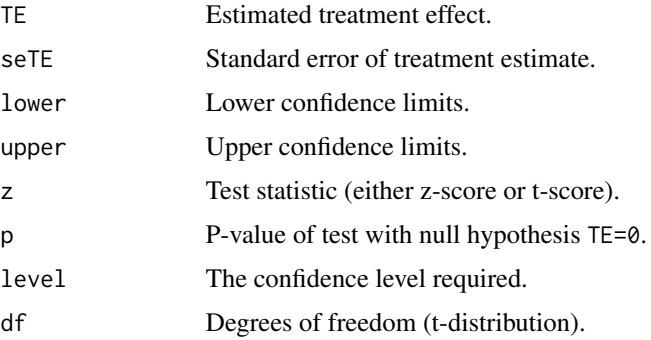

#### <span id="page-12-0"></span>cisapride the contract of the contract of the contract of the contract of the contract of the contract of the contract of the contract of the contract of the contract of the contract of the contract of the contract of the

# Note

This function is primarily called from other functions of the library meta, e.g. forest.meta, summary.meta.

# Author(s)

Guido Schwarzer <sc@imbi.uni-freiburg.de>

#### Examples

```
data.frame(ci(170, 10))
data.frame(ci(170, 10, 0.99))
data.frame(ci(1.959964, 1))
data.frame(ci(2.2621571628, 1, df=9))
```
cisapride *Cisapride in Non-Ulcer Dispepsia*

#### Description

Meta-analysis on cisapride in non-ulcer dispepsia.

This meta-analysis is used as a data example in Hartung and Knapp (2001).

#### Usage

data(cisapride)

#### Format

A data frame with the following columns:

study Study label

event.cisa Number of events in cisapride group

n.cisa Number of observations in cisapride group

event.plac Number of events in placebo group

n.plac Number of observations in placebo group

# Source

Hartung J & Knapp G (2001), A Refined Method for the Meta-analysis of Controlled Clinical Trials with Binary Outcome. *Statistics in Medicine*, 20, 3875–89.

# See Also

[metabin](#page-47-1)

#### Examples

```
data(cisapride)
m.or <- metabin(event.cisa, n.cisa, event.plac, n.plac,
                data=cisapride, sm="OR", method="Inverse",
                studlab=study, addincr=TRUE)
m.rr <- metabin(event.cisa, n.cisa, event.plac, n.plac,
                data=cisapride, sm="RR", method="Inverse",
                studlab=study, addincr=TRUE)
m.or.hakn <- metabin(event.cisa, n.cisa, event.plac, n.plac,
                     data=cisapride, sm="OR", method="Inverse",
                     studlab=study, addincr=TRUE,
                     hakn=TRUE)
m.rr.hakn <- metabin(event.cisa, n.cisa, event.plac, n.plac,
                     data=cisapride, sm="RR", method="Inverse",
                     studlab=study, addincr=TRUE,
                     hakn=TRUE)
# Results for log risk ratio - see Table VII in Hartung and Knapp (2001)
#
res.rr <- rbind(data.frame(summary(m.rr)$fixed)[c("TE", "lower", "upper")],
                data.frame(summary(m.rr)$random)[c("TE", "lower", "upper")],
                data.frame(summary(m.rr.hakn)$random)[c("TE", "lower", "upper")])
#
row.names(res.rr) <- c("FE", "RE", "RE (HaKn)")
names(res.rr) <- c("Log risk ratio", "CI lower", "CI upper")
#
res.rr
# Results for log odds ratio (Table VII in Hartung and Knapp 2001)
#
res.or <- rbind(data.frame(summary(m.or)$fixed)[c("TE", "lower", "upper")],
                data.frame(summary(m.or)$random)[c("TE", "lower", "upper")],
                data.frame(summary(m.or.hakn)$random)[c("TE", "lower", "upper")])
#
row.names(res.or) <- c("FE", "RE", "RE (HaKn)")
names(res.or) <- c("Log odds ratio", "CI lower", "CI upper")
#
res.or
```
<span id="page-13-1"></span>Fleiss93 *Aspirin after Myocardial Infarction*

#### **Description**

Meta-analysis on aspirin in preventing death after myocardial infarction.

<span id="page-13-0"></span>

#### <span id="page-14-0"></span>Fleiss93cont 15

Data example in Fleiss (1993) for meta-analysis with binary outcomes.

#### Usage

data(Fleiss93)

# Format

A data frame with the following columns:

study Study label year Year of publication event.e Number of deaths in aspirin group n.e Number of observations in aspirin group event.c Number of deaths in placebo group n.c Number of observations in placebo group

## Source

Fleiss JL (1993), The statistical basis of meta-analysis. *Statistical Methods in Medical Research*, 2, 121–145.

#### Examples

```
data(Fleiss93)
metabin(event.e, n.e, event.c, n.c,
        data=Fleiss93,
        studlab=paste(study, year),
        sm="OR", comb.random=FALSE)
```
Fleiss93cont *Mental Health Treatment*

# Description

Meta-analysis on the Effect of Mental Health Treatment on Medical Utilisation.

Data example in Fleiss (1993) for meta-analysis with continuous outcomes.

# Usage

data(Fleiss93cont)

16 forest and the set of the set of the set of the set of the set of the set of the set of the set of the set of the set of the set of the set of the set of the set of the set of the set of the set of the set of the set of

# Format

A data frame with the following columns:

study Study label year Year of publication n.e Number of observations in psychotherapy group mean.e Estimated mean in psychotherapy group sd.e Standard deviation in psychotherapy group n.c Number of observations in control group mean.c Estimated mean in control group sd.c Standard deviation in control group

# Source

Fleiss JL (1993), The statistical basis of meta-analysis. *Statistical Methods in Medical Research*, 2, 121–145.

# See Also

[Fleiss93](#page-13-1)

#### Examples

```
data(Fleiss93cont)
metacont(n.e, mean.e, sd.e,
        n.c, mean.c, sd.c,
        data=Fleiss93cont,
        studlab=paste(study, year),
         comb.random=FALSE)
```
<span id="page-15-1"></span>forest *Forest plot to display the result of a meta-analysis*

### <span id="page-15-2"></span>Description

Draws a forest plot in the active graphics window (using grid graphics system).

#### Usage

```
forest(x, \ldots)## S3 method for class 'meta'
forest(x, sortvar, studlab=TRUE,
       layout=gs("layout"),
       comb.fixed=x$comb.fixed, comb.random=x$comb.random,
       overall=TRUE,
```
<span id="page-15-0"></span>

```
text.fixed=NULL,
text.random=NULL,
lty.fixed=2, lty.random=3, col.fixed="black", col.random="black",
prediction=x$prediction,
text.predict=NULL,
subgroup=TRUE,
print.subgroup.labels=TRUE,
bylab=x$bylab, print.byvar=x$print.byvar,
byseparator=x$byseparator,
text.fixed.w=text.fixed, text.random.w=text.random, bysort=FALSE,
pooled.totals=comb.fixed|comb.random, pooled.events=FALSE,
pooled.times=FALSE, study.results=TRUE,
xlab="", xlab.pos,
smlab=NULL, smlab.pos, xlim="symmetric",
allstudies=TRUE,
weight.study, weight.subgroup,
pscale=x$pscale, irscale=x$irscale, irunit=x$irunit,
ref=ifelse(backtransf & is.relative.effect(x$sm), 1, 0),
leftcols=NULL, rightcols=NULL,
leftlabs=NULL, rightlabs=NULL,
lab.e=x$label.e, lab.c=x$label.c,
lab.e.attach.to.col=NULL, lab.c.attach.to.col=NULL,
label.right=x$label.right, label.left=x$label.left, bottom.lr=TRUE,
lab.NA=".",
lab.NA.effect="",
1wd=1.
at=NULL, label=TRUE,
type.study="square", type.fixed="diamond", type.random=type.fixed,
type.subgroup=ifelse(study.results, "diamond", "square"),
col.study="black",
col.square="gray", col.square.lines=col.square,
col.inside="white",
col.diamond="gray",
col.diamond.fixed=col.diamond, col.diamond.random=col.diamond,
col.diamond.lines="black",
col.diamond.lines.fixed=col.diamond.lines,
col.diamond.lines.random=col.diamond.lines,
col.inside.fixed=col.inside,
col.inside.random=col.inside,
col.predict="red", col.predict.lines="black",
col.by="darkgray",
col.label.right="black", col.label.left="black",
hetstat = print.I2 | print.tau2 | print.Q | print.pval.Q | print.Rb,
overall.hetstat = overall & hetstat,
hetlab = "Heterogeneity: ",
print.I2 = comb.fixed | comb.random,
print.I2.ci = FALSE,
print.tau2 = comb.fixed \mid comb.random,
```

```
print.Q = FALSE,print.pval.Q = comb.fixed | comb.random,
print.Rb = FALSE,
print.Rb.ci = FALSE,
text.subgroup.nohet = "not applicable",
##
test.overall=gs("test.overall"),
test.overall.fixed=comb.fixed&overall&test.overall,
test.overall.random=comb.random&overall&test.overall,
label.test.overall.fixed, label.test.overall.random,
print.zval=TRUE,
##
test.subgroup,
test.subgroup.fixed, test.subgroup.random,
print.Q.subgroup=TRUE,
label.test.subgroup.fixed, label.test.subgroup.random,
##
test.effect.subgroup,
test.effect.subgroup.fixed, test.effect.subgroup.random,
label.test.effect.subgroup.fixed,
label.test.effect.subgroup.random,
##
fontsize=12,
fs.heading = fontsize,
fs.fixed, fs.random, fs.predict,
fs.fixed.labels, fs.random.labels, fs.predict.labels,
fs.study = fontsize, fs.study.labels = fs.study,
fs.hetstat, fs.test.overall,
fs.test.subgroup, fs.test.effect.subgroup,
fs.axis = fontsize, fs.smlab = fontsize, fs.xlab = fontsize,
fs.lr = fontsize,
ff.heading = "bold",
ff.fixed, ff.random, ff.predict,
ff.fixed.labels, ff.random.labels, ff.predict.labels,
ff.study = "plain", ff.study.labels = ff.study,
ff.hetstat, ff.test.overall,
ff.test.subgroup, ff.test.effect.subgroup,
ff.axis = "plain", ff.smlab = "bold", ff.xlab = "plain",
ff.lr = "plain",#
squaresize=0.8 / spacing,
#
plotwidth = if (layout != "JAMA") "6cm" else "8cm",
colgap = "2mm",colgap.left = colgap, colgap.right = colgap,
colgap.studlab = colgap.left, colgap.forest = colgap,
colgap.forest.left = colgap.forest,
colgap.forest.right = colgap.forest,
```
forest that the contract of the contract of the contract of the contract of the contract of the contract of the contract of the contract of the contract of the contract of the contract of the contract of the contract of th

```
#
       calcwidth.pooled=TRUE,
       calcwidth.fixed=calcwidth.pooled,
       calcwidth.random=calcwidth.pooled,
       calcwidth.predict=FALSE,
       calcwidth.hetstat=FALSE, calcwidth.tests=FALSE,
       #
       just=if (layout != "JAMA") "right" else "left",
       just.studlab="left", just.addcols="center",
       just.addcols.left=just.addcols, just.addcols.right=just.addcols,
       #
       spacing = 1,
       addrow, addrow.overall, addrow.subgroups,
       #
       new=TRUE,
       #
       backtransf=x$backtransf,
       digits=gs("digits.forest"), digits.se=gs("digits.se"),
       digits.zval=gs("digits.zval"),
       digits.pval=max(gs("digits.pval")-2, 2),
       digits.pval.Q=max(gs("digits.pval.Q")-2, 2),
       digits.Q=gs("digits.Q"),
       digits.tau2=gs("digits.tau2"),
       digits.I2=max(gs("digits.I2")-1, 0),
       digits.weight=gs("digits.weight"),
       #
       digits.mean = digits, digits.sd = digits.se,
       digits.cor = digits, digits.time = digits,
       #
       scientific.pval = gs("scientific.pval"), big.mark = gs("big.mark"),
       #
       col.i=col.study, weight=weight.study,
       ...)
## S3 method for class 'metabind'
forest(x,
       leftcols, leftlabs,
       rightcols=c("effect", "ci"), rightlabs,
       #
       overall=FALSE, subgroup=FALSE, overall.hetstat=FALSE,
       #
       lab.NA="",
       #
       digits=gs("digits.forest"),
       digits.se=gs("digits.se"),
       digits.zval=gs("digits.zval"),
       digits.pval=max(gs("digits.pval") - 2, 2),
       digits.pval.Q=max(gs("digits.pval.Q") - 2, 2),
```

```
digits.Q=gs("digits.Q"),
digits.tau2=gs("digits.tau2"),
digits.I2=max(gs("digits.I2") - 1, 0),
#
scientific.pval=gs("scientific.pval"),
big.mark=gs("big.mark"),
#
smlab,
...)
```
# Arguments

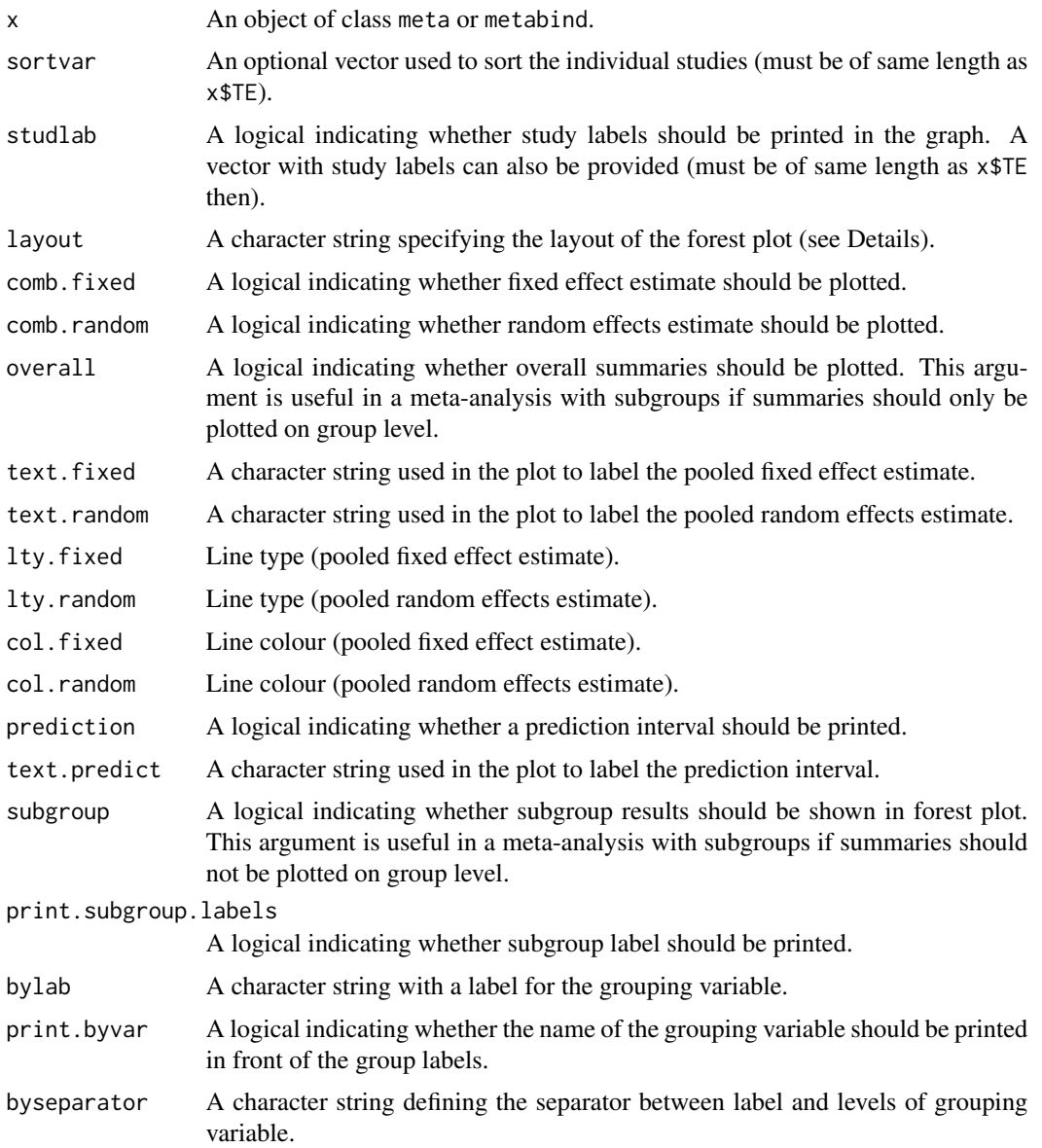

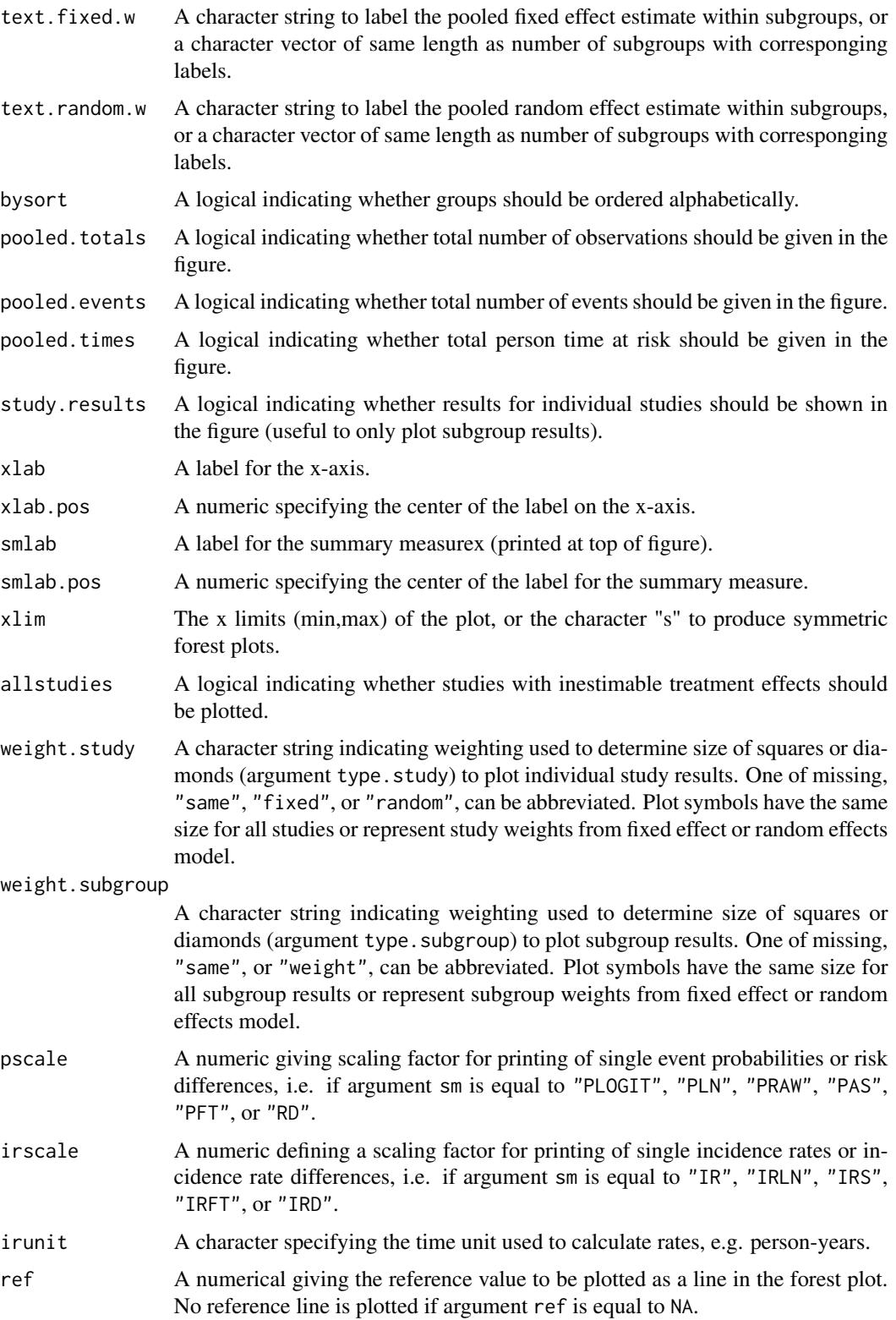

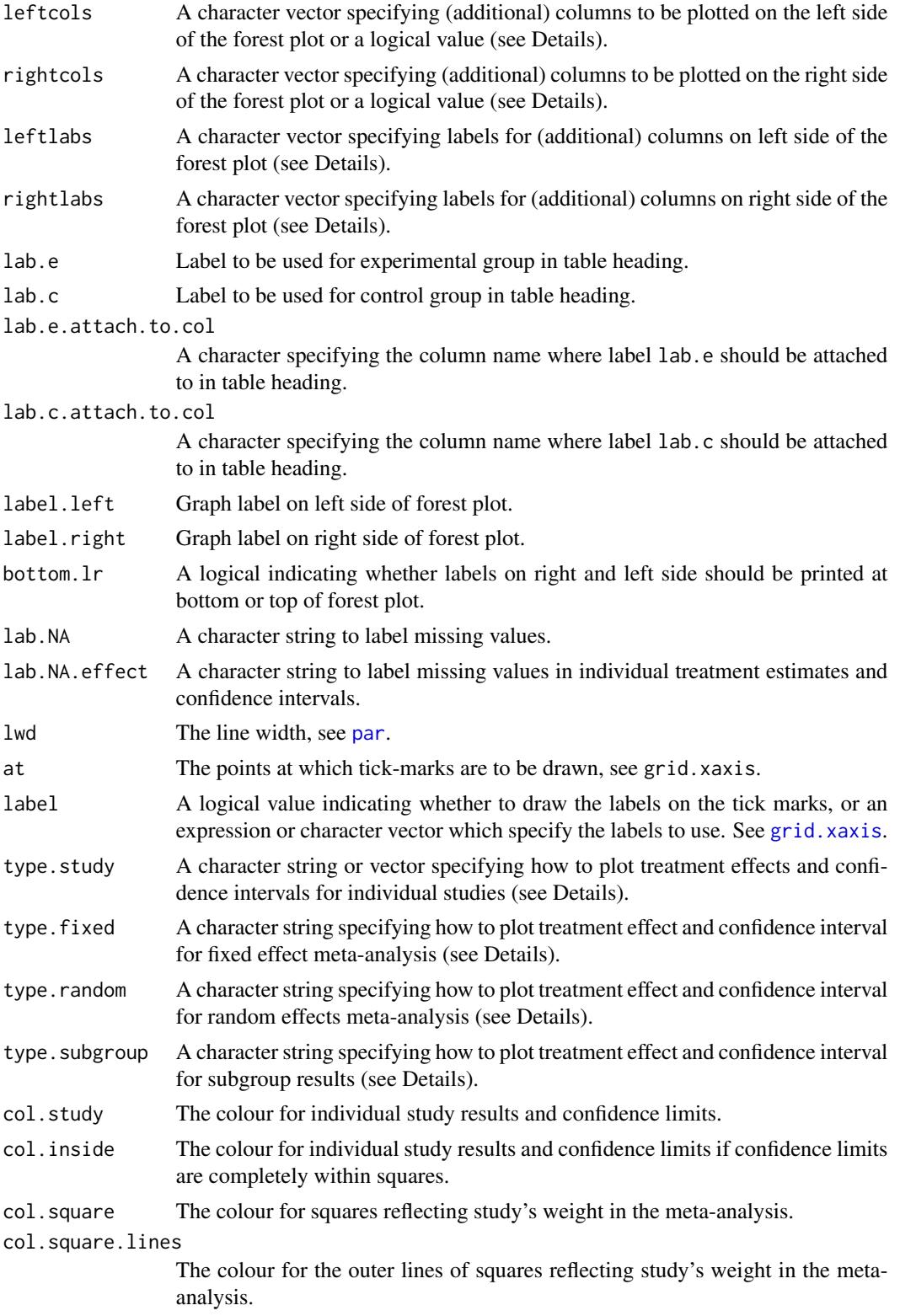

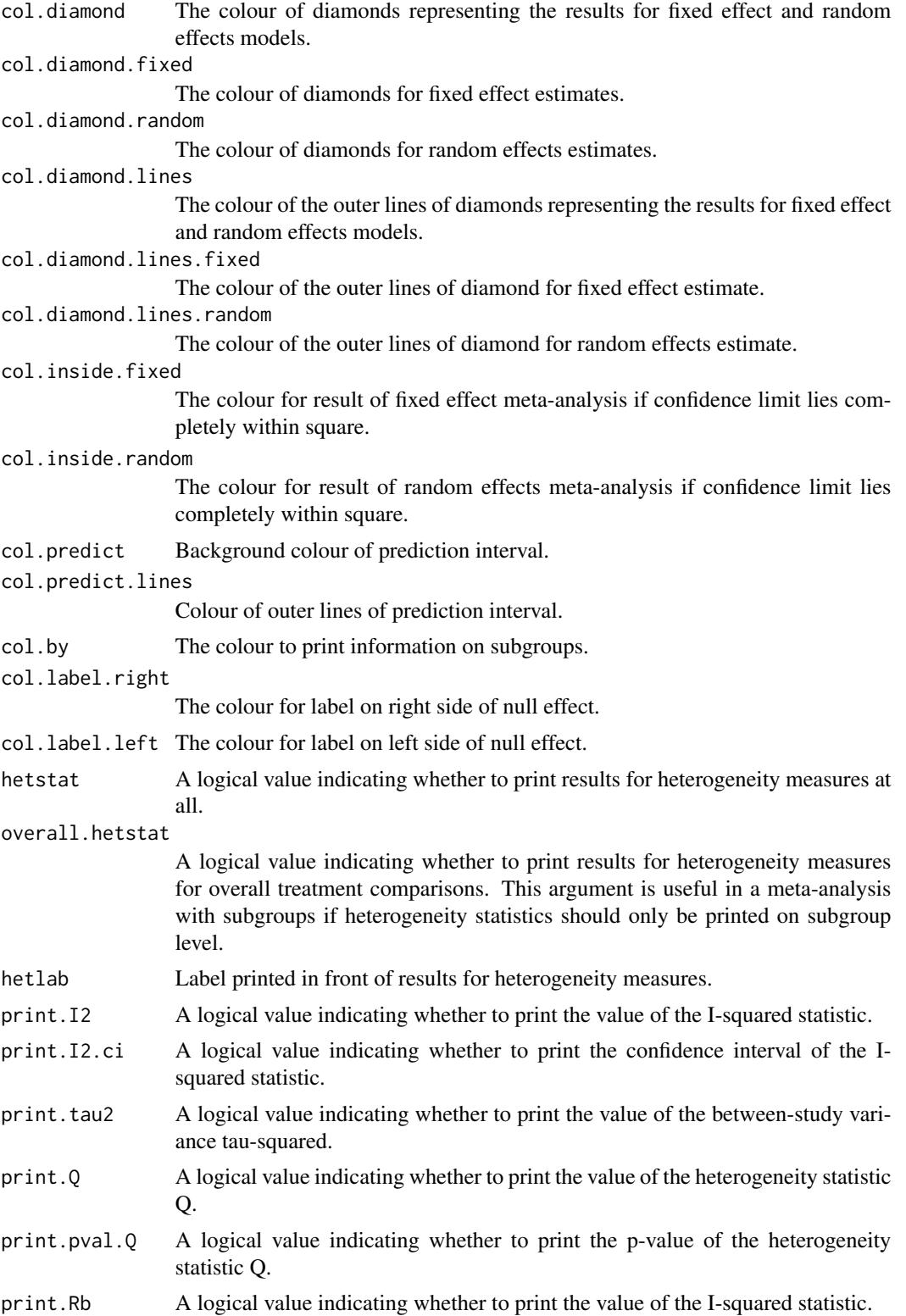

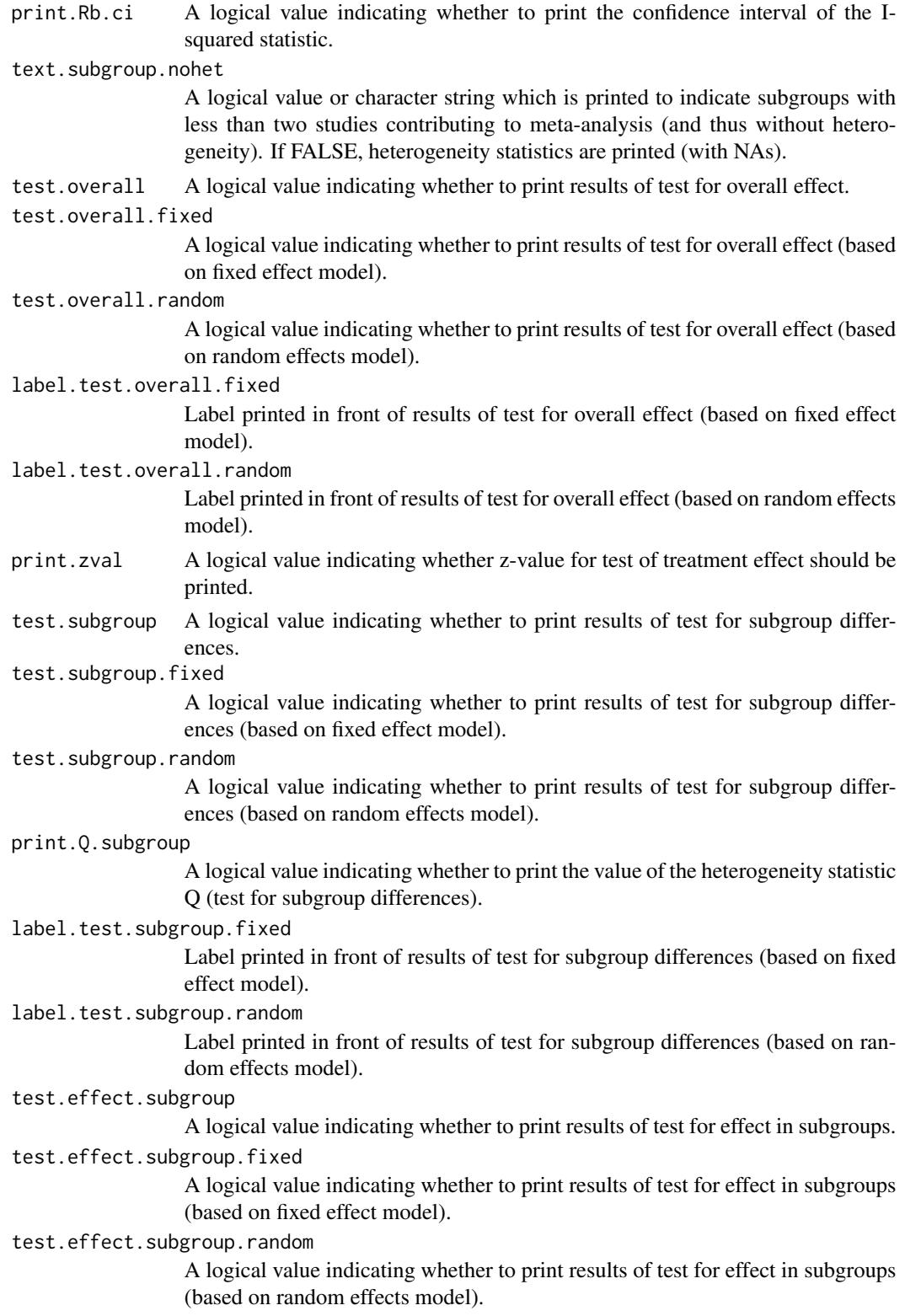

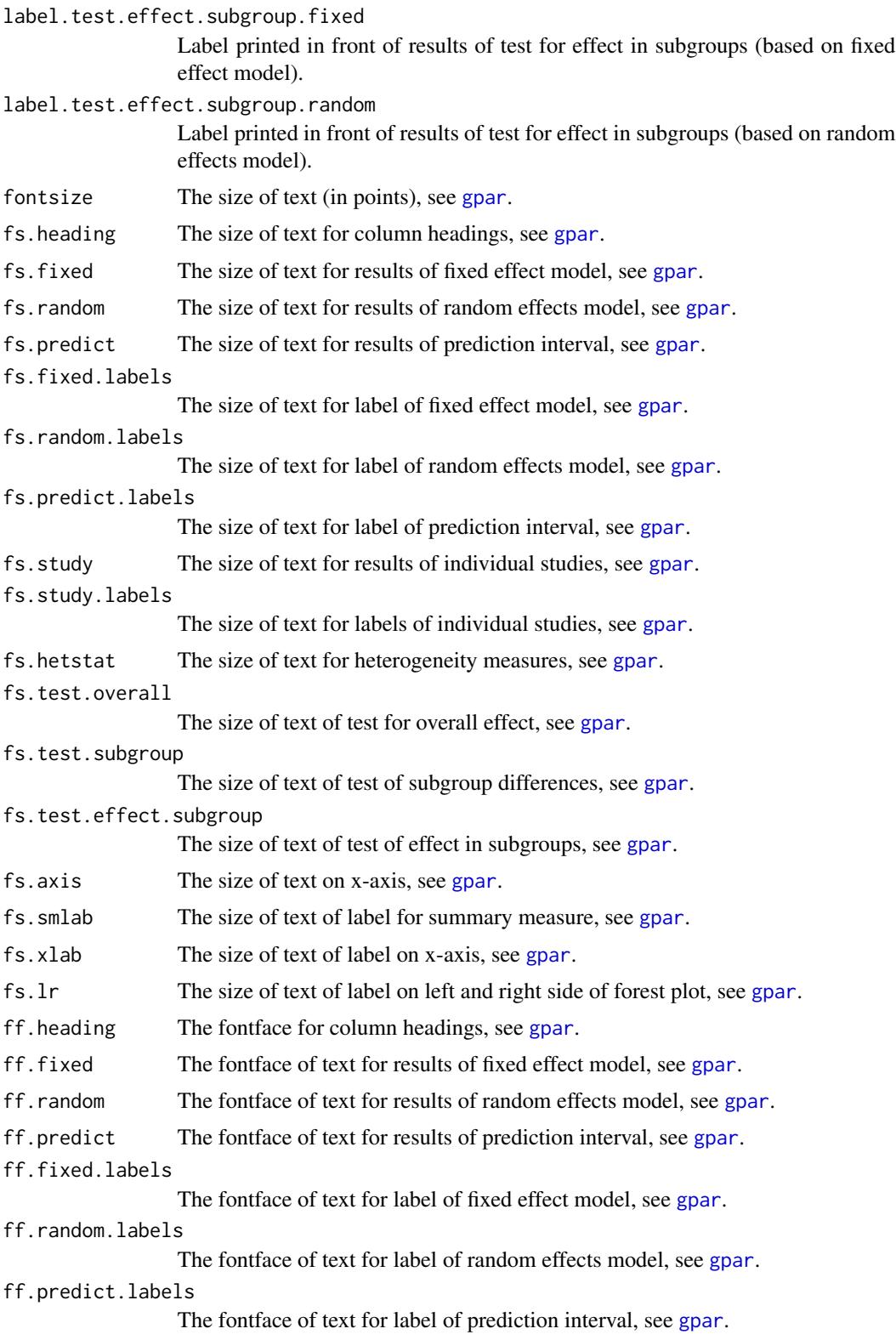

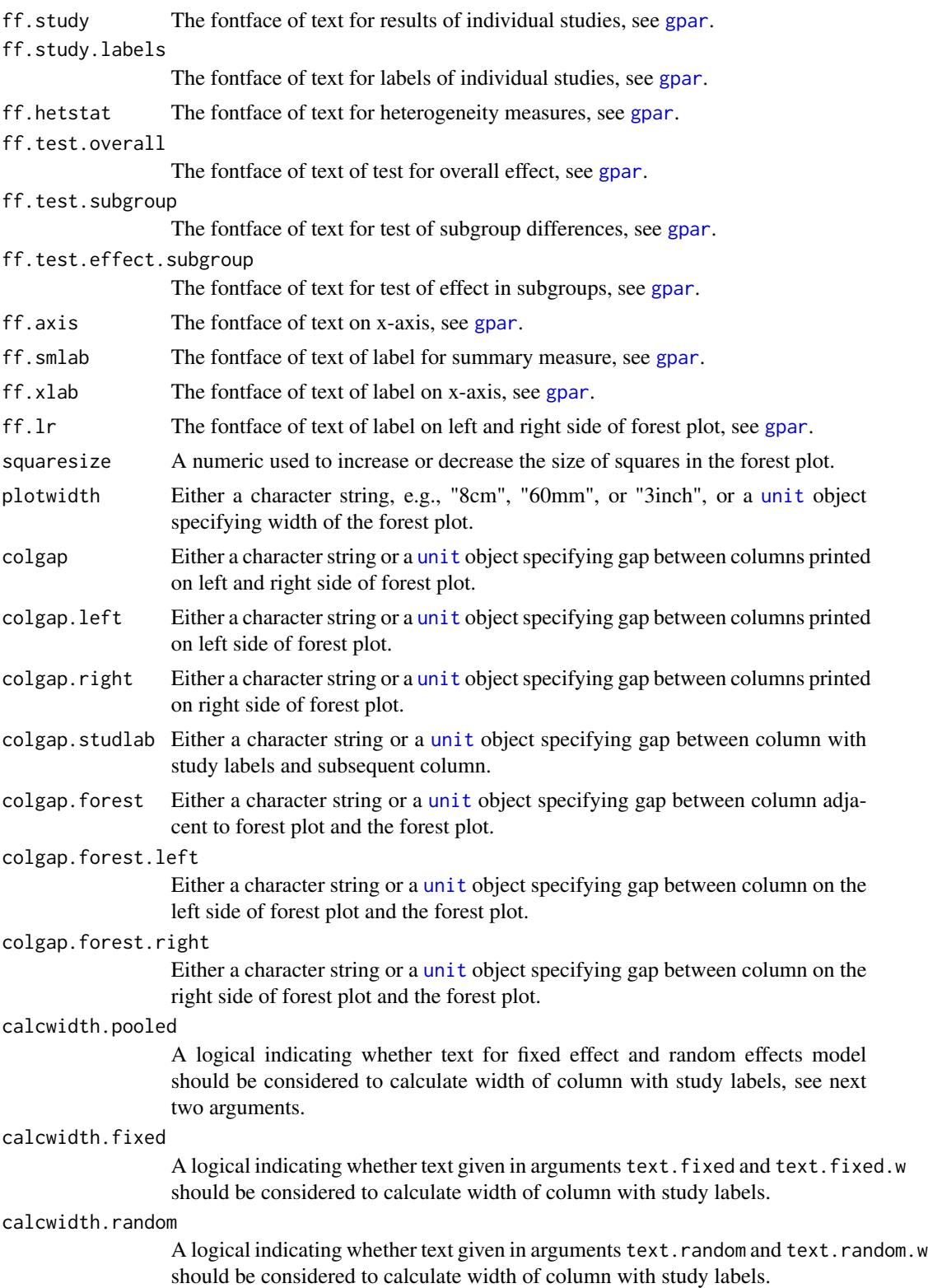

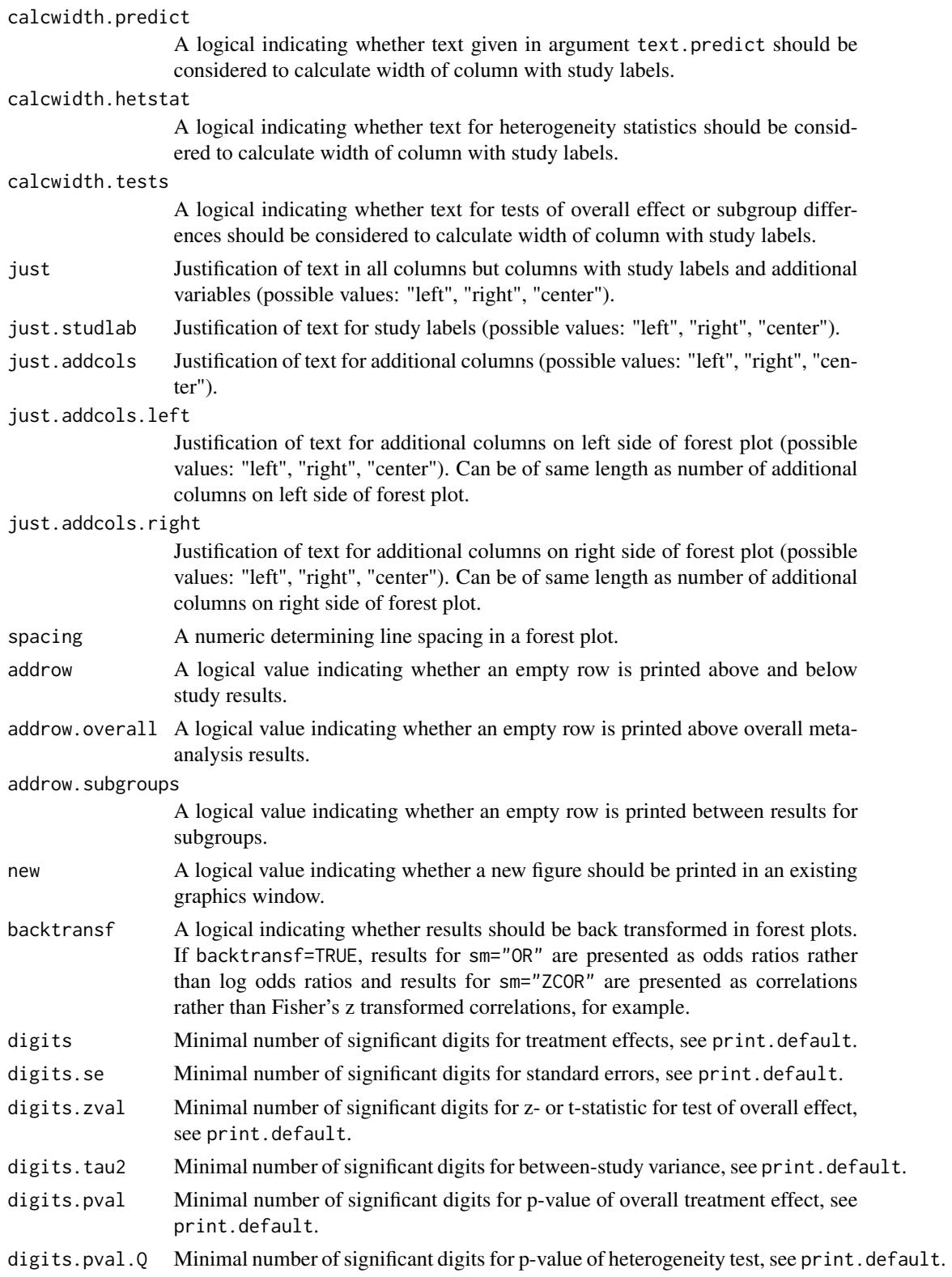

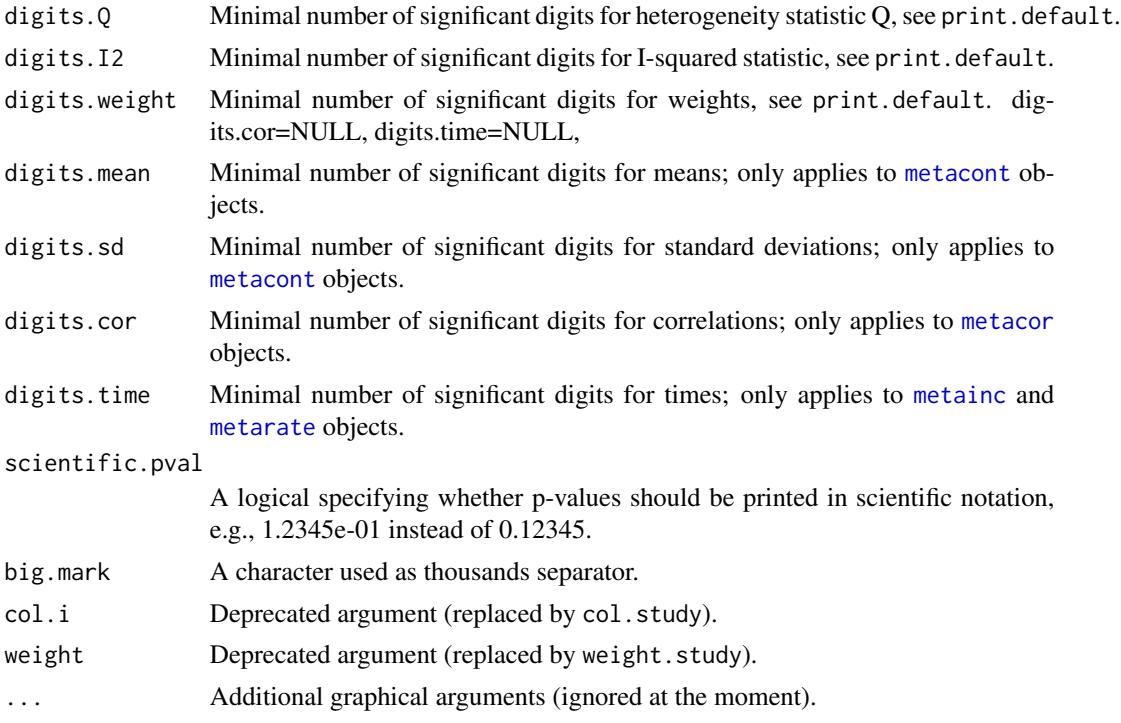

# Details

A forest plot, also called confidence interval plot, is drawn in the active graphics window. The forest function is based on the grid graphics system. In order to print the forest plot, (i) resize the graphics window, (ii) either use [dev.copy2eps](#page-0-0) or [dev.copy2pdf](#page-0-0).

By default, treatment estimates and confidence intervals are plotted in the following way:

- For an individual study, a square with treatment estimate in the center and confidence interval as line extending either side of the square (type.study="square")
- For meta-analysis results, a diamond with treatment estimate in the center and right and left side corresponding to lower and upper confidence limits (type.fixed="diamond", type.random="diamond", and type.subgroup="diamond")

In a forest plot, size of the squares typically reflects the precision of individual treatment estimates based either on the fixed effect (weight.study="fixed") or random effects meta-analysis (weight.study="random"). Information from meta-analysis object x is utilised if argument weight.study is missing. Weights from the fixed effect model are used if argument x\$comb.fixed is TRUE; weights from the random effects model are used if argument x\$comb.random is TRUE and x\$comb.fixed is FALSE. The same square sizes are used if weight.study="same".

Arguments text.fixed, text.random, and text.predict can be used to change the label to identify overall results (fixed effect and random effects model as well as prediction interval). By default the following text is printed:

- "Fixed effect model" (argument text.fixed)
- "Random effects model" (text.random)

• "Prediction interval" (text.predict)

If confidence interval levels are different for individual studies, meta-analysis, and prediciton interval (arguments level, level.comb, level.predict in meta-analysis functions, e.g. [metabin](#page-47-1)), additional information is printed, e.g. " (99%-CI)" for a 99% confidence interval in the metaanalysis.

The following arguments can be used to print results for various statistical tests:

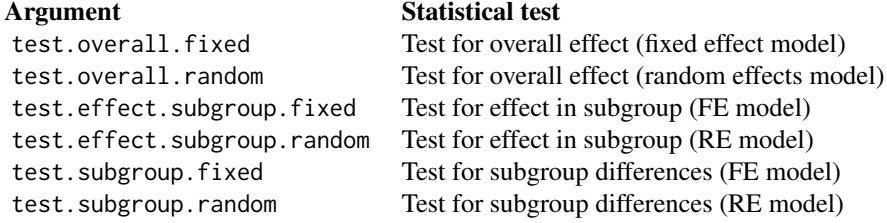

By default, these arguments are FALSE. R function [settings.meta](#page-142-1) can be used to change this default for the entire R session. For example, use the following command to always print results of tests for an overall effect:

settings.meta(test.overall=TRUE)

The arguments leftcols and rightcols can be used to specify columns which are plotted on the left and right side of the forest plot, respectively. If argument rightcols is FALSE, no columns will be plotted on the right side. By default, i.e. if arguments leftcols and rightcols are NULL and layout="meta", the following *columns* will be printed *on the right side of the forest plot*:

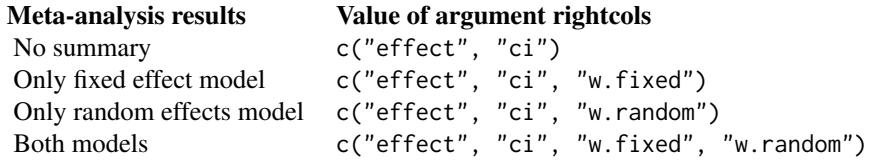

By default, estimated treatment effect and corresponding confidence interval will be printed. Depending on arguments comb.fixed and comb.random, weights of the fixed effect and/or random effects model will be given too. For an object of class [metacum](#page-78-1) or [metainf](#page-97-1) only the estimated treatment effect with confidence interval are plotted.

Depending on the class of the meta-analysis object (which is defined by the R function used to generate the object) a different set of *columns* is printed *on the left side of the forest plot*:

```
Function Value of argument leftcols
metabin c("studlab", "event.e", "n.e",
           "event.c", "n.c")
metacont c("studlab", "n.e", "mean.e", "sd.e",
          "n.c", "mean.c", "sd.c")
metacor c("studlab", "n")
metagen c("studlab", "TE", "seTE")
metainc c("studlab", "event.e", "time.e",
           "event.c", "time.c")
```

```
metaprop c("studlab", "event", "n")
metarate c("studlab", "event", "time")
metacum "studlab"
metainf "studlab"
```
The arguments leftlabs and rightlabs can be used to specify column headings which are plotted on left and right side of the forest plot, respectively. For certain columns predefined labels exist. If the arguments leftlabs and rightlabs are NULL, the following default labels will be used:

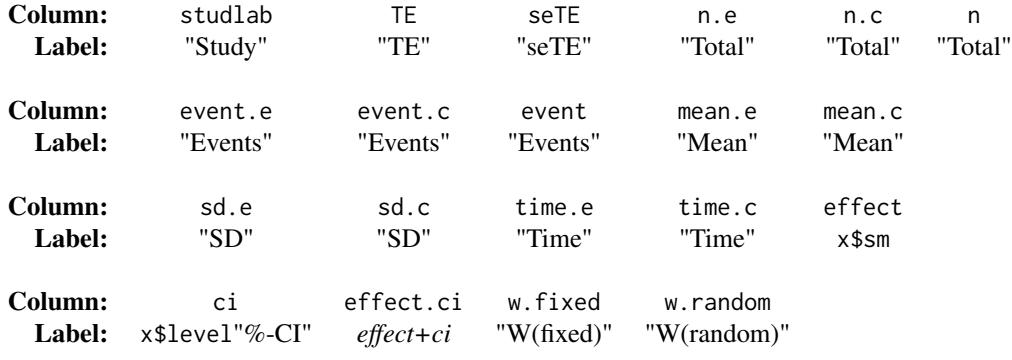

For additional columns, the column name will be used as label. It is possible to only provide labels for new columns (see Examples). Otherwise the length of leftlabs and rightlabs must be the same as the number of printed columns, respectively. The value NA can be used to specify columns which should use default labels (see Examples).

If argument layout="RevMan5" (and arguments leftcols and rightcols are NULL), the layout for forest plots used for Cochrane reviews (which are generated with Review Manager 5, [http:](http://community.cochrane.org/tools/review-production-tools/revman-5) [//community.cochrane.org/tools/review-production-tools/revman-5](http://community.cochrane.org/tools/review-production-tools/revman-5)) is reproduced:

- 1. All columns are printed on the left side of the forest plot (see arguments leftcols and rightcols)
- 2. Tests for overall effect and subgroup differences are printed (test.overall, test.effect.subgroup, test.subgroup)
- 3. Diamonds representing meta-analysis results are printed in black (diamond.fixed, diamond.random)
- 4. Color of squares depends on the meta-analysis object (col.square, col.square.lines)
- 5. Information on effect measure and meta-analysis method is printed above the forest plot (smlab)
- 6. Label "Study or Subgroup" is printed for meta-analysis with subgroups (leftlabs)

If argument layout="JAMA" (and arguments leftcols and rightcols are NULL), instructions for authors of the *Journal of the American Medical Association*, see [http://jamanetwork.com/](http://jamanetwork.com/journals/jama/pages/instructions-for-authors) [journals/jama/pages/instructions-for-authors](http://jamanetwork.com/journals/jama/pages/instructions-for-authors), are taken into account:

- 1. Graph labels on right and left side are printed in bold font at top of forest plot (see arguments bottom.lr and ff.lr)
- 2. Information on effect measure and level of confidence interval is printed at bottom of forest plot (xlab)
- 3. Tests for overall effect are printed (test.overall)
- 4. Diamonds representing meta-analysis results are printed in lightblue (diamond.fixed, diamond.random)
- 5. Squares representing individual study results are printed in darkblue (col.square, col.square.lines)
- 6. Between-study variance  $\tau^2$  is not printed
- 7. Empty rows are omitted (addrow)
- 8. Label "Source" is printed instead of "Study" (leftlabs)

The following changes are conducted if argument layout="subgroup" (and arguments leftcols and rightcols are NULL) and a subgroup analysis was conducted:

- 1. Individual study results are omitted (see argument study.results)
- 2. Total number of observations is not printed (pooled.totals)
- 3. Label "Subgroup" is printed instead of "Study" (leftlabs)

If arguments lab.e and lab.c are NULL, "Experimental" and "Control" are used as labels for experimental and control group, respectively.

Argument pscale can be used to rescale single proportions or risk differences, e.g. pscale=1000 means that proportions are expressed as events per 1000 observations. This is useful in situations with (very) low event probabilities.

Argument irscale can be used to rescale single rates or rate differences, e.g. irscale=1000 means that rates are expressed as events per 1000 time units, e.g. person-years. This is useful in situations with (very) low rates. Argument irunit can be used to specify the time unit used in individual studies (default: "person-years"). This information is printed in summaries and forest plots if argument irscale is not equal to 1.

A prediction interval for treatment effect of a new study (Higgins et al., 2009) is given in the forest plot if arguments prediction and comb.random are TRUE. For graphical presentation of prediction intervals the approach by Guddat et al. (2012) is used.

Note, in R package **meta**, version 3.0-0 the following arguments have been removed from R function forest.meta: byvar, level, level.comb, level.predict. This functionality is now provided by R function [update.meta](#page-150-1) (or directly in R functions, e.g., [metabin](#page-47-1), [metacont](#page-61-1), [metagen](#page-81-1), [metacor](#page-69-1), and [metaprop](#page-106-1)).

#### Author(s)

Guido Schwarzer <sc@imbi.uni-freiburg.de>

#### References

Guddat C, Grouven U, Bender R, Skipka G (2012), A note on the graphical presentation of prediction intervals in random-effects meta-analyses. *Systematic Reviews*, 1, 34.

Higgins JPT, Thompson SG, Spiegelhalter DJ (2009), A re-evaluation of random-effects metaanalysis. *Journal of the Royal Statistical Society: Series A*, 172, 137-159.

#### See Also

[metabin](#page-47-1), [metacont](#page-61-1), [metagen](#page-81-1), [metabind](#page-59-1), [settings.meta](#page-142-1)

### Examples

```
data(Olkin95)
meta1 <- metabin(event.e, n.e, event.c, n.c,
                 data=Olkin95, subset=c(41,47,51,59),
                 sm="RR", method="I",
                 studlab=paste(author, year))
## Not run:
#
# Do standard (symmetric) forest plot
#
forest(meta1)
## End(Not run)
#
# Layout of forest plot similar to Review Mananager 5
# (see http://community.cochrane.org/tools/review-production-tools/revman-5)
#
# Furthermore, add labels on both sides of forest plot and prediction
# interval
#
forest(meta1, layout="RevMan5", comb.fixed=FALSE,
       label.right="Favours control", col.label.right="red",
       label.left="Favours experimental", col.label.left="green",
       prediction=TRUE)
## Not run:
#
# Sort studies by decreasing treatment effect within year subgroups
#
meta2 <- update(meta1, byvar=ifelse(year < 1987,
                                    "Before 1987", "1987 and later"),
                print.byvar=FALSE)
forest(meta2,
       sortvar=-TE, comb.random=FALSE)
#
# Forest plot specifying argument xlim
#
forest(meta1, xlim=c(0.01, 10))
#
# Print results of test for overall effect
#
forest(meta1, test.overall.fixed=TRUE, test.overall.random=TRUE)
```

```
#
# Forest plot with 'classic' layout used in
# R package meta, version < 1.6-0
#
forest(meta1, col.square="black", hetstat=FALSE)
#
# Change set of columns printed on left side
# of forest plot
#
forest(meta1, comb.random=FALSE,
       leftcols="studlab")
#
# Do not print columns on right side of forest plot
#
forest(meta1, rightcols=FALSE)
#
# Change study label to "Author"
#
forest(meta1, comb.random=FALSE,
      leftlabs=c("Author", NA, NA, NA, NA))
#
# Just give effect estimate and 95
# on right side of forest plot (in one column)
#
forest(meta1, rightcols=c("effect.ci"))
#
# Just give effect estimate and 95
# on right side of forest plot
#
forest(meta1, rightcols=c("effect", "ci"))
#
# 1. Change order of columns on left side
# 2. Attach labels to columns 'event.e' and 'event.c'
# instead of columns 'n.e' and 'n.c'
#
forest(meta1,
      leftcols=c("studlab", "n.e", "event.e", "n.c", "event.c"),
       lab.e.attach.to.col="event.e",
       lab.c.attach.to.col="event.c")
```

```
#
# Specify column labels only for newly created variables
# 'year' and 'author' (which are part of dataset Olkin95)
#
forest(meta1,
       leftcols=c("studlab", "event.e", "n.e", "event.c", "n.c",
                   "author", "year"),
       leftlabs=c("Author", "Year of Publ"))
#
# Center text in all columns
#
forest(meta1,
       leftcols=c("studlab", "event.e", "n.e", "event.c", "n.c",
                   "author", "year"),
       leftlabs=c("Author", "Year of Publ"), hetstat=FALSE,
       just="center", just.addcols="center", just.studlab="center")
#
# Same result
#
forest(meta1,
       leftcols=c("studlab", "event.e", "n.e", "event.c", "n.c",
                   "author", "year"),
       leftlabs=c("Author", "Year of Publ"), hetstat=FALSE,
       just="c", just.addcols="c", just.studlab="c")
#
# Change some fontsizes and fontfaces
#
forest(meta1,
       fs.study=10, ff.study="italic",
       fs.study.label=11, ff.study.label="bold",
       fs.axis=5, ff.axis="italic",
       ff.smlab="bold.italic",
       ff.fixed="plain", ff.hetstat="plain")
#
# Change some colours
#
forest(meta1,
       col.diamond="green", col.diamond.lines="red",
       col.study=c("green", "blue", "red", "orange"),
       col.square="pink", col.square.lines="black")
#
# Sort by weight in fixed effect model
#
```
#### <span id="page-34-0"></span>funnel.meta 35

```
forest(meta1, sortvar=1/w.fixed, comb.random=FALSE)
#
# Sort by decreasing weight in fixed effect model
#
forest(meta1, sortvar=-1/w.fixed, comb.random=FALSE)
#
# Sort by size of treatment effect
#
forest(meta1, sortvar=TE, comb.random=FALSE)
#
# Sort by size of treatment effect
#
forest(meta1, sortvar=-TE, comb.random=FALSE)
#
# Sort by decreasing year of publication
#
forest(meta1, sortvar=-year, comb.random=FALSE)
#
# Print results of test for subgroup differences (random effects model)
#
forest(meta2,
       sortvar=-TE, comb.fixed=FALSE,
       test.subgroup.random=TRUE)
#
# Print only subgroup results
#
forest(meta2, layout="subgroup")
#
# Print only subgroup results
# (and consider text for heterogeneity measures in width of subgroup
# column)
#
forest(meta2, layout="subgroup", calcwidth.hetstat=TRUE)
## End(Not run)
```
<span id="page-34-1"></span>

funnel.meta *Plot to assess funnel plot asymmetry*

#### **Description**

Draw a funnel plot or radial plot (also called Galbraith plot) to assess funnel plot asymmetry in the active graphics window.

A contour-enhanced funnel plot can be produced for assessing causes of funnel plot asymmetry.

# Usage

```
funnel(x, \ldots)radial(x, \ldots)## Default S3 method:
funnel(x, y,
       xlim=NULL, ylim=NULL, xlab=NULL, ylab=NULL,
       comb.fixed=FALSE, comb.random=FALSE,
       axes=TRUE,
       pch=21, text=NULL, cex=1,
       lty.fixed=2, lty.random=9,
       lwd=1, lwd.fixed=lwd, lwd.random=lwd,
       col="black", bg="darkgray",
       col.fixed="black", col.random="black",
       log="", yaxis="se", sm="",
       contour.levels=NULL, col.contour,
       ref=ifelse(backtransf & is.relative.effect(sm), 1, 0),
       level=NULL,
       studlab=FALSE, cex.studlab=0.8, pos.studlab = 2,
      backtransf=TRUE, ...)
## S3 method for class 'meta'
funnel(x,
       xlim=NULL, ylim=NULL, xlab=NULL, ylab=NULL,
       comb.fixed=x$comb.fixed, comb.random=x$comb.random,
       axes=TRUE,
       pch=if (!inherits(x, "trimfill")) 21 else ifelse(x$trimfill, 1, 21),
       text=NULL, cex=1,
       lty.fixed=2, lty.random=9,
       lwd=1, lwd.fixed=lwd, lwd.random=lwd,
       col="black", bg="darkgray",
       col.fixed="black", col.random="black",
       log="", yaxis="se",
       contour.levels=NULL, col.contour,
       ref=ifelse(backtransf & is.relative.effect(x$sm), 1, 0),
       level=x$level,
       studlab=FALSE, cex.studlab=0.8, pos.studlab = 2,
       ref.triangle = FALSE,
       lty.ref = 1, lwd.ref = lwd, col.ref = "black",
       lty.ref.triangle = 5,
      backtransf=x$backtransf, ...)
```
#### funnel.meta 37

```
## Default S3 method:
radial(x, y, xlim=NULL, ylim=NULL,
      xlab="Inverse of standard error",
      ylab="Standardised treatment effect (z-score)",
      comb.fixed=TRUE, axes=TRUE,
      pch=1, text=NULL, cex=1, col=NULL,
      level=NULL, ...)
## S3 method for class 'meta'
radial(x, xlim=NULL, ylim=NULL,
      xlab="Inverse of standard error",
      ylab="Standardised treatment effect (z-score)",
      comb.fixed=TRUE, axes=TRUE,
      pch=1, text=NULL, cex=1, col=NULL,
      level=NULL, ...)
```
## Arguments

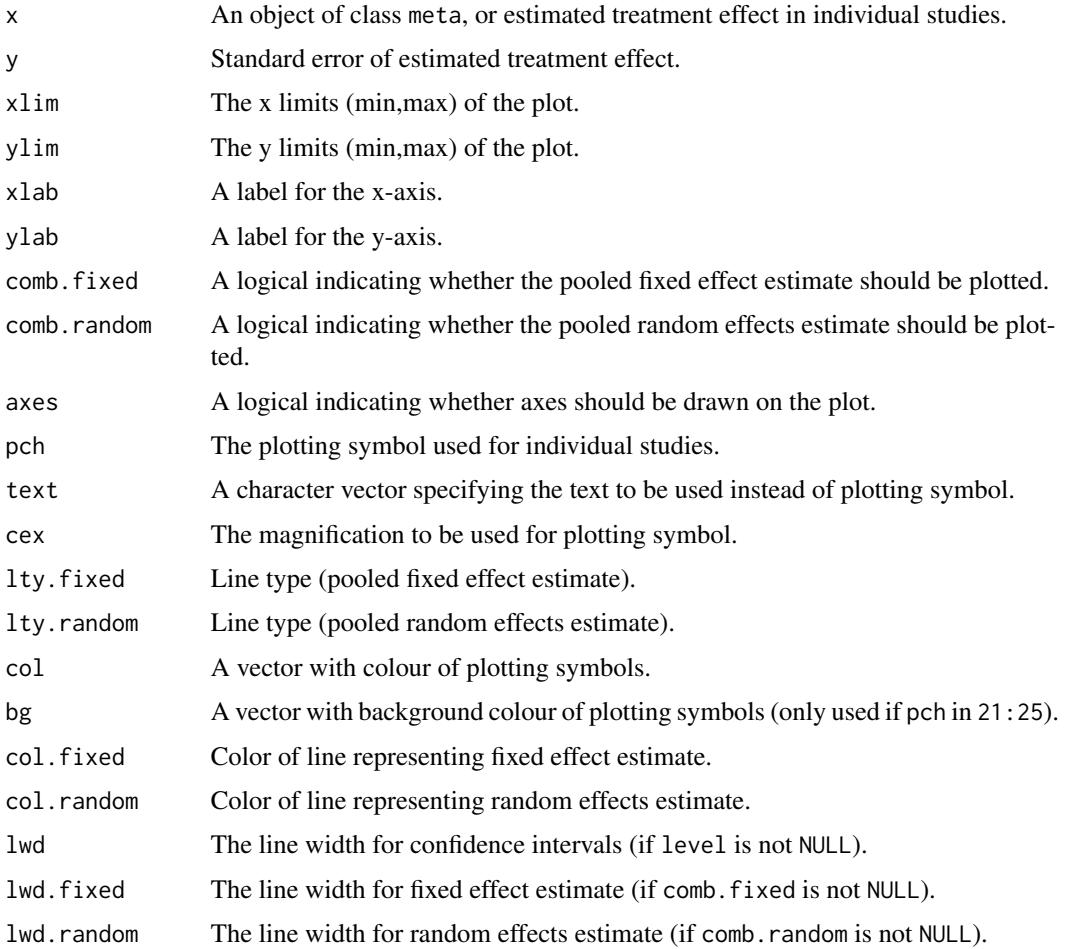

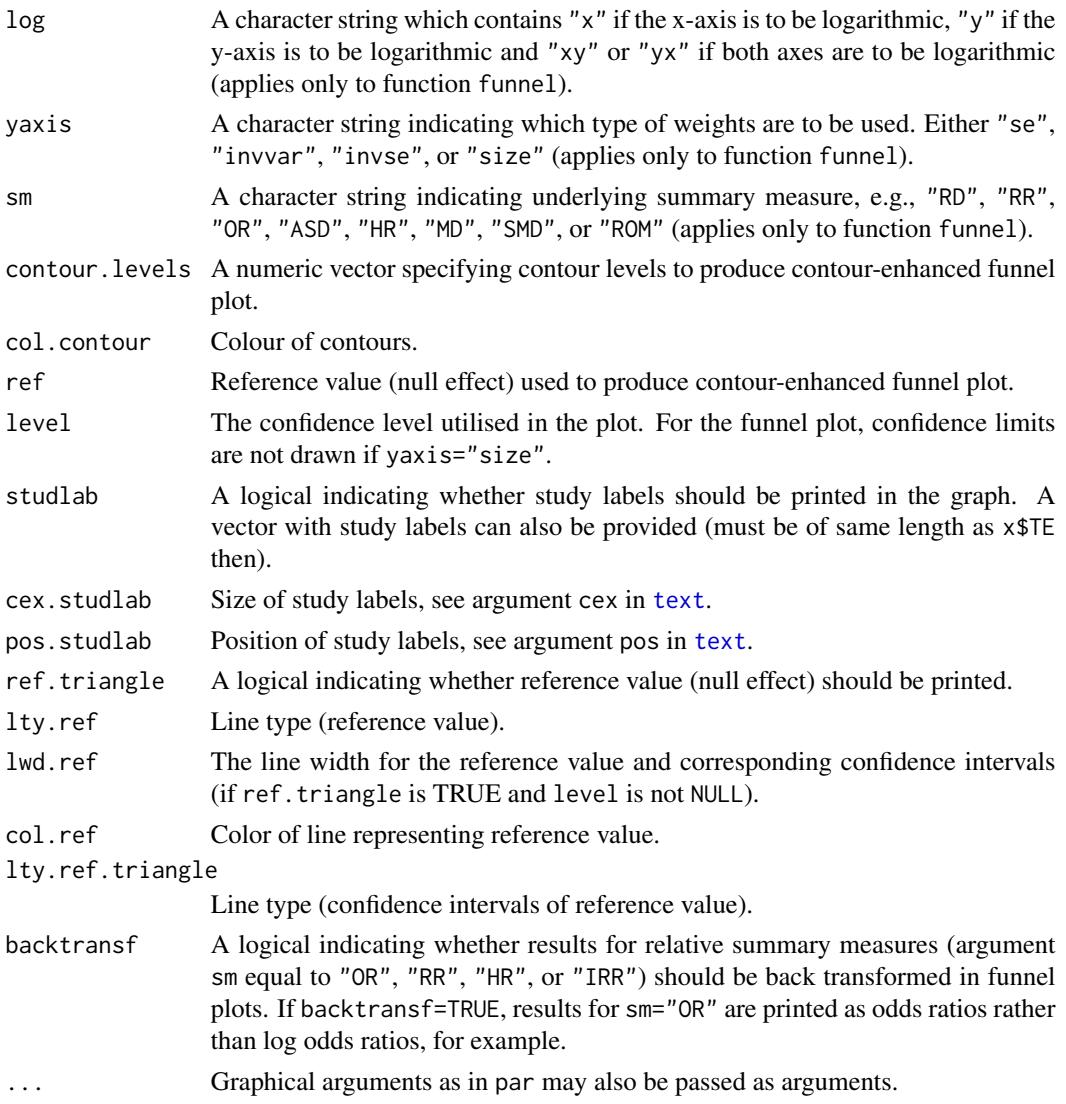

## Details

A funnel plot or radial plot, also called Galbraith plot, is drawn in the active graphics window. If comb.fixed is TRUE, the pooled estimate of the fixed effect model is plotted. If level is not NULL, the corresponding confidence limits are drawn.

In the funnel plot, if yaxis is "se", the standard error of the treatment estimates is plotted on the y-axis which is likely to be the best choice (Sterne & Egger, 2001). Other possible choices for yaxis are "invvar" (inverse of the variance), "invse" (inverse of the standard error), and "size" (study size).

For yaxis!="size", contour-enhanced funnel plots can be produced (Peters et al., 2008) by specifying the contour levels (argument contour.levels). By default (argument col.contour missing), suitable gray levels will be used to distinguish the contours. Different colours can be chosen by argument col.contour.

#### funnel.meta 39

### Author(s)

Guido Schwarzer <sc@imbi.uni-freiburg.de>, Petra Graham <pgraham@efs.mq.edu.au>

### References

Galbraith RF (1988a), Graphical display of estimates having differing standard errors. *Technometrics*, 30, 271–281.

Galbraith RF (1988b), A note on graphical presentation of estimated odds ratios from several clinical trials. *Statistics in Medicine*, 7, 889–894.

Light RJ & Pillemer DB (1984), *Summing Up. The Science of Reviewing Research*. Cambridge: Harvard University Press.

Peters JL, Sutton AJ, Jones DR, Abrams KR, Rushton L (2008), Contour-enhanced meta-analysis funnel plots help distinguish publication bias from other causes of asymmetry. *Journal of Clinical Epidemiology*, 61, 991–996.

Sterne JAC & Egger M (2001), Funnel plots for detecting bias in meta-analysis: Guidelines on choice of axis. *Journal of Clinical Epidemiology*, 54, 1046–1055.

## See Also

[metabias](#page-44-0), [metabin](#page-47-0), [metagen](#page-81-0)

## Examples

```
data(Olkin95)
meta1 <- metabin(event.e, n.e, event.c, n.c,
                 data=Olkin95, subset=c(41,47,51,59),
                 studlab=paste(author, year),
                 sm="RR", method="I")
#
# Radial plot
#
radial(meta1, level=0.95)
oldpar <- par(mfrow=c(2, 2))
#
# Funnel plots
#
funnel(meta1)
#
# Same result as code above:
#
funnel(meta1$TE, meta1$seTE, sm="RR",
       comb.fixed=TRUE, level=0.95)
#
# Funnel plot with confidence intervals,
# fixed effect estimate and contours
```
40 gs

```
#
cc <- funnel(meta1, comb.fixed=TRUE,
             level=0.95, contour=c(0.9, 0.95, 0.99))$col.contour
legend(0.05, 0.05,
       c("0.1 > p > 0.05", "0.05 > p > 0.01", " < 0.01"), fill = cc)#
# Contour-enhanced funnel plot with user-chosen colours
#
funnel(meta1, comb.fixed=TRUE,
       level=0.95, contour=c(0.9, 0.95, 0.99),
       col.contour=c("darkgreen", "green", "lightgreen"),
       lwd=2, cex=2, pch=16, studlab=TRUE, cex.studlab=1.25)
legend(0.05, 0.05,
       c("0.1 > p > 0.05", "0.05 > p > 0.01", " < 0.01"),fill=c("darkgreen", "green", "lightgreen"))
par(oldpar)
```
<span id="page-39-0"></span>gs *Get default for a meta-analysis setting.*

#### Description

Get default for a meta-analysis setting in R package meta.

#### Usage

 $gs(x)$ 

## Arguments

x A character string holding a settings name.

## Details

This function can be used to get the default for a meta-analysis setting defined using [settings.meta](#page-142-0).

This function is primarily used to define default settings in meta-analysis functions, e.g. [metabin](#page-47-0) or [metacont](#page-61-0). A list of all arguments with current settings is printed using the command settings.meta("print").

## Author(s)

Guido Schwarzer <sc@imbi.uni-freiburg.de>

## See Also

[settings.meta](#page-142-0)

## labbe.metabin 41

### Examples

```
# Get default setting for Hartung-Knapp method
#
gs("hakn")
# Get default setting for summary measure in metabin()
#
gs("smbin")
```
labbe.metabin *L'Abbe plot for meta-analysis with binary outcomes*

## Description

Draw a L'Abbé plot for meta-analysis with binary outcomes.

## Usage

```
labbe(x, \ldots)## Default S3 method:
labbe(x, y,
     xlim, ylim,
     xlab = NULL, ylab = NULL,TE.fixed = NULL, TE.random = NULL,
     comb.fixed = !is.null(TE.fixed), comb.random = !is.null(TE.random),
     backtransf = TRUE,
     axes = TRUE,pch = 21, text = NULL, cex = 1,
     col = "black", bg = "lightgray",1wd = 1, 1wd.fixed = 1wd, 1wd.random = 1wd,
     lty.fixed = 2, lty.random = 9,
     col.fixed = col, col.random = col,nulleffect = TRUE,
     lwd.nulleffect = lwd, col.nulleffect = "lightgray",
     sm = "", weight,studlab = FALSE, cex. studlab = 0.8,label.e = NULL, label.c = NULL,
      ...)
## S3 method for class 'metabin'
labbe(x,
     xlim, ylim,
     xlab = NULL, ylab = NULL,TE.fixed = x$TE.fixed,
     TE.random = x$TE.random,
     comb.fixed = x$comb.fixed,
```

```
comb.random = x$comb.random,backtransf = x$backtransf,
axes = TRUE,
pch = 21, text = NULL, cex = 1,
col = "black", bg = "lightgray",lwd = 1, lwd.fixed = lwd, lwd.random = lwd,
lty.fixed = 2, lty.random = 9,
col.fixed = col, col.random = col,
nulleffect = TRUE,
lwd.nulleffect = lwd, col.nulleffect = "lightgray",
sm = x$sm, weight,
studlab = FALSE, cex.studlab = 0.8,
label.e = x$label.e, label.c = x$label.c,
...)
```
# Arguments

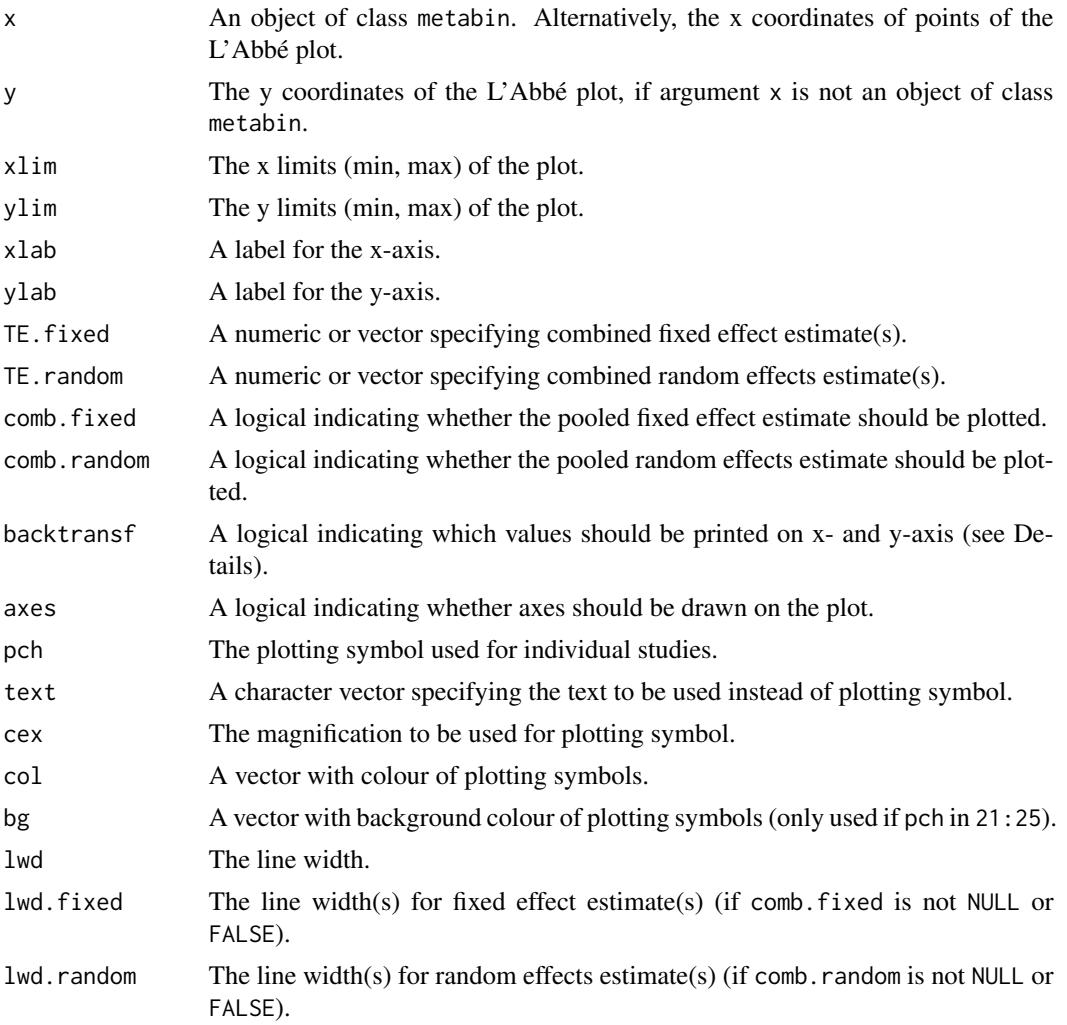

## labbe.metabin 43

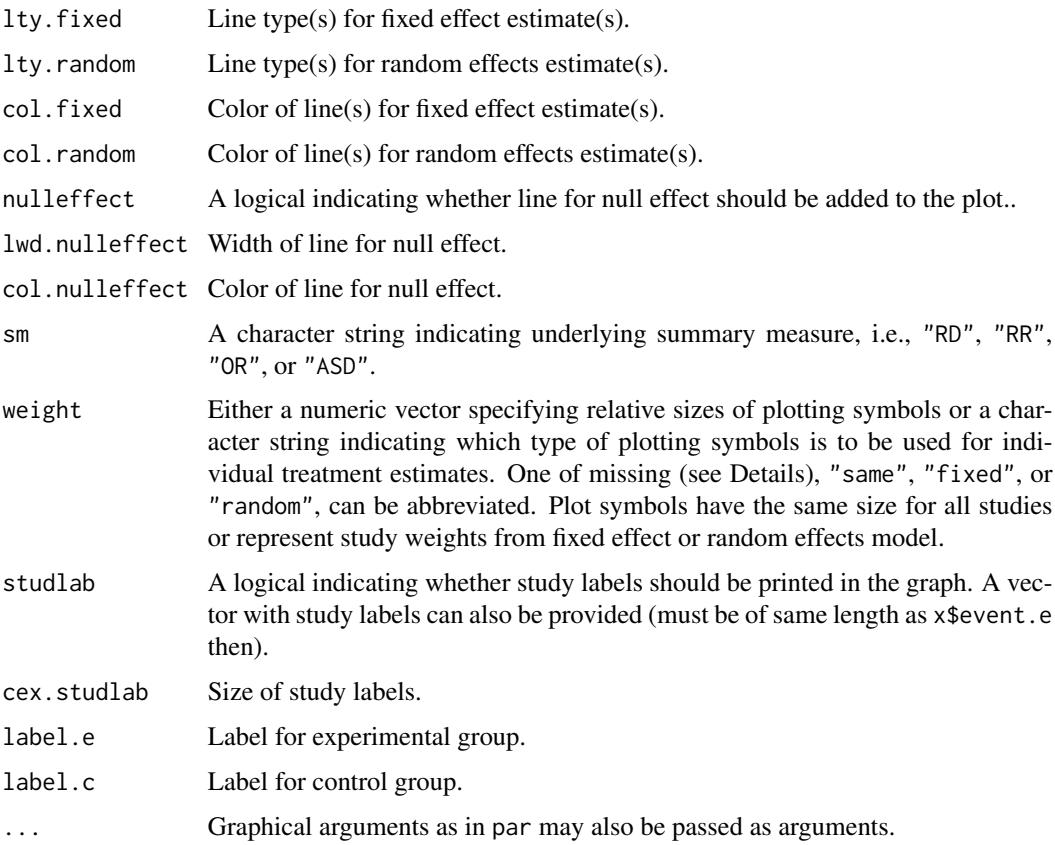

## Details

A L'Abbé plot is a scatter plot with the risk in the control group on the x-axis and the risk in the experimental group on the y-axis (L'Abbé et al., 1987). It can be used to evaluate heterogeneity in meta-analysis. Furthermore, this plot can aid to choose a summary measure (odds ratio, risk ratio, risk difference) that will result in more consistent results.

If argument backtransf is TRUE (default), event probabilities will be printed on x- and y-axis. Otherwise, transformed event probabilities will be printed as defined by the summary measure, i.e., log odds of probabilities for odds ratio as summary measure (sm = "OR"), log probabilities for sm = "RR", and arcsine-transformed probabilities for sm = "ASD".

If comb.fixed is TRUE, the pooled estimate of the fixed effect model is plotted as a line. If comb. random is TRUE, the pooled estimate of the random effects model is plotted as a line.

Information from object x is utilised if argument weight is missing. Weights from the fixed effect model are used (weight = "fixed") if argument x\$comb.fixed is TRUE; weights from the random effects model are used (weight = "random") if argument x\$comb.random is TRUE and x\$comb.fixed is FALSE.

## Author(s)

Guido Schwarzer <sc@imbi.uni-freiburg.de>

### References

L'Abbé KA, Detsky AS, O'Rourke K (1987), Meta-analysis in clinical research. *Annals of Internal Medicine*, 107, 224–233.

### See Also

[metabin](#page-47-0)

## Examples

```
data(Olkin95)
meta1 <- metabin(event.e, n.e, event.c, n.c,
                 data = 0lkin95,
                 studlab = paste(author, year),
                 sm = "RR", method = "I")#
# L'Abbe plot for risk ratio
#
labbe(meta1)
# L'Abbe plot for odds ratio
#
labbe(meta1, sm = "OR")# same plot
labbe(update(meta1, sm = "OR"))
# L'Abbe plot for risk difference
#
labbe(meta1, sm = "RD")
# L'Abbe plot on log odds scale
#
labbe(meta1, sm = "OR", backtransfer = FALSE)# L'Abbe plot for odds ratio with coloured lines for various treatment
# effects (defined as log odds ratios)
#
mycols <- c("blue", "yellow", "green", "red",
            "green", "yellow", "blue")
lable(meta1, sm = "OR",comb.random = FALSE,
      TE.fixed = log(c(1 / 10, 1 / 5, 1 / 2,
                       1, 2, 5, 10)),
      col.fixed = mycols, lwd.fixed = 2)
# L'Abbe plot on log odds scale with coloured lines for various
# treatment effects (defined as log odds ratios)
#
labbe(meta1, sm = "OR",comb.random = FALSE,
      TE.fixed = log(c(1 / 10, 1 / 5, 1 / 2,
```
#### metabias 45

```
1, 2, 5, 10)),
col.fixed = mycols, lwd.fixed = 2,
backtransf = FALSE)
```
<span id="page-44-0"></span>metabias *Test for funnel plot asymmetry*

## Description

Test for funnel plot asymmetry, based on rank correlation or linear regression method.

## Usage

```
metabias(x, ...)
## S3 method for class 'meta'
metabias(x, method.bias=x$method.bias,
         plotit=FALSE, correct=FALSE, k.min=10, ...)
## Default S3 method:
metabias(x, seTE, method.bias="linreg",
         plotit=FALSE, correct=FALSE, k.min=10, ...)
```
## Arguments

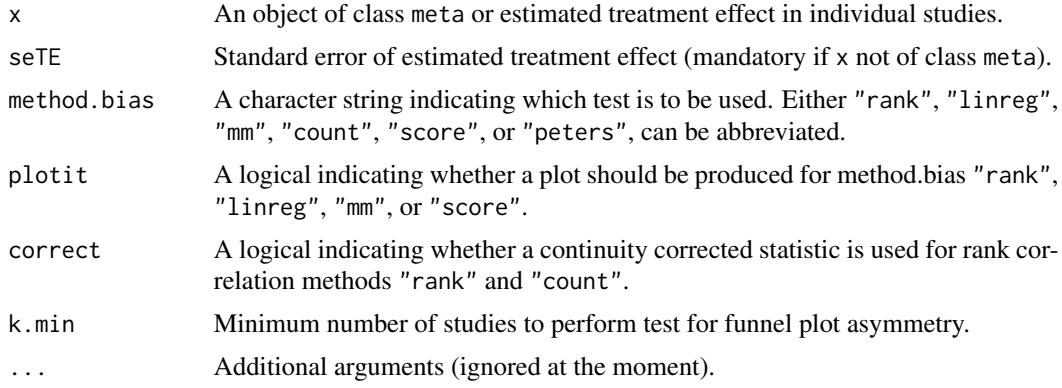

## Details

Following recommendations by Sterne et al. (2011), by default, a test for funnel plot asymmetry is only conducted if the number of studies is ten or larger (argument k.min=10). This behaviour can be changed by setting a smaller value for argument k.min. Note, the minimum number of studies is three.

If argument method.bias is "rank", the test statistic is based on the rank correlation between standardised treatment estimates and variance estimates of estimated treatment effects; Kendall's tau is used as correlation measure (Begg & Mazumdar, 1994). The test statistic follows a standard normal distribution. By default (if correct is FALSE), no continuity correction is utilised (Kendall & Gibbons, 1990).

If argument method.bias is "linreg", the test statistic is based on a weighted linear regression of the treatment effect on its standard error (Egger et al., 1997). The test statistic follows a t distribution with number of studies - 2 degrees of freedom.

If argument method.bias is "mm", the test statistic is based on a weighted linear regression of the treatment effect on its standard error using the method of moments estimator for the additive between-study variance component (method 3a in Thompson, Sharp, 1999). The test statistic follows a t distribution with number of studies - 2 degrees of freedom.

If argument method.bias is "peters", the test statistic is based on a weighted linear regression of the treatment effect on the inverse of the total sample size using the variance of the average event rate as weights (Peters et al., 2006). The test statistic follows a t distribution with number of studies - 2 degrees of freedom. This test is available for meta-analyses comparing two binary outcomes or combining single proportions, i.e. generated with functions metabin and metaprop.

The following tests for funnel plot asymmetry are only available for meta-analyses comparing two binary outcomes, i.e. meta-analyses generated with the metabin function.

If argument method.bias is "count", the test statistic is based on the rank correlation between a standardised cell frequency and the inverse of the variance of the cell frequency; Kendall's tau is used as correlation measure (Schwarzer et al., 2007). The test statistic follows a standard normal distribution. By default (if correct is FALSE), no continuity correction is utilised (Kendall  $\&$ Gibbons, 1990).

If argument method.bias is "score", the test statistic is based on a weighted linear regression utilising efficient score and score variance (Harbord et al., 2006). The test statistic follows a t distribution with number of studies - 2 degrees of freedom.

In order to calculate an arcsine test for funnel plot asymmetry (Rücker et al., 2008), one has to use the metabin function with argument sm="ASD" as input to the metabias command. The three arcsine tests described in Rücker et al. (2008) can be calculated by setting method.bias to "rank", "linreg" and "mm", respectively.

If argument method.bias is missing, the Harbord test (method.bias="score") is used for the odds ratio as effect measure and the Egger test (method.bias="linreg") for other effect measures (Sterne et al., 2011).

No test for funnel plot asymmetry is conducted in meta-analyses with subgroups.

### Value

A list with class "htest" containing the following components if a test for funnel plot asymmetry is conducted:

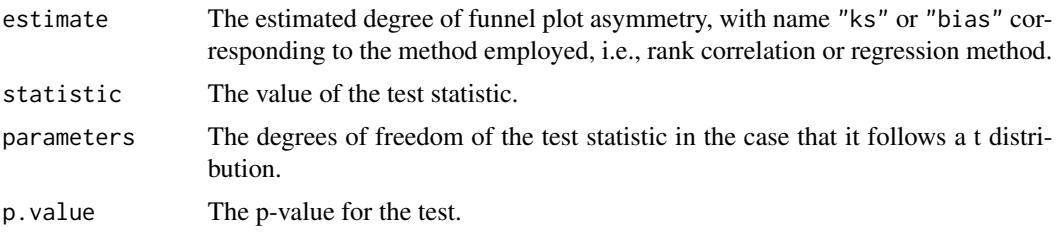

#### metabias 47

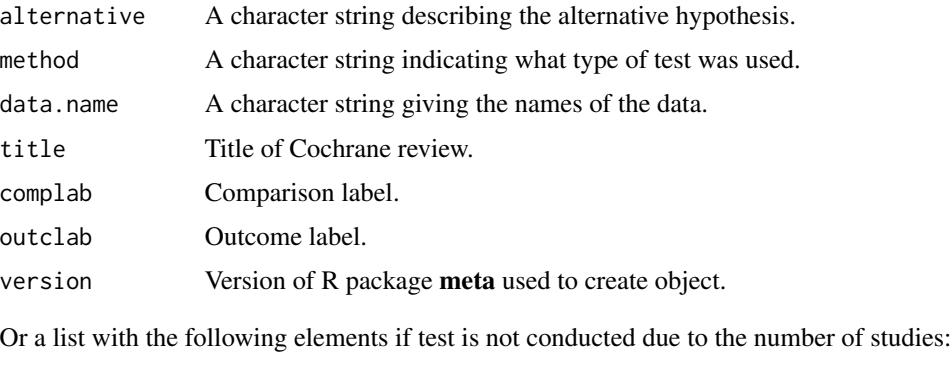

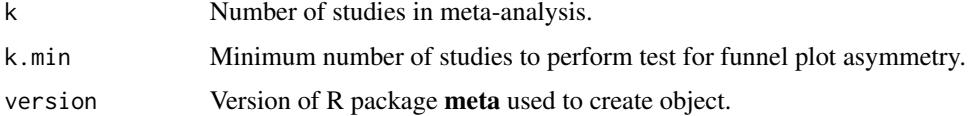

### Author(s)

Guido Schwarzer <sc@imbi.uni-freiburg.de>

### References

Begg CB & Mazumdar M (1994), Operating characteristics of a rank correlation test for publication bias. *Biometrics*, 50, 1088–1101.

Egger M, Smith GD, Schneider M & Minder C (1997), Bias in meta-analysis detected by a simple, graphical test. *British Medical Journal*, 315, 629–634.

Harbord RM, Egger M & Sterne J (2006), A modified test for small-study effects in meta-analyses of controlled trials with binary endpoints. *Statistics in Medicine*, 25, 3443–3457.

Kendall M & Gibbons JD (1990), *Rank Correlation Methods*. London: Edward Arnold.

Peters JL, Sutton AJ, Jones DR, Abrams KR & Rushton L (2006), Comparison of two methods to detect publication bias in meta-analysis. *Journal of the American Medical Association*, 295, 676–680.

Rücker G, Schwarzer G, Carpenter JR (2008) Arcsine test for publication bias in meta-analyses with binary outcomes. *Statistics in Medicine*, 27,746–763.

Schwarzer G, Antes G & Schumacher M (2007), A test for publication bias in meta-analysis with sparse binary data. *Statistics in Medicine*, 26, 721–733.

Sterne, JAC et al. (2011), Recommendations for Examining and Interpreting Funnel Plot Asymmetry in Meta-Analyses of Randomised Controlled Trials. *BMJ (Clinical research ed.)*, 343, 1, doi: 10.1136/bmj.d4002 .

Thompson SG & Sharp, SJ (1999), Explaining heterogeneity in meta-analysis: A comparison of methods, *Statistics in Medicine*, 18, 2693–2708.

## See Also

[funnel](#page-34-0), [funnel.meta](#page-34-1), [metabin](#page-47-0), [metacont](#page-61-0), [metagen](#page-81-0)

## Examples

```
data(Olkin95)
meta1 <- metabin(event.e, n.e, event.c, n.c,
                 data=Olkin95, subset=1:10,
                 sm="RR", method="I")
metabias(meta1)
metabias(meta1, plotit=TRUE)
metabias(meta1, method.bias="rank")
metabias(meta1, method.bias="rank", correct=TRUE)
metabias(meta1, method.bias="count")
metabias(meta1, method.bias="linreg")$p.value
#
# Arcsine test (based on linear regression):
#
meta1.as <- metabin(event.e, n.e, event.c, n.c,
                    data=Olkin95, subset=1:10,
                    sm="ASD", method="I")
metabias(meta1.as)
#
# Same result (using function metabias.default):
#
metabias(meta1.as$TE, meta1.as$seTE)
#
# No test for funnel plot asymmetry calculated:
#
meta2 <- metabin(event.e, n.e, event.c, n.c,
                 data=Olkin95, subset=1:5,
                 sm="RR", method="I")
metabias(meta2)
meta3 <- metabin(event.e, n.e, event.c, n.c,
                 data=Olkin95, subset=1:2,
                 sm="RR", method="I")
metabias(meta3)
# Test for funnel plot asymmetry calculated
# (use of argument k.min):
#
metabias(meta2, k.min=5)
```
<span id="page-47-0"></span>metabin *Meta-analysis of binary outcome data*

## Description

Calculation of fixed effect and random effects estimates (risk ratio, odds ratio, risk difference, or arcsine difference) for meta-analyses with binary outcome data. Mantel-Haenszel, inverse variance, Peto method, and generalised linear mixed model (GLMM) are available for pooling. For GLMMs, the [rma.glmm](#page-0-0) function from R package **metafor** (Viechtbauer 2010) is called internally.

## Usage

```
metabin(event.e, n.e, event.c, n.c, studlab,
        data=NULL, subset=NULL, exclude=NULL,
       method=ifelse(tau.common, "Inverse", gs("method")),
        sm=
        ifelse(!is.na(charmatch(tolower(method), c("peto", "glmm"),
                                nomatch = NA)),
                      "OR", gs("smbin")),
        incr=gs("incr"), allincr=gs("allincr"),
        addincr=gs("addincr"), allstudies=gs("allstudies"),
       MH.exact=gs("MH.exact"), RR.cochrane=gs("RR.cochrane"),
       model.glmm = "UM.FS",
       level=gs("level"), level.comb=gs("level.comb"),
       comb.fixed=gs("comb.fixed"), comb.random=gs("comb.random"),
       hakn=gs("hakn"),
       method.tau=
        ifelse(!is.na(charmatch(tolower(method), "glmm", nomatch = NA)),
               "ML", gs("method.tau")),
       tau.preset=NULL, TE.tau=NULL,
        tau.common=gs("tau.common"),
       prediction=gs("prediction"), level.predict=gs("level.predict"),
       method.bias=ifelse(sm=="OR", "score", gs("method.bias")),
       backtransf=gs("backtransf"), pscale = 1,
        title=gs("title"), complab=gs("complab"), outclab="",
       label.e=gs("label.e"), label.c=gs("label.c"),
       label.left=gs("label.left"), label.right=gs("label.right"),
       byvar, bylab, print.byvar=gs("print.byvar"),
       byseparator = gs("byseparator"),
       print.CMH=gs("print.CMH"),
       keepdata=gs("keepdata"),
       warn=gs("warn"),
        ...)
```
### Arguments

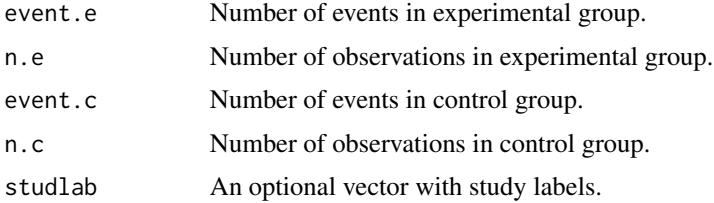

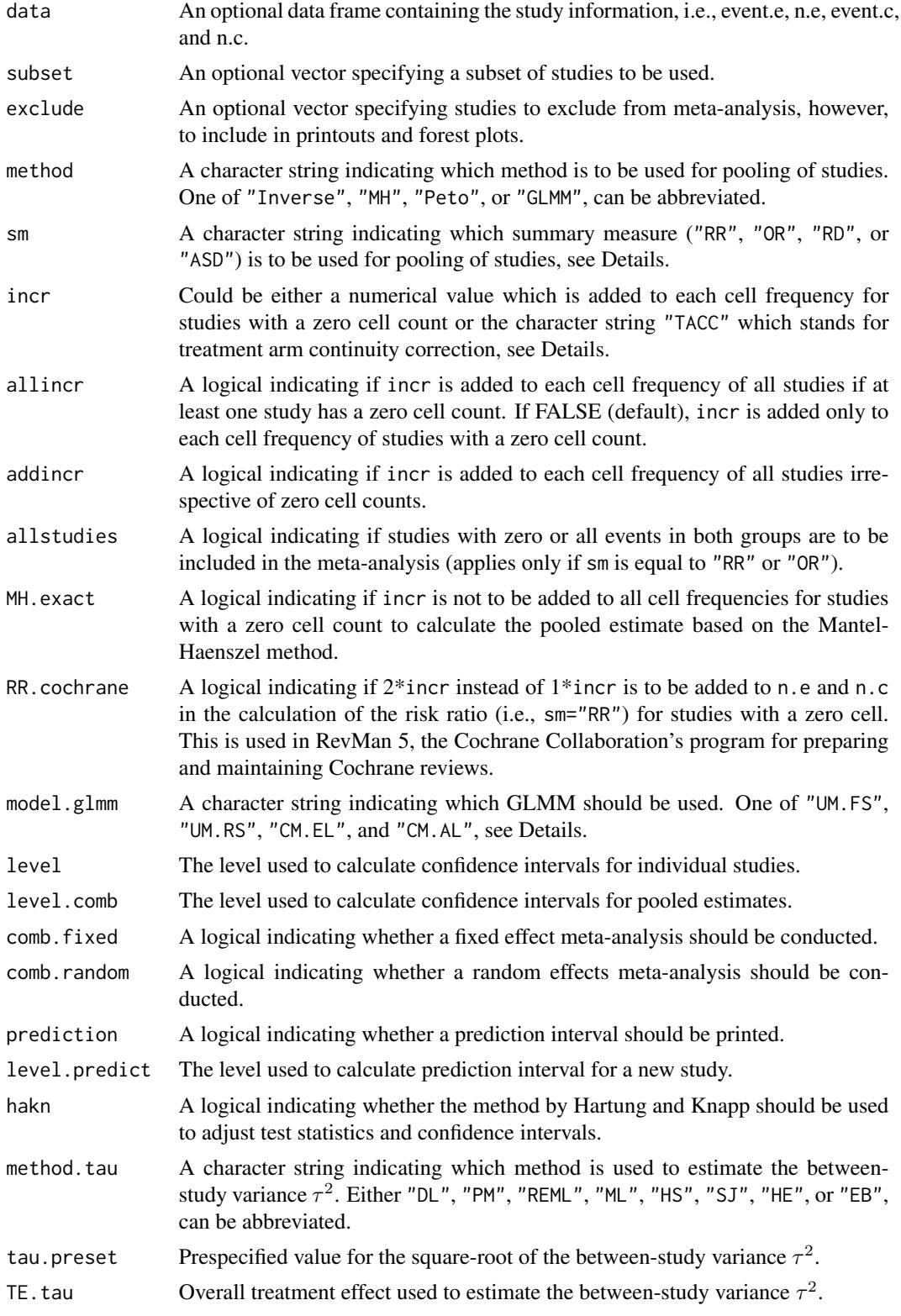

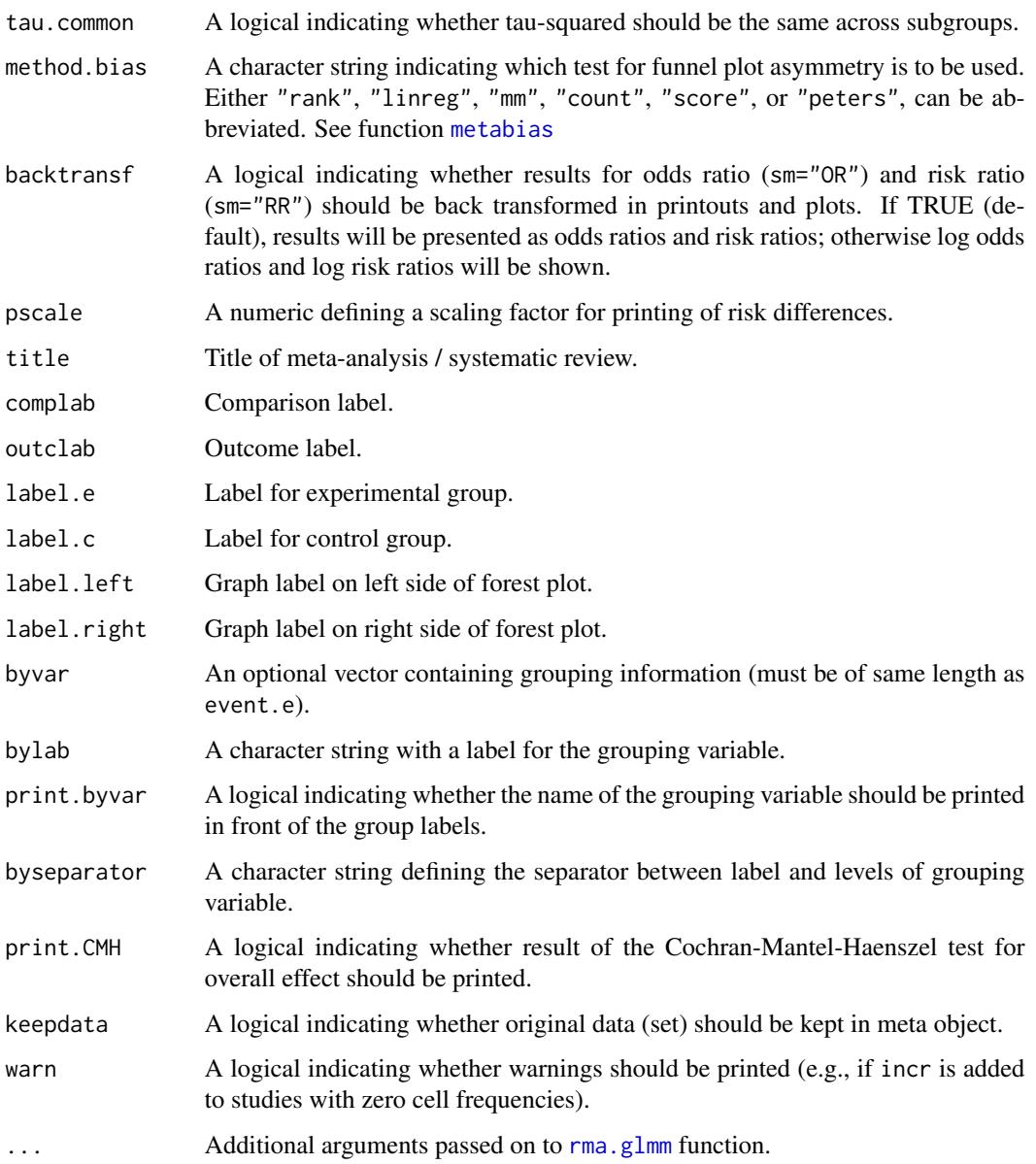

## Details

Treatment estimates and standard errors are calculated for each study. The following measures of treatment effect are available:

- Risk ratio (sm="RR")
- Odds ratio (sm="OR")
- Risk difference (sm="RD")
- Arcsine difference (sm="ASD")

For several arguments defaults settings are utilised (assignments using [gs](#page-39-0) function). These defaults can be changed using the [settings.meta](#page-142-0) function.

Internally, both fixed effect and random effects models are calculated regardless of values chosen for arguments comb. fixed and comb. random. Accordingly, the estimate for the random effects model can be extracted from component TE. random of an object of class "meta" even if argument  $comb$ . random=FALSE. However, all functions in R package meta will adequately consider the values for comb. fixed and comb. random. E.g. function print. meta will not print results for the random effects model if comb.random=FALSE.

By default, both fixed effect and random effects models are considered (see arguments comb.fixed and comb.random). If method is "MH" (default), the Mantel-Haenszel method is used to calculate the fixed effect estimate; if method is "Inverse", inverse variance weighting is used for pooling; if method is "Peto", the Peto method is used for pooling. For the Peto method, Peto's log odds ratio, i.e.  $(0 - E)$  / V and its standard error sqrt(1 / V) with  $0 - E$  and V denoting "Observed minus Expected" and "V", are utilised in the random effects model. Accordingly, results of a random effects model using sm="Peto" can be (slightly) different to results from a random effects model using sm="MH" or sm="Inverse".

A distinctive and frequently overlooked advantage of binary endpoints is that individual patient data (IPD) can be extracted from a two-by-two table. Accordingly, statistical methods for IPD, i.e., logistic regression and generalised linear mixed models, can be utilised in a meta-analysis of binary outcomes (Stijnen et al., 2010; Simmonds et al., 2014). These methods are available (argument method = "GLMM") for the odds ratio as summary measure by calling the rma.  $g_{mm}$  function from R package metafor internally. Four different GLMMs are available for meta-analysis with binary outcomes using argument model.glmm (which corresponds to argument model in the [rma.glmm](#page-0-0) function):

• Logistic regression model with fixed study effects (default)

(model.glmm = "UM.FS", i.e., Unconditional Model - Fixed Study effects)

- Mixed-effects logistic regression model with random study effects
- $(model.glmm = "UM.RS", i.e., Unconditional Model Random Study effects)$
- Generalised linear mixed model (conditional Hypergeometric-Normal)

(model.glmm = "CM.EL", i.e., Conditional Model - Exact Likelihood)

• Generalised linear mixed model (conditional Binomial-Normal)

(model.glmm = "CM.AL", i.e., Conditional Model - Approximate Likelihood)

Details on these four GLMMs as well as additional arguments which can be provided using argument '...' in metabin are described in [rma.glmm](#page-0-0) where you can also find information on the iterative algorithms used for estimation. Note, regardless of which value is used for argument model.glmm, results for two different GLMMs are calculated: fixed effect model (with fixed treatment effect) and random effects model (with random treatment effects).

For studies with a zero cell count, by default, 0.5 is added to all cell frequencies of these studies; if incr is "TACC" a treatment arm continuity correction is used instead (Sweeting et al., 2004; Diamond et al., 2007). For odds ratio and risk ratio, treatment estimates and standard errors are only calculated for studies with zero or all events in both groups if allstudies is TRUE. This continuity correction is used both to calculate individual study results with confidence limits and to conduct meta-analysis based on the inverse variance method. For Peto method and GLMMs no continuity correction is used. For the Mantel-Haenszel method, by default (if MH.exact is FALSE),

incr is added to all cell frequencies of a study with a zero cell count in the calculation of the pooled risk ratio or odds ratio as well as the estimation of the variance of the pooled risk difference, risk ratio or odds ratio. This approach is also used in other software, e.g. RevMan 5 and the Stata procedure metan. According to Fleiss (in Cooper & Hedges, 1994), there is no need to add 0.5 to a cell frequency of zero to calculate the Mantel-Haenszel estimate and he advocates the exact method (MH.exact=TRUE). Note, estimates based on exact Mantel-Haenszel method or GLMM are not defined if the number of events is zero in all studies either in the experimental or control group.

Argument byvar can be used to conduct subgroup analysis for all methods but GLMMs. Instead use the [metareg](#page-125-0) function for GLMMs which can also be used for continuous covariates.

A prediction interval for treatment effect of a new study is calculated (Higgins et al., 2009) if arguments prediction and comb.random are TRUE.

R function [update.meta](#page-150-0) can be used to redo the meta-analysis of an existing metabin object by only specifying arguments which should be changed.

For the random effects, the method by Hartung and Knapp (2001) is used to adjust test statistics and confidence intervals if argument hakn=TRUE. For GLMMs, a method similar to Knapp and Hartung (2003) is implemented, see description of argument tdist in [rma.glmm](#page-0-0).

The DerSimonian-Laird estimate (1986) is used in the random effects model if method.tau="DL". The iterative Paule-Mandel method (1982) to estimate the between-study variance is used if argument method.tau="PM". Internally, R function paulemandel is called which is based on R function mpaule.default from R package **metRology** from S.L.R. Ellison <s.ellison at lgc.co.uk>.

If R package **metafor** (Viechtbauer 2010) is installed, the following methods to estimate the betweenstudy variance  $\tau^2$  (argument method.tau) are also available:

- Restricted maximum-likelihood estimator (method.tau="REML")
- Maximum-likelihood estimator (method.tau="ML")
- Hunter-Schmidt estimator (method.tau="HS")
- Sidik-Jonkman estimator (method.tau="SJ")
- Hedges estimator (method.tau="HE")
- Empirical Bayes estimator (method.tau="EB").

For these methods the R function rma.uni of R package **metafor** is called internally. See help page of R function rma.uni for more details on these methods to estimate between-study variance.

#### Value

An object of class c("metabin", "meta") with corresponding print, summary, and forest functions. The object is a list containing the following components:

event.e, n.e, event.c, n.c, studlab, exclude,

sm, method, incr, allincr, addincr,

allstudies, MH.exact, RR.cochrane, model.glmm, warn,

level, level.comb, comb.fixed, comb.random,

```
hakn, method.tau, tau.preset, TE.tau, method.bias,
```

```
tau.common, title, complab, outclab,
```

```
label.e, label.c, label.left, label.right,
```
byvar, bylab, print.byvar, byseparator As defined above.

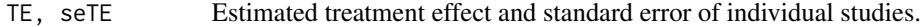

- lower, upper Lower and upper confidence interval limits for individual studies.
- zval, pval z-value and p-value for test of treatment effect for individual studies.

```
w.fixed, w.random
```

```
Weight of individual studies (in fixed and random effects model).
```
TE.fixed, seTE.fixed

Estimated overall treatment effect, e.g., log risk ratio or risk difference, and standard error (fixed effect model).

lower.fixed, upper.fixed

Lower and upper confidence interval limits (fixed effect model).

- zval.fixed, pval.fixed
	- z-value and p-value for test of overall treatment effect (fixed effect model).
- TE.random, seTE.random

Estimated overall treatment effect, e.g., log risk ratio or risk difference, and standard error (random effects model).

lower.random, upper.random

Lower and upper confidence interval limits (random effects model).

zval.random, pval.random

z-value or t-value and corresponding p-value for test of overall treatment effect (random effects model).

prediction, level.predict

As defined above.

seTE.predict Standard error utilised for prediction interval.

lower.predict, upper.predict Lower and upper limits of prediction interval.

- k Number of studies combined in meta-analysis.
- Q Heterogeneity statistic Q.
- df.Q Degrees of freedom for heterogeneity statistic.
- pval.Q P-value of heterogeneity test.
- Q.LRT Heterogeneity statistic for likelihood-ratio test (only if method = "GLMM").
- df.Q.LRT Degrees of freedom for likelihood-ratio test
- pval.Q.LRT P-value of likelihood-ratio test.
- tau Square-root of between-study variance.

se.tau Standard error of square-root of between-study variance.

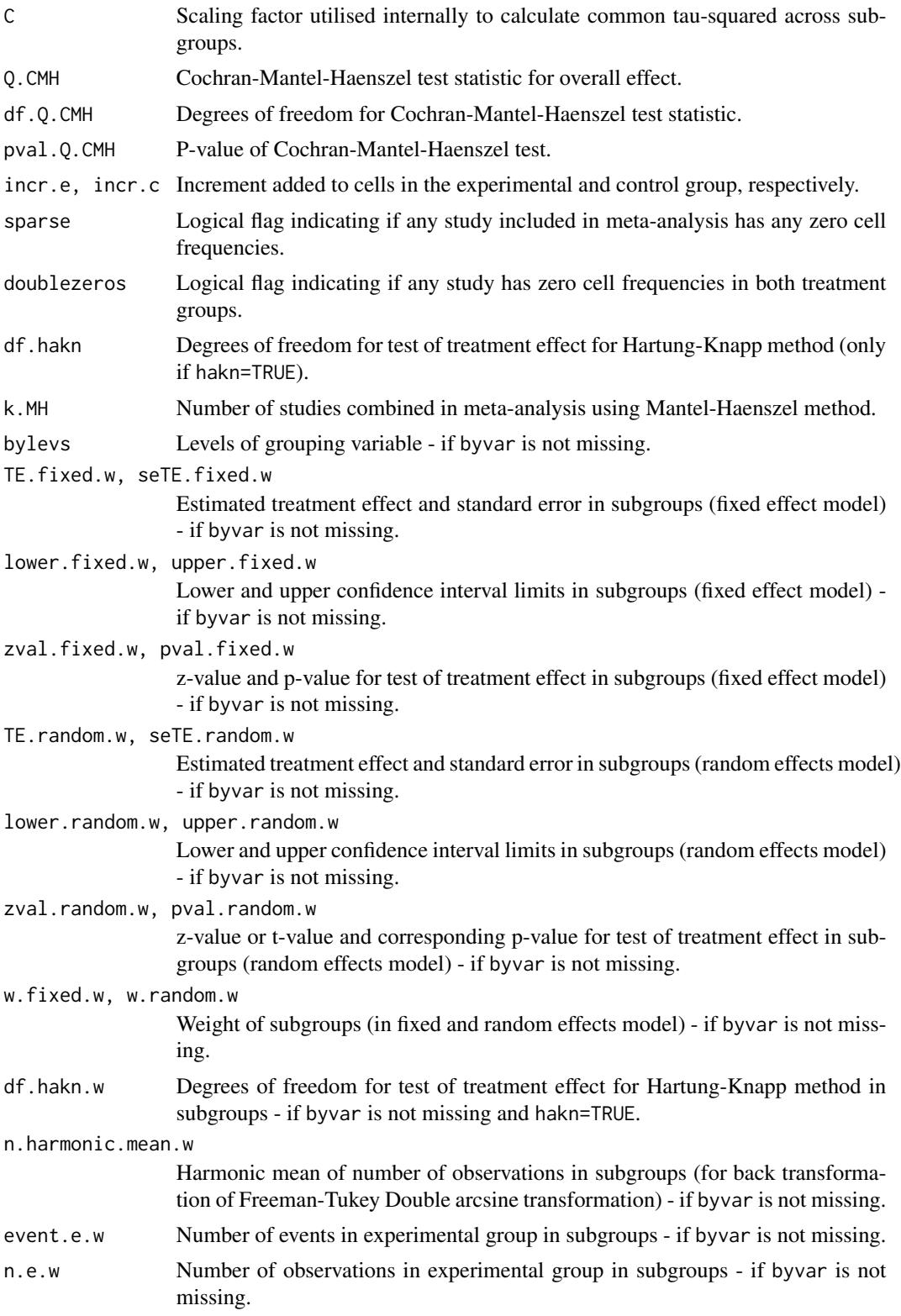

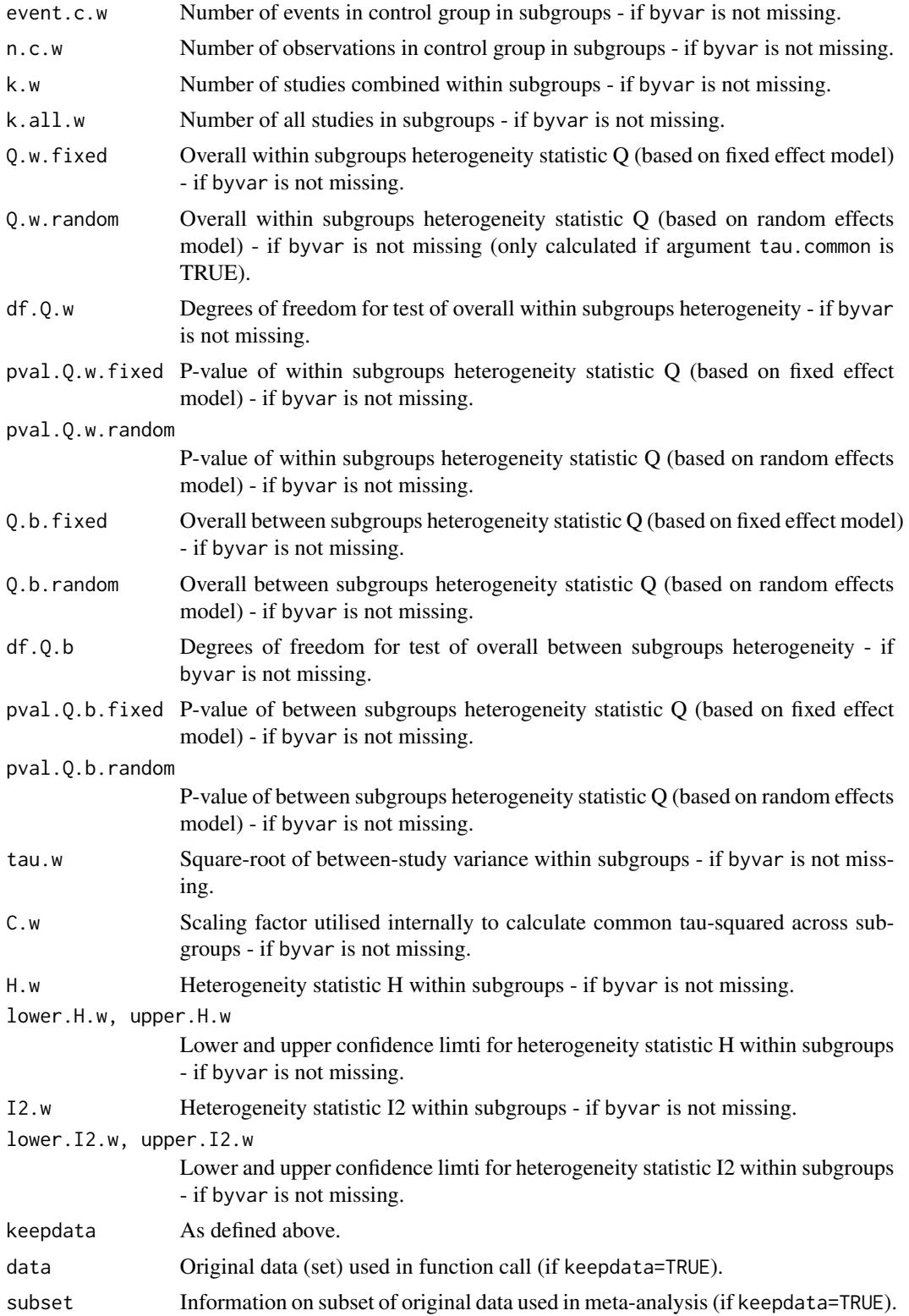

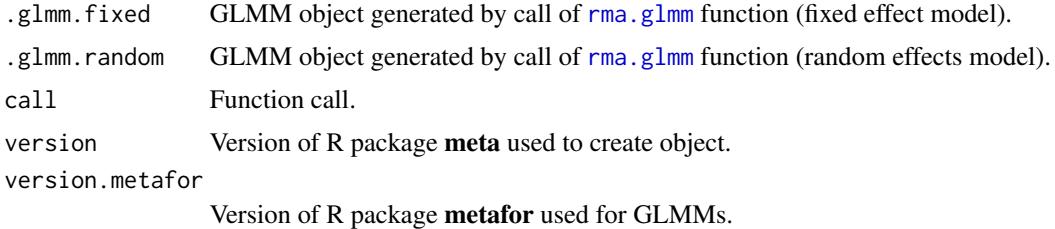

### Author(s)

Guido Schwarzer <sc@imbi.uni-freiburg.de>

### References

Cooper H & Hedges LV (1994), *The Handbook of Research Synthesis*. Newbury Park, CA: Russell Sage Foundation.

Diamond GA, Bax L, Kaul S (2007), Uncertain Effects of Rosiglitazone on the Risk for Myocardial Infarction and Cardiovascular Death. *Annals of Internal Medicine*, 147, 578–581.

DerSimonian R & Laird N (1986), Meta-analysis in clinical trials. *Controlled Clinical Trials*, 7, 177–188.

Fleiss JL (1993), The statistical basis of meta-analysis. *Statistical Methods in Medical Research*, 2, 121–145.

Greenland S & Robins JM (1985), Estimation of a common effect parameter from sparse follow-up data. *Biometrics*, 41, 55–68.

Hartung J & Knapp G (2001), A Refined Method for the Meta-analysis of Controlled Clinical Trials with Binary Outcome. *Statistics in Medicine*, 20, 3875–89.

Higgins JPT, Thompson SG, Spiegelhalter DJ (2009), A re-evaluation of random-effects metaanalysis. *Journal of the Royal Statistical Society: Series A*, 172, 137–159.

Knapp G & Hartung J (2003), Improved Tests for a Random Effects Meta-regression with a Single Covariate. *Statistics in Medicine*, 22, 2693–710, doi: 10.1002/sim.1482 .

*Review Manager (RevMan)* [Computer program]. Version 5.3. Copenhagen: The Nordic Cochrane Centre, The Cochrane Collaboration, 2014.

Paule RC & Mandel J (1982), Consensus values and weighting factors. *Journal of Research of the National Bureau of Standards*, 87, 377–385.

Pettigrew HM, Gart JJ, Thomas DG (1986), The bias and higher cumulants of the logarithm of a binomial variate. *Biometrika*, 73, 425–435.

Rücker G, Schwarzer G, Carpenter JR (2008), Arcsine test for publication bias in meta-analyses with binary outcomes. *Statistics in Medicine*, 27, 746–763.

Simmonds MC, Higgins JP (2014), A general framework for the use of logistic regression models in meta-analysis. *Statistical Methods in Medical Research*.

StataCorp. 2011. *Stata Statistical Software: Release 12*. College Station, TX: StataCorp LP.

Stijnen T, Hamza TH, Ozdemir P (2010), Random effects meta-analysis of event outcome in the framework of the generalized linear mixed model with applications in sparse data. *Statistics in Medicine*, 29, 3046–67.

Sweeting MJ, Sutton AJ, Lambert PC (2004), What to add to nothing? Use and avoidance of continuity corrections in meta-analysis of sparse data. *Statistics in Medicine*, 23, 1351–1375.

Viechtbauer W (2010), Conducting Meta-Analyses in R with the Metafor Package. *Journal of Statistical Software*, 36, 1–48.

#### See Also

[update.meta](#page-150-0), [forest](#page-15-0), [funnel](#page-34-0), [metabias](#page-44-0), [metacont](#page-61-0), [metagen](#page-81-0), [metareg](#page-125-0), [print.meta](#page-128-0)

## Examples

```
#
# Calculate odds ratio and confidence interval for a single study
#
metabin(10, 20, 15, 20, sm = "OR")
#
# Different results (due to handling of studies with double zeros)
#
metabin(0, 10, 0, 10, sm = "OR")
metabin(0, 10, 0, 10, sm = "OR", all studies = TRUE)#
# Use subset of Olkin (1995) to conduct meta-analysis based on inverse
# variance method (with risk ratio as summary measure)
#
data(Olkin95)
meta1 <- metabin(event.e, n.e, event.c, n.c,
                 data = 01kin95, subset = c(41, 47, 51, 59),
                 method = "Inverse")
summary(meta1)
#
# Use different subset of Olkin (1995)
#
meta2 <- metabin(event.e, n.e, event.c, n.c,
                 data = Olkin95, subset = Olkin95$year < 1970,
                 method = "Inverse", studlab = author)
summary(meta2)
forest(meta2)
#
# Meta-analysis with odds ratio as summary measure
#
meta3 <- metabin(event.e, n.e, event.c, n.c,
                 data = 0lkin95, subset = 0lkin95$year < 1970,
                 sm = "OR", method = "Inverse", studlab = author)
# Same meta-analysis result using 'update.meta' function
meta3 <- update(meta2, sm = "OR")
summary(meta3)
#
```

```
# Meta-analysis based on Mantel-Haenszel method
# (with odds ratio as summary measure)
#
meta4 \leftarrow update(meta3, method = "MH")summary(meta4)
#
# Meta-analysis based on Peto method
# (only available for odds ratio as summary measure)
#
meta5 <- update(meta3, method = "Peto")
summary(meta5)
## Not run:
#
# Meta-analysis using generalised linear mixed models
# (only if R packages 'metafor' and 'lme4' are available)
#
if (suppressMessages(require(metafor, quietly = TRUE, warn = FALSE)) &
    require(lme4, quietly = TRUE)) {
#
# Logistic regression model with (k = 4) fixed study effects
# (default: model.glmm = "UM.FS")
#
meta6 <- metabin(event.e, n.e, event.c, n.c,
                 data = Olkin95, subset = Olkin95$year < 1970,
                 method = "GLMM")# Same results:
meta6 <- update(meta2, method = "GLMM")
summary(meta6)
#
# Mixed-effects logistic regression model with random study effects
# (warning message printed due to argument 'nAGQ')
#
meta7 <- update(meta6, model.glmm = "UM.RS")
#
# Use additional argument 'nAGQ' for internal call of 'rma.glmm' function
#
meta7 <- update(meta6, model.glmm = "UM.RS", nAGQ = 1)
summary(meta7)
#
# Generalised linear mixed model (conditional Hypergeometric-Normal)
# (R package 'BiasedUrn' must be available)
#
if (require(BiasedUrn, quietly = TRUE)) {
meta8 <- update(meta6, model.glmm = "CM.EL")
 summary(meta8)
}
#
# Generalised linear mixed model (conditional Binomial-Normal)
#
meta9 <- update(meta6, model.glmm = "CM.AL")
summary(meta9)
```

```
#
# Logistic regression model with (k = 70) fixed study effects
# (about 18 seconds with Intel Core i7-3667U, 2.0GHz)
#
meta10 <- metabin(event.e, n.e, event.c, n.c,
                  data = 0lkin95, method = "GLMM")
summary(meta10)
#
# Mixed-effects logistic regression model with random study effects
# - about 50 seconds with Intel Core i7-3667U, 2.0GHz
# - several warning messages, e.g. "failure to converge, ..."
#
summary(update(meta10, model.glmm = "UM.RS"))
#
# Conditional Hypergeometric-Normal GLMM
# - long computation time (about 12 minutes with Intel Core i7-3667U, 2.0GHz)
# - estimation problems for this very large dataset:
# * warning that Choleski factorization of Hessian failed
# * confidence interval for treatment effect smaller in random
# effects model compared to fixed effect model
#
if (require(BiasedUrn, quietly = TRUE)) {
 system.time(meta11 <- update(meta10, model.glmm = "CM.EL"))
 summary(meta11)
}
#
# Generalised linear mixed model (conditional Binomial-Normal)
# (less than 1 second with Intel Core i7-3667U, 2.0GHz)
#
summary(update(meta10, model.glmm = "CM.AL"))
}
## End(Not run)
```
metabind *Combine meta-analysis objects*

## **Description**

This function can be used to combine meta-analysis objects and is, for example, useful to generate a forest plot with results of subgroup analyses.

## Usage

metabind(..., name, pooled, backtransf, outclab)

#### Arguments

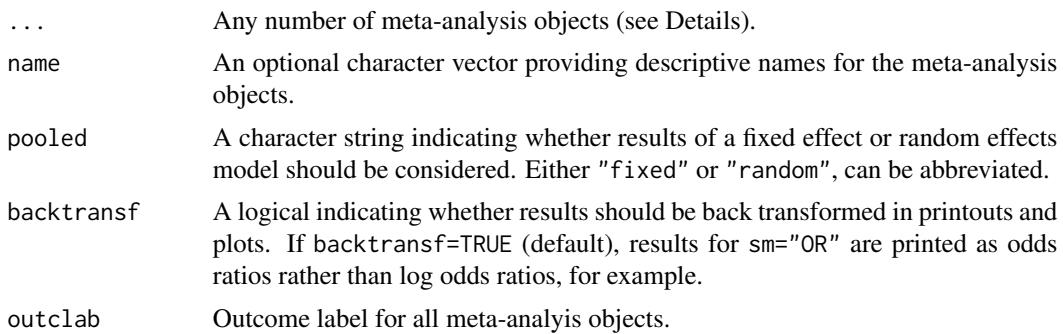

## Details

This function can be used to combine meta-analysis objects and is, for example, useful to generate a forest plot with results of subgroup analyses.

### Value

An object of class c("metabind", "meta") with corresponding print, summary, and forest functions. See [metagen](#page-81-0) for more information on list elements.

## Author(s)

Guido Schwarzer <sc@imbi.uni-freiburg.de>

### See Also

[metagen](#page-81-0), [forest.metabind](#page-15-1)

## Examples

```
data(Fleiss93cont)
# Add some (fictitious) grouping variables:
Fleiss93cont$age <- c(55, 65, 55, 65, 55)
Fleiss93cont$region <- c("Europe", "Europe", "Asia", "Asia", "Europe")
meta1 <- metacont(n.e, mean.e, sd.e,
                 n.c, mean.c, sd.c,
                  data = Fleiss93cont, sm = "MD")
mu1 <- update(meta1, byvar = age, bylab = "Age group")
mu2 <- update(meta1, byvar = region, bylab = "Region")
mb1 <- metabind(mu1, mu2)
mb1
forest(mb1)
```
#### Description

Calculation of fixed and random effects estimates for meta-analyses with continuous outcome data; inverse variance weighting is used for pooling.

## Usage

```
metacont(n.e, mean.e, sd.e, n.c, mean.c, sd.c, studlab,
         data=NULL, subset=NULL, exclude=NULL,
         sm=gs("smcont"), pooledvar=gs("pooledvar"),
         method.smd=gs("method.smd"), sd.glass=gs("sd.glass"),
         exact.smd=gs("exact.smd"),
         level=gs("level"), level.comb=gs("level.comb"),
         comb.fixed=gs("comb.fixed"), comb.random=gs("comb.random"),
         hakn=gs("hakn"),
         method.tau=gs("method.tau"), tau.preset=NULL, TE.tau=NULL,
         tau.common=gs("tau.common"),
         prediction=gs("prediction"), level.predict=gs("level.predict"),
         method.bias=gs("method.bias"),
         backtransf=gs("backtransf"),
         title=gs("title"), complab=gs("complab"), outclab="",
         label.e=gs("label.e"), label.c=gs("label.c"),
         label.left=gs("label.left"), label.right=gs("label.right"),
         byvar, bylab, print.byvar=gs("print.byvar"),
         byseparator=gs("byseparator"),
         keepdata=gs("keepdata"),
         warn=gs("warn"))
```
#### Arguments

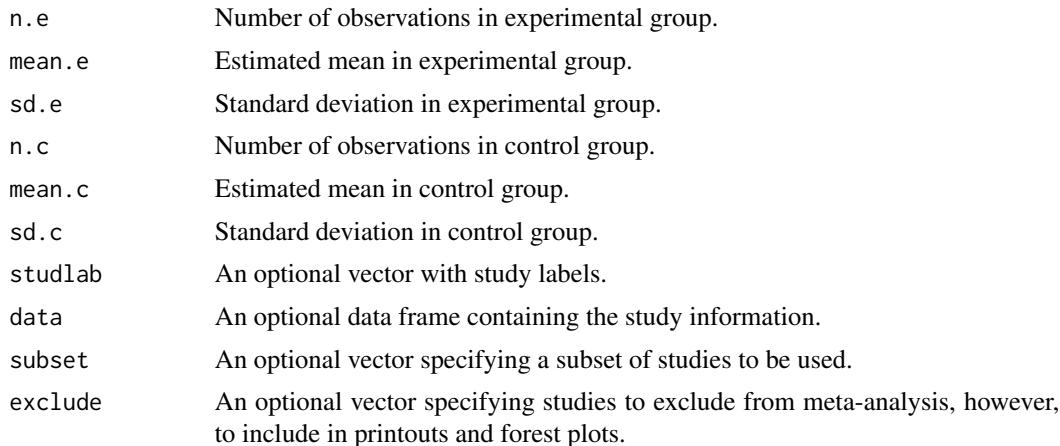

#### $\mu$  metacont 63

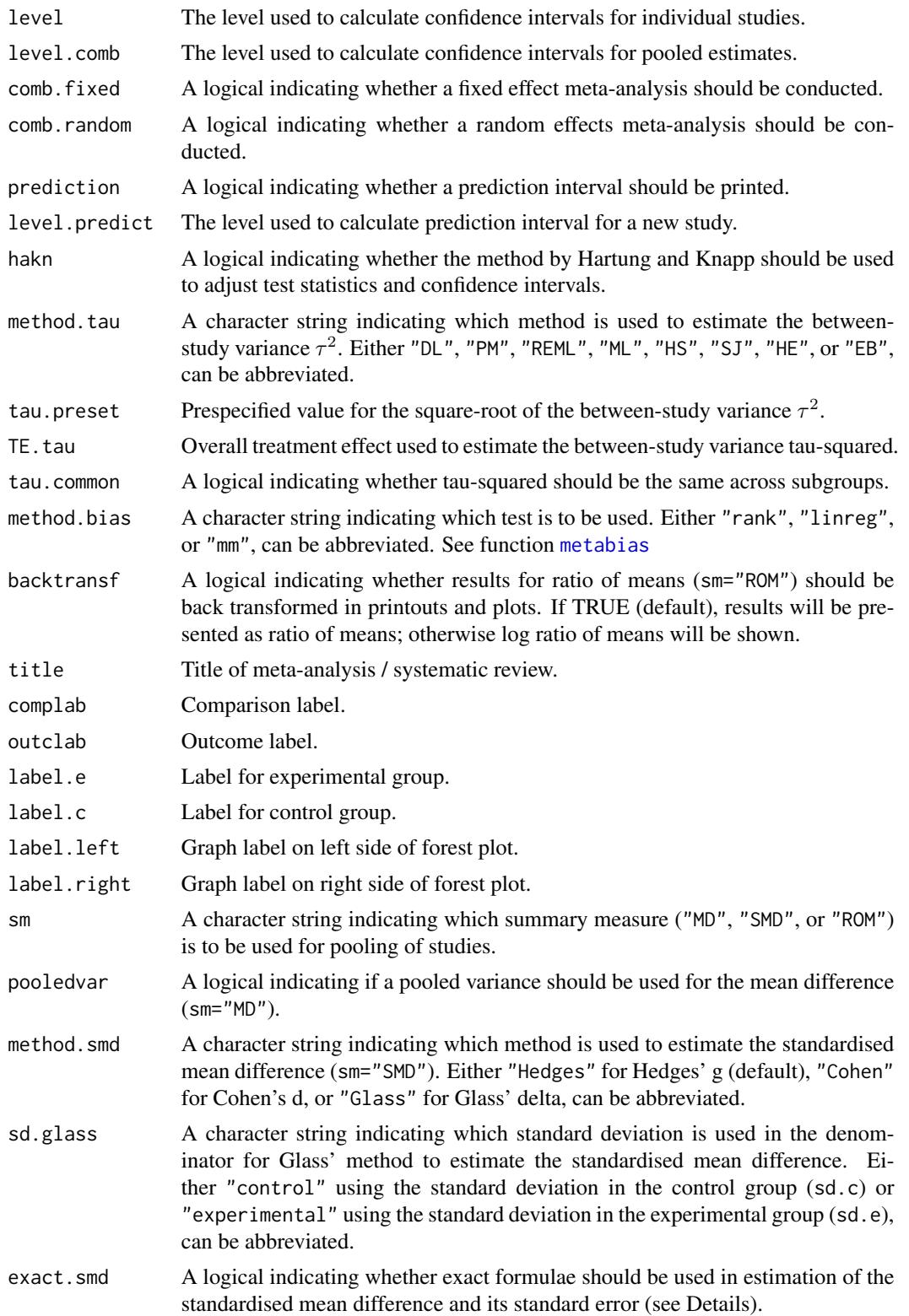

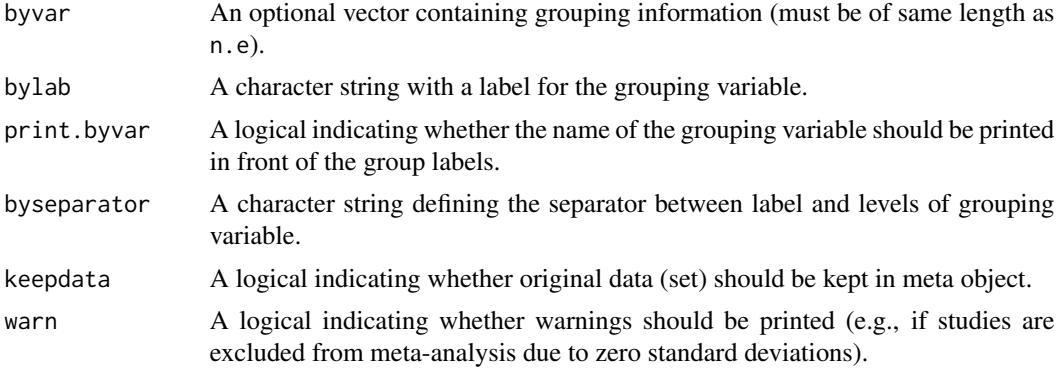

## Details

Calculation of fixed and random effects estimates for meta-analyses with continuous outcome data; inverse variance weighting is used for pooling.

Three different types of summary measures are available for continuous outcomes:

- mean difference (argument sm="MD")
- standardised mean difference (sm="SMD")
- ratio of means (sm="ROM")

Meta-analysis of ratio of means – also called response ratios – is described in Hedges et al. (1999) and Friedrich et al. (2008).

For the standardised mean difference three methods are implemented:

- Hedges' g (default, method.smd="Hedges") see Hedges (1981)
- Cohen's d (method.smd="Cohen") see Cohen (1988)
- Glass' delta (method.smd="Glass") see Glass (1976)

Hedges (1981) calculated the exact bias in Cohen's d which is a ratio of gamma distributions with the degrees of freedom, i.e. total sample size minus two, as argument. By default (argument exact.smd=FALSE), an accurate approximation of this bias provided in Hedges (1981) is utilised for Hedges' g as well as its standard error; these approximations are also used in RevMan 5. Following Borenstein et al. (2009) these approximations are not used in the estimation of Cohen's d. White and Thomas (2005) argued that approximations are unnecessary with modern software and accordingly promote to use the exact formulae; this is possible using argument exact.smd=TRUE. For Hedges' g the exact formulae are used to calculate the standardised mean difference as well as the standard error; for Cohen's d the exact formula is only used to calculate the standard error. In typical applications (with sample sizes above 10), the differences between using the exact formulae and the approximation will be minimal.

For Glass' delta, by default (argument sd.glass="control"), the standard deviation in the control group (sd.c) is used in the denominator of the standard mean difference. The standard deviation in the experimental group (sd.e) can be used by specifying sd.glass="experimental".

Calculations are conducted on the log scale for ratio of means (sm="ROM"). Accordingly, list elements TE, TE.fixed, and TE.random contain the logarithm of ratio of means. In printouts and plots these values are back transformed if argument backtransf=TRUE.

#### $\blacksquare$ metacont 65

For several arguments defaults settings are utilised (assignments using [gs](#page-39-0) function). These defaults can be changed using the [settings.meta](#page-142-0) function.

Internally, both fixed effect and random effects models are calculated regardless of values choosen for arguments comb.fixed and comb.random. Accordingly, the estimate for the random effects model can be extracted from component TE. random of an object of class "meta" even if argument comb. random=FALSE. However, all functions in R package meta will adequately consider the values for comb. fixed and comb. random. E.g. function print. meta will not print results for the random effects model if comb.random=FALSE.

The function metagen is called internally to calculate individual and overall treatment estimates and standard errors.

A prediction interval for treatment effect of a new study is calculated (Higgins et al., 2009) if arguments prediction and comb.random are TRUE.

R function [update.meta](#page-150-0) can be used to redo the meta-analysis of an existing metacont object by only specifying arguments which should be changed.

For the random effects, the method by Hartung and Knapp (2003) is used to adjust test statistics and confidence intervals if argument hakn=TRUE.

The DerSimonian-Laird estimate (1986) is used in the random effects model if method.tau="DL". The iterative Paule-Mandel method (1982) to estimate the between-study variance is used if argument method.tau="PM". Internally, R function paulemandel is called which is based on R function mpaule.default from R package **metRology** from S.L.R. Ellison <s.ellison at lgc.co.uk>.

If R package **metafor** (Viechtbauer 2010) is installed, the following methods to estimate the betweenstudy variance  $\tau^2$  (argument method.tau) are also available:

- Restricted maximum-likelihood estimator (method.tau="REML")
- Maximum-likelihood estimator (method.tau="ML")
- Hunter-Schmidt estimator (method.tau="HS")
- Sidik-Jonkman estimator (method.tau="SJ")
- Hedges estimator (method.tau="HE")
- Empirical Bayes estimator (method.tau="EB").

For these methods the R function rma. uni of R package **metafor** is called internally. See help page of R function rma.uni for more details on these methods to estimate between-study variance.

### Value

An object of class c("metacont", "meta") with corresponding print, summary, and forest functions. The object is a list containing the following components:

n.e, mean.e, sd.e, n.c, mean.c, sd.c, studlab, exclude, sm, level, level.comb,

comb.fixed, comb.random,

#### 66 metacont

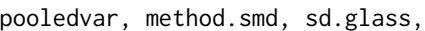

hakn, method.tau, tau.preset, TE.tau, method.bias,

tau.common, title, complab, outclab,

label.e, label.c, label.left, label.right,

byvar, bylab, print.byvar, byseparator, warn As defined above. TE, seTE Estimated treatment effect and standard error of individual studies. lower, upper Lower and upper confidence interval limits for individual studies. zval, pval z-value and p-value for test of treatment effect for individual studies. w.fixed, w.random Weight of individual studies (in fixed and random effects model). TE.fixed, seTE.fixed Estimated overall treatment effect and standard error (fixed effect model). lower.fixed, upper.fixed Lower and upper confidence interval limits (fixed effect model). zval.fixed, pval.fixed z-value and p-value for test of overall treatment effect (fixed effect model). TE.random, seTE.random Estimated overall treatment effect and standard error (random effects model). lower.random, upper.random Lower and upper confidence interval limits (random effects model). zval.random, pval.random z-value or t-value and corresponding p-value for test of overall treatment effect (random effects model). prediction, level.predict As defined above. seTE.predict Standard error utilised for prediction interval. lower.predict, upper.predict Lower and upper limits of prediction interval. k Number of studies combined in meta-analysis. Q Heterogeneity statistic. tau Square-root of between-study variance. se.tau Standard error of square-root of between-study variance. C Scaling factor utilised internally to calculate common tau-squared across subgroups. method **Pooling method:** "Inverse". df.hakn Degrees of freedom for test of treatment effect for Hartung-Knapp method (only if hakn=TRUE). bylevs Levels of grouping variable - if byvar is not missing.

#### $\epsilon$  metacont 67

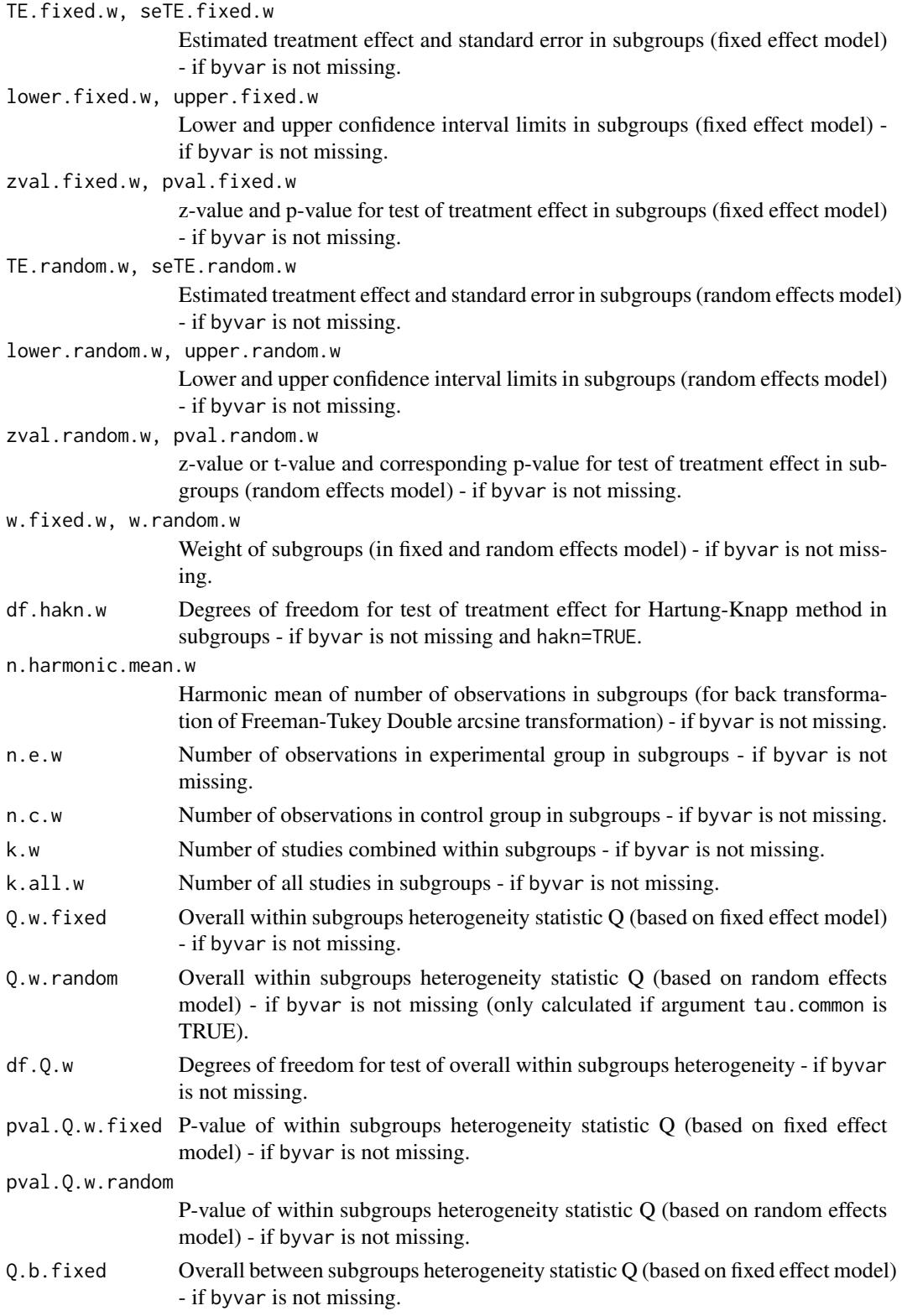

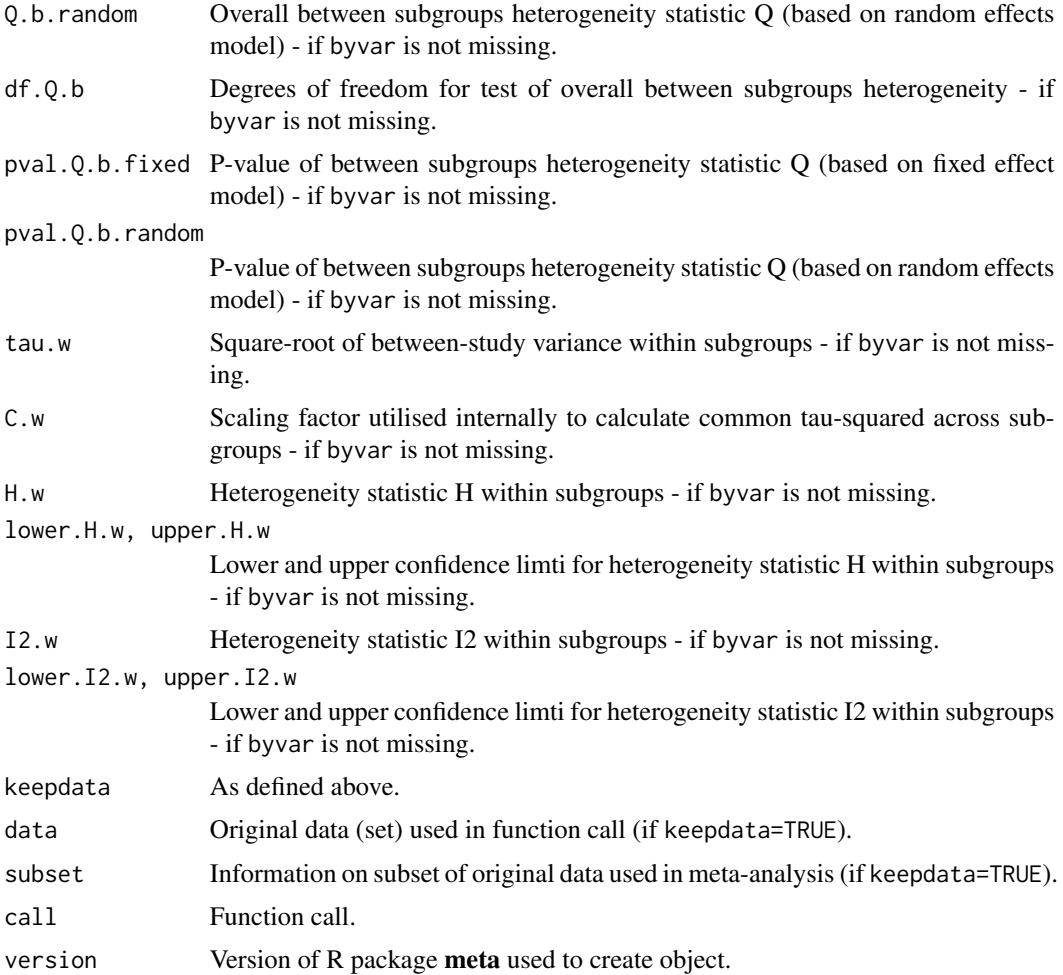

#### Author(s)

Guido Schwarzer <sc@imbi.uni-freiburg.de>

## References

Borenstein et al. (2009), *Introduction to Meta-Analysis*, Chichester: Wiley.

Cohen J (1988), *Statistical Power Analysis for the Behavioral Sciences (second ed.)*, Lawrence Erlbaum Associates.

Cooper H & Hedges LV (1994), *The Handbook of Research Synthesis*. Newbury Park, CA: Russell Sage Foundation.

DerSimonian R & Laird N (1986), Meta-analysis in clinical trials. *Controlled Clinical Trials*, 7, 177–88.

Friedrich JO, Adhikari NK, Beyene J (2008), The ratio of means method as an alternative to mean differences for analyzing continuous outcome variables in meta-analysis: A simulation study. *BMC Med Res Methodol*, 8, 32.

#### $m$ etacont $69$

Glass G (1976), Primary, secondary, and meta-analysis of research. *Educational Researcher*, 5, 3–8.

Hartung J & Knapp G (2001), On tests of the overall treatment effect in meta-analysis with normally distributed responses. *Statistics in Medicine*, 20, 1771–82. doi: 10.1002/sim.791 .

Hedges LV (1981), Distribution theory for Glass's estimator of effect size and related estimators. *Journal of Educational and Behavioral Statistics*, 6, 107–28.

Hedges LV, Gurevitch J, Curtis PS (1999), The meta-analysis of response ratios in experimental ecology. *Ecology*, 80, 1150–6.

Higgins JPT, Thompson SG, Spiegelhalter DJ (2009), A re-evaluation of random-effects metaanalysis. *Journal of the Royal Statistical Society: Series A*, 172, 137–59.

Knapp G & Hartung J (2003), Improved Tests for a Random Effects Meta-regression with a Single Covariate. *Statistics in Medicine*, 22, 2693–710, doi: 10.1002/sim.1482 .

Paule RC & Mandel J (1982), Consensus values and weighting factors. *Journal of Research of the National Bureau of Standards*, 87, 377–85.

*Review Manager (RevMan)* [Computer program]. Version 5.3. Copenhagen: The Nordic Cochrane Centre, The Cochrane Collaboration, 2014.

Viechtbauer W (2010), Conducting Meta-Analyses in R with the Metafor Package. *Journal of Statistical Software*, 36, 1–48.

White IR, Thomas J (2005), Standardized mean differences in individually-randomized and clusterrandomized trials, with applications to meta-analysis. *Clinical Trials*, 2, 141–51.

### See Also

[update.meta](#page-150-0), [metabin](#page-47-0), [metagen](#page-81-0)

## Examples

```
data(Fleiss93cont)
meta1 <- metacont(n.e, mean.e, sd.e, n.c, mean.c, sd.c, data=Fleiss93cont, sm="SMD")
meta1
forest(meta1)
meta2 <- metacont(Fleiss93cont$n.e, Fleiss93cont$mean.e,
                  Fleiss93cont$sd.e,
                  Fleiss93cont$n.c, Fleiss93cont$mean.c,
                  Fleiss93cont$sd.c,
                  sm="SMD")
meta2
data(amlodipine)
meta3 <- metacont(n.amlo, mean.amlo, sqrt(var.amlo),
                  n.plac, mean.plac, sqrt(var.plac),
                  data=amlodipine, studlab=study)
summary(meta3)
# Use pooled variance
#
meta4 <- metacont(n.amlo, mean.amlo, sqrt(var.amlo),
```

```
n.plac, mean.plac, sqrt(var.plac),
                  data=amlodipine, studlab=study,
                  pooledvar=TRUE)
summary(meta4)
# Use Cohen's d instead of Hedges' g as effect measure
#
meta5 <- metacont(n.e, mean.e, sd.e, n.c, mean.c, sd.c, data=Fleiss93cont,
                  sm="SMD", method.smd="Cohen")
meta5
# Use Glass' delta instead of Hedges' g as effect measure
#
meta6 <- metacont(n.e, mean.e, sd.e, n.c, mean.c, sd.c, data=Fleiss93cont,
                  sm="SMD", method.smd="Glass")
meta6
# Use Glass' delta based on the standard deviation in the experimental group
#
meta7 <- metacont(n.e, mean.e, sd.e, n.c, mean.c, sd.c, data=Fleiss93cont,
                  sm="SMD", method.smd="Glass", sd.glass="experimental")
meta7
# Calculate Hedges' g based on exact formulae
#
update(meta1, exact.smd=TRUE)
#
# Meta-analysis of response ratios (Hedges et al., 1999)
#
data(woodyplants)
meta8 <- metacont(n.elev, mean.elev, sd.elev,
  n.amb, mean.amb, sd.amb,
                  data=woodyplants, sm="ROM")
summary(meta8)
summary(meta8, backtransf=FALSE)
```
metacor *Meta-analysis of correlations*

## **Description**

Calculation of fixed and random effects estimates for meta-analyses with correlations; inverse variance weighting is used for pooling.

#### Usage

```
metacor(cor, n, studlab,
       data=NULL, subset=NULL, exclude=NULL,
       sm=gs("smcor"),
```
#### metacor 71

```
level=gs("level"), level.comb=gs("level.comb"),
        comb.fixed=gs("comb.fixed"), comb.random=gs("comb.random"),
        hakn=gs("hakn"),
        method.tau=gs("method.tau"), tau.preset=NULL, TE.tau=NULL,
        tau.common=gs("tau.common"),
        prediction=gs("prediction"), level.predict=gs("level.predict"),
null.effect=0,
        method.bias=gs("method.bias"),
        backtransf=gs("backtransf"),
        title=gs("title"), complab=gs("complab"), outclab="",
        byvar, bylab, print.byvar=gs("print.byvar"),
        byseparator = gs("byseparator"),keepdata=gs("keepdata")
        \lambda
```
## Arguments

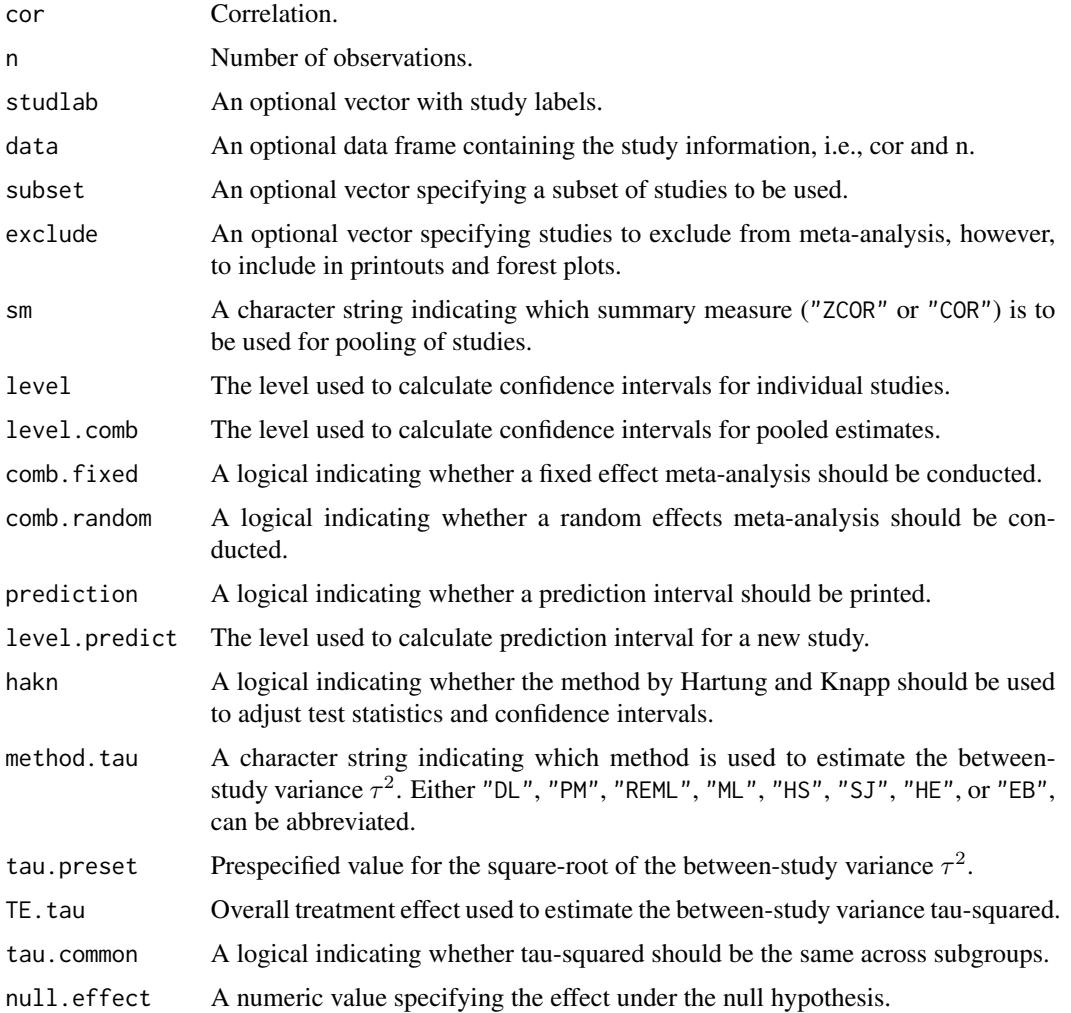

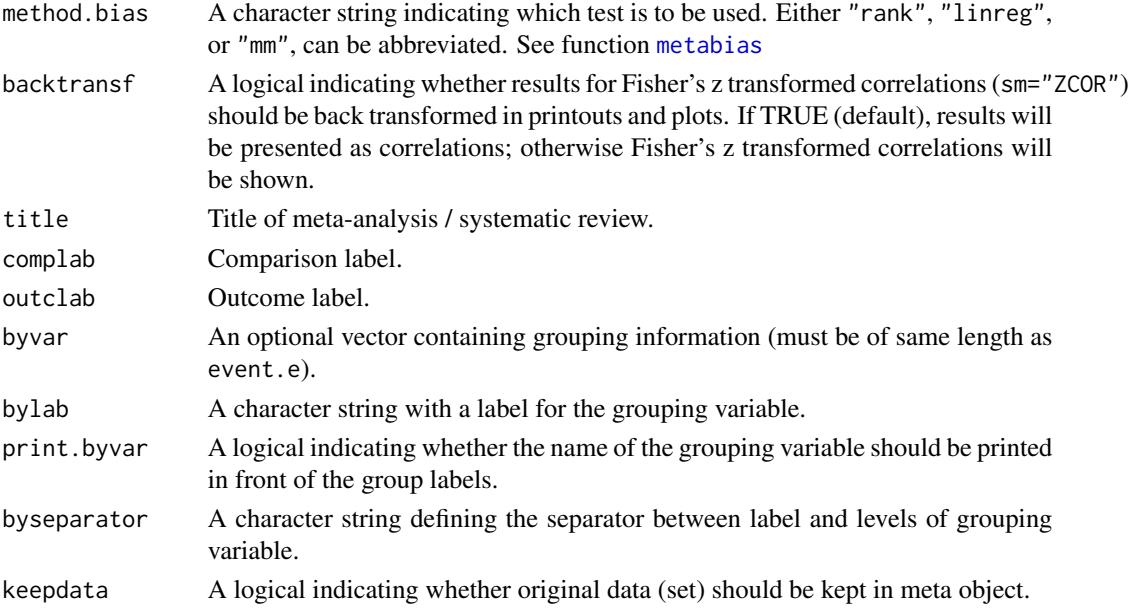

## Details

Fixed effect and random effects meta-analysis of correlations based either on Fisher's z transformation of correlations (sm="ZCOR") or direct combination of correlations (sm="COR") (see Cooper et al., p264-5 and p273-4).

Only few statisticians would advocate the use of untransformed correlations unless sample sizes are very large (see Cooper et al., p265). The artificial example given below shows that the smallest study gets the largest weight if correlations are combined directly because the correlation is closest to 1.

For several arguments defaults settings are utilised (assignments using [gs](#page-39-0) function). These defaults can be changed using the [settings.meta](#page-142-0) function.

Internally, both fixed effect and random effects models are calculated regardless of values choosen for arguments comb.fixed and comb.random. Accordingly, the estimate for the random effects model can be extracted from component TE. random of an object of class "meta" even if argument comb. random=FALSE. However, all functions in R package meta will adequately consider the values for comb. fixed and comb. random. E.g. function [print.meta](#page-128-0) will not print results for the random effects model if comb.random=FALSE.

A prediction interval for treatment effect of a new study is calculated (Higgins et al., 2009) if arguments prediction and comb.random are TRUE.

R function [update.meta](#page-150-0) can be used to redo the meta-analysis of an existing metacor object by only specifying arguments which should be changed.

For the random effects, the method by Hartung and Knapp (2003) is used to adjust test statistics and confidence intervals if argument hakn=TRUE.

The DerSimonian-Laird estimate (1986) is used in the random effects model if method.tau="DL". The iterative Paule-Mandel method (1982) to estimate the between-study variance is used if argument method.tau="PM". Internally, R function paulemandel is called which is based on R function mpaule.default from R package metRology from S.L.R. Ellison <s.ellison at lgc.co.uk>.
If R package metafor (Viechtbauer 2010) is installed, the following methods to estimate the betweenstudy variance  $\tau^2$  (argument method.tau) are also available:

- Restricted maximum-likelihood estimator (method.tau="REML")
- Maximum-likelihood estimator (method.tau="ML")
- Hunter-Schmidt estimator (method.tau="HS")
- Sidik-Jonkman estimator (method.tau="SJ")
- Hedges estimator (method.tau="HE")
- Empirical Bayes estimator (method.tau="EB").

For these methods the R function rma. uni of R package **metafor** is called internally. See help page of R function rma.uni for more details on these methods to estimate between-study variance.

## Value

An object of class c("metacor", "meta") with corresponding print, summary, and forest functions. The object is a list containing the following components:

cor, n, studlab, exclude,

sm, level, level.comb,

comb.fixed, comb.random,

hakn, method.tau, tau.preset, TE.tau, null.effect,

method.bias, tau.common, title, complab, outclab,

byvar, bylab, print.byvar, byseparator As defined above.

- TE, seTE Either Fisher's z transformation of correlations (sm="ZCOR") or correlations (sm="COR") for individual studies.
- lower, upper Lower and upper confidence interval limits for individual studies.

zval, pval z-value and p-value for test of treatment effect for individual studies.

w.fixed, w.random

Weight of individual studies (in fixed and random effects model).

TE.fixed, seTE.fixed

Estimated overall effect (Fisher's z transformation of correlation or correlation) and its standard error (fixed effect model).

lower.fixed, upper.fixed

Lower and upper confidence interval limits (fixed effect model).

zval.fixed, pval.fixed

z-value and p-value for test of overall effect (fixed effect model).

TE.random, seTE.random

Estimated overall effect (Fisher's z transformation of correlation or correlation) and its standard error (random effects model).

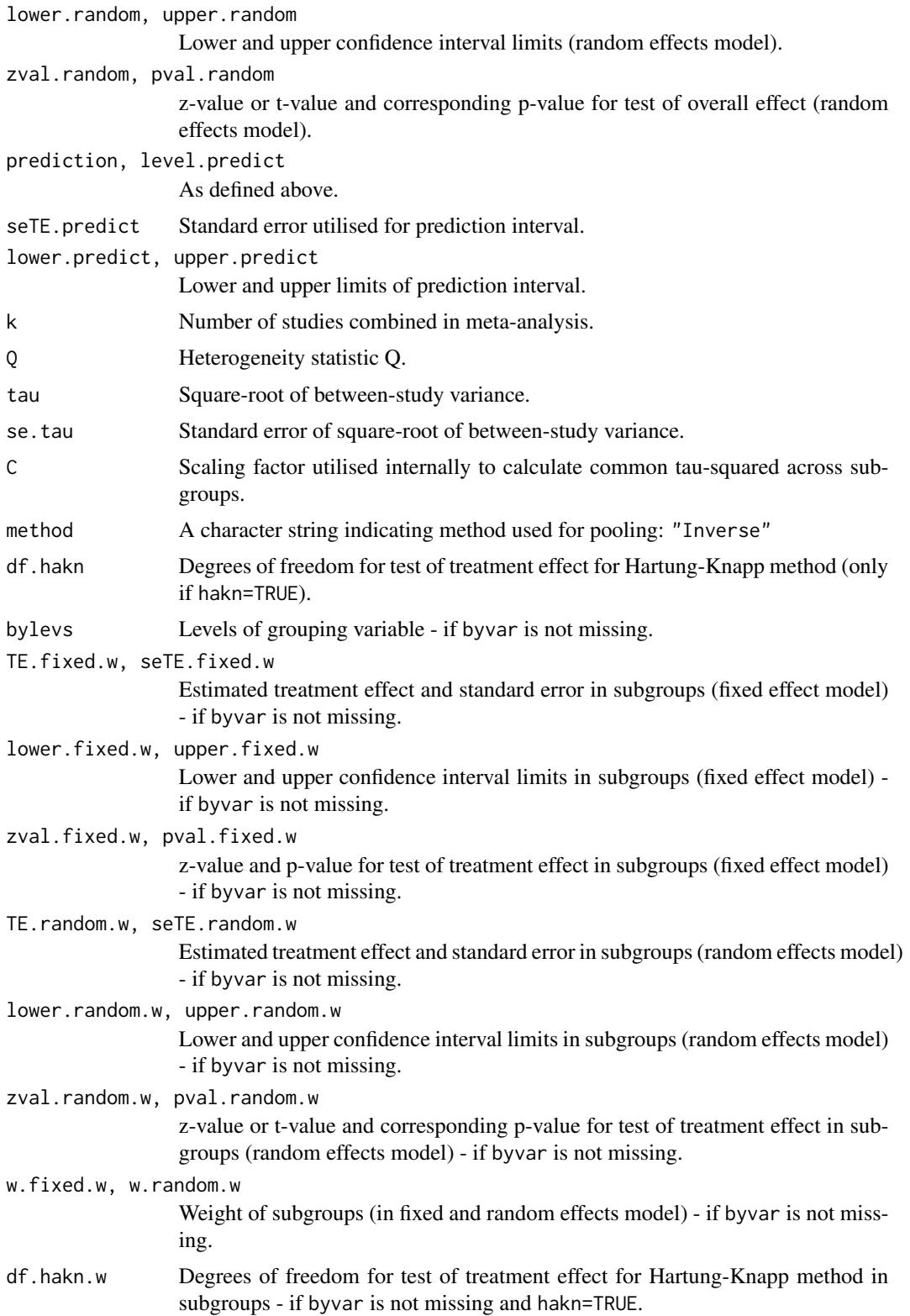

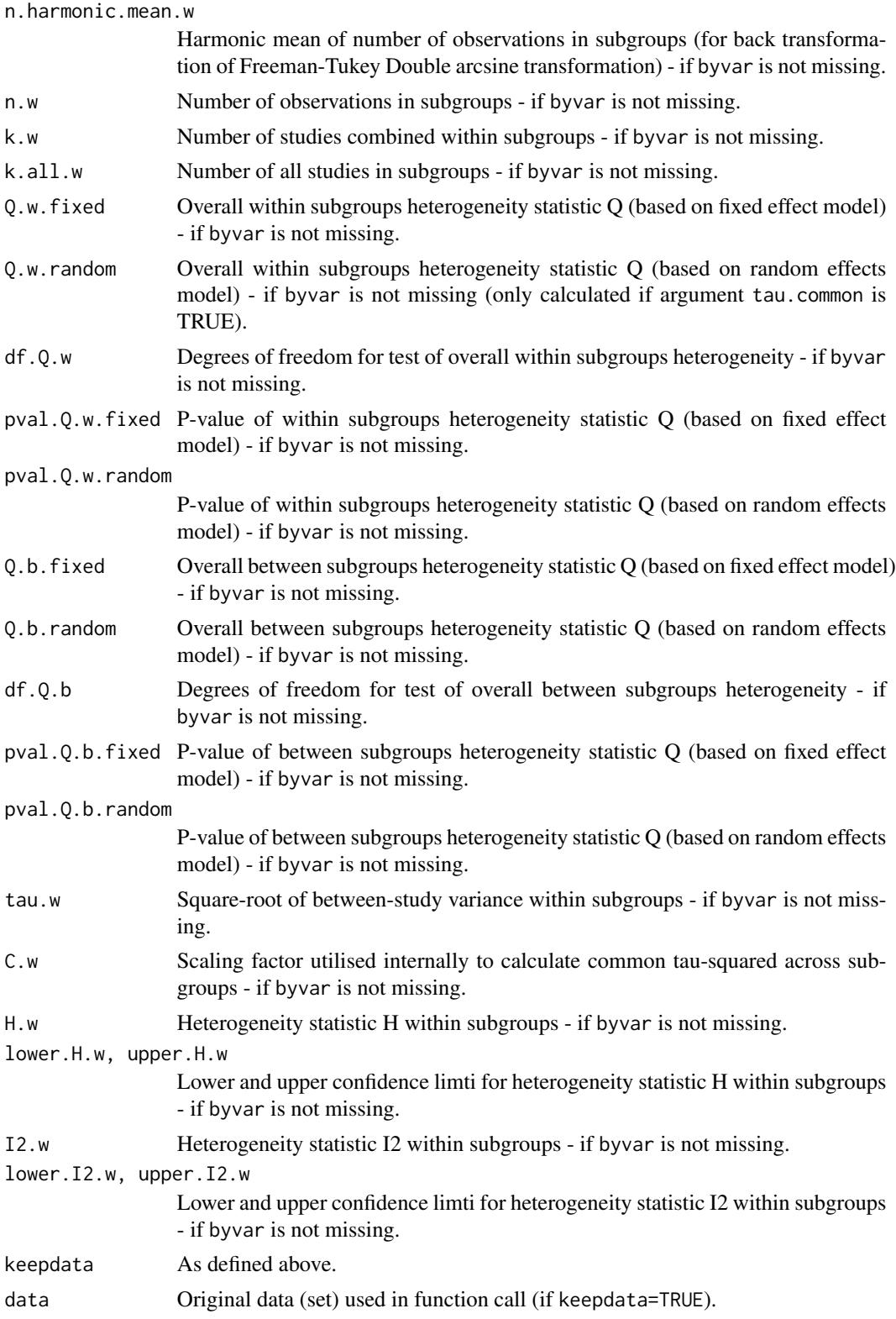

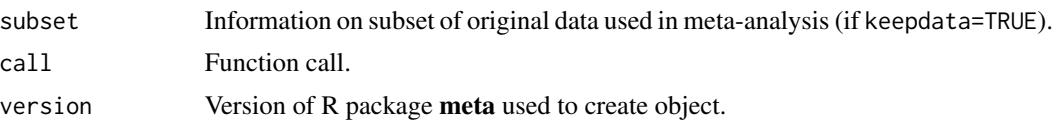

## Author(s)

Guido Schwarzer <sc@imbi.uni-freiburg.de>

## References

Cooper H, Hedges LV, Valentine JC (2009), *The Handbook of Research Synthesis and Meta-Analysis*, 2nd Edition. New York: Russell Sage Foundation.

DerSimonian R & Laird N (1986), Meta-analysis in clinical trials. *Controlled Clinical Trials*, 7, 177–188.

Higgins JPT, Thompson SG, Spiegelhalter DJ (2009), A re-evaluation of random-effects metaanalysis. *Journal of the Royal Statistical Society: Series A*, 172, 137–159.

Knapp G & Hartung J (2003), Improved Tests for a Random Effects Meta-regression with a Single Covariate. *Statistics in Medicine*, 22, 2693–710, doi: 10.1002/sim.1482 .

Paule RC & Mandel J (1982), Consensus values and weighting factors. *Journal of Research of the National Bureau of Standards*, 87, 377–385.

Viechtbauer W (2010), Conducting Meta-Analyses in R with the Metafor Package. *Journal of Statistical Software*, 36, 1–48.

### See Also

[update.meta](#page-150-0), [metacont](#page-61-0), [metagen](#page-81-0), [print.meta](#page-128-0)

### Examples

```
m1 <- metacor(c(0.85, 0.7, 0.95), c(20, 40, 10))
#
# Print correlations (back transformed from Fisher's z transformation)
#
m1
#
# Print Fisher's z transformed correlations
#
print(m1, backtransf=FALSE)
#
# Forest plot with back transformed correlations
#
forest(m1)
#
# Forest plot with Fisher's z transformed correlations
#
```

```
forest(m1, backtransf=FALSE)
m2 <- update(m1, sm="cor")
m2
# Identical forest plots (as back transformation is the identity transformation)
# forest(m2)
# forest(m2, backtransf=FALSE)
```
metacr *Meta-analysis of outcome data from Cochrane review*

### Description

Wrapper function to perform meta-analysis for a single outcome of a Cochrane Intervention review.

## Usage

```
metacr(x, comp.no=1, outcome.no=1,
       method, sm,
       level=gs("level"), level.comb=gs("level.comb"),
       comb.fixed, comb.random,
       hakn=FALSE,
       method.tau="DL",
       tau.common=FALSE,
       prediction=gs("prediction"), level.predict=gs("level.predict"),
       swap.events, logscale,
       backtransf=gs("backtransf"),
       title, complab, outclab,
       keepdata=gs("keepdata"), warn=FALSE)
```
## Arguments

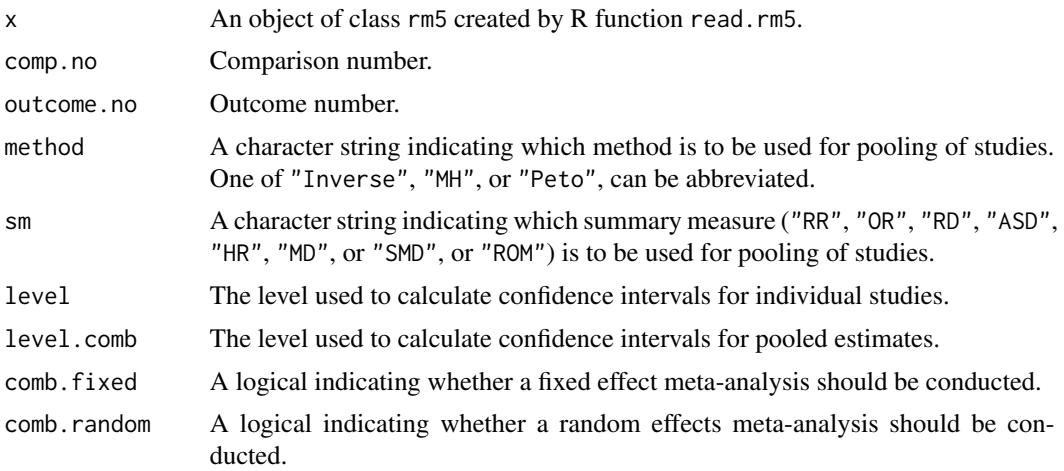

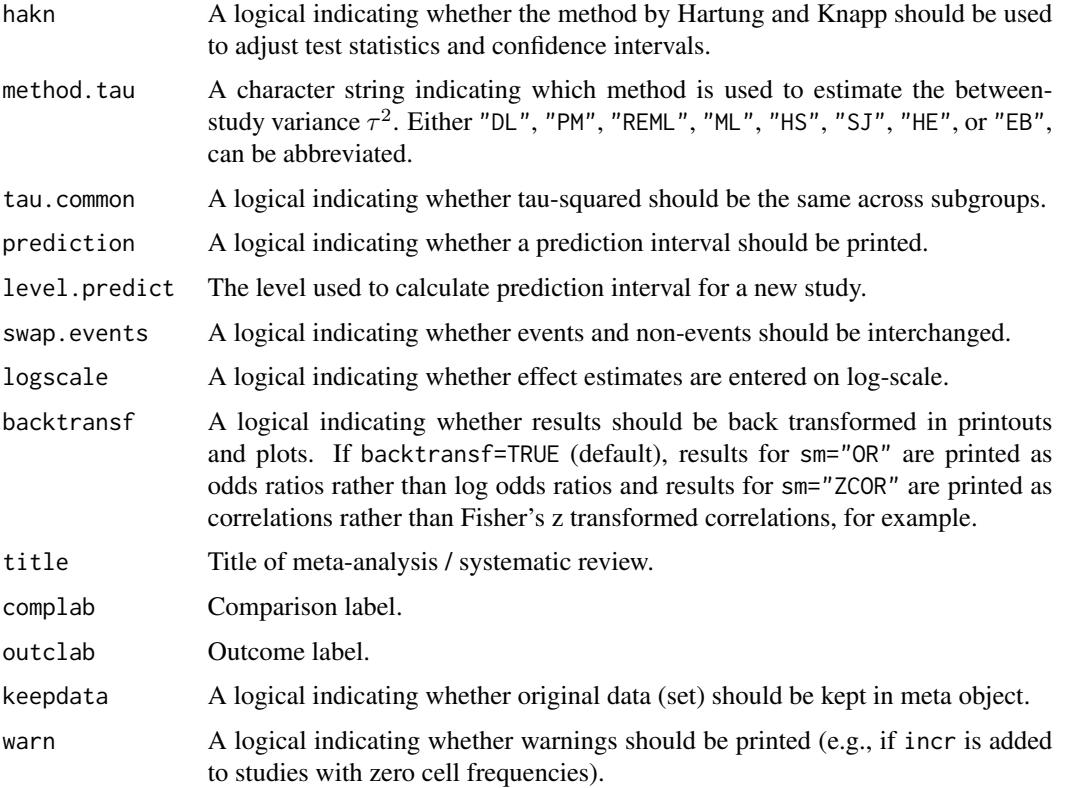

## Details

Cochrane Intervention reviews are based on the comparison of two interventions. Each Cochrane Intervention review can have a variable number of comparisons. For each comparison, a variable number of outcomes can be define. For each outcome, a seperate meta-analysis is conducted. Review Manager 5 (RevMan 5) is the current software used for preparing and maintaining Cochrane Reviews (<http://community.cochrane.org/tools/review-production-tools/revman-5>).

This wrapper function can be used to perform meta-analysis for a single outcome of a Cochrane Intervention review. Internally, R functions metabin, metacont, and metagen are called - depending on the definition of the outcome in RevMan 5.

Note, it is recommended to specify the RevMan 5 before executing metacr, i.e.,

```
settings.meta("revman5")
```
## Value

An object of class "meta" and "metabin", "metacont", or "metagen" depending on outcome type utilised in Cochrane Intervention review for selected outcome.

## Author(s)

Guido Schwarzer <sc@imbi.uni-freiburg.de>

#### metacum  $\sim$  79

### References

*Review Manager (RevMan)* [Computer program]. Version 5.3. Copenhagen: The Nordic Cochrane Centre, The Cochrane Collaboration, 2014.

## See Also

[metabin](#page-47-0), [metacont](#page-61-0), [metagen](#page-81-0), [read.rm5](#page-138-0), [settings.meta](#page-142-0)

### Examples

```
# Locate export data file "Fleiss93_CR.csv"
# in sub-directory of package "meta"
#
filename <- system.file("data/Fleiss93_CR.csv.gz", package = "meta")
#
Fleiss93_CR <- read.rm5(filename)
# Choose RevMan 5 settings and store old settings
#
oldset <- settings.meta("revman5")
# Same result as R command example(Fleiss93):
#
metacr(Fleiss93_CR)
# Same result as R command example(Fleiss93cont):
#
metacr(Fleiss93_CR, 1, 2)
forest(metacr(Fleiss93_CR, 1, 2))
# Change summary measure to RR
#
m1 <- metacr(Fleiss93_CR)
update(m1, sm="RR")
# Use old settings
#
settings.meta(oldset)
```
### metacum *Cumulative meta-analysis*

### Description

Performs a cumulative meta-analysis.

#### Usage

metacum(x, pooled, sortvar)

## Arguments

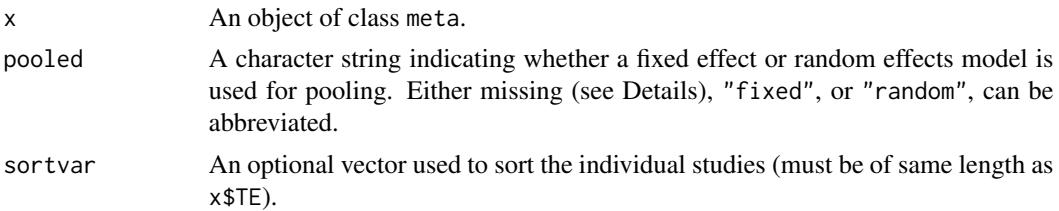

## Details

A cumulative meta-analysis is performed. Studies are included sequentially as defined by sortvar.

Information from object x is utilised if argument pooled is missing. A fixed effect model is assumed (pooled="fixed") if argument x\$comb.fixed is TRUE; a random effects model is assumed (pooled="random") if argument x\$comb.random is TRUE and x\$comb.fixed is FALSE.

## Value

An object of class c("metacum", "meta") with corresponding print, and forest functions. The object is a list containing the following components:

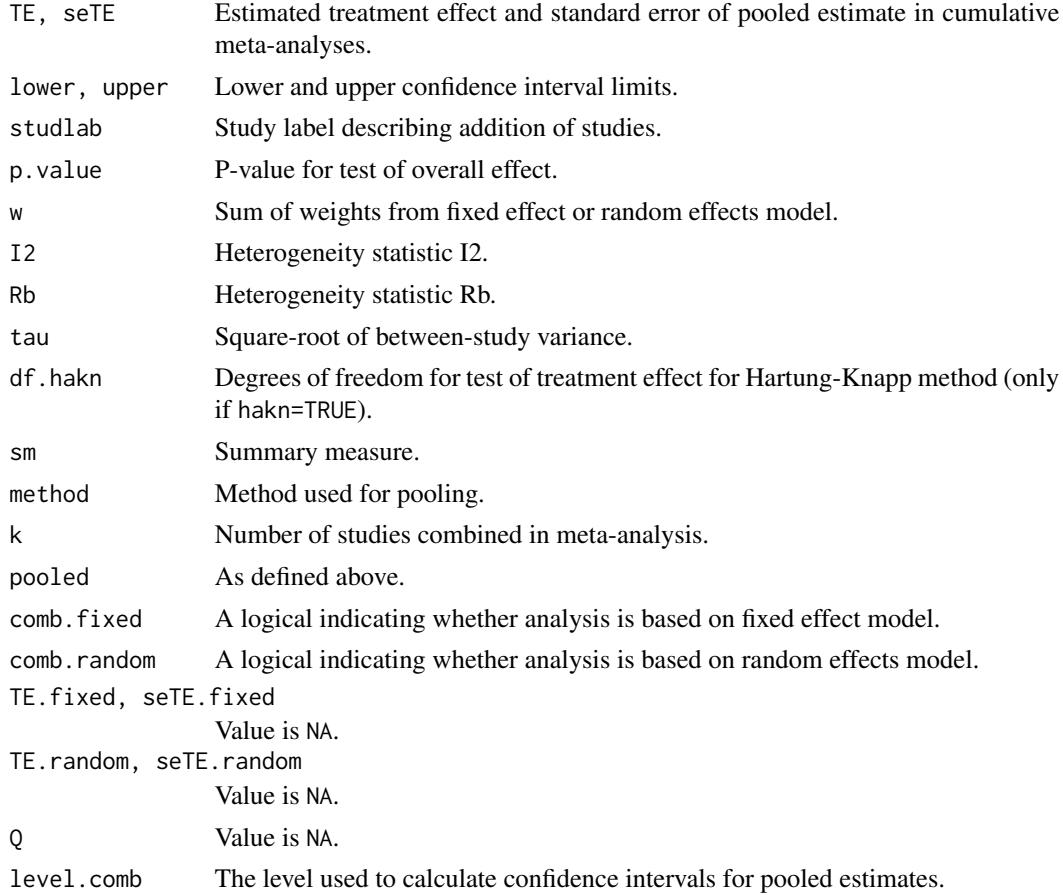

#### metacum 81

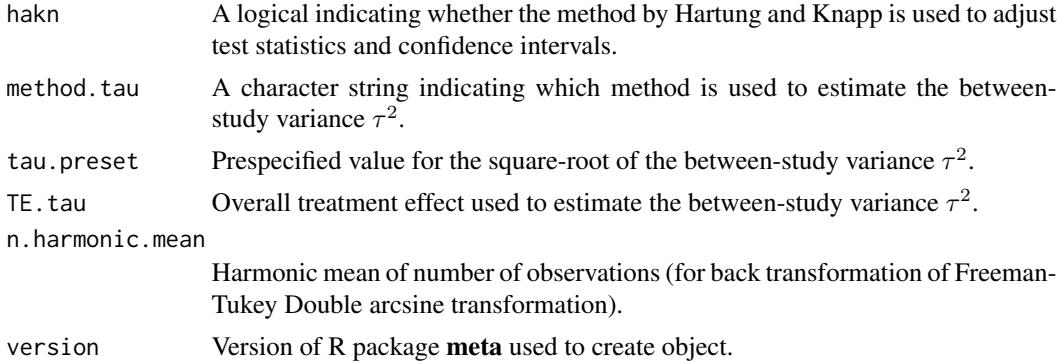

#### Author(s)

Guido Schwarzer <sc@imbi.uni-freiburg.de>

#### References

Cooper H & Hedges LV (1994), *The Handbook of Research Synthesis*. Newbury Park, CA: Russell Sage Foundation.

## See Also

[metabin](#page-47-0), [metacont](#page-61-0), [print.meta](#page-128-0)

### Examples

```
data(Fleiss93)
meta1 <- metabin(event.e, n.e, event.c, n.c,
                 data=Fleiss93, studlab=study,
                 sm="RR", method="I")
meta1
metacum(meta1)
metacum(meta1, pooled="random")
forest(metacum(meta1))
forest(metacum(meta1, pooled="random"))
metacum(meta1, sortvar=study)
metacum(meta1, sortvar=7:1)
meta2 <- update(meta1, title="Fleiss93 meta-analysis",
                backtransf=FALSE)
metacum(meta2)
data(Fleiss93cont)
meta3 <- metacont(n.e, mean.e, sd.e, n.c, mean.c, sd.c,
                  data = Fleiss93cont, sm = "SMD")
metacum(meta3)
```
### Description

Fixed and random effects meta-analysis based on estimates (e.g. log hazard ratios) and their standard errors; inverse variance weighting is used for pooling.

### Usage

```
metagen(TE, seTE, studlab,
       data=NULL, subset=NULL, exclude=NULL, sm="",
       level=gs("level"), level.comb=gs("level.comb"),
       comb.fixed=gs("comb.fixed"), comb.random=gs("comb.random"),
       hakn=gs("hakn"),
       method.tau=gs("method.tau"), tau.preset=NULL, TE.tau=NULL,
       tau.common=gs("tau.common"),
       prediction=gs("prediction"), level.predict=gs("level.predict"),
       null.effect=0,
       method.bias=gs("method.bias"),
       n.e=NULL, n.c=NULL,
       backtransf=gs("backtransf"),
       pscale=1, irscale = 1, irunit = "person-years",
       title=gs("title"), complab=gs("complab"), outclab="",
       label.e=gs("label.e"), label.c=gs("label.c"),
       label.left=gs("label.left"), label.right=gs("label.right"),
       byvar, bylab, print.byvar=gs("print.byvar"),
       byseparator = gs("byseparator"),
       keepdata=gs("keepdata"),
       warn=gs("warn"))
```
### **Arguments**

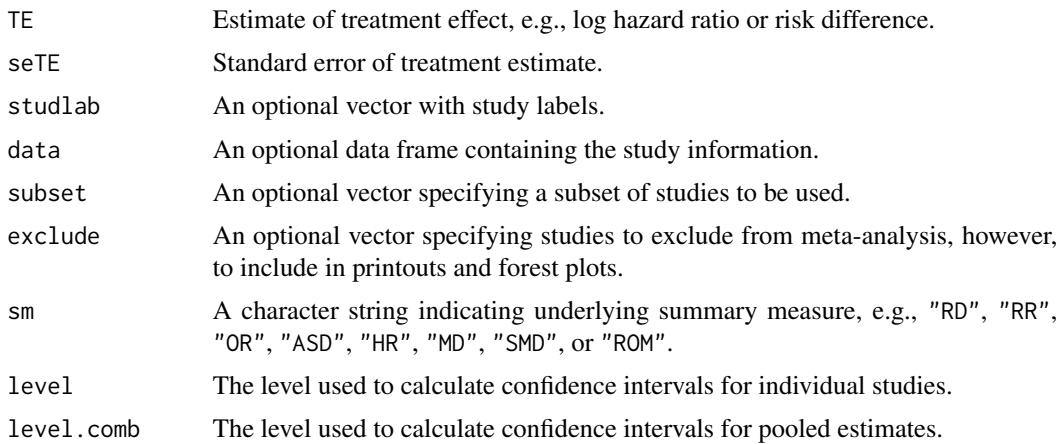

#### metagen 83 auch der Einstein der Einstellung der Einstellung der Einstein der Einstein Statistische Statistische St

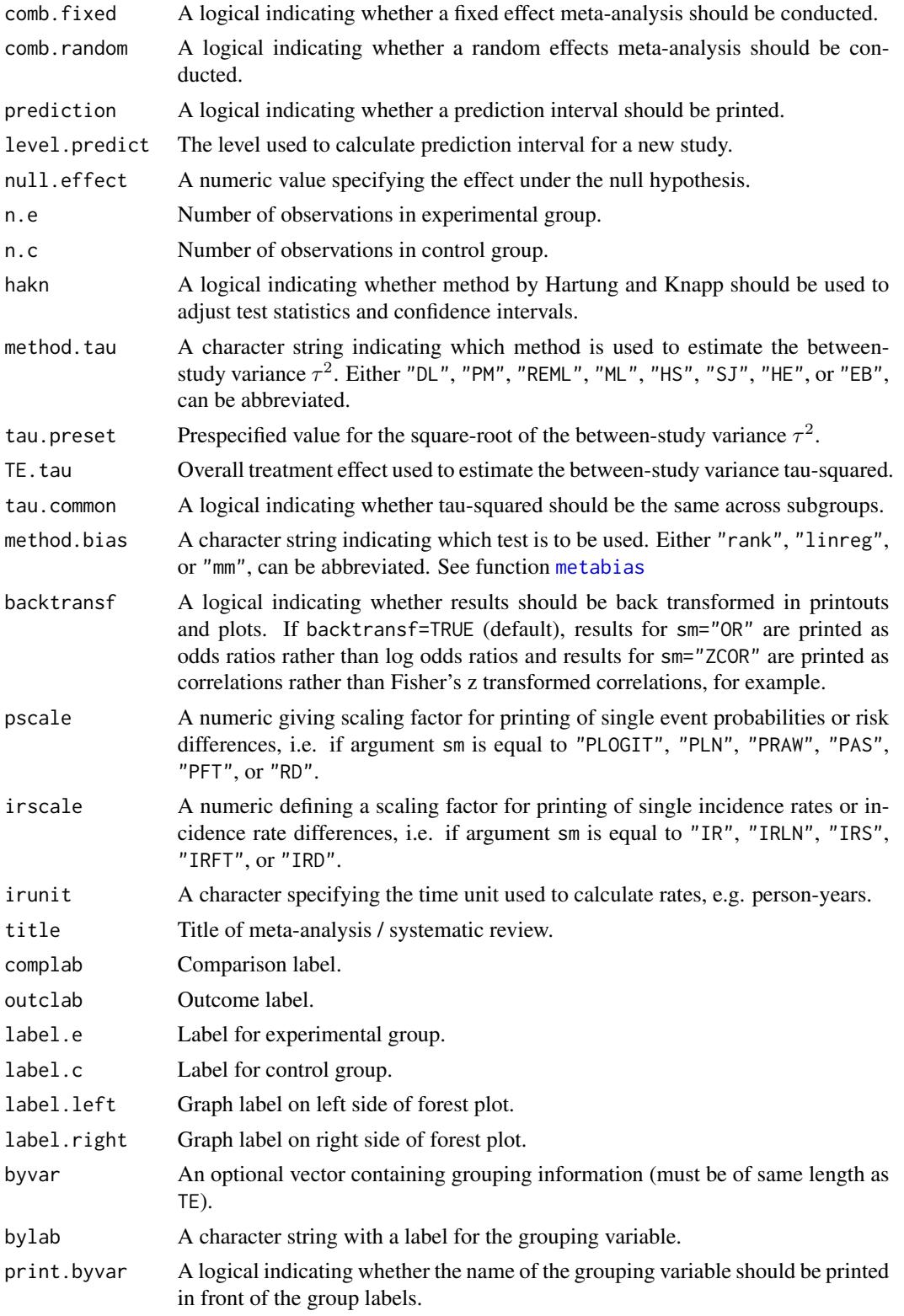

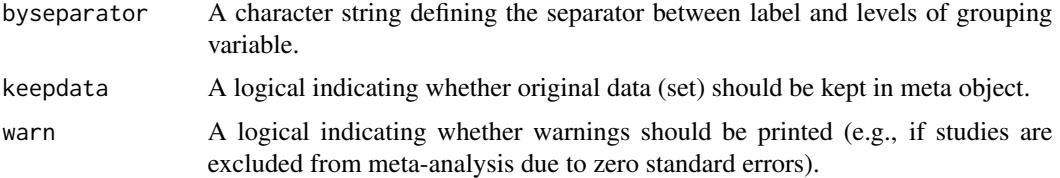

### Details

Generic method for meta-analysis, only treatment estimates and their standard error are needed. The method is useful, e.g., for pooling of survival data (using log hazard ratio and standard errors as input). The inverse variance method is used for pooling.

For several arguments defaults settings are utilised (assignments using [gs](#page-39-0) function). These defaults can be changed using the [settings.meta](#page-142-0) function.

Internally, both fixed effect and random effects models are calculated regardless of values choosen for arguments comb.fixed and comb.random. Accordingly, the estimate for the random effects model can be extracted from component TE.random of an object of class "meta" even if argument comb.random=FALSE. However, all functions in R package meta will adequately consider the values for comb. fixed and comb. random. E.g. function [print.meta](#page-128-0) will not print results for the random effects model if comb.random=FALSE.

A prediction interval for treatment effect of a new study is calculated (Higgins et al., 2009) if arguments prediction and comb.random are TRUE.

R function [update.meta](#page-150-0) can be used to redo the meta-analysis of an existing metagen object by only specifying arguments which should be changed.

For the random effects, the method by Hartung and Knapp (2003) is used to adjust test statistics and confidence intervals if argument hakn=TRUE.

The DerSimonian-Laird estimate (1986) is used in the random effects model if method.tau="DL". The iterative Paule-Mandel method (1982) to estimate the between-study variance is used if argument method.tau="PM". Internally, R function paulemandel is called which is based on R function mpaule.default from R package metRology from S.L.R. Ellison <s.ellison at lgc.co.uk>.

If R package metafor (Viechtbauer 2010) is installed, the following methods to estimate the betweenstudy variance  $\tau^2$  (argument method.tau) are also available:

- Restricted maximum-likelihood estimator (method.tau="REML")
- Maximum-likelihood estimator (method.tau="ML")
- Hunter-Schmidt estimator (method.tau="HS")
- Sidik-Jonkman estimator (method.tau="SJ")
- Hedges estimator (method.tau="HE")
- Empirical Bayes estimator (method.tau="EB").

For these methods the R function rma.uni of R package **metafor** is called internally. See help page of R function rma.uni for more details on these methods to estimate between-study variance.

Argument pscale can be used to rescale single proportions or risk differences, e.g. pscale=1000 means that proportions are expressed as events per 1000 observations. This is useful in situations with (very) low event probabilities.

#### metagen 85 auch der Stadt eine Einstellung der Stadt eine Stadt eine Stadt eine Stadt eine Stadt eine Stadt ein

Argument irscale can be used to rescale single rates or rate differences, e.g. irscale=1000 means that rates are expressed as events per 1000 time units, e.g. person-years. This is useful in situations with (very) low rates. Argument irunit can be used to specify the time unit used in individual studies (default: "person-years"). This information is printed in summaries and forest plots if argument irscale is not equal to 1.

### Value

An object of class c("metagen", "meta") with corresponding print, summary, and forest functions. The object is a list containing the following components:

TE, seTE, studlab, exclude, n.e, n.c sm, level, level.comb, comb.fixed, comb.random, hakn, method.tau, tau.preset, TE.tau, method.bias, tau.common, title, complab, outclab, label.e, label.c, label.left, label.right, byvar, bylab, print.byvar, byseparator, warn As defined above. lower, upper Lower and upper confidence interval limits for individual studies. zval, pval z-value and p-value for test of treatment effect for individual studies. w.fixed, w.random Weight of individual studies (in fixed and random effects model). TE.fixed, seTE.fixed Estimated overall treatment effect and standard error (fixed effect model). lower.fixed, upper.fixed Lower and upper confidence interval limits (fixed effect model). zval.fixed, pval.fixed z-value and p-value for test of overall treatment effect (fixed effect model). TE.random, seTE.random Estimated overall treatment effect and standard error (random effects model). lower.random, upper.random Lower and upper confidence interval limits (random effects model). zval.random, pval.random z-value or t-value and corresponding p-value for test of overall treatment effect (random effects model). prediction, level.predict As defined above. seTE.predict Standard error utilised for prediction interval. lower.predict, upper.predict Lower and upper limits of prediction interval.

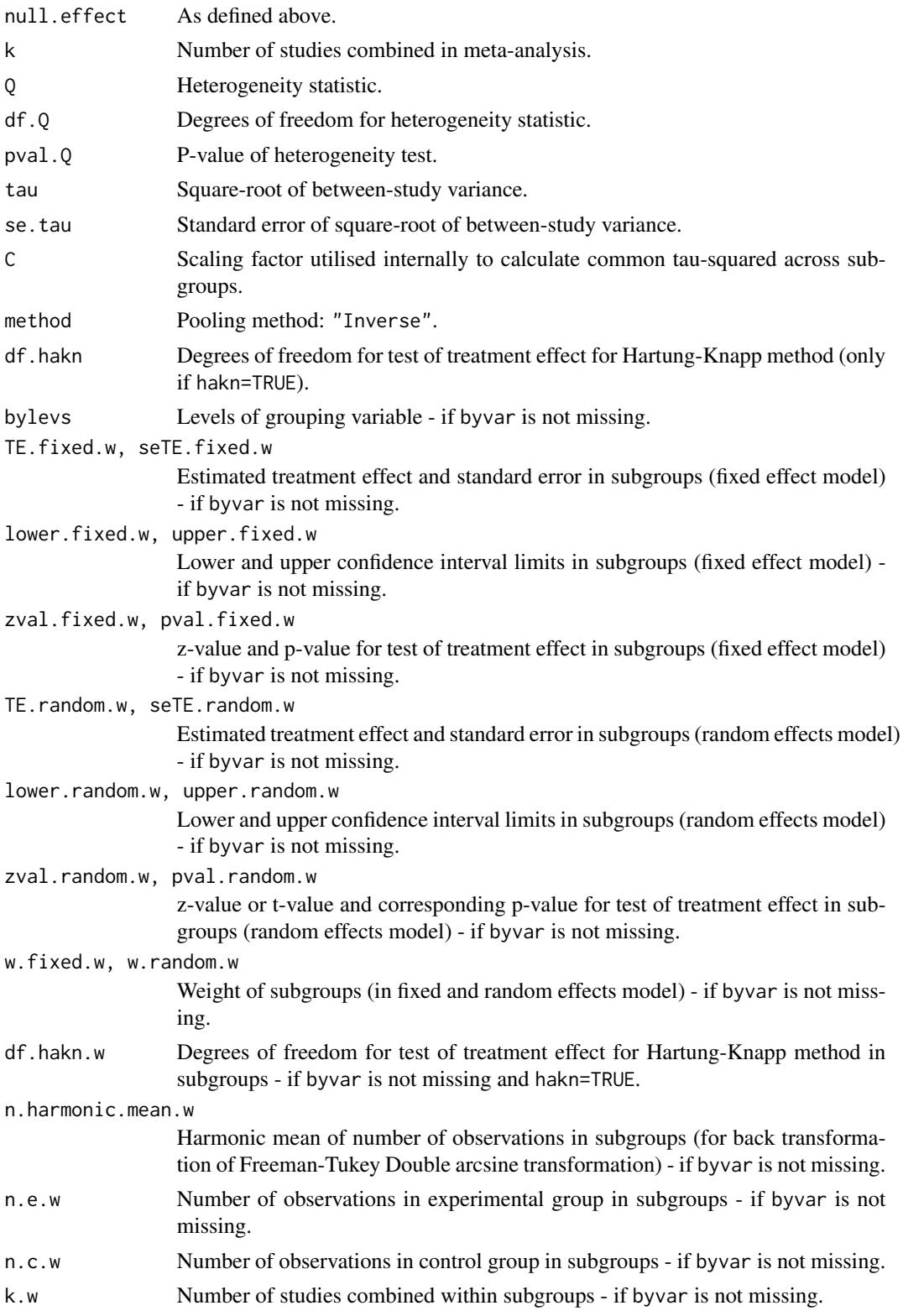

#### metagen 87 besteht in de staat 1990 en 1992 en 1992 en 1992 en 1992 en 1992 en 1992 en 1993 en 1992 en 1993 en

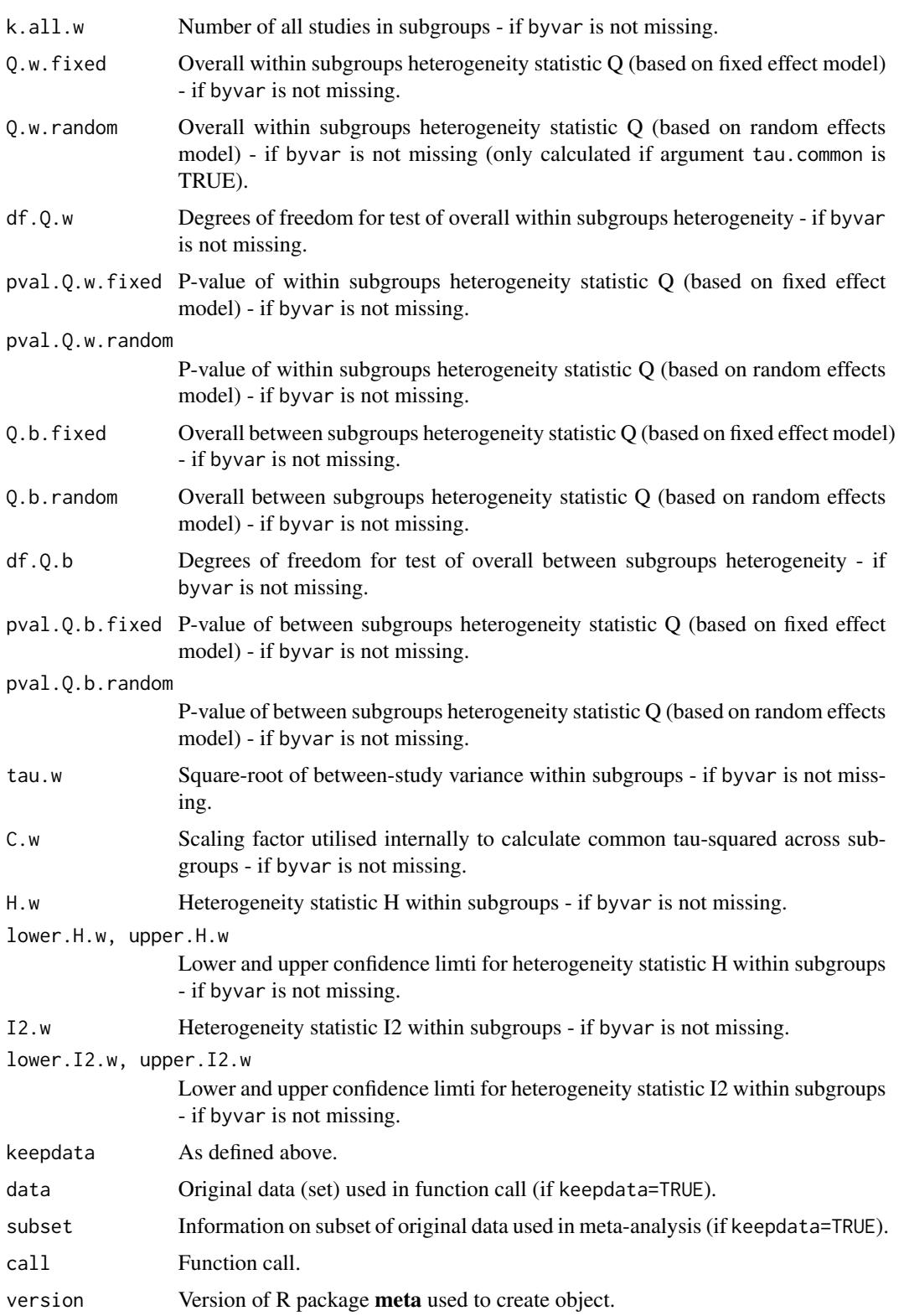

### Author(s)

Guido Schwarzer <sc@imbi.uni-freiburg.de>

### References

Cooper H & Hedges LV (1994), *The Handbook of Research Synthesis*. Newbury Park, CA: Russell Sage Foundation.

DerSimonian R & Laird N (1986), Meta-analysis in clinical trials. *Controlled Clinical Trials*, 7, 177–188.

Higgins JPT, Thompson SG, Spiegelhalter DJ (2009), A re-evaluation of random-effects metaanalysis. *Journal of the Royal Statistical Society: Series A*, 172, 137–159.

Knapp G & Hartung J (2003), Improved Tests for a Random Effects Meta-regression with a Single Covariate. *Statistics in Medicine*, 22, 2693–2710, doi: 10.1002/sim.1482 .

Paule RC & Mandel J (1982), Consensus values and weighting factors. *Journal of Research of the National Bureau of Standards*, 87, 377–385.

Viechtbauer W (2010), Conducting Meta-Analyses in R with the Metafor Package. *Journal of Statistical Software*, 36, 1–48.

### See Also

[update.meta](#page-150-0), [metabin](#page-47-0), [metacont](#page-61-0), [print.meta](#page-128-0)

## Examples

```
data(Fleiss93)
meta1 <- metabin(event.e, n.e, event.c, n.c, data=Fleiss93, sm="RR", method="I")
meta1
#
# Identical results by using the following commands:
#
meta1
metagen(meta1$TE, meta1$seTE, sm="RR")
forest(metagen(meta1$TE, meta1$seTE, sm="RR"))
#
# Meta-analysis with prespecified between-study variance
#
summary(metagen(meta1$TE, meta1$seTE, sm="RR", tau.preset=sqrt(0.1)))
#
# Meta-analysis of survival data:
#
logHR <- log(c(0.95, 1.5))
selogHR <- c(0.25, 0.35)
```

```
metagen(logHR, selogHR, sm="HR")
#
# Paule-Mandel method to estimate between-study variance
# Data from Paule & Mandel (1982)
#
average <- c(27.044, 26.022, 26.340, 26.787, 26.796)
variance <- c(0.003, 0.076, 0.464, 0.003, 0.014)
#
summary(metagen(average, sqrt(variance), sm="MD", method.tau="PM"))
```
metainc *Meta-analysis of incidence rates*

### Description

Calculation of fixed effect and random effects estimates (incidence rate ratio or incidence rate difference) for meta-analyses with event counts. Mantel-Haenszel, Cochran, inverse variance method, and generalised linear mixed model (GLMM) are available for pooling. For GLMMs, the [rma.glmm](#page-0-0) function from R package **metafor** (Viechtbauer 2010) is called internally.

## Usage

```
metainc(event.e, time.e, event.c, time.c, studlab,
        data=NULL, subset=NULL, exclude=NULL, method="MH",
        sm=gs("sminc"),
        incr=gs("incr"), allincr=gs("allincr"),
       addincr=gs("addincr"),
       model.glmm = "UM.FS",level=gs("level"), level.comb=gs("level.comb"),
       comb.fixed=gs("comb.fixed"), comb.random=gs("comb.random"),
       hakn=gs("hakn"),
       method.tau=
       ifelse(!is.na(charmatch(tolower(method), "glmm", nomatch = NA)),
               "ML", gs("method.tau")),
        tau.preset=NULL, TE.tau=NULL,
        tau.common=gs("tau.common"),
        prediction=gs("prediction"), level.predict=gs("level.predict"),
       method.bias=gs("method.bias"),
       n.e=NULL, n.c=NULL,
       backtransf=gs("backtransf"), irscale = 1, irunit="person-years",
        title=gs("title"), complab=gs("complab"), outclab="",
       label.e=gs("label.e"), label.c=gs("label.c"),
       label.left=gs("label.left"), label.right=gs("label.right"),
       byvar, bylab, print.byvar=gs("print.byvar"),
       byseparator = gs("byseparator"),
       keepdata=gs("keepdata"),
```

```
warn=gs("warn"),
```

```
...)
```
Arguments

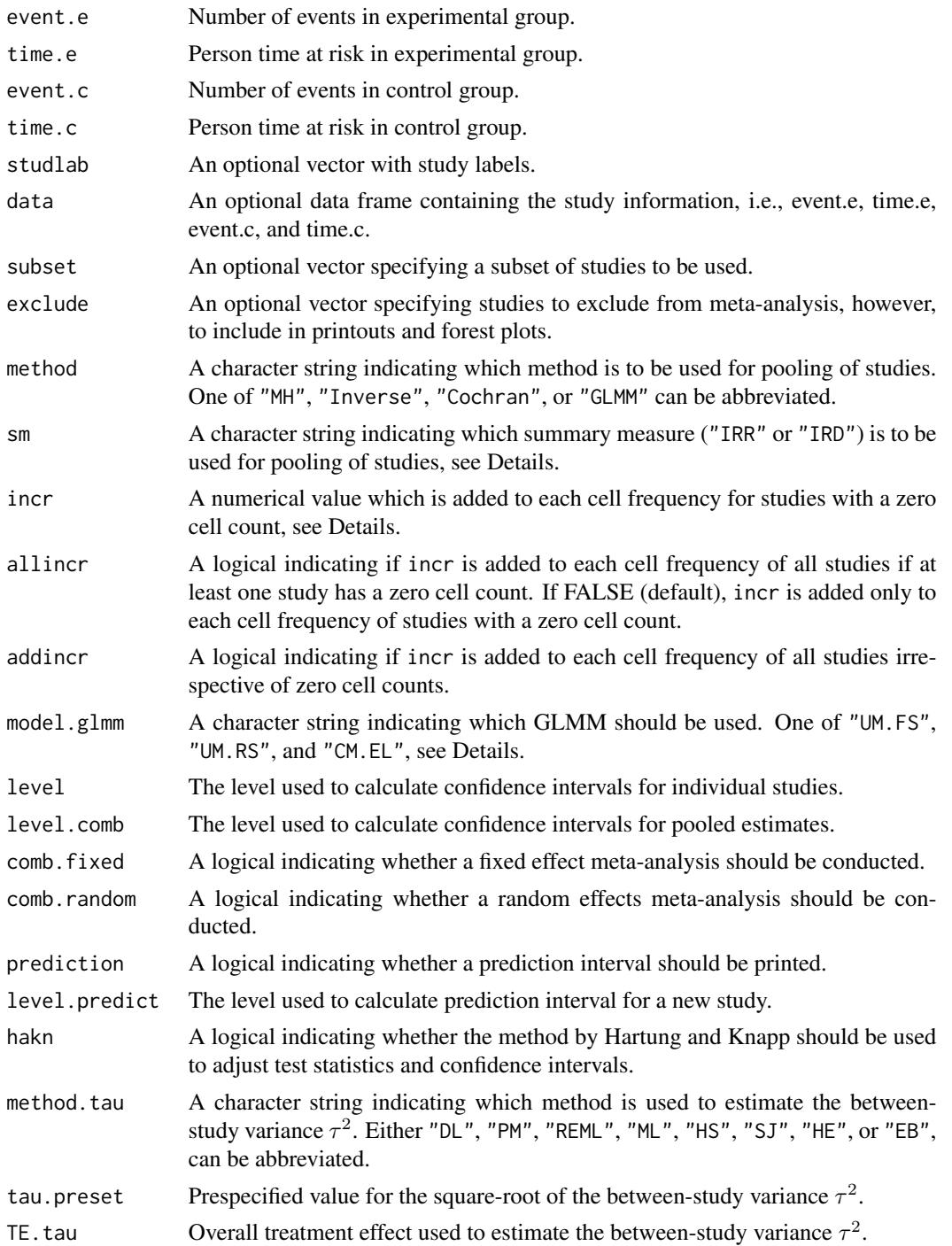

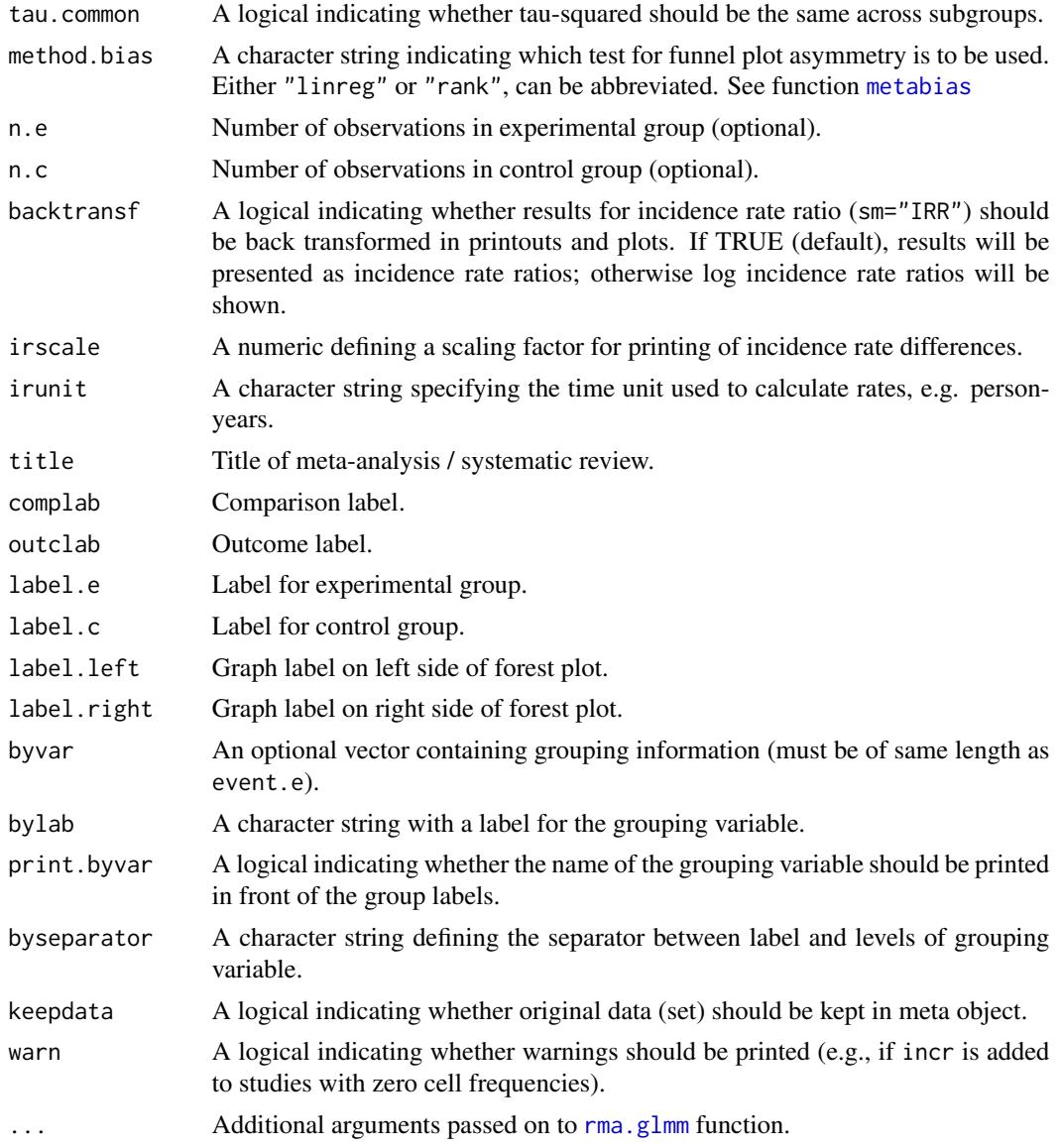

## Details

Treatment estimates and standard errors are calculated for each study. The following measures of treatment effect are available:

- Incidence Rate Ratio (sm="IRR")
- Incidence Rate Difference (sm="IRD")

For several arguments defaults settings are utilised (assignments using [gs](#page-39-0) function). These defaults can be changed using the [settings.meta](#page-142-0) function.

Internally, both fixed effect and random effects models are calculated regardless of values choosen for arguments comb.fixed and comb.random. Accordingly, the estimate for the random effects model can be extracted from component TE. random of an object of class "meta" even if argument comb. random=FALSE. However, all functions in R package meta will adequately consider the values for comb.fixed and comb.random. E.g. function [print.meta](#page-128-0) will not print results for the random effects model if comb.random=FALSE.

By default, both fixed effect and random effects models are considered (see arguments comb.fixed and comb.random). If method is "MH" (default), the Mantel-Haenszel method is used to calculate the fixed effect estimate (Greenland & Robbins, 1985); if method is "Inverse", inverse variance weighting is used for pooling; if method is "Cochran", the Cochran method is used for pooling (Bayne-Jones, 1964, Chapter 8).

A distinctive and frequently overlooked advantage of incidence rates is that individual patient data (IPD) can be extracted from count data. Accordingly, statistical methods for IPD, i.e., generalised linear mixed models, can be utilised in a meta-analysis of incidence rate ratios (Stijnen et al., 2010). These methods are available (argument method = "GLMM") by calling the [rma.glmm](#page-0-0) function from R package **metafor** internally. Three different GLMMs are available for meta-analysis of incidence rate ratios using argument model.glmm (which corresponds to argument model in the [rma.glmm](#page-0-0) function):

• Poisson regression model with fixed study effects (default)

(model.glmm = "UM.FS", i.e., Unconditional Model - Fixed Study effects)

• Mixed-effects Poisson regression model with random study effects

(model.glmm = "UM.RS", i.e., Unconditional Model - Random Study effects)

• Generalised linear mixed model (conditional Poisson-Normal)

(model.glmm = "CM.EL", i.e., Conditional Model - Exact Likelihood)

Details on these three GLMMs as well as additional arguments which can be provided using argument '...' in metainc are described in [rma.glmm](#page-0-0) where you can also find information on the iterative algorithms used for estimation. Note, regardless of which value is used for argument model.glmm, results for two different GLMMs are calculated: fixed effect model (with fixed treatment effect) and random effects model (with random treatment effects).

For studies with a zero cell count, by default, 0.5 is added to all cell frequencies of these studies (argument incr). This continuity correction is used both to calculate individual study results with confidence limits and to conduct meta-analysis based on the inverse variance method. For Mantel-Haenszel method, Cochran method, and GLMMs, nothing is added to zero cell counts. Accordingly, estimates for these methods are not defined if the number of events is zero in all studies either in the experimental or control group.

Argument byvar can be used to conduct subgroup analysis for all methods but GLMMs. Instead use the [metareg](#page-125-0) function for GLMMs which can also be used for continuous covariates.

A prediction interval for treatment effect of a new study is calculated (Higgins et al., 2009) if arguments prediction and comb.random are TRUE.

R function [update.meta](#page-150-0) can be used to redo the meta-analysis of an existing metainc object by only specifying arguments which should be changed.

For the random effects, the method by Hartung and Knapp (2003) is used to adjust test statistics and confidence intervals if argument hakn=TRUE.

The DerSimonian-Laird estimate (1986) is used in the random effects model if method.tau="DL". The iterative Paule-Mandel method (1982) to estimate the between-study variance is used if argument method.tau="PM". Internally, R function paulemandel is called which is based on R function mpaule.default from R package **metRology** from S.L.R. Ellison <s.ellison at lgc.co.uk>.

If R package **metafor** (Viechtbauer 2010) is installed, the following methods to estimate the betweenstudy variance  $\tau^2$  (argument method.tau) are also available:

- Restricted maximum-likelihood estimator (method.tau="REML")
- Maximum-likelihood estimator (method.tau="ML")
- Hunter-Schmidt estimator (method.tau="HS")
- Sidik-Jonkman estimator (method.tau="SJ")
- Hedges estimator (method.tau="HE")
- Empirical Bayes estimator (method.tau="EB").

For these methods the R function rma.uni of R package **metafor** is called internally. See help page of R function rma.uni for more details on these methods to estimate between-study variance.

### Value

An object of class c("metainc", "meta") with corresponding print, summary, and forest functions. The object is a list containing the following components:

event.e, time.e, event.c, time.c, studlab, exclude,

sm, method, incr, allincr, addincr, model.glmm, warn,

level, level.comb, comb.fixed, comb.random,

hakn, method.tau, tau.preset, TE.tau, method.bias,

tau.common, title, complab, outclab,

label.e, label.c, label.left, label.right,

- byvar, bylab, print.byvar, byseparator As defined above.
- TE, seTE Estimated treatment effect and standard error of individual studies.

```
lower, upper Lower and upper confidence interval limits for individual studies.
```
zval, pval z-value and p-value for test of treatment effect for individual studies.

w.fixed, w.random

Weight of individual studies (in fixed and random effects model).

TE.fixed, seTE.fixed

Estimated overall treatment effect and standard error (fixed effect model).

lower.fixed, upper.fixed

Lower and upper confidence interval limits (fixed effect model).

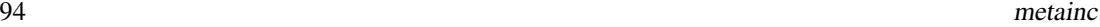

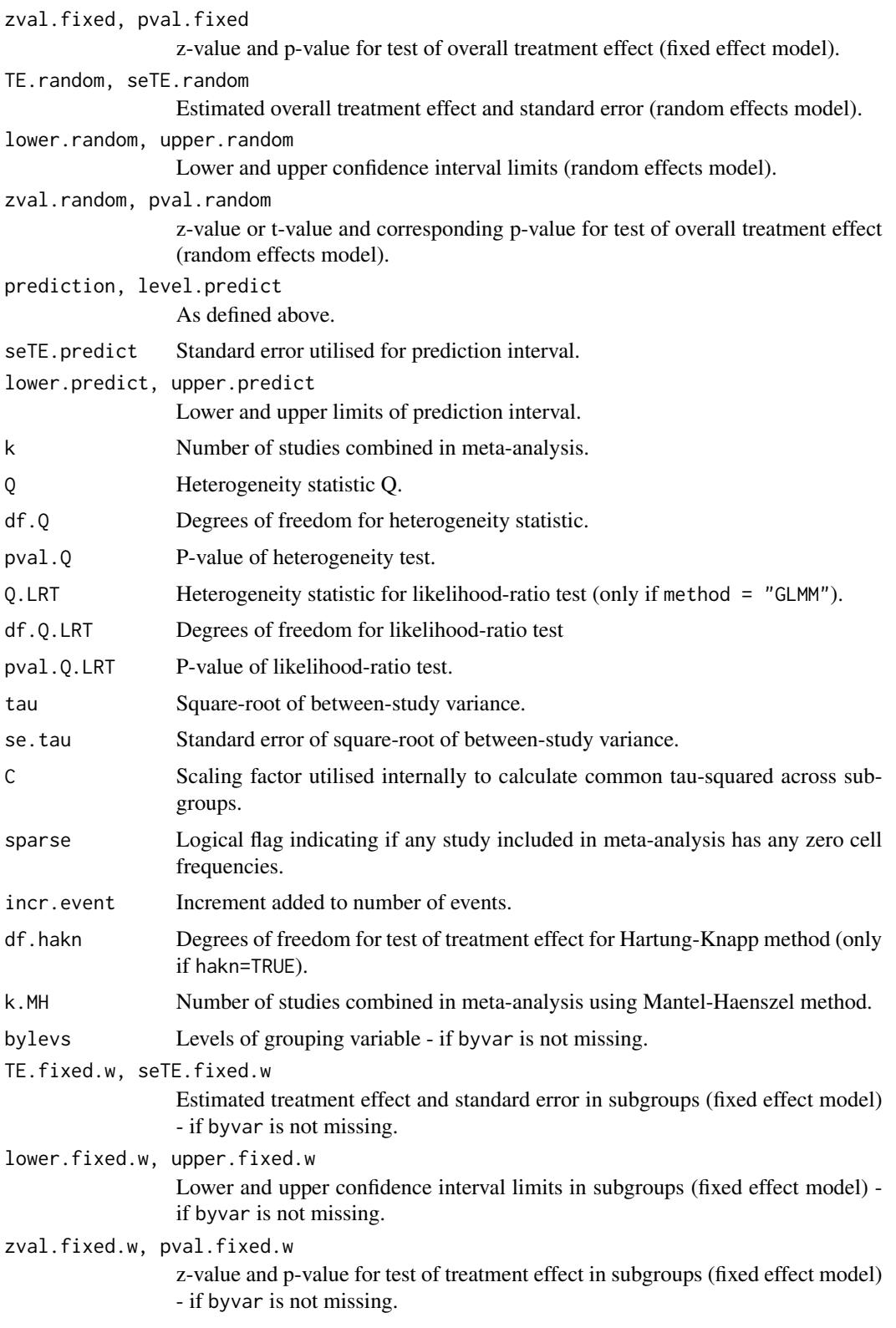

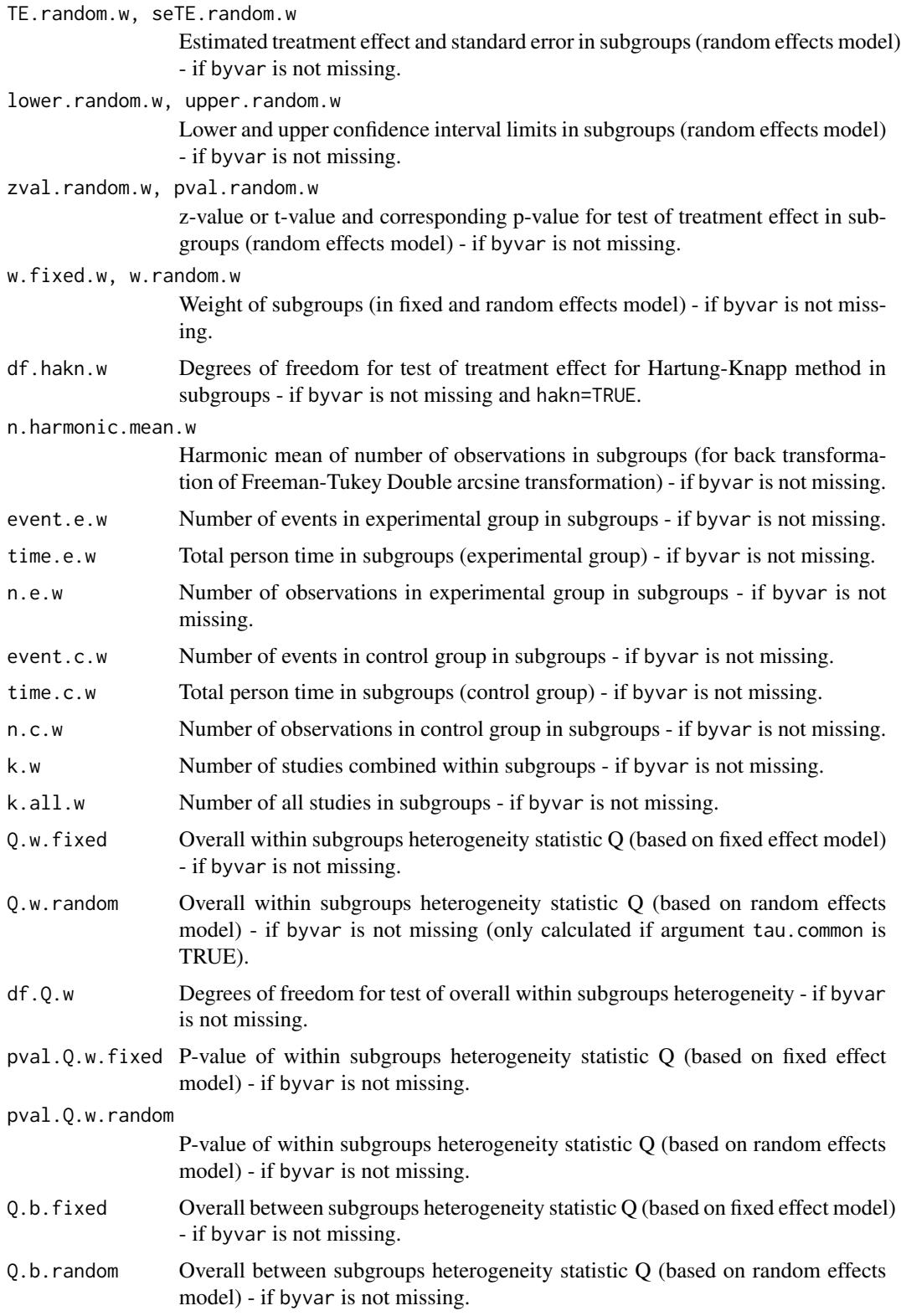

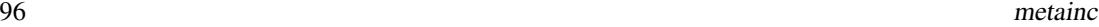

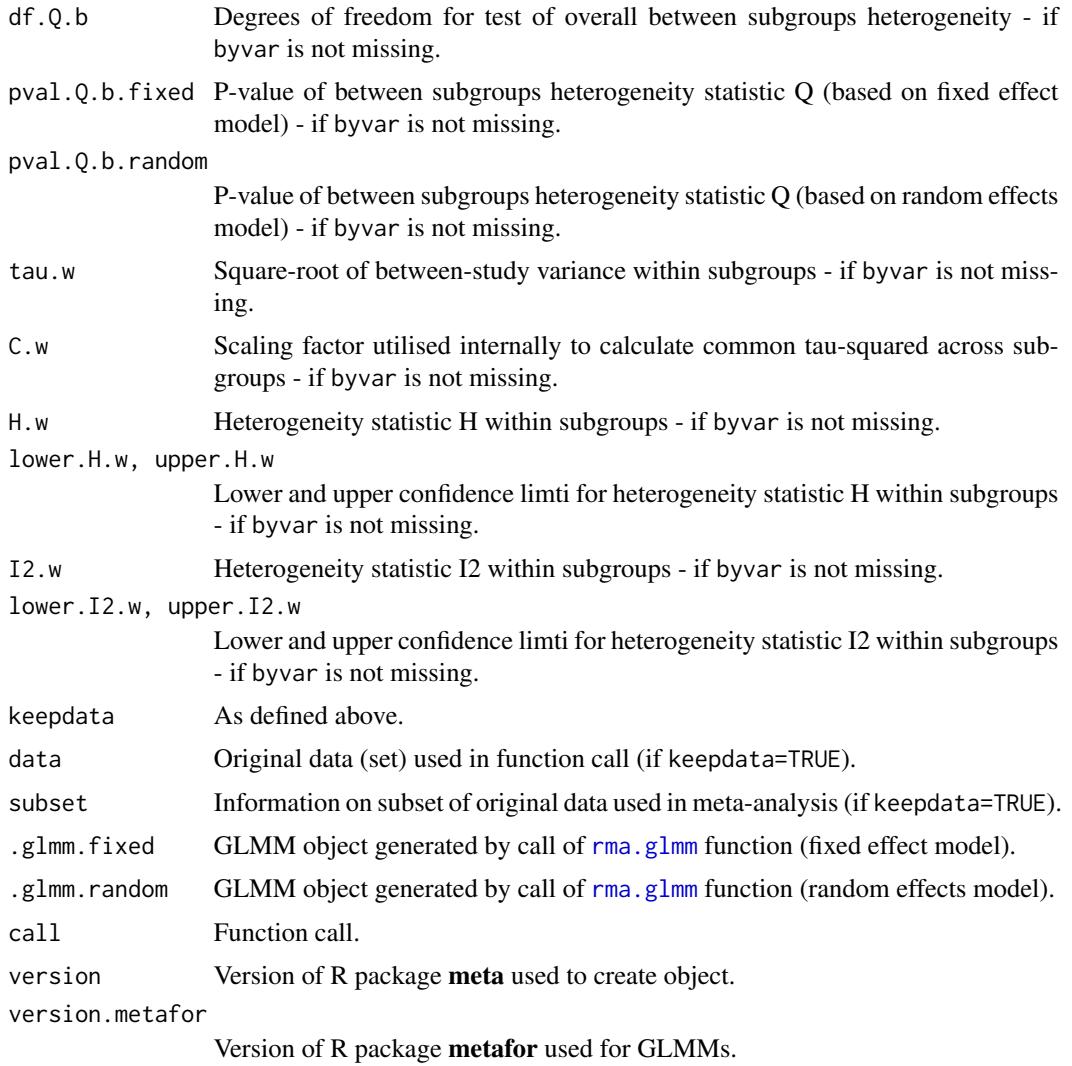

### Author(s)

Guido Schwarzer <sc@imbi.uni-freiburg.de>

## References

Bayne-Jones S et al. (1964), Smoking and Health: Report of the Advisory Committee to the Surgeon General of the United States. U-23 Department of Health, Education, and Welfare. Public Health Service Publication No. 1103. [http://profiles.nlm.nih.gov/ps/retrieve/ResourceMe](http://profiles.nlm.nih.gov/ps/retrieve/ResourceMetadata/NNBBMQ)tadata/ [NNBBMQ](http://profiles.nlm.nih.gov/ps/retrieve/ResourceMetadata/NNBBMQ)

DerSimonian R & Laird N (1986), Meta-analysis in clinical trials. *Controlled Clinical Trials*, 7, 177–188.

Greenland S & Robins JM (1985), Estimation of a common effect parameter from sparse follow-up data. *Biometrics*, 41, 55–68.

Hartung J & Knapp G (2001), A Refined Method for the Meta-analysis of Controlled Clinical Trials with Binary Outcome. *Statistics in Medicine*, 20, 3875–89.

Higgins JPT, Thompson SG, Spiegelhalter DJ (2009), A re-evaluation of random-effects metaanalysis. *Journal of the Royal Statistical Society: Series A*, 172, 137–159.

Knapp G & Hartung J (2003), Improved Tests for a Random Effects Meta-regression with a Single Covariate. *Statistics in Medicine*, 22, 2693–710, doi: 10.1002/sim.1482 .

Paule RC & Mandel J (1982), Consensus values and weighting factors. *Journal of Research of the National Bureau of Standards*, 87, 377–385.

Stijnen T, Hamza TH, Ozdemir P (2010), Random effects meta-analysis of event outcome in the framework of the generalized linear mixed model with applications in sparse data. *Statistics in Medicine*, 29, 3046–67.

Viechtbauer W (2010), Conducting Meta-Analyses in R with the Metafor Package. *Journal of Statistical Software*, 36, 1–48.

### See Also

[metabin](#page-47-0), [update.meta](#page-150-0), [print.meta](#page-128-0)

### Examples

data(smoking)

```
m1 <- metainc(d.smokers, py.smokers,
              d.nonsmokers, py.nonsmokers,
              data=smoking, studlab=study)
print(m1, digits=2)
m2 <- metainc(d.smokers, py.smokers,
              d.nonsmokers, py.nonsmokers,
              data=smoking, studlab=study,
              method="Cochran")
print(m2, digits=2)
data(lungcancer)
m3 <- metainc(d.smokers, py.smokers,
              d.nonsmokers, py.nonsmokers,
              data=lungcancer, studlab=study)
print(m3, digits=2)
# Redo Cochran meta-analysis with inflated standard errors
#
# All cause mortality
#
TEa <- log( (smoking$d.smokers/smoking$py.smokers) /
            (smoking$d.nonsmokers/smoking$py.nonsmokers)
         )
seTEa <- sqrt(1/smoking$d.smokers +
              1/smoking$d.nonsmokers + 2.5/smoking$d.nonsmokers)
```
#### 98 metainf

```
#
metagen(TEa, seTEa, sm="IRR", studlab=smoking$study)
# Lung cancer mortality
#
TEl <- log( (lungcancer$d.smokers/lungcancer$py.smokers) /
            (lungcancer$d.nonsmokers/lungcancer$py.nonsmokers)
          )
seTEl <- sqrt(1/lungcancer$d.smokers +
              1/lungcancer$d.nonsmokers + 2.25/lungcancer$d.nonsmokers)
#
metagen(TEl, seTEl, sm="IRR", studlab=lungcancer$study)
## Not run:
#
# Meta-analysis using generalised linear mixed models
# (only if R packages 'metafor' and 'lme4' are available)
#
#
# Poisson regression model (fixed study effects)
#
m4 <- metainc(d.smokers, py.smokers, d.nonsmokers, py.nonsmokers,
              data = smoking, studlab = study, method = "GLMM")m4
#
# Mixed-effects Poisson regression model (random study effects)
#
update(m4, model.glmm = "UM.RS", nAGQ = 1)
#
# Generalised linear mixed model (conditional Poisson-Normal)
#
update(m4, model.glmm = "CM.EL")
## End(Not run)
```
metainf *Influence analysis in meta-analysis using leave-one-out method*

## Description

Performs an influence analysis. Pooled estimates are calculated omitting one study at a time.

#### Usage

metainf(x, pooled, sortvar)

#### metainf 99

## Arguments

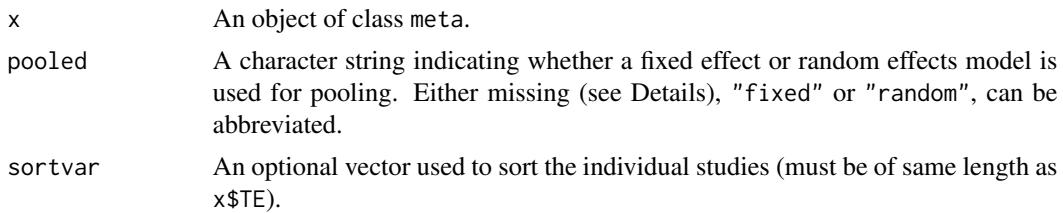

## Details

Performs a influence analysis; pooled estimates are calculated omitting one study at a time. Studies are sorted according to sortvar.

Information from object x is utilised if argument pooled is missing. A fixed effect model is assumed (pooled="fixed") if argument x\$comb.fixed is TRUE; a random effects model is assumed (pooled="random") if argument x\$comb.random is TRUE and x\$comb.fixed is FALSE.

## Value

An object of class c("metainf", "meta") with corresponding print, and forest functions. The object is a list containing the following components:

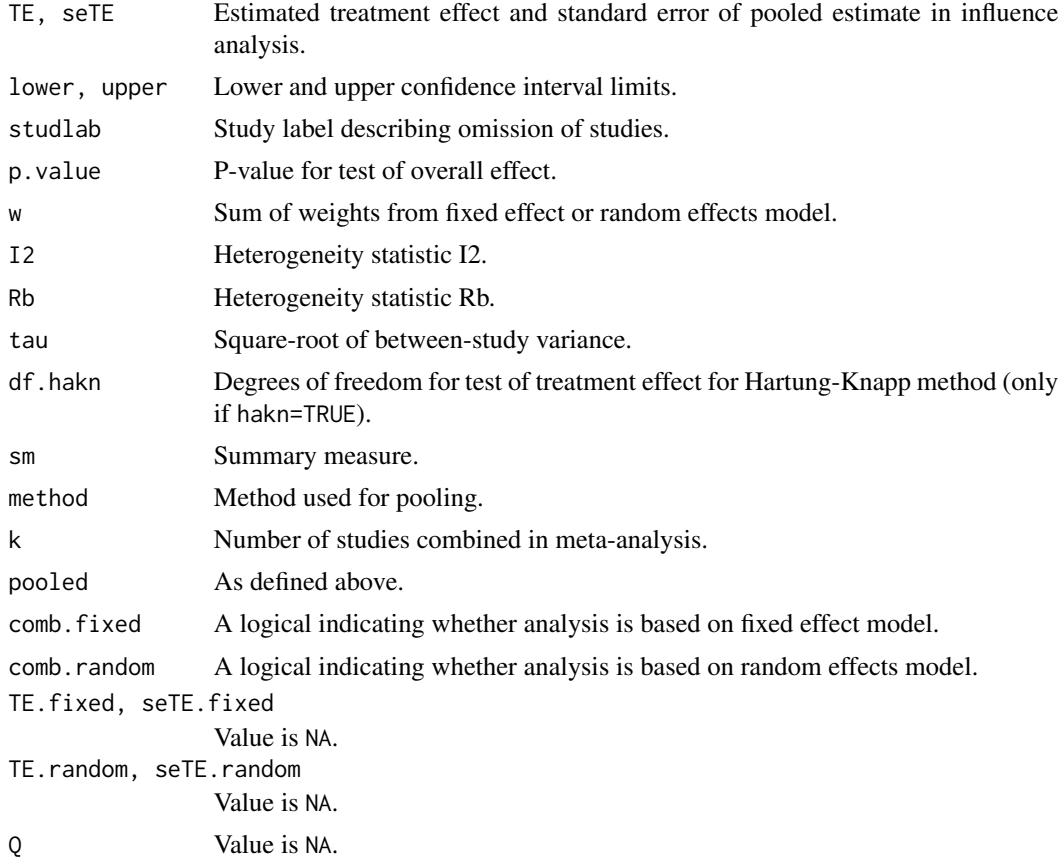

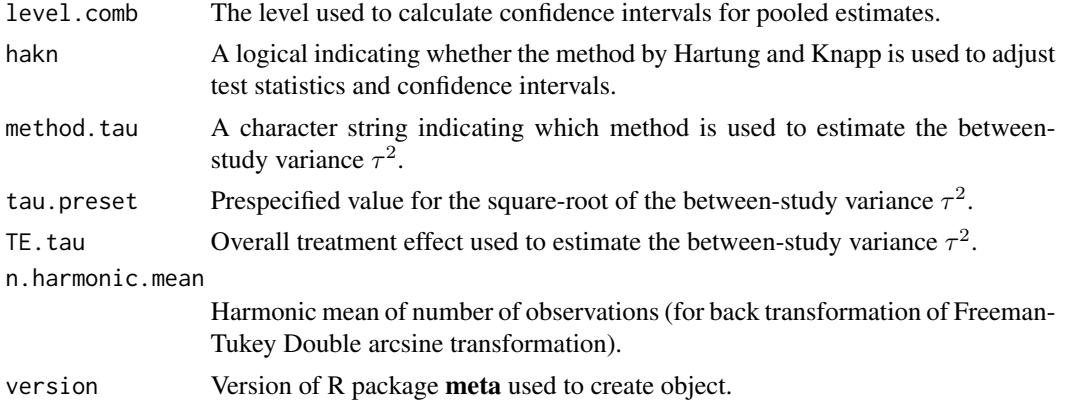

### Author(s)

Guido Schwarzer <sc@imbi.uni-freiburg.de>

### References

Cooper H & Hedges LV (1994), *The Handbook of Research Synthesis*. Newbury Park, CA: Russell Sage Foundation.

## See Also

[metabin](#page-47-0), [metacont](#page-61-0), [print.meta](#page-128-0)

## Examples

```
data(Fleiss93)
meta1 <- metabin(event.e, n.e, event.c, n.c,
                 data=Fleiss93, studlab=study,
                 sm="RR", method="I")
meta1
metainf(meta1)
metainf(meta1, pooled="random")
forest(metainf(meta1))
forest(metainf(meta1), layout="revman5")
forest(metainf(meta1, pooled="random"))
metainf(meta1, sortvar=study)
metainf(meta1, sortvar=7:1)
meta2 <- update(meta1, title="Fleiss93 meta-analysis",
                backtransf=FALSE)
metainf(meta2)
data(Fleiss93cont)
meta3 <- metacont(n.e, mean.e, sd.e, n.c, mean.c, sd.c,
```
#### metamean and the state of the state of the state of the state of the state of the state of the state of the state of the state of the state of the state of the state of the state of the state of the state of the state of t

```
data = Fleiss93cont, sm = "SMD")
```
metainf(meta3)

<span id="page-100-0"></span>metamean *Meta-analysis of single means*

## Description

Calculation of an overall mean from studies reporting a single mean using the inverse varinace method for pooling; inverse variance weighting is used for pooling.

### Usage

```
metamean(n, mean, sd, studlab,
         data=NULL, subset=NULL, exclude=NULL,
         sm=gs("smmean"),
         level=gs("level"), level.comb=gs("level.comb"),
         comb.fixed=gs("comb.fixed"), comb.random=gs("comb.random"),
         hakn=gs("hakn"),
         method.tau=gs("method.tau"), tau.preset=NULL, TE.tau=NULL,
         tau.common=gs("tau.common"),
         prediction=gs("prediction"), level.predict=gs("level.predict"),
         null.effect=NA,
         method.bias=gs("method.bias"),
         backtransf=gs("backtransf"),
         title=gs("title"), complab=gs("complab"), outclab="",
         byvar, bylab, print.byvar=gs("print.byvar"),
         byseparator=gs("byseparator"),
         keepdata=gs("keepdata"),
         warn=gs("warn"))
```
#### Arguments

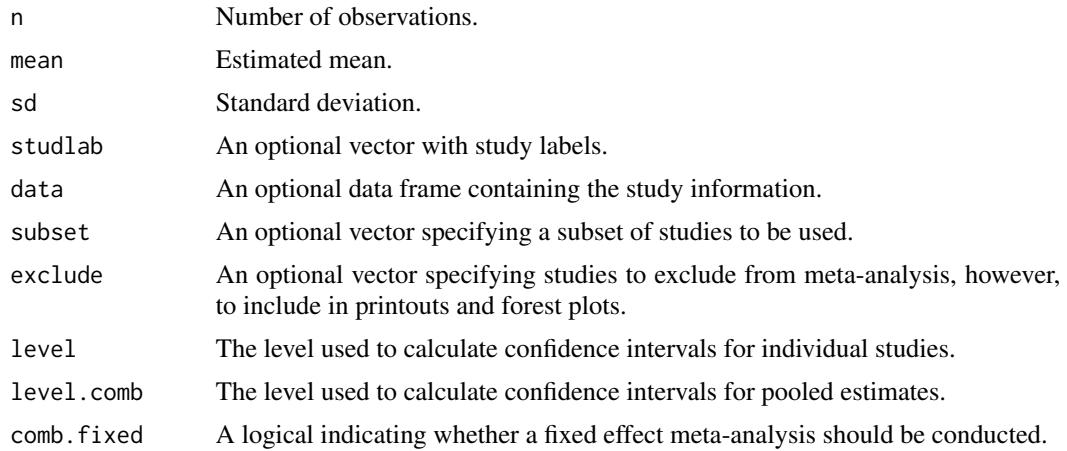

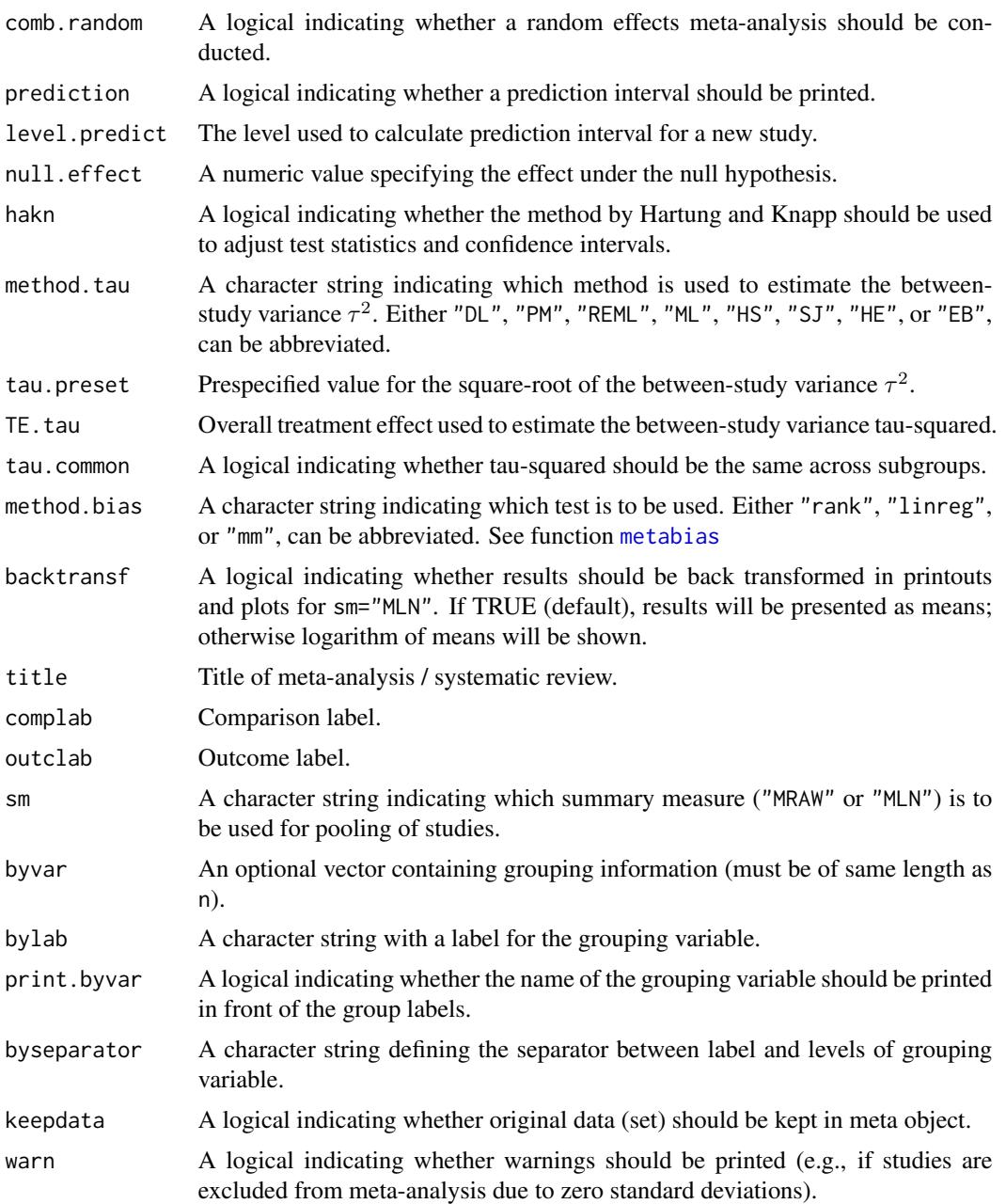

## Details

Fixed effect and random effects meta-analysis of single means to calculate an overall mean; inverse variance weighting is used for pooling. The following transformations of means are implemented to calculate an overall mean:

- Raw, i.e. untransformed, means (sm="MRAW", default)
- Log transformed means (sm="MLN")

#### metamean and the set of the set of the set of the set of the set of the set of the set of the set of the set of the set of the set of the set of the set of the set of the set of the set of the set of the set of the set of

Note, you should use R function [metacont](#page-61-0) to compare means of pairwise comparisons instead of using metamean for each treatment arm separately which will break randomisation in randomised controlled trials.

Calculations are conducted on the log scale if sm="ROM". Accordingly, list elements TE, TE.fixed, and TE.random contain the logarithm of means. In printouts and plots these values are back transformed if argument backtransf=TRUE.

For several arguments defaults settings are utilised (assignments using [gs](#page-39-0) function). These defaults can be changed using the [settings.meta](#page-142-0) function.

Internally, both fixed effect and random effects models are calculated regardless of values choosen for arguments comb.fixed and comb.random. Accordingly, the estimate for the random effects model can be extracted from component TE. random of an object of class "meta" even if argument comb. random=FALSE. However, all functions in R package meta will adequately consider the values for comb.fixed and comb.random. E.g. function [print.meta](#page-128-0) will not print results for the random effects model if comb.random=FALSE.

The function metagen is called internally to calculate individual and overall treatment estimates and standard errors.

A prediction interval for treatment effect of a new study is calculated (Higgins et al., 2009) if arguments prediction and comb.random are TRUE.

R function [update.meta](#page-150-0) can be used to redo the meta-analysis of an existing metamean object by only specifying arguments which should be changed.

For the random effects, the method by Hartung and Knapp (2001) / Knapp and Hartung (2003) is used to adjust test statistics and confidence intervals if argument hakn=TRUE.

The DerSimonian-Laird estimate (1986) is used in the random effects model if method.tau="DL". The iterative Paule-Mandel method (1982) to estimate the between-study variance is used if argument method.tau="PM". Internally, R function paulemandel is called which is based on R function mpaule.default from R package **metRology** from S.L.R. Ellison <s.ellison at lgc.co.uk>.

If R package **metafor** (Viechtbauer 2010) is installed, the following methods to estimate the betweenstudy variance  $\tau^2$  (argument method.tau) are also available:

- Restricted maximum-likelihood estimator (method.tau="REML")
- Maximum-likelihood estimator (method.tau="ML")
- Hunter-Schmidt estimator (method.tau="HS")
- Sidik-Jonkman estimator (method.tau="SJ")
- Hedges estimator (method.tau="HE")
- Empirical Bayes estimator (method.tau="EB").

For these methods the R function rma. uni of R package **metafor** is called internally. See help page of R function rma.uni for more details on these methods to estimate between-study variance.

### Value

An object of class c("metamean", "meta") with corresponding print, summary, and forest functions. The object is a list containing the following components:

n, mean, sd,

## 104 metamean

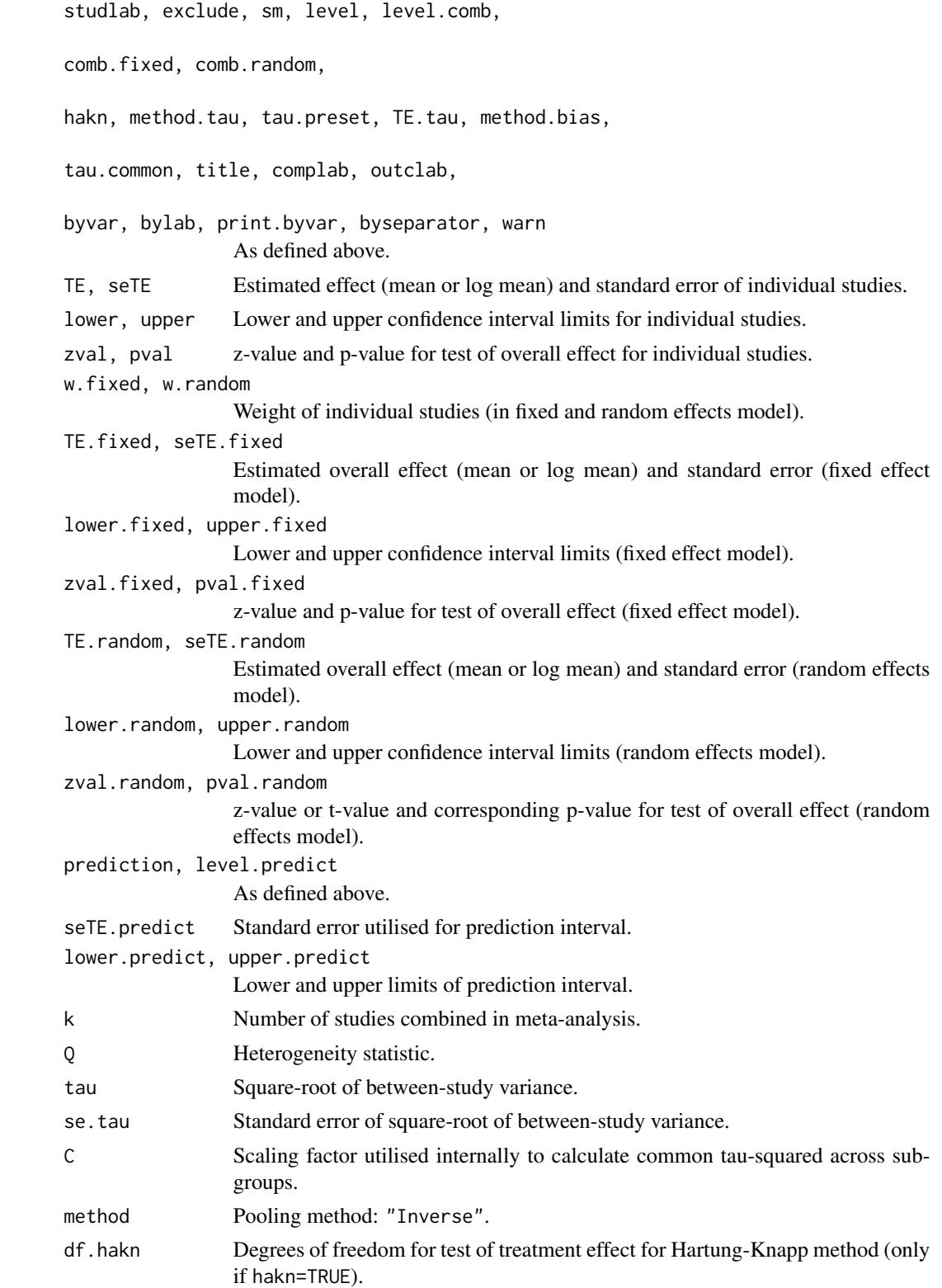

# metamean 105

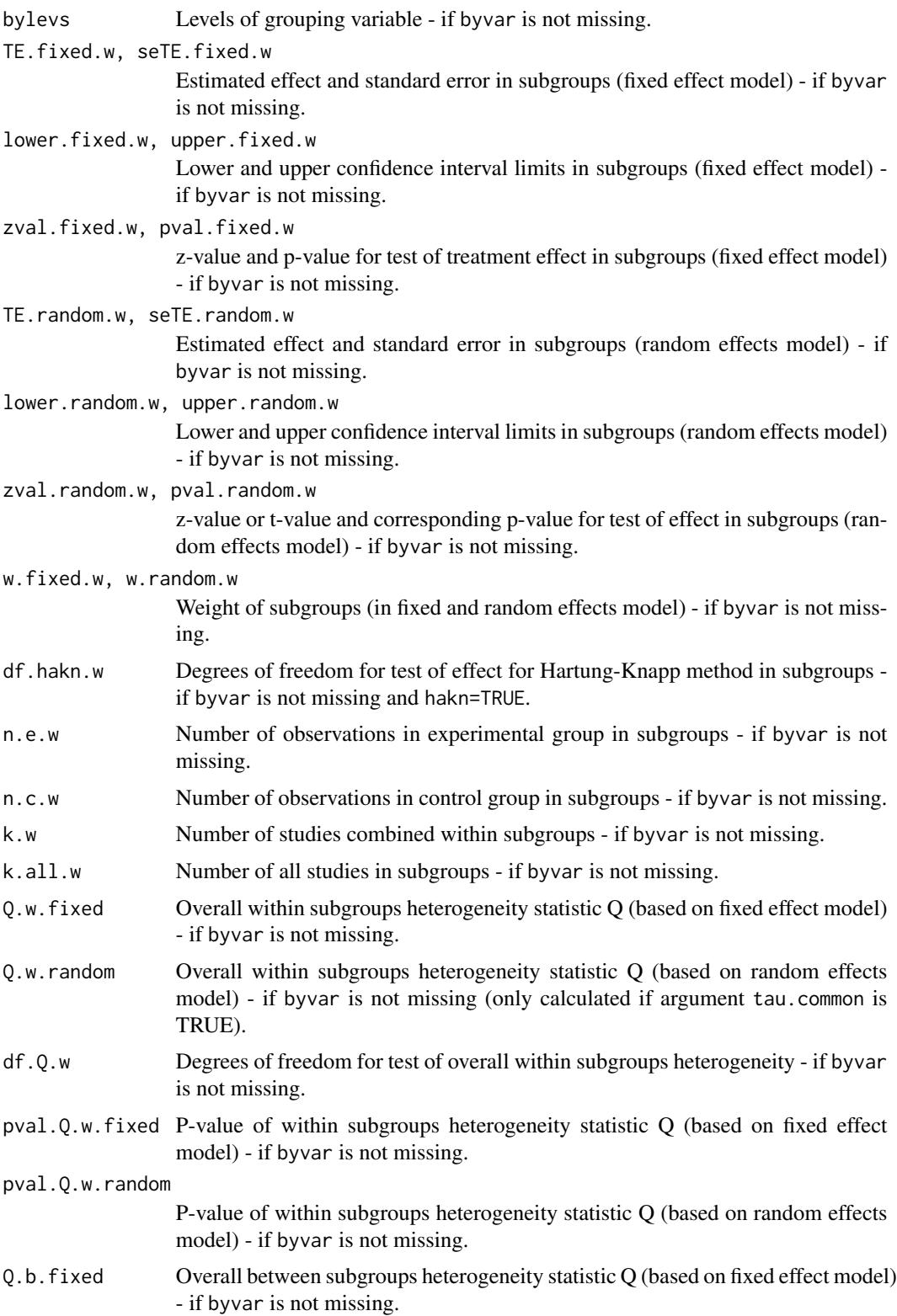

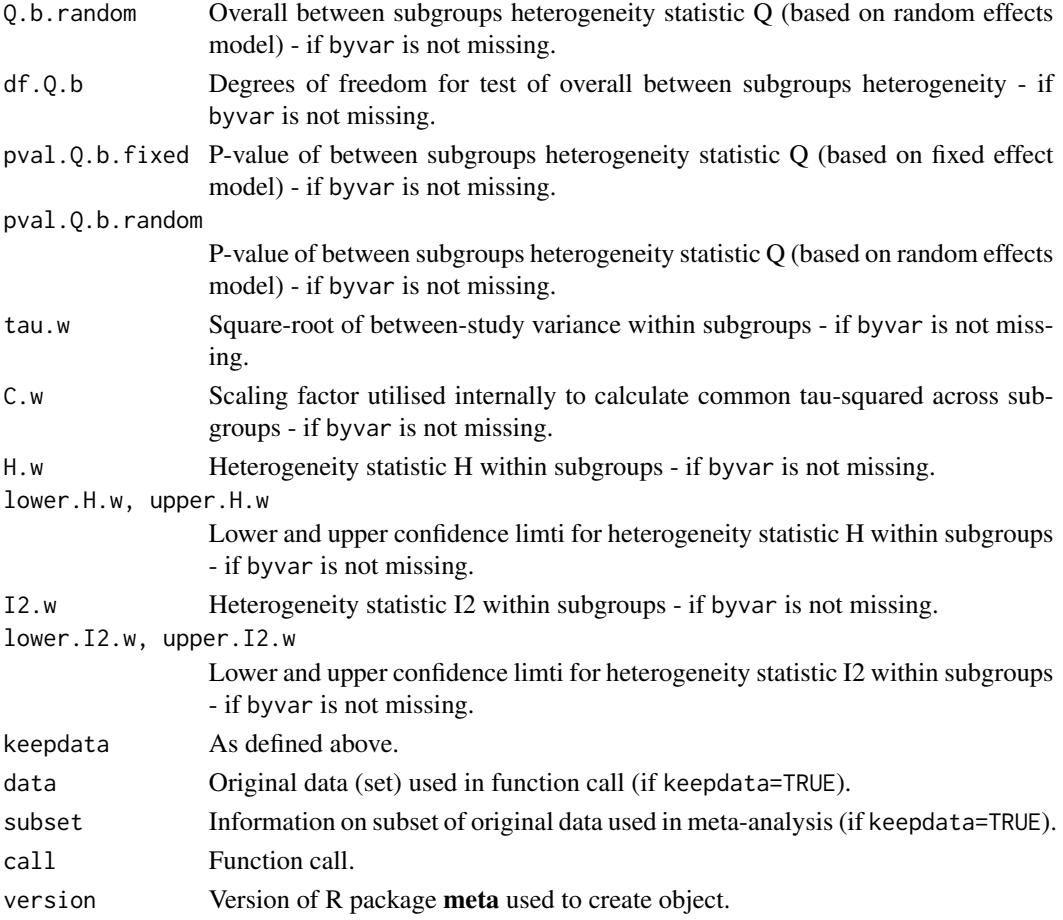

## Author(s)

Guido Schwarzer <sc@imbi.uni-freiburg.de>

#### References

DerSimonian R & Laird N (1986), Meta-analysis in clinical trials. *Controlled Clinical Trials*, 7, 177–88.

Hartung J & Knapp G (2001), On tests of the overall treatment effect in meta-analysis with normally distributed responses. *Statistics in Medicine*, 20, 1771–82. doi: 10.1002/sim.791 .

Higgins JPT, Thompson SG, Spiegelhalter DJ (2009), A re-evaluation of random-effects metaanalysis. *Journal of the Royal Statistical Society: Series A*, 172, 137–59.

Knapp G & Hartung J (2003), Improved Tests for a Random Effects Meta-regression with a Single Covariate. *Statistics in Medicine*, 22, 2693–710, doi: 10.1002/sim.1482 .

Paule RC & Mandel J (1982), Consensus values and weighting factors. *Journal of Research of the National Bureau of Standards*, 87, 377–85.

Viechtbauer W (2010), Conducting Meta-Analyses in R with the Metafor Package. *Journal of Statistical Software*, 36, 1–48.

#### metaprop and the state of the state of the state of the state of the state of the state of the state of the state of the state of the state of the state of the state of the state of the state of the state of the state of t

### See Also

[update.meta](#page-150-0), [metamean](#page-100-0), [metagen](#page-81-0)

#### Examples

```
m1 <- metamean(rep(100, 3), 1:3, rep(1, 3))
m2 \leq update(m1, sm="MLN")
m1
m2
# With test for overall mean equal to 2
#
update(m1, null.effect=2)
update(m2, null.effect=2)
# Print results without back-transformation
#
print(m1, backtransf=FALSE)
update(m2, backtransf=FALSE)
update(m1, null.effect=2, backtransf=FALSE)
update(m2, null.effect=2, backtransf=FALSE)
```

```
metaprop Meta-analysis of single proportions
```
#### Description

Calculation of an overall proportion from studies reporting a single proportion. Inverse variance method and generalised linear mixed model (GLMM) are available for pooling. For GLMMs, the [rma.glmm](#page-0-0) function from R package metafor (Viechtbauer 2010) is called internally.

#### Usage

```
metaprop(event, n, studlab,
         data=NULL, subset=NULL, exclude=NULL,
        method = "Inverse",
         sm=gs("smprop"),
         incr=gs("incr"), allincr=gs("allincr"),
         addincr=gs("addincr"),
         method.ci=gs("method.ci"),
         level=gs("level"), level.comb=gs("level.comb"),
         comb.fixed=gs("comb.fixed"), comb.random=gs("comb.random"),
         hakn=gs("hakn"),
        method.tau=
         ifelse(!is.na(charmatch(tolower(method), "glmm", nomatch = NA)),
                "ML", gs("method.tau")),
         tau.preset=NULL, TE.tau=NULL,
```

```
tau.common=gs("tau.common"),
prediction=gs("prediction"), level.predict=gs("level.predict"),
null.effect=NA,
method.bias=gs("method.bias"),
backtransf=gs("backtransf"),
pscale=1,
title=gs("title"), complab=gs("complab"), outclab="",
byvar, bylab, print.byvar=gs("print.byvar"),
byseparator = gs("byseparator"),
keepdata=gs("keepdata"),
warn=gs("warn"),
...)
```
## Arguments

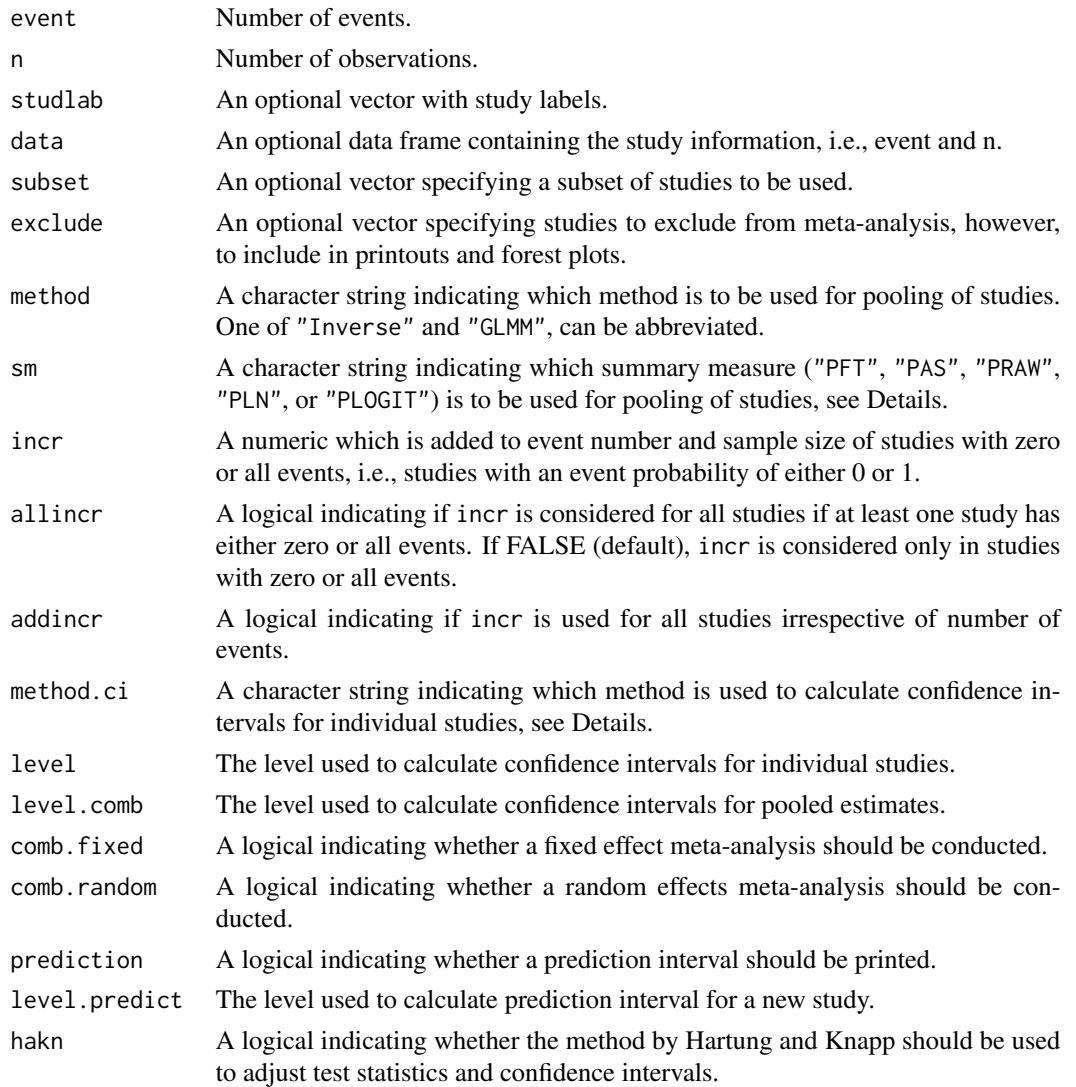
## metaprop and a state of the state of the state of the state of the state of the state of the state of the state of the state of the state of the state of the state of the state of the state of the state of the state of the

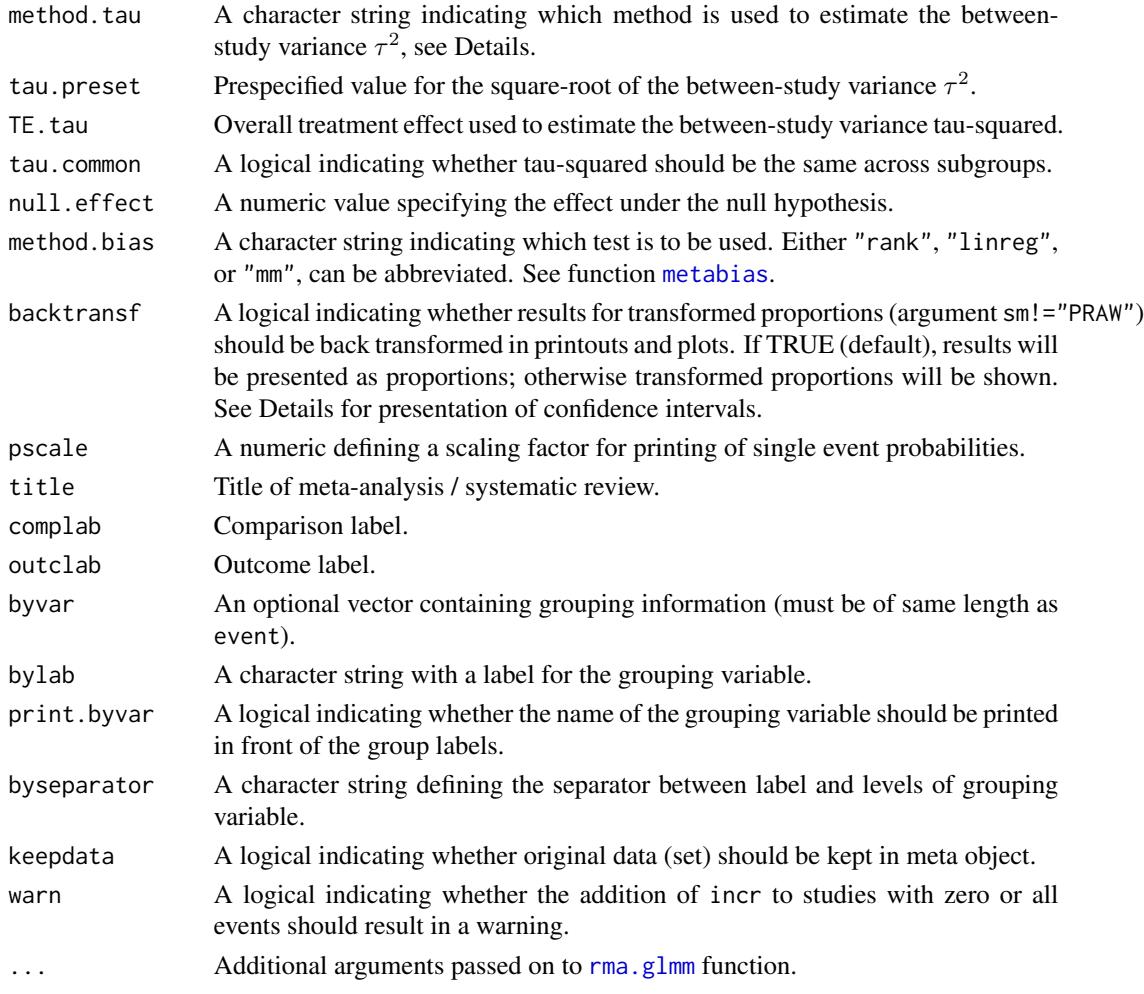

# Details

Fixed effect and random effects meta-analysis of single proportions to calculate an overall proportion. The following transformations of proportions are implemented to calculate an overall proportion:

- Logit transformation (sm="PLOGIT", default)
- Log transformation (sm="PLN")
- Freeman-Tukey Double arcsine transformation (sm="PFT")
- Arcsine transformation (sm="PAS")
- Raw, i.e. untransformed, proportions (sm="PRAW")

Note, you should use R function [metabin](#page-47-0) to compare proportions of pairwise comparisons instead of using metaprop for each treatment arm separately which will break randomisation in randomised controlled trials.

Various methods are available to calculate confidence intervals for individual study results (see Agresti & Coull 1998; Newcombe 1988):

- Clopper-Pearson interval also called 'exact' binomial interval (method.ci="CP", default)
- Wilson Score interval (method.ci="WS")
- Wilson Score interval with continuity correction (method.ci="WSCC")
- Agresti-Coull interval (method.ci="AC")
- Simple approximation interval (method.ci="SA")
- Simple approximation interval with continuity correction (method.ci="SACC")
- Normal approximation interval based on summary measure, i.e. defined by argument sm (method.ci="NAsm")

Note, with exception of the normal approximation based on the summary measure, i.e. method.ci="NAsm", the same confidence interval is calculated for any summary measure (argument sm) as only number of events and observations are used in the calculation disregarding the chosen summary measure. Results will be presented for transformed proportions if argument backtransf=FALSE in the [print.meta](#page-128-0), [print.summary.meta](#page-128-1), or [forest.meta](#page-15-0) function. In this case, argument method.ci="NAsm" is used, i.e. confidence intervals based on the normal approximation based on the summary measure.

Argument pscale can be used to rescale proportions, e.g. pscale=1000 means that proportions are expressed as events per 1000 observations. This is useful in situations with (very) low event probabilities.

For several arguments defaults settings are utilised (assignments using [gs](#page-39-0) function). These defaults can be changed using the [settings.meta](#page-142-0) function.

Internally, both fixed effect and random effects models are calculated regardless of values choosen for arguments comb.fixed and comb.random. Accordingly, the estimate for the random effects model can be extracted from component TE. random of an object of class "meta" even if argument  $comb$ . random=FALSE. However, all functions in R package meta will adequately consider the values for comb. fixed and comb.random. E.g. function [print.meta](#page-128-0) will not print results for the random effects model if comb.random=FALSE.

A distinctive and frequently overlooked advantage of binary data is that individual patient data (IPD) can be extracted. Accordingly, a random intercept logistic regression model can be utilised for the meta-analysis of proportions (Stijnen et al., 2010). This method is available (argument method = "GLMM") by calling the  $r_{\text{ma}}$ .glmm function from R package **metafor** internally.

If the summary measure is equal to "PRAW", "PLN", or "PLOGIT", a continuity correction is applied if any study has either zero or all events, i.e., an event probability of either 0 or 1. By default, 0.5 is used as continuity correction (argument incr). This continuity correction is used both to calculate individual study results with confidence limits and to conduct meta-analysis based on the inverse variance method. For GLMMs no continuity correction is used.

Argument byvar can be used to conduct subgroup analysis for all methods but GLMMs. Instead use the [metareg](#page-125-0) function for GLMMs which can also be used for continuous covariates.

A prediction interval for treatment effect of a new study is calculated (Higgins et al., 2009) if arguments prediction and comb.random are TRUE.

R function [update.meta](#page-150-0) can be used to redo the meta-analysis of an existing metaprop object by only specifying arguments which should be changed.

For the random effects, the method by Hartung and Knapp (2003) is used to adjust test statistics and confidence intervals if argument hakn=TRUE.

## metaprop and the state of the state of the state of the state of the state of the state of the state of the state of the state of the state of the state of the state of the state of the state of the state of the state of t

The DerSimonian-Laird estimate (1986) is used in the random effects model if method.tau="DL". The iterative Paule-Mandel method (1982) to estimate the between-study variance is used if argument method.tau="PM". Internally, R function paulemandel is called which is based on R function mpaule.default from R package **metRology** from S.L.R. Ellison <s.ellison at lgc.co.uk>.

If R package metafor (Viechtbauer 2010) is installed, the following methods to estimate the betweenstudy variance  $\tau^2$  (argument method.tau) are also available:

- Restricted maximum-likelihood estimator (method.tau="REML")
- Maximum-likelihood estimator (method.tau="ML")
- Hunter-Schmidt estimator (method.tau="HS")
- Sidik-Jonkman estimator (method.tau="SJ")
- Hedges estimator (method.tau="HE")
- Empirical Bayes estimator (method.tau="EB").

For these methods the R function rma.uni of R package **metafor** is called internally. See help page of R function rma.uni for more details on these methods to estimate between-study variance.

## Value

An object of class c("metaprop", "meta") with corresponding print, summary, and forest functions. The object is a list containing the following components:

```
event, n, studlab, exclude,
sm, incr, allincr, addincr, method.ci,
level, level.comb,
                 As defined above.
comb.fixed, comb.random,
hakn, method.tau, tau.preset, TE.tau, null.hypothesis,
method.bias, tau.common, title, complab, outclab,
byvar, bylab, print.byvar, byseparator, warn
TE, seTE Estimated (un)transformed proportion and its standard error for individual stud-
                 ies.
lower, upper Lower and upper confidence interval limits for individual studies.
zval, pval z-value and p-value for test of treatment effect for individual studies.
w.fixed, w.random
                 Weight of individual studies (in fixed and random effects model).
TE.fixed, seTE.fixed
                 Estimated overall (un)transformed proportion and standard error (fixed effect
                 model).
lower.fixed, upper.fixed
                 Lower and upper confidence interval limits (fixed effect model).
```
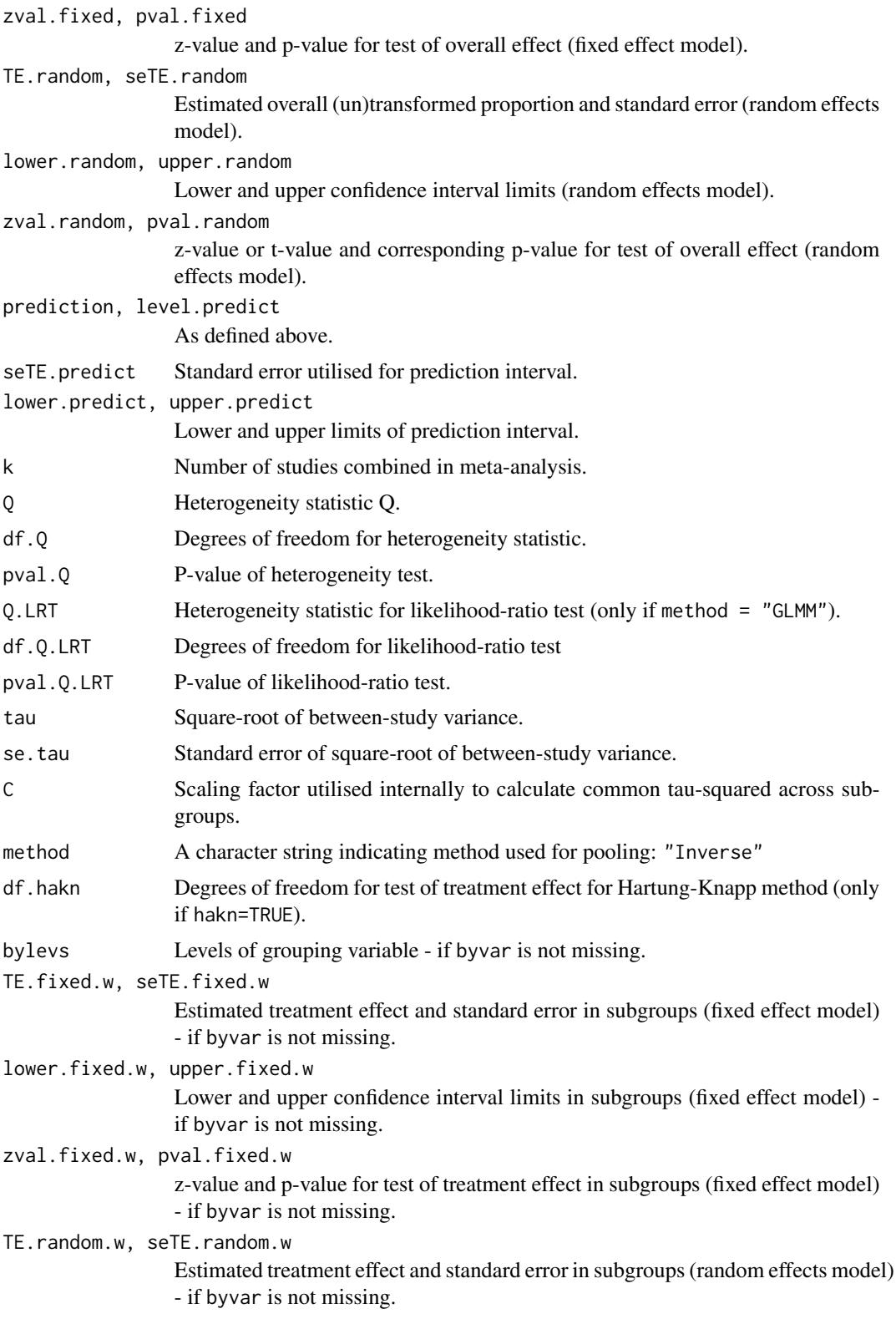

## metaprop and 113

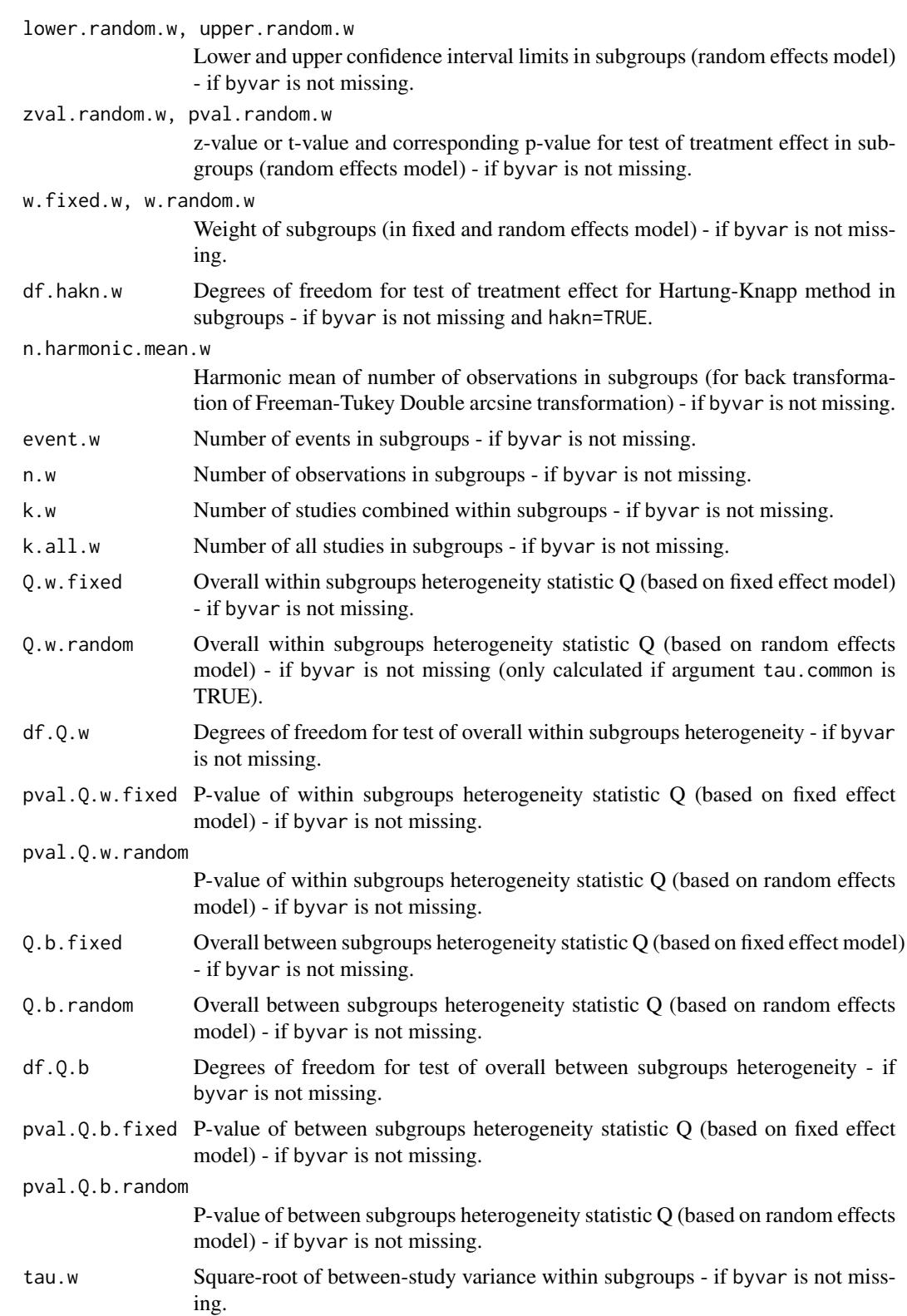

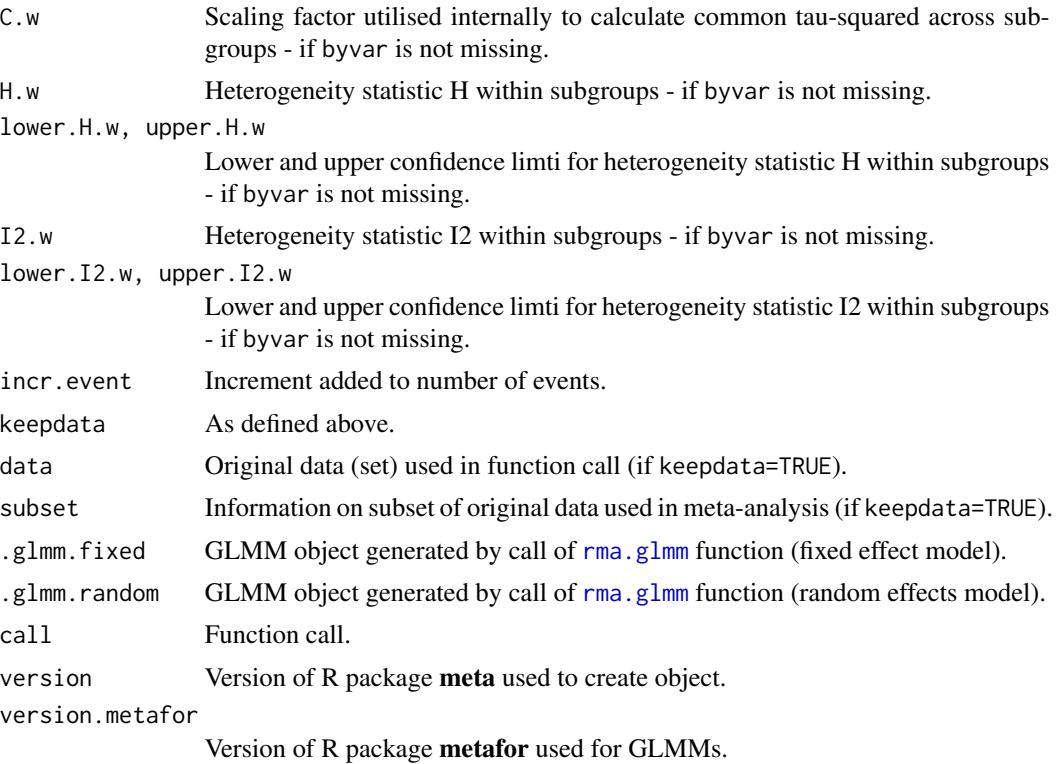

## Author(s)

Guido Schwarzer <sc@imbi.uni-freiburg.de>

# References

Agresti A & Coull BA (1998), Approximate is better than "exact" for interval estimation of binomial proportions. *The American Statistician*, 52, 119–126.

DerSimonian R & Laird N (1986), Meta-analysis in clinical trials. *Controlled Clinical Trials*, 7, 177–188.

Edward JM et al. (2006), Adherence to antiretroviral therapy in sub-saharan Africa and North America - a meta-analysis. *Journal of the American Medical Association*, 296, 679–690.

Freeman MF & Tukey JW (1950), Transformations related to the angular and the square root. *Annals of Mathematical Statistics*, 21, 607–611.

Higgins JPT, Thompson SG, Spiegelhalter DJ (2009), A re-evaluation of random-effects metaanalysis. *Journal of the Royal Statistical Society: Series A*, 172, 137–159.

Knapp G & Hartung J (2003), Improved Tests for a Random Effects Meta-regression with a Single Covariate. *Statistics in Medicine*, 22, 2693–2710, doi: 10.1002/sim.1482 .

Miller JJ (1978), The inverse of the Freeman-Tukey double arcsine transformation. *The American Statistician*, 32, 138.

Newcombe RG (1998), Two-sided confidence intervals for the single proportion: Comparison of seven methods. *Statistics in Medicine*, 17, 857–872.

## metaprop and 115

Paule RC & Mandel J (1982), Consensus values and weighting factors. *Journal of Research of the National Bureau of Standards*, 87, 377–385.

Pettigrew HM, Gart JJ, Thomas DG (1986), The bias and higher cumulants of the logarithm of a binomial variate. *Biometrika*, 73, 425–435.

Stijnen T, Hamza TH, Ozdemir P (2010), Random effects meta-analysis of event outcome in the framework of the generalized linear mixed model with applications in sparse data. *Statistics in Medicine*, 29, 3046–67.

Viechtbauer W (2010), Conducting Meta-Analyses in R with the Metafor Package. *Journal of Statistical Software*, 36, 1–48.

#### See Also

[update.meta](#page-150-0), [metacont](#page-61-0), [metagen](#page-81-0), [print.meta](#page-128-0)

# Examples

```
#
# Apply various meta-analysis methods to estimate proportions
#
ml \le - metaprop(4:1, 10 * 1:4)m2 <- update(m1, sm="PAS")
m3 <- update(m1, sm="PRAW")
m4 <- update(m1, sm="PLN")
m5 <- update(m1, sm="PFT")
#
m1
m2
m3
m<sub>4</sub>m5
#
forest(m1)
# forest(m2)
# forest(m3)
# forest(m3, pscale=100)
# forest(m4)
# forest(m5)
#
# Do not back transform results, e.g. print logit transformed
# proportions if sm="PLOGIT" and store old settings
#
oldset <- settings.meta(backtransf=FALSE)
#
m6 <- metaprop(4:1, c(10, 20, 30, 40))
m7 <- update(m6, sm="PAS")
m8 <- update(m6, sm="PRAW")
m9 <- update(m6, sm="PLN")
m10 <- update(m6, sm="PFT")
#
```
116 metaprop

```
forest(m6)
# forest(m7)
# forest(m8)
# forest(m8, pscale=100)
# forest(m9)
# forest(m10)
#
# Use old settings
#
settings.meta(oldset)
#
# Examples with zero events
#
m1 <- metaprop(c(0, 0, 10, 10), rep(100, 4))
m2 <- metaprop(c(0, 0, 10, 10), rep(100, 4), incr=0.1)
#
summary(m1)
summary(m2)
#
# forest(m1)
# forest(m2)
#
# Example from Miller (1978):
#
death <- c(3, 6, 10, 1)
animals <- c(11, 17, 21, 6)
#
m3 <- metaprop(death, animals, sm="PFT")
forest(m3)
#
# Data examples from Newcombe (1998)
# - apply various methods to estimate confidence intervals for
# individual studies
#
event <-c(81, 15, 0, 1)n <- c(263, 148, 20, 29)
#
m1 <- metaprop(event, n, sm="PLOGIT", method.ci="SA")
m2 <- update(m1, method.ci="SACC")
m3 <- update(m1, method.ci="WS")
m4 <- update(m1, method.ci="WSCC")
m5 <- update(m1, method.ci="CP")
#
lower <- round(rbind(NA, m1$lower, m2$lower, NA, m3$lower, m4$lower, NA, m5$lower), 4)
upper <- round(rbind(NA, m1$upper, m2$upper, NA, m3$upper, m4$upper, NA, m5$upper), 4)
#
tab1 <- data.frame(
```
## metaprop and the state of the state of the state of the state of the state of the state of the state of the state of the state of the state of the state of the state of the state of the state of the state of the state of t

#

```
scen1=meta:::formatCI(lower[,1], upper[,1]),
  scen2=meta:::formatCI(lower[,2], upper[,2]),
  scen3=meta:::formatCI(lower[,3], upper[,3]),
  scen4=meta:::formatCI(lower[,4], upper[,4]),
  stringsAsFactors=FALSE
  \lambdanames(tab1) <- c("r=81, n=263", "r=15, n=148", "r=0, n=20", "r=1, n=29")
row.names(tab1) <- c("Simple", "- SA", "- SACC",
                     "Score", "- WS", "- WSCC",
                     "Binomial", "- CP")
tab1[is.na(tab1)] <- ""
#
# Newcombe (1998), Table I, methods 1-5:
#
tab1
#
# Same confidence interval, i.e. unaffected by choice of summary measure
#
print(metaprop(event, n, sm="PLOGIT", method.ci="WS"), ma=FALSE)
print(metaprop(event, n, sm="PLN", method.ci="WS"), ma=FALSE)
print(metaprop(event, n, sm="PFT", method.ci="WS"), ma=FALSE)
print(metaprop(event, n, sm="PAS", method.ci="WS"), ma=FALSE)
print(metaprop(event, n, sm="PRAW", method.ci="WS"), ma=FALSE)
#
# Different confidence intervals as argument sm="NAsm"
#
print(metaprop(event, n, sm="PLOGIT", method.ci="NAsm"), ma=FALSE)
print(metaprop(event, n, sm="PLN", method.ci="NAsm"), ma=FALSE)
print(metaprop(event, n, sm="PFT", method.ci="NAsm"), ma=FALSE)
print(metaprop(event, n, sm="PAS", method.ci="NAsm"), ma=FALSE)
print(metaprop(event, n, sm="PRAW", method.ci="NAsm"), ma=FALSE)
#
# Different confidence intervals as argument backtransf=FALSE.
# Accordingly, method.ci="NAsm" used internally.
#
print(metaprop(event, n, sm="PLOGIT", method.ci="WS"), ma=FALSE, backtransf=FALSE)
print(metaprop(event, n, sm="PLN", method.ci="WS"), ma=FALSE, backtransf=FALSE)
print(metaprop(event, n, sm="PFT", method.ci="WS"), ma=FALSE, backtransf=FALSE)
print(metaprop(event, n, sm="PAS", method.ci="WS"), ma=FALSE, backtransf=FALSE)
print(metaprop(event, n, sm="PRAW", method.ci="WS"), ma=FALSE, backtransf=FALSE)
#
# Same results (printed on original and log scale, respectively)
#
print(metaprop(event, n, sm="PLN", method.ci="NAsm"), ma=FALSE)
print(metaprop(event, n, sm="PLN"), ma=FALSE, backtransf=FALSE)
# Results for first study (on log scale)
round(log(c(0.3079848, 0.2569522, 0.3691529)), 4)
#
# Meta-analysis using generalised linear mixed models
# (only if R packages 'metafor' and 'lme4' are available)
```
## 118 metarate

```
if (suppressMessages(require(metafor, quietly = TRUE, warn = FALSE)) &
    require(lme4, quietly = TRUE))
metaprop(event, n, method = "GLMM")
#
# Print results as events per 1000 observations
#
print(metaprop(6:8, c(100, 1200, 1000)), pscale = 1000, digits = 1)
```
<span id="page-117-0"></span>

metarate *Meta-analysis of single incidence rates*

# **Description**

Calculation of an overall incidence rate from studies reporting a single incidence rate. Inverse variance method and generalised linear mixed model (GLMM) are available for pooling. For GLMMs, the [rma.glmm](#page-0-0) function from R package metafor (Viechtbauer 2010) is called internally.

# Usage

```
metarate(event, time, studlab,
         data=NULL, subset=NULL, exclude=NULL,
         method = "Inverse",
         sm=gs("smrate"),
         incr=gs("incr"), allincr=gs("allincr"),
         addincr=gs("addincr"),
         level=gs("level"), level.comb=gs("level.comb"),
         comb.fixed=gs("comb.fixed"), comb.random=gs("comb.random"),
         hakn=gs("hakn"),
         method.tau=
         ifelse(!is.na(charmatch(tolower(method), "glmm", nomatch = NA)),
                "ML", gs("method.tau")),
         tau.preset=NULL, TE.tau=NULL,
         tau.common=gs("tau.common"),
         prediction=gs("prediction"), level.predict=gs("level.predict"),
 null.effect=NA,
         method.bias=gs("method.bias"),
         backtransf=gs("backtransf"),
         irscale=1, irunit="person-years",
         title=gs("title"), complab=gs("complab"), outclab="",
         byvar, bylab, print.byvar=gs("print.byvar"),
         byseparator = gs("byseparator"),
         keepdata=gs("keepdata"),
         warn=gs("warn"),
 ...)
```
## metarate the contract of the contract of the contract of the contract of the contract of the contract of the contract of the contract of the contract of the contract of the contract of the contract of the contract of the c

# Arguments

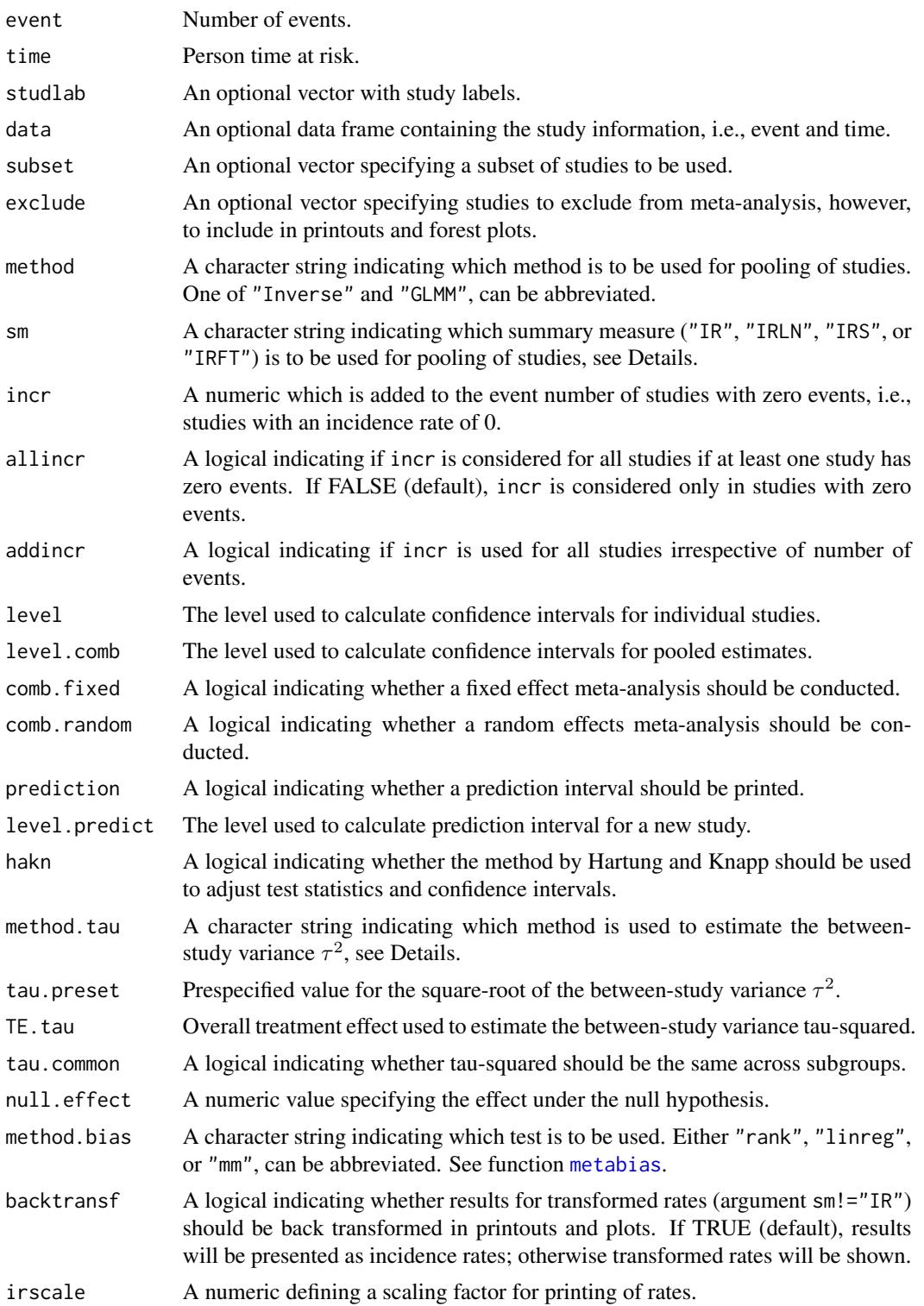

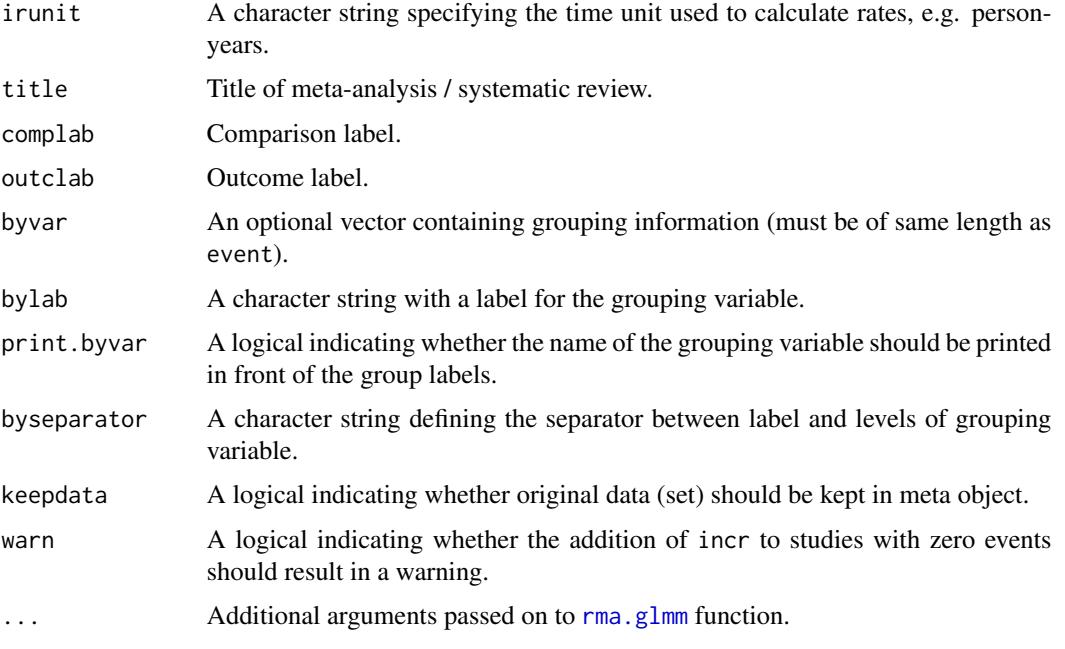

## Details

Fixed effect and random effects meta-analysis of single incidence rates to calculate an overall rate. The following transformations of incidence rates are implemented to calculate an overall rate:

- Log transformation (sm="IRLN", default)
- Square root transformation (sm="IRS")
- Freeman-Tukey Double arcsine transformation (sm="IRFT")
- No transformation (sm="IR")

Note, you should use R function [metainc](#page-88-0) to compare incidence rates of pairwise comparisons instead of using metarate for each treatment arm separately which will break randomisation in randomised controlled trials.

Argument irscale can be used to rescale rates, e.g. irscale=1000 means that rates are expressed as events per 1000 time units, e.g. person-years. This is useful in situations with (very) low rates. Argument irunit can be used to specify the time unit used in individual studies (default: "personyears"). This information is printed in summaries and forest plots if argument irscale is not equal to 1.

For several arguments defaults settings are utilised (assignments using [gs](#page-39-0) function). These defaults can be changed using the [settings.meta](#page-142-0) function.

Internally, both fixed effect and random effects models are calculated regardless of values choosen for arguments comb.fixed and comb.random. Accordingly, the estimate for the random effects model can be extracted from component TE.random of an object of class "meta" even if argument comb.random=FALSE. However, all functions in R package meta will adequately consider the values for comb. fixed and comb. random. E.g. function [print.meta](#page-128-0) will not print results for the random effects model if comb.random=FALSE.

## metarate 121

A random intercept Poisson regression model can be utilised for the meta-analysis of incidence rates (Stijnen et al., 2010). This method is available (argument method = "GLMM") by calling the [rma.glmm](#page-0-0) function from R package metafor internally.

If the summary measure is equal to "IR" or "IRLN", a continuity correction is applied if any study has zero events, i.e., an incidence rate of 0. By default, 0.5 is used as continuity correction (argument incr). This continuity correction is used both to calculate individual study results with confidence limits and to conduct meta-analysis based on the inverse variance method. For Freeman-Tukey and square root transformation and GLMMs no continuity correction is used.

Argument byvar can be used to conduct subgroup analysis for all methods but GLMMs. Instead use the [metareg](#page-125-0) function for GLMMs which can also be used for continuous covariates.

A prediction interval for treatment effect of a new study is calculated (Higgins et al., 2009) if arguments prediction and comb.random are TRUE.

R function [update.meta](#page-150-0) can be used to redo the meta-analysis of an existing metarate object by only specifying arguments which should be changed.

For the random effects, the method by Hartung and Knapp (2003) is used to adjust test statistics and confidence intervals if argument hakn=TRUE.

The DerSimonian-Laird estimate (1986) is used in the random effects model if method.tau="DL". The iterative Paule-Mandel method (1982) to estimate the between-study variance is used if argument method.tau="PM". Internally, R function paulemandel is called which is based on R function mpaule.default from R package **metRology** from S.L.R. Ellison <s.ellison at lgc.co.uk>.

If R package **metafor** (Viechtbauer 2010) is installed, the following methods to estimate the betweenstudy variance  $\tau^2$  (argument method.tau) are also available:

- Restricted maximum-likelihood estimator (method.tau="REML")
- Maximum-likelihood estimator (method.tau="ML")
- Hunter-Schmidt estimator (method.tau="HS")
- Sidik-Jonkman estimator (method.tau="SJ")
- Hedges estimator (method.tau="HE")
- Empirical Bayes estimator (method.tau="EB").

For these methods the R function rma.uni of R package **metafor** is called internally. See help page of R function rma.uni for more details on these methods to estimate between-study variance.

#### Value

An object of class c("metarate", "meta") with corresponding print, summary, and forest functions. The object is a list containing the following components:

event, n, studlab, exclude, sm, incr, allincr, addincr, method.ci, level, level.comb, As defined above. comb.fixed, comb.random,

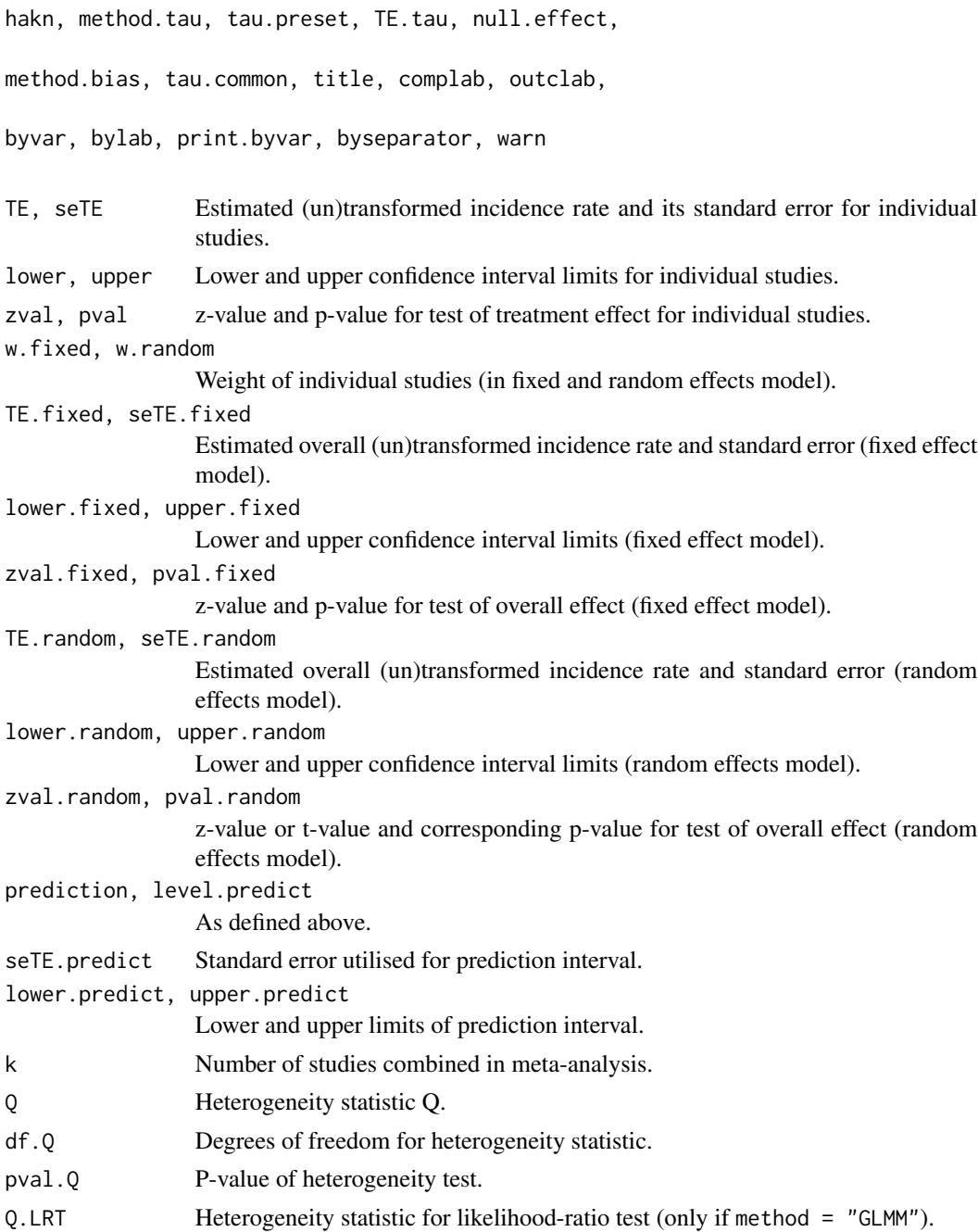

- df.Q.LRT Degrees of freedom for likelihood-ratio test
- 
- pval.Q.LRT P-value of likelihood-ratio test.
- tau Square-root of between-study variance.
- se.tau Standard error of square-root of between-study variance.
- C Scaling factor utilised internally to calculate common tau-squared across subgroups.

## metarate 123

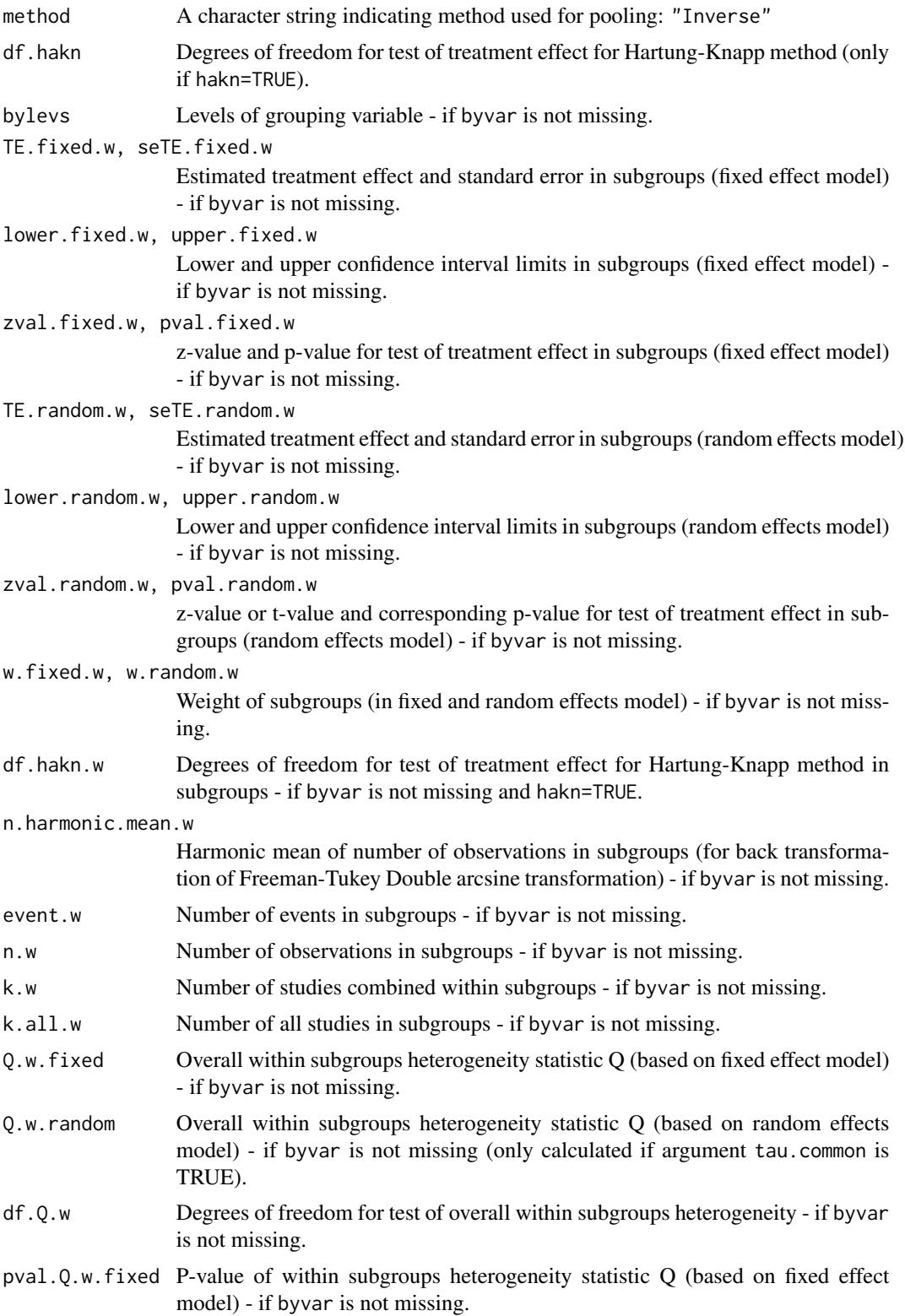

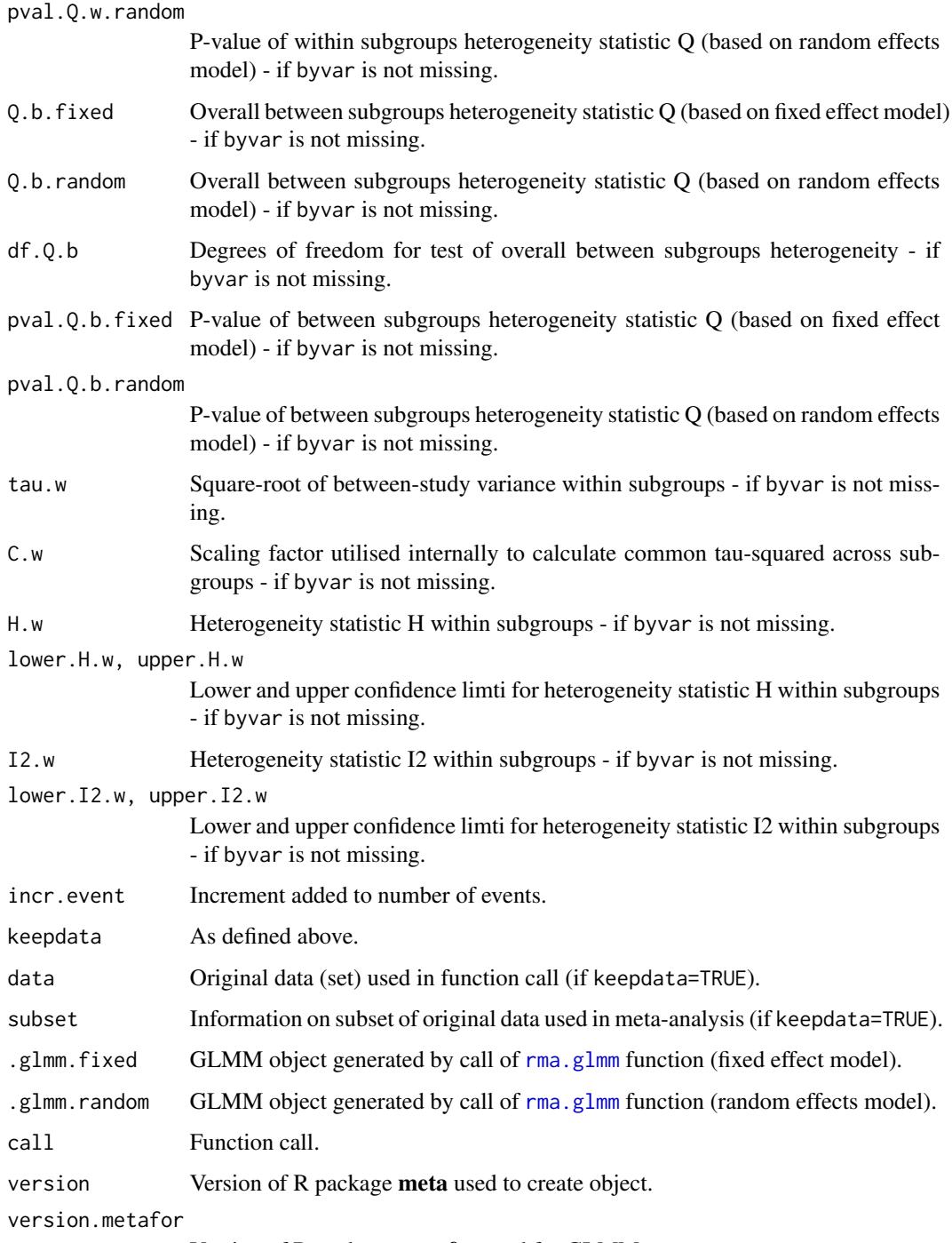

Version of R package metafor used for GLMMs.

# Author(s)

Guido Schwarzer <sc@imbi.uni-freiburg.de>

## metarate 125

#### References

DerSimonian R & Laird N (1986), Meta-analysis in clinical trials. *Controlled Clinical Trials*, 7, 177–188.

Freeman MF & Tukey JW (1950), Transformations related to the angular and the square root. *Annals of Mathematical Statistics*, 21, 607–611.

Higgins JPT, Thompson SG, Spiegelhalter DJ (2009), A re-evaluation of random-effects metaanalysis. *Journal of the Royal Statistical Society: Series A*, 172, 137–159.

Knapp G & Hartung J (2003), Improved Tests for a Random Effects Meta-regression with a Single Covariate. *Statistics in Medicine*, 22, 2693–2710, doi: 10.1002/sim.1482 .

Paule RC & Mandel J (1982), Consensus values and weighting factors. *Journal of Research of the National Bureau of Standards*, 87, 377–385.

Stijnen T, Hamza TH, Ozdemir P (2010), Random effects meta-analysis of event outcome in the framework of the generalized linear mixed model with applications in sparse data. *Statistics in Medicine*, 29, 3046–67.

Viechtbauer W (2010), Conducting Meta-Analyses in R with the Metafor Package. *Journal of Statistical Software*, 36, 1–48.

# See Also

[update.meta](#page-150-0), [metacont](#page-61-0), [metagen](#page-81-0), [print.meta](#page-128-0)

## Examples

```
#
# Apply various meta-analysis methods to estimate incidence rates
#
m1 <- metarate(4:1, c(10, 20, 30, 40))
m2 <- update(m1, sm="IR")
m3 <- update(m1, sm="IRS")
m4 <- update(m1, sm="IRFT")
#
m1
m2
m3
m4#
forest(m1)
forest(m1, irscale=100)
forest(m1, irscale=100, irunit="person-days")
forest(m1, backtransf = FALSE)
# forest(m2)
# forest(m3)
# forest(m4)
#
m5 <- metarate(40:37, c(100, 200, 300, 400), sm="IRFT")
m5
```
<span id="page-125-0"></span>

## Description

Meta-regression for objects of class meta. This is a wrapper function for the R function [rma.uni](#page-0-0) in the R package metafor (Viechtbauer 2010).

## Usage

```
metareg(x, formula, method.tau = x$method.tau, haken = x$hakn,level.comb = x$level.comb, intercept = TRUE,...)
```
# Arguments

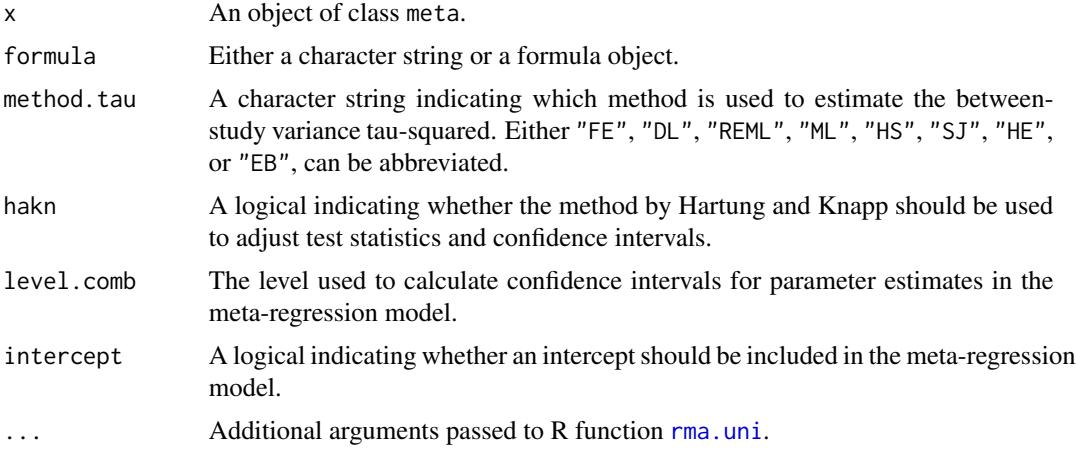

# **Details**

This R function is a wrapper function for R function [rma.uni](#page-0-0) in the R package **metafor** (Viechtbauer 2010), i.e., function metareg can only be used if R package metafor is installed.

Note, results are not back-transformed in printouts of meta-analyses using summary measures with transformations, e.g., log risk ratios are printed instead of the risk ratio if argument sm="RR" and logit transformed proportions are printed if argument sm="PLOGIT".

Argument '...' can be used to pass additional arguments to R function [rma.uni](#page-0-0). For example, argument control to provide a list of control values for the iterative estimation algorithm. See help page of R function [rma.uni](#page-0-0) for more details.

## Value

An object of class c("metareg", "rma.uni","rma"). Please look at the help page of R function [rma.uni](#page-0-0) for more details on the output from this function.

In addition, a list .meta is added to the output containing the following components:

## metareg 2002 and 27 and 27 and 27 and 27 and 27 and 27 and 27 and 27 and 27 and 27 and 27 and 27 and 27 and 27

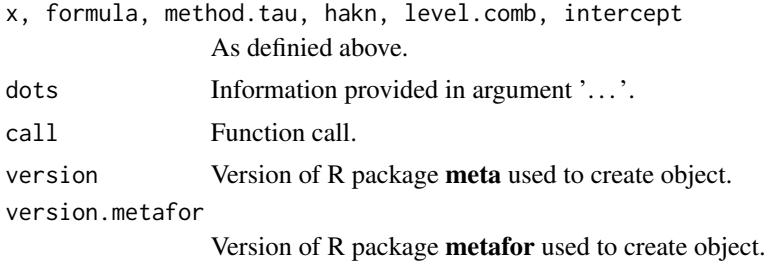

## Author(s)

Guido Schwarzer <sc@imbi.uni-freiburg.de>

# References

Viechtbauer W (2010), Conducting Meta-Analyses in R with the Metafor Package. *Journal of Statistical Software*, 36, 1–48.

# See Also

[bubble](#page-8-0), [summary.meta](#page-128-1), [metagen](#page-81-0)

## Examples

data(Fleiss93cont)

```
# Add some (fictitious) grouping variables:
Fleiss93cont$age <- c(55, 65, 55, 65, 55)
Fleiss93cont$region <- c("Europe", "Europe", "Asia", "Asia", "Europe")
meta1 <- metacont(n.e, mean.e, sd.e,
                  n.c, mean.c, sd.c,
                  data = Fleiss93cont, sm = "MD")
mu1 <- update(meta1, byvar = region)
mu2 <- update(meta1, byvar = region,
              tau.common = TRUE, comb.fixed = FALSE)
## Not run:
# Warnings due to wrong ordering of arguments (order has changed with
# version 3.0-0 of R package meta)
#
metareg(~ region, meta1)
metareg(\sim region, data = metal)
# Warning as no information on covariate is available
#
metareg(meta1)
## End(Not run)
```

```
# Do meta-regression for covariate region
# (see R code to create object mu2)
#
metareg(mu2)
# Same result for
# - tau-squared
# - test of heterogeneity
# - test for subgroup differences
# (as argument 'tau.common' was used to create mu2)
#
mu2
metareg(mu2, intercept = FALSE)
metareg(meta1, region)
#
# Different result for
# - tau-squared
# - test of heterogeneity
# - test for subgroup differences
# (as argument 'tau.common' is - by default - FALSE)
#
mu1
# Generate bubble plot
#
bubble(metareg(mu2))
# Do meta-regression with two covariates
#
metareg(mu1, region + age)
# Do same meta-regressions using 'official' formula notation
#
metareg(metal, ~ ~ region)metareg(mu1, ~ region + age)
# Do meta-regression using REML method and print intermediate results
# for iterative estimation algorithm; furthermore print results with
# three digits.
#
metareg(mu1, region, method.tau = "REML",
        control = list(verbose = TRUE), digits = 3)# Use Hartung-Knapp method
#
mu3 <- update(mu2, hakn = TRUE)
mu3
metareg(mu3, intercept = FALSE)
```
Olkin95 *Thrombolytic Therapy after Acute Myocardial Infarction*

## print.meta 129

# Description

Meta-analysis on Thrombolytic Therapy after Acute Myocardial Infarction

#### Usage

data(Olkin95)

# Format

A data frame with the following columns:

author First author year Year of publication event.e Number of events in experimental group n.e Number of observations in experimental group event.c Number of events in control group n.c Number of observations in control group

# Source

Olkin I (1995), Statistical and theoretical considerations in meta-analysis. *Journal of Clinical Epidemiology*, 48, 133–146.

## Examples

```
data(Olkin95)
summary(metabin(event.e, n.e, event.c, n.c, data=Olkin95))
```
<span id="page-128-0"></span>print.meta *Print and summary method for objects of class meta*

# <span id="page-128-1"></span>Description

Print and summary method for objects of class meta.

## Usage

```
## S3 method for class 'meta'
print(x, sortvar,
       comb.fixed=x$comb.fixed,
       comb.random=x$comb.random,
       prediction=x$prediction,
       details=FALSE, ma=TRUE, backtransf=x$backtransf,
       pscale=x$pscale, irscale=x$irscale, irunit=x$irunit,
       digits=gs("digits"), digits.se=gs("digits.se"),
       digits.tau2=gs("digits.tau2"), digits.I2=gs("digits.I2"),
```

```
digits.prop=gs("digits.prop"), digits.weight=gs("digits.weight"),
big.mark=gs("big.mark"),
       warn.backtransf=FALSE,
        ...)
## S3 method for class 'metabias'
print(x, \ldots)## S3 method for class 'meta'
summary(object,
       comb.fixed=object$comb.fixed, comb.random=object$comb.random,
       prediction=object$prediction,
       backtransf=object$backtransf,
       pscale=object$pscale, irscale=object$irscale, irunit=object$irunit,
       bylab=object$bylab, print.byvar=object$print.byvar,
       byseparator=object$byseparator, bystud=FALSE,
       print.CMH=object$print.CMH, warn=object$warn, ...)
## S3 method for class 'summary.meta'
print(x,
       comb.fixed=x$comb.fixed, comb.random=x$comb.random,
       prediction=x$prediction,
       print.byvar=x$print.byvar, byseparator=x$byseparator,
       print.CMH=x$print.CMH,
       header=TRUE, backtransf=x$backtransf,
       pscale=x$pscale, irscale=x$irscale, irunit=x$irunit,
       bylab.nchar=35,
       digits=gs("digits"),
       digits.zval=gs("digits.zval"),
       digits.pval=max(gs("digits.pval"), 2),
       digits.pval.Q=max(gs("digits.pval.Q"), 2),
       digits.Q=gs("digits.Q"), digits.tau2=gs("digits.tau2"),
        digits.H=gs("digits.H"), digits.I2=gs("digits.I2"),
scientific.pval=gs("scientific.pval"), big.mark=gs("big.mark"),
       print.I2=gs("print.I2"), print.H=gs("print.H"),
       print.Rb=gs("print.Rb"),
        text.tau2=gs("text.tau2"), text.I2=gs("text.I2"),
        text.Rb=gs("text.Rb"),
       warn.backtransf=FALSE,
        ...)
```

```
cilayout(bracket="[", separator="; ")
```
# **Arguments**

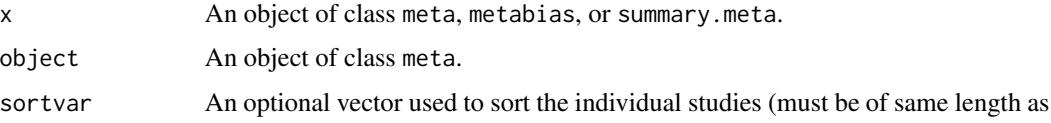

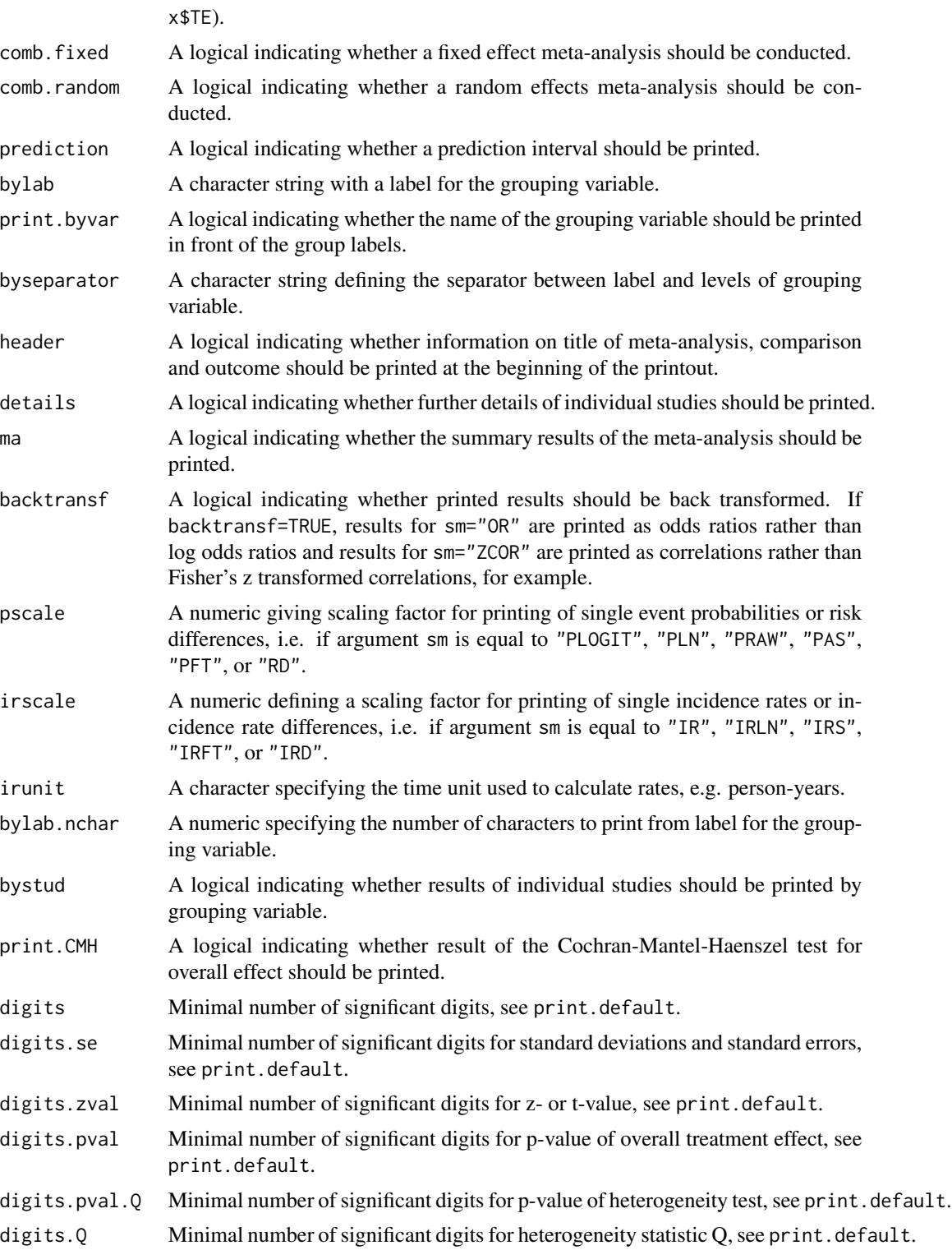

digits.tau2 Minimal number of significant digits for between-study variance, see print.default.

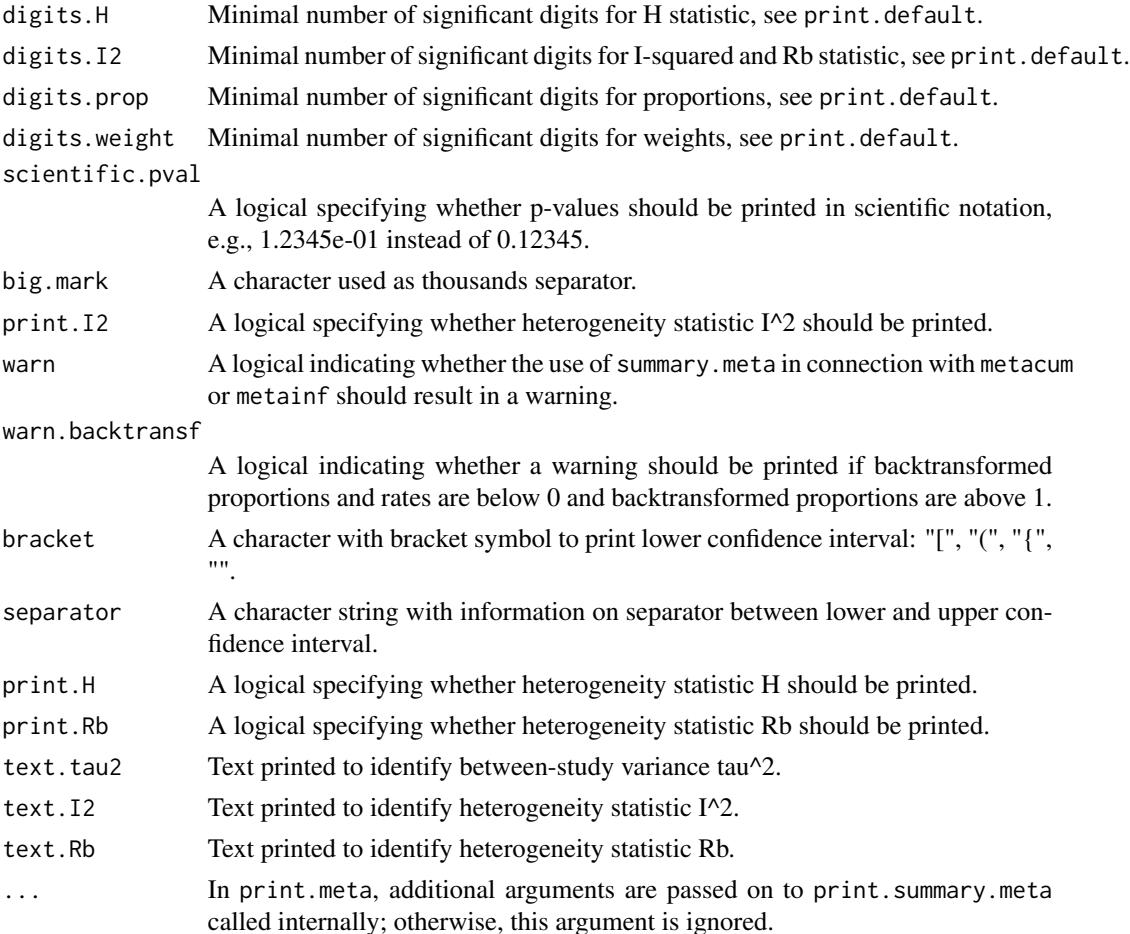

# Details

Note, in R package meta, version 3.0-0 some arguments have been removed from R functions [summary.meta](#page-128-1) (arguments: byvar, level, level.comb, level.prediction) and print.summary.meta (arguments: level, level.comb, level.prediction). This functionality is now provided by R function [update.meta](#page-150-0) (or directly in meta-analysis functions, e.g., [metabin](#page-47-0), [metacont](#page-61-0), [metagen](#page-81-0), [metacor](#page-69-0), and [metaprop](#page-106-0)).

Review Manager 5 (RevMan 5) is the current software used for preparing and maintaining Cochrane Reviews (<http://community.cochrane.org/tools/review-production-tools/revman-5>). In RevMan 5, subgroup analyses can be defined and data from a Cochrane review can be imported to R using the function read.rm5. If a meta-analysis is then conducted using function metacr, information on subgroups is available in R (components byvar, bylab, and print.byvar, byvar in an object of class "meta"). Accordingly, by using function metacr there is no need to define subgroups in order to redo the statistical analysis conducted in the Cochrane review.

Note, for an object of type metaprop, starting with version 3.7-0 of meta, list elements TE, lower and upper in element study correspond to transformed proportions and confidence limits (regardless whether exact confidence limits are calculated; argument ciexact=TRUE in metaprop function). Accordingly, the following results are based on the same transformation defined by argument

## print.meta 133

sm: list elements TE, lower and upper in elements study, fixed, random, within.fixed and within.random.

R function cilayout can be utilised to change the layout to print confidence intervals (both in printout from print.meta and print.summary.meta function as well as in forest plots). The default layout is "[lower; upper]". Another popular layout is "(lower - upper)" which is used throughout an R session by using R command cilayout  $("," -").$ 

Argument pscale can be used to rescale single proportions or risk differences, e.g. pscale=1000 means that proportions are expressed as events per 1000 observations. This is useful in situations with (very) low event probabilities.

Argument irscale can be used to rescale single rates or rate differences, e.g. irscale=1000 means that rates are expressed as events per 1000 time units, e.g. person-years. This is useful in situations with (very) low rates. Argument irunit can be used to specify the time unit used in individual studies (default: "person-years"). This information is printed in summaries and forest plots if argument irscale is not equal to 1.

# Value

A list is returned by the function summary.meta with the following elements:

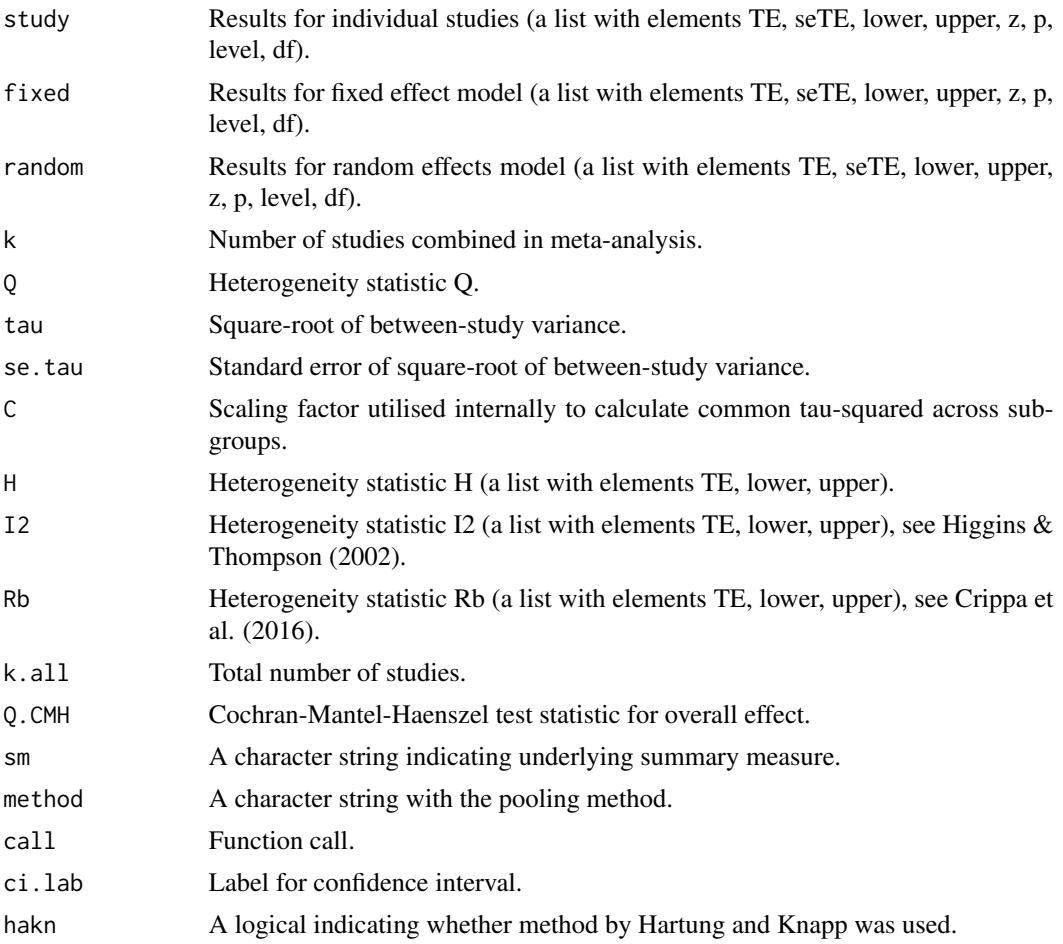

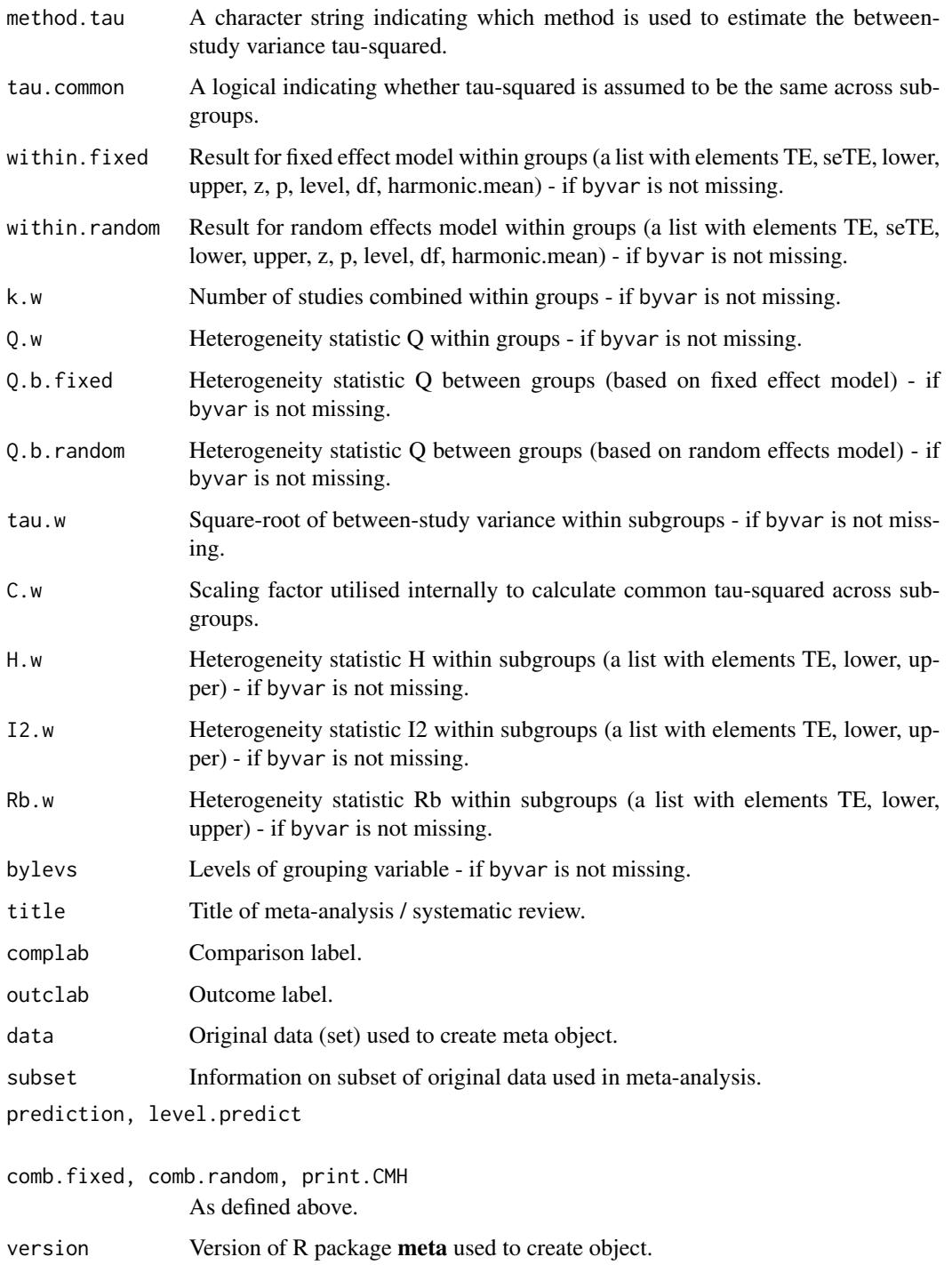

# Author(s)

Guido Schwarzer <sc@imbi.uni-freiburg.de>

## print.rm5 135

# References

Cooper H & Hedges LV (1994), *The Handbook of Research Synthesis*. Newbury Park, CA: Russell Sage Foundation.

Crippa A, Khudyakov P, Wang M, Orsini N, Spiegelman D (2016), A new measure of betweenstudies heterogeneity in meta-analysis. *Statistics in Medicine*, 35, 3661–75.

Higgins JPT & Thompson SG (2002), Quantifying heterogeneity in a meta-analysis. *Statistics in Medicine*, 21, 1539–58.

# See Also

[update.meta](#page-150-0), [metabin](#page-47-0), [metacont](#page-61-0), [metagen](#page-81-0)

#### Examples

```
data(Fleiss93cont)
meta1 <- metacont(n.e, mean.e, sd.e, n.c, mean.c, sd.c,
                  data=Fleiss93cont, sm="SMD",
                  studlab=paste(study, year))
summary(meta1)
summary(update(meta1, byvar=c(1,2,1,1,2), bylab="group"))
forest(update(meta1, byvar=c(1,2,1,1,2), bylab="group"))
## Not run:
# Use unicode characters to print tau^2 and I^2
#
print(summary(meta1), text.tau2="\u03c4\u00b2", text.I2="I\u00b2")
## End(Not run)
```
print.rm5 *Print and summary methods for objects of class rm5*

## Description

Print and summary methods for objects of class rm5.

# Usage

```
## S3 method for class 'rm5'
print(x, \ldots)## S3 method for class 'summary.rm5'
print(x, \ldots)## S3 method for class 'rm5'
```

```
summary(object, comp.no, outcome.no, ...)
## S3 method for class 'rm5'
metabias(x, comp.no, outcome.no,
        method.bias="linreg",
        method.bias.binary=method.bias,
        method.bias.or="score",
         k.min=10, ...)
```
# Arguments

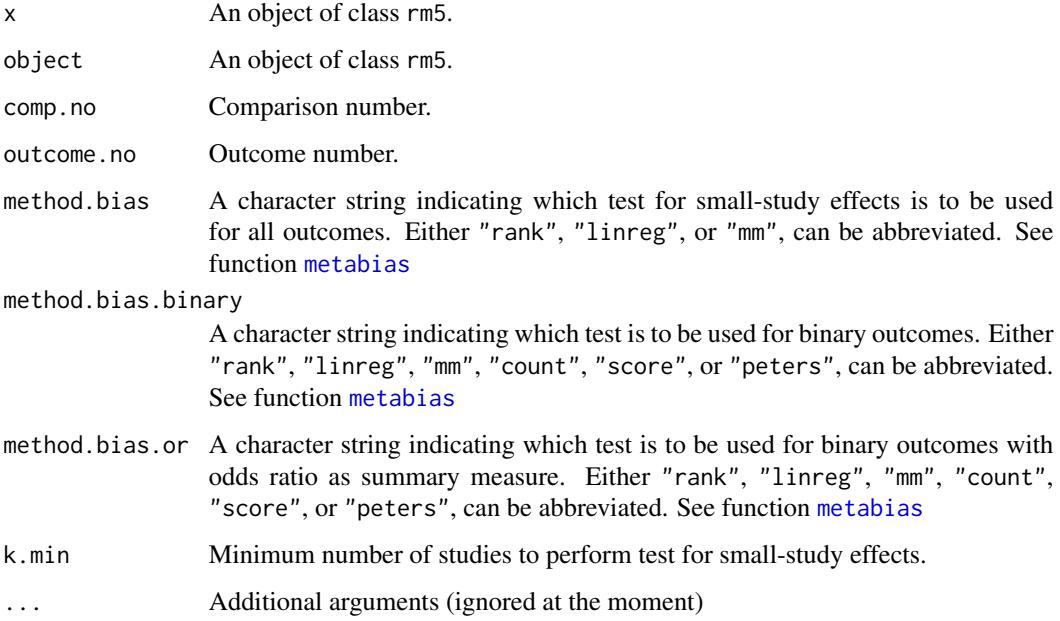

# Details

Review Manager 5 (RevMan 5) is the current software used for preparing and maintaining Cochrane Reviews (<http://community.cochrane.org/tools/review-production-tools/revman-5>). In RevMan 5, subgroup analyses can be defined and data from a Cochrane review can be imported to R using the function read.rm5.

The R function summary.rm5 can be used to redo all meta-analyses of the imported Cochrane Review.

The R function metabias.rm5 can be used to conduct a test for funnel plot asymmetry for all meta-analyses of the imported Cochrane Review.

The R function metacr is called internally.

# Author(s)

Guido Schwarzer <sc@imbi.uni-freiburg.de>

## read.mtv

# References

Higgins, J.P.T and S. Green (2011), *Cochrane Handbook for Systematic Reviews of Interventions Version 5.1.0 [Updated March 2011]*. The Cochrane Library: http://www.cochrane-handbook.org

# See Also

[metabias.meta](#page-44-1), [summary.meta](#page-128-1), [read.rm5](#page-138-0)

# Examples

```
# Locate export data file "Fleiss93_CR.csv"
# in sub-directory of package "meta"
#
filename <- system.file("data/Fleiss93_CR.csv.gz", package = "meta")
#
Fleiss93_CR <- read.rm5(filename)
#
# Print summary results for all meta-analysis:
#
summary(Fleiss93_CR)
#
# Print results for tests of small-study effects:
#
metabias(Fleiss93_CR, k.min=5)
```
read.mtv *Import RevMan 4 data files (.mtv)*

#### Description

Reads a file created with RevMan 4 and creates a data frame from it.

## Usage

```
read.mtv(file)
```
## Arguments

file The name of a file to read data values from.

# Details

Reads a file created with RevMan 4 (Menu: "File" - "Export" - "Analysis data file...") and creates a data frame from it.

138 read.mtv

# Value

A data frame containing the following components:

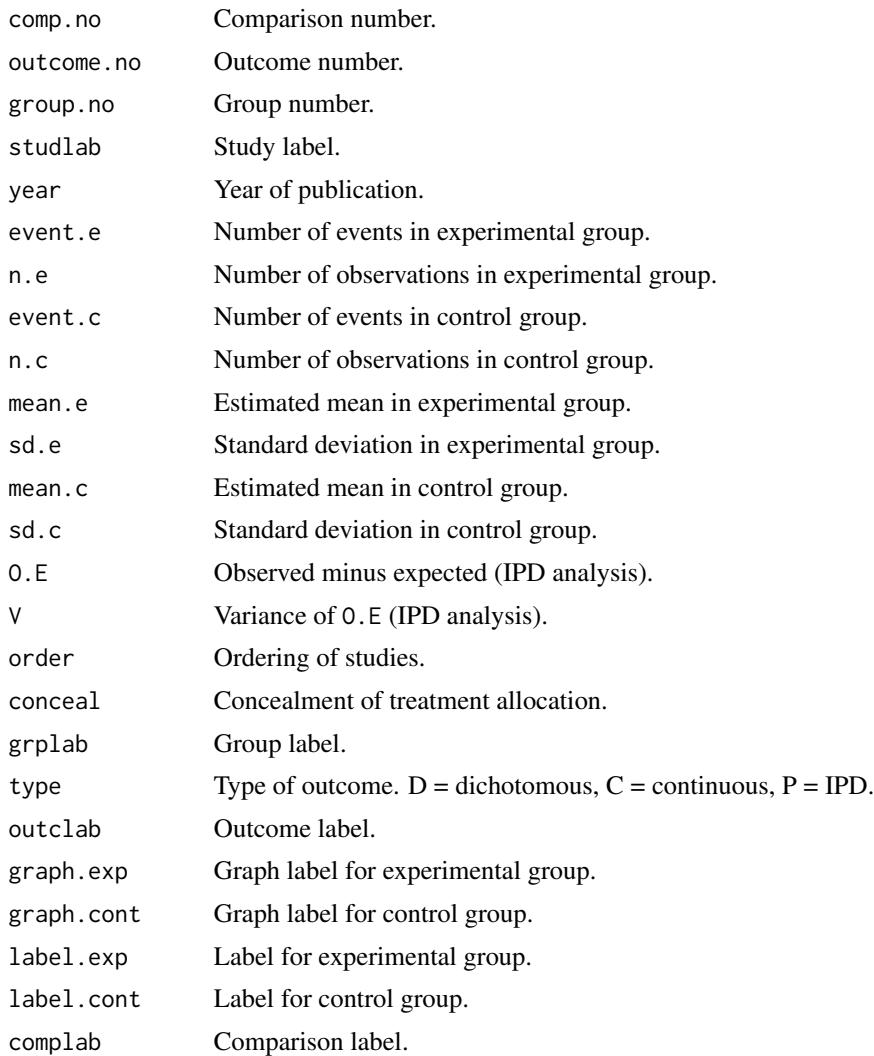

# Author(s)

Guido Schwarzer <sc@imbi.uni-freiburg.de>

# References

*Review Manager (RevMan)* [Computer program]. Version 4.2 for Windows. Copenhagen: The Nordic Cochrane Centre, The Cochrane Collaboration, 2003.

# See Also

[metabin](#page-47-0), [metacont](#page-61-0), [metagen](#page-81-0)

## read.rm5 139

# Examples

```
# Locate MTV-data file "FLEISS93.MTV" in sub-directory of package "meta"
#
filename <- system.file("extdata/Fleiss93.MTV", package = "meta")
#
fleiss93.cc <- read.mtv(filename)
# Same result as R Command example(Fleiss93):
#
metabin(event.e, n.e, event.c, n.c,
       data=fleiss93.cc, subset=type=="D",
       studlab=paste(studlab, year))
# Same result: example(Fleiss93cont)
#
metacont(n.e, mean.e, sd.e, n.c, mean.c, sd.c,
        data=fleiss93.cc, subset=type=="C",
        studlab=paste(studlab, year))
```
<span id="page-138-0"></span>read.rm5 *Import RevMan 5 data files (.csv)*

# Description

Reads data file from Cochrane Intervention review created with RevMan 5 and creates a data frame from it.

# Usage

```
read.rm5(file, sep=",", quote = "\"", title,
         numbers.in.labels=TRUE)
```
# Arguments

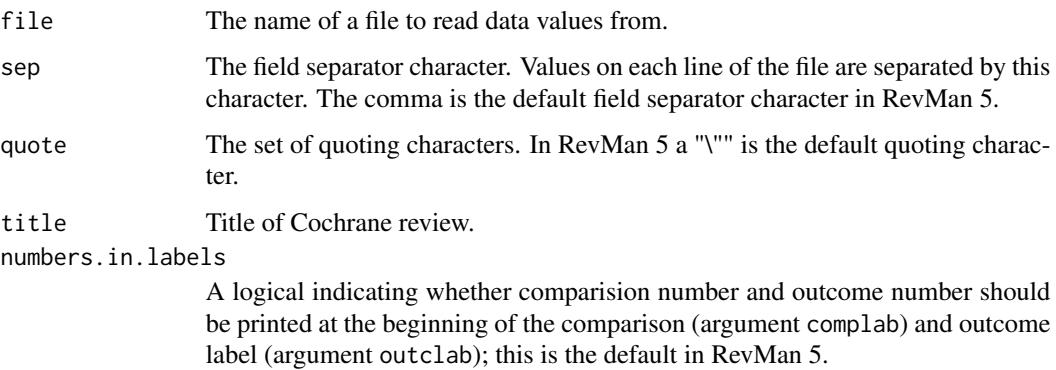

# Details

Review Manager 5 (RevMan 5) is the current software used for preparing and maintaining Cochrane Reviews (<http://community.cochrane.org/tools/review-production-tools/revman-5>). RevMan 5 includes the ability to write Systematic reviews of interventions, Diagnostic test accuracy reviews, Methodology reviews and Overviews of reviews.

This function provides the ability to read a data file from a Cochrane Intervention review created with RevMan 5; a data frame is created from it. Cochrane Intervention reviews are based on the comparison of two interventions.

In order to generate a data analysis file in RevMan 5 use the following Menu points: "File" - "Export" - "Data and analyses". It is mandatory to include the following fields in the exported data file by selecting them with the mouse cursor in the Export Analysis Data Wizard: (i) Comparison Number, (ii) Outcome Number, (iii) Subgroup Number. When these fields are not selected a corresponding error message will be printed in R. It is recommended to include all fields in the exported data file except for the last field "Risk of bias tables". For example, in order to redo the meta-analysis in R for the RevMan 5 data type "O-E and Variance" the fields "O-E" and "Variance" have to be selected in the Export Analysis Data Wizard. If the last field "Risk of bias tables" is selected the import in R fails with an error message "line X did not have Y elements".

By default in RevMan 5, the name of the exported data file is the title of the Cochrane Review. Accordingly, information on the title is extracted from the name of the exported data file (argument: file) if argument title is missing (default).

Each respective meta-analysis for arguments event.e.pooled – df.pooled is defined by values for "comp.no" and "outcome.no", and "grp.no".

#### Value

A data frame containing the following components:

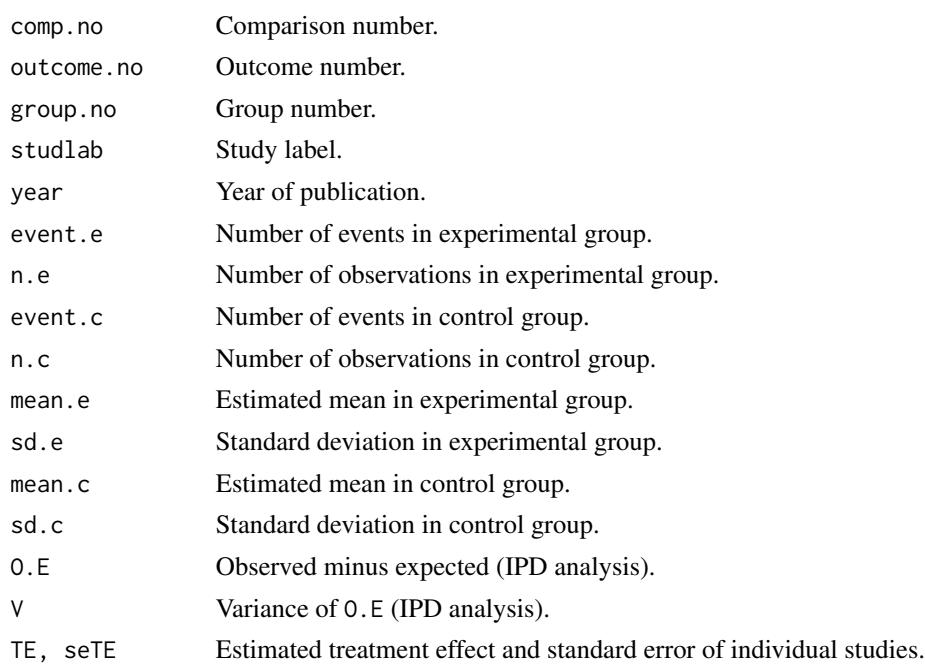

## read.rm5 141

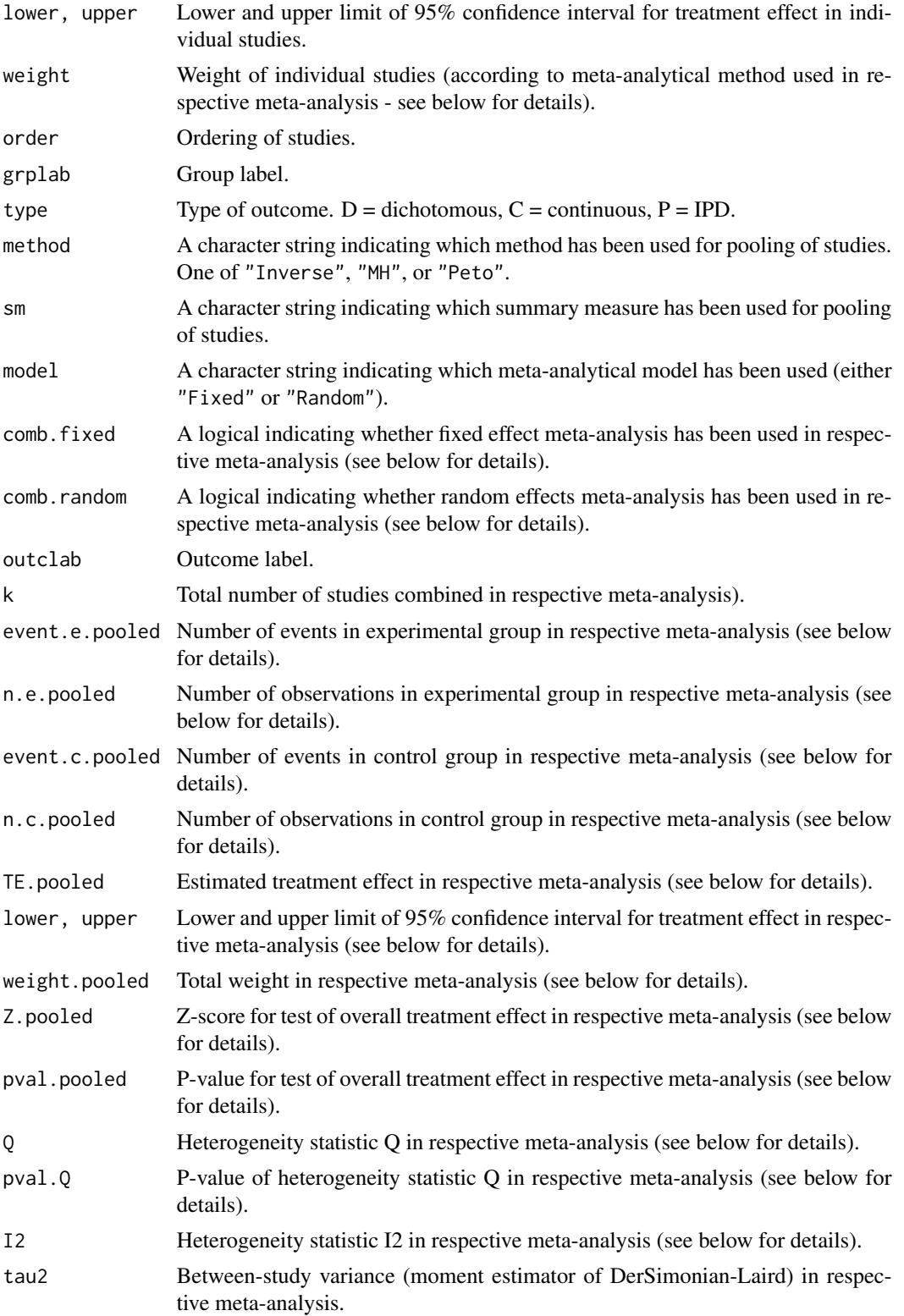

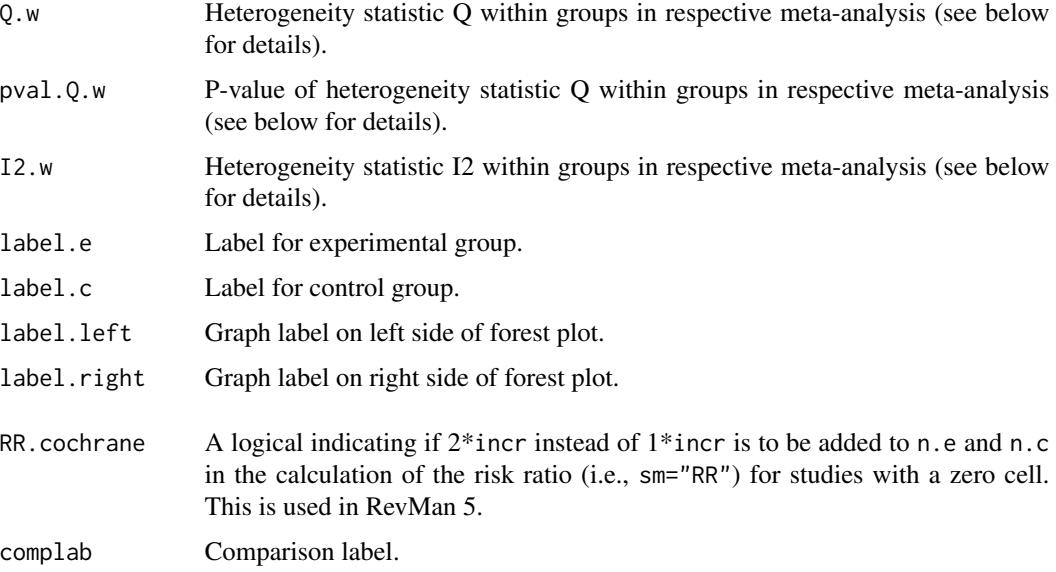

# Author(s)

Guido Schwarzer <sc@imbi.uni-freiburg.de>

# References

*Review Manager (RevMan)* [Computer program]. Version 5.3. Copenhagen: The Nordic Cochrane Centre, The Cochrane Collaboration, 2014.

# See Also

[metabin](#page-47-0), [metacont](#page-61-0), [metagen](#page-81-0), [metacr](#page-76-0)

# Examples

```
# Locate export data file "Fleiss93_CR.csv"
# in sub-directory of package "meta"
#
filename <- system.file("data/Fleiss93_CR.csv.gz", package = "meta")
#
Fleiss93_CR <- read.rm5(filename)
# Same result as R command example(Fleiss93):
#
metacr(Fleiss93_CR)
# Same result as R command example(Fleiss93cont):
#
metacr(Fleiss93_CR, 1, 2)
```
<span id="page-142-0"></span>settings.meta *Print and change default settings to conduct and print or plot metaanalyses in R package meta.*

## Description

Print and change default settings to conduct and print or plot meta-analyses in R package meta. The following general settings are available: *Review Manager 5*, *Journal of the American Medical Association*.

## Usage

settings.meta(...)

## Arguments

... Arguments to change default settings.

## Details

This function can be used to define defaults for several arguments (i.e., assignments using [gs](#page-39-0)) of the following R functions: [metabin](#page-47-0), [metacont](#page-61-0), [metacor](#page-69-0), [metacr](#page-76-0), [metagen](#page-81-0), [metainc](#page-88-0), [metaprop](#page-106-0), [metarate](#page-117-0)

Furthermore, some of these settings are considered to print meta-analysis results using [print.meta](#page-128-0) and print. summary.meta, and to produce forest plots using [forest.meta](#page-15-0).

The function can be used to either change individual settings (see Examples) or use one of the following general settings:

- settings.meta("revman5")
- settings.meta("jama")

The first command can be used to reproduce meta-analyses from Cochrane reviews conducted with *Review Manager 5* (RevMan 5, [http://community.cochrane.org/tools/review-production-t](http://community.cochrane.org/tools/review-production-tools/revman-5)ools/ [revman-5](http://community.cochrane.org/tools/review-production-tools/revman-5)) and specifies to use a RevMan 5 layout in forest plots. The second command can be used to generate forest plots following instructions for authors of the *Journal of the American Medical Association* (<http://jamanetwork.com/journals/jama/pages/instructions-for-authors>).

RevMan 5 settings, in detail:

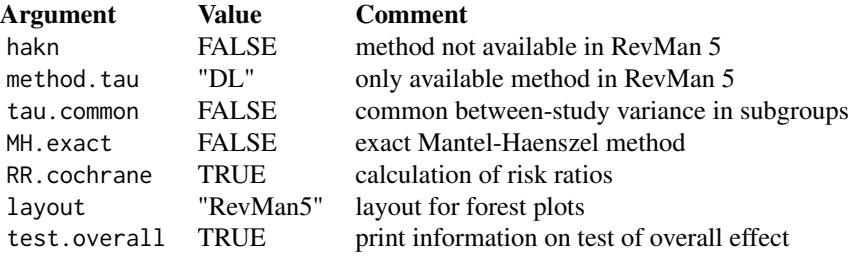

# 144 settings.meta

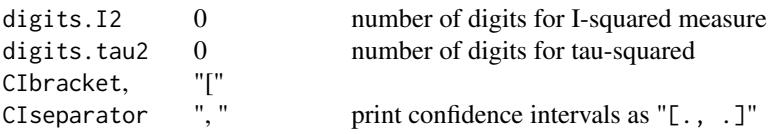

JAMA settings:

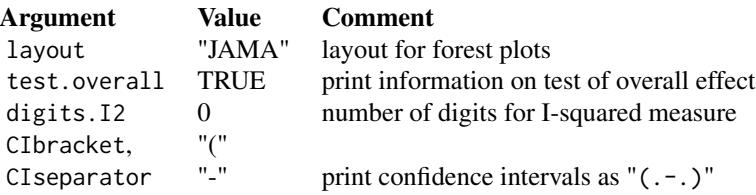

A list of all arguments with current settings is printed using the command settings.meta("print"). In order to reset all settings of R package meta the command settings.meta("reset") can be used.

## Author(s)

Guido Schwarzer <sc@imbi.uni-freiburg.de>

## See Also

[gs](#page-39-0), [forest.meta](#page-15-0)

# Examples

```
#
# Get listing of current settings
#
settings.meta("print")
#
# Meta-analyses using default settings
#
metabin(10, 20, 15, 20)
metaprop(4, 20)
metabin(10, 20, 15, 20, sm="RD")
metaprop(4, 20, sm="PLN")
#
# Change summary measure for R functions metabin and metaprop
# and store old settings
#
oldset <- settings.meta(smbin="RD", smprop="PLN")
#
metabin(10, 20, 15, 20)
metaprop(4, 20)
#
# Use old settings
```
settings.meta 145

```
#
settings.meta(oldset)
#
# Change level used to calculate confidence intervals
# (99%-CI for studies, 99.9%-CI for pooled effects)
#
metagen(1:3, (2:4)/10, sm="MD")
settings.meta(level=0.99, level.comb=0.999)
metagen(1:3, (2:4)/10, sm="MD")
#
# Always print a prediction interval
#
settings.meta(prediction=TRUE)
metagen(1:3, (2:4)/10, sm="MD")
metagen(4:6, (4:2)/10, sm="MD")
#
# Try to set unknown argument results in a warning
#
settings.meta(unknownarg=TRUE)
#
# Reset to default settings of R package meta
#
settings.meta("reset")
metabin(10, 20, 15, 20)
metaprop(4, 20)
metagen(1:3, (2:4)/10, sm="MD")
#
# Do not back transform results (e.g. print log odds ratios instead of
# odds ratios, print transformed correlations/proportions instead of
# correlations/proportions)
#
settings.meta(backtransf=FALSE)
metabin(10, 20, 15, 20)
metaprop(4, 20)
metacor(c(0.85, 0.7, 0.95), c(20, 40, 10))
#
# Forest plot using RevMan 5 style
#
settings.meta("revman5")
forest(metagen(1:3, (2:4)/10, sm="MD", comb.fixed=FALSE),
       label.left="Favours A", label.right="Favours B",
       colgap.stdout = grid::unit(2, "cm"),
       colgap.forest.left = grid::unit(0.2, "cm"))
#
# Forest plot using JAMA style
#
```

```
settings.meta("jama")
forest(metagen(1:3, (2:4)/10, sm="MD", comb.fixed=FALSE),
      label.left="Favours A", label.right="Favours B",
      colgap.stdout = grid::unit(2, "cm"),
      colgap.forest.left = grid::unit(0.2, "cm")#
# Use slightly different layout for confidence intervals
# (especially useful if upper confidence limit can be negative)
#
settings.meta(CIseparator=" - ")
forest(metagen(-(1:3), (2:4)/10, sm="MD", comb.fixed=FALSE),
      label.left="Favours A", label.right="Favours B",
      colgap.stdout = grid::unit(2, "cm"),colgap.forest.left = grid::unit(0.2, "cm"))
# Use old settings
#
settings.meta(oldset)
```
smoking *Smoking example*

#### Description

Meta-analyses on the effect of smoking on mortality risk.

Data have been reconstructed based on the famous Smoking and Health Report to the Surgeon General (Bayne-Jones S et al., 1964). Data sets can be used to evaluate the risk of smoking on overall mortality and lung-cancer deaths, respectively. The person time is attributed such that the rate ratios are equal to the reported mortality ratios implicitely assuming that the data have arisen from a homogeneous age group; more detailed information by age is not available from the report. Note, the group of "non-smokers" actually consists of all participants except those who are smokers of cigarettes only. Information on real non-smokers is not available from the published Smoking and Health Report.

#### Usage

```
data(smoking)
```
data(lungcancer)

#### Format

A data frame with the following columns:

study Study label

participants Total number of participants

d.smokers Number of deaths in smokers' group

py.smokers Person years at risk in smokers' group

#### <span id="page-146-0"></span>trimfill.meta 147

d.nonsmokers Number of deaths in non-smokers' group

py.nonsmokers Person years at risk in non-smokers' group

# Source

Bayne-Jones S et al. (1964), Smoking and Health: Report of the Advisory Committee to the Surgeon General of the United States. U-23 Department of Health, Education, and Welfare. Public Health Service Publication No. 1103. [http://profiles.nlm.nih.gov/ps/retrieve/ResourceMe](http://profiles.nlm.nih.gov/ps/retrieve/ResourceMetadata/NNBBMQ)tadata/ [NNBBMQ](http://profiles.nlm.nih.gov/ps/retrieve/ResourceMetadata/NNBBMQ)

# See Also

[metainc](#page-88-0)

#### Examples

```
data(smoking)
```

```
m1 <- metainc(d.smokers, py.smokers,
              d.nonsmokers, py.nonsmokers,
              data=smoking, studlab=study)
print(m1, digits=2)
data(lungcancer)
m2 <- metainc(d.smokers, py.smokers,
              d.nonsmokers, py.nonsmokers,
              data=lungcancer, studlab=study)
print(m2, digits=2)
```
trimfill.meta *Trim-and-fill method to adjust for bias in meta-analysis*

# **Description**

Trim-and-fill method for estimating and adjusting for the number and outcomes of missing studies in a meta-analysis.

#### Usage

```
trimfill(x, \ldots)## Default S3 method:
trimfill(x, seTE, left=NULL, ma.fixed=TRUE, type="L", n.iter.max=50,
         sm="", studlab=NULL, level=0.95, level.comb=level,
         comb.fixed=FALSE, comb.random=TRUE,
         hakn=FALSE, method.tau="DL",
         prediction=FALSE, level.predict=level,
```

```
backtransf=TRUE, pscale=1,
         irscale = 1, irunit = "person-years",
         silent=TRUE, ...)
## S3 method for class 'meta'
trimfill(x, left=NULL, ma.fixed=TRUE, type="L", n.iter.max=50,
        level=x$level, level.comb=x$level.comb,
         comb.fixed=FALSE, comb.random=TRUE,
         hakn=x$hakn, method.tau=x$method.tau,
         prediction=x$prediction, level.predict=x$level.predict,
         backtransf=x$backtransf, pscale=x$pscale,
         irscale = x$irscale, irunit = x$irunit,
        silent=TRUE, ...)
```
# Arguments

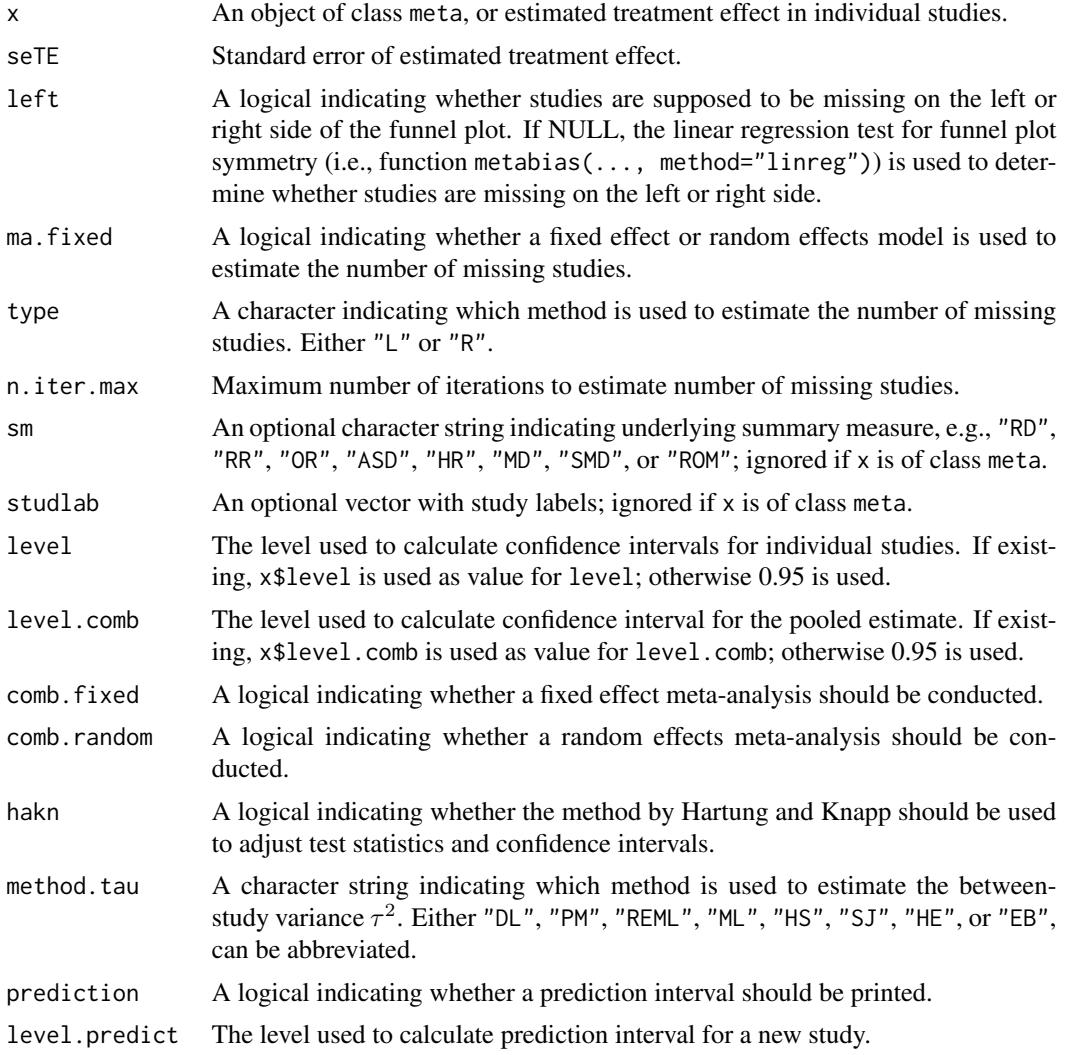

#### <span id="page-148-0"></span>trimfill.meta 149

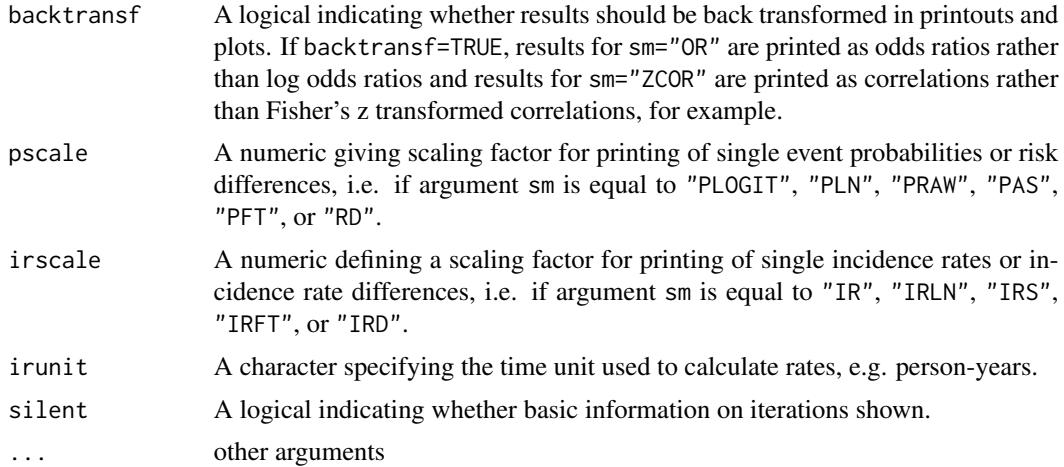

## Details

The trim-and-fill method (Duval, Tweedie 2000a, 2000b) can be used for estimating and adjusting for the number and outcomes of missing studies in a meta-analysis. The method relies on scrutiny of one side of a funnel plot for asymmetry assumed due to publication bias.

Three different methods have been proposed originally to estimate the number of missing studies. Two of these methods (L- and R-estimator) have been shown to perform better in simulations, and are available in this R function (argument type).

A fixed effect or random effects model can be used to estimate the number of missing studies (argument ma.fixed). Furthermore, a fixed effect and/or random effects model can be used to summaries study results (arguments comb.fixed and comb.random). Simulation results (Peters et al. 2007) indicate that the fixed-random model, i.e. using a fixed effect model to estimate the number of missing studies and a random effects model to summaries results, (i) performs better than the fixed-fixed model, and (ii) performs no worse than and marginally better in certain situations than the random-random model. Accordingly, the fixed-random model is the default.

An empirical comparison of the trim-and-fill method and the Copas selection model (Schwarzer et al. 2010) indicates that the trim-and-fill method leads to excessively conservative inference in practice. The Copas selection model is available in R package metasens.

The function [metagen](#page-81-0) is called internally.

# Value

An object of class c("metagen", "meta", "trimfill"). The object is a list containing the following components:

studlab, sm, left, ma.fixed, type,

n.iter.max, level, level.comb, level.predict, As defined above. comb.fixed, comb.random, prediction, hakn, method.tau

TE, seTE Estimated treatment effect and standard error of individual studies.

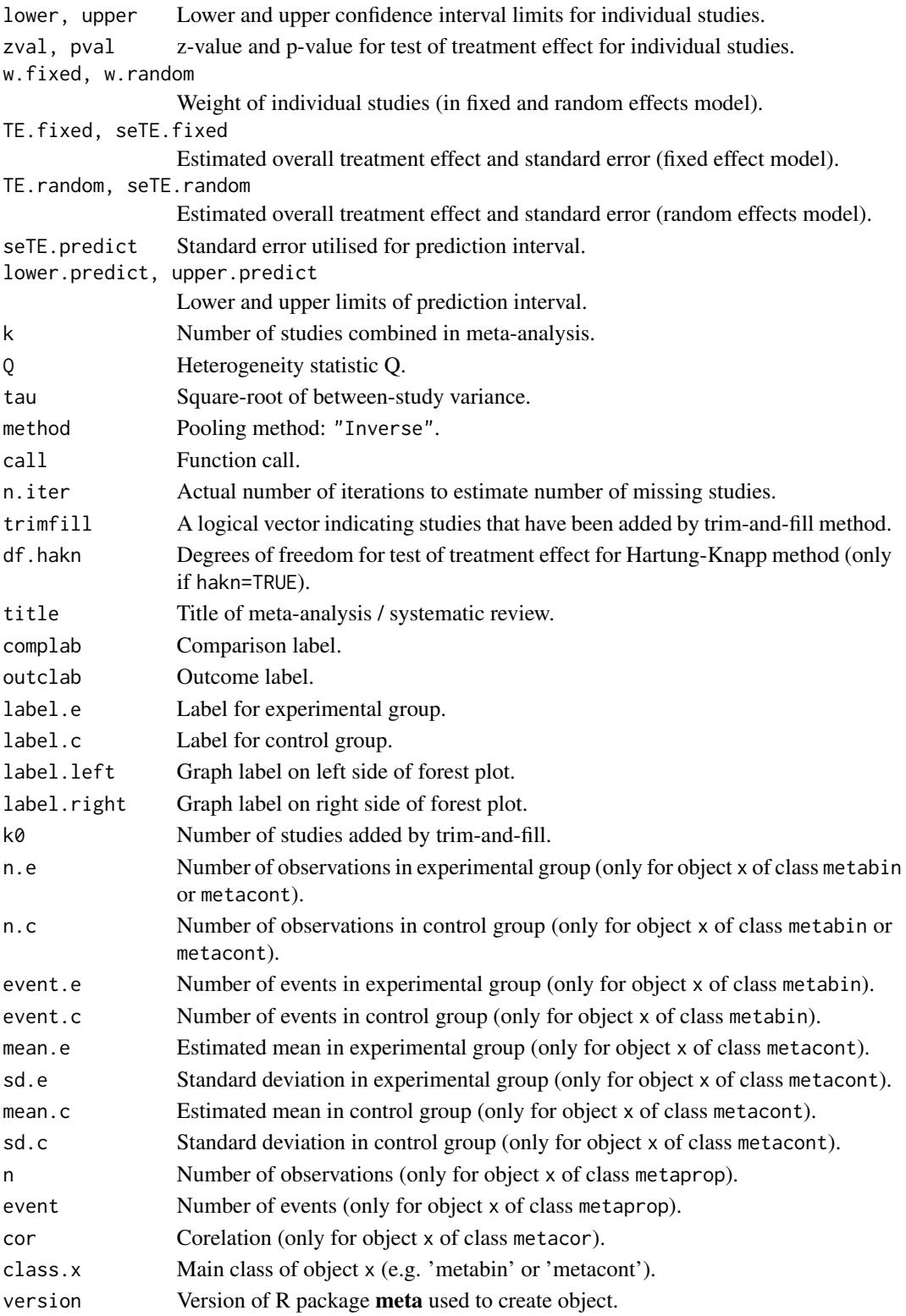

## <span id="page-150-0"></span>update.meta 151

#### Author(s)

Guido Schwarzer <sc@imbi.uni-freiburg.de>

# References

Duval S & Tweedie R (2000a), A nonparametric "Trim and Fill" method of accounting for publication bias in meta-analysis. *Journal of the American Statistical Association*, 95, 89–98.

Duval S & Tweedie R (2000b), Trim and Fill: A simple funnel-plot-based method of testing and adjusting for publication bias in meta-analysis. *Biometrics*, 56, 455–463.

Peters JL, Sutton AJ, Jones DR, Abrams KR, Rushton L (2007), Performance of the trim and fill method in the presence of publication bias and between-study heterogeneity. *Statisics in Medicine*, 10, 4544–62.

Schwarzer G, Carpenter J, Rücker G (2010), Empirical evaluation suggests Copas selection model preferable to trim-and-fill method for selection bias in meta-analysis. *Journal of Clinical Epidemiology*, 63, 282–8.

# See Also

[metagen](#page-81-0), [metabias](#page-44-0), [funnel](#page-34-0)

#### Examples

```
data(Fleiss93)
meta1 <- metabin(event.e, n.e, event.c, n.c,
                 data=Fleiss93, sm="OR")
tf1 <- trimfill(meta1)
summary(tf1)
funnel(tf1)
funnel(tf1, pch=ifelse(tf1$trimfill, 1, 16),
       level=0.9, comb.random=FALSE)
#
# Use log odds ratios on x-axis
#
funnel(tf1, backtransf=FALSE)
funnel(tf1, pch=ifelse(tf1$trimfill, 1, 16),
       level=0.9, comb.random=FALSE, backtransf=FALSE)
trimfill(meta1$TE, meta1$seTE, sm=meta1$sm)
```
update.meta *Update a meta-analysis object*

# **Description**

Update an existing meta-analysis object.

## Usage

```
## S3 method for class 'meta'
update(object,
      data=object$data, subset=object$subset,
       studlab=object$data$.studlab,
      exclude=object$data$.exclude,
       method=object$method, sm=object$sm,
       incr, allincr=object$allincr,
       addincr=object$addincr, allstudies=object$allstudies,
      MH.exact=object$MH.exact, RR.cochrane=object$RR.cochrane,
       model.glmm = object$model.glmm,
       level=object$level, level.comb=object$level.comb,
       comb.fixed=object$comb.fixed, comb.random=object$comb.random,
       hakn=object$hakn, method.tau=object$method.tau,
       tau.preset=object$tau.preset,
       TE.tau=object$TE.tau, tau.common=object$tau.common,
       prediction=object$prediction, level.predict=object$level.predict,
       null.effect=object$null.effect,
      method.bias=object$method.bias, backtransf = object$backtransf,
       pscale = object$pscale,
       irscale = object$irscale, irunit = object$irunit,
       title=object$title, complab=object$complab, outclab=object$outclab,
       label.e=object$label.e, label.c=object$label.c,
       label.left=object$label.left, label.right=object$label.right,
       n.e=object$n.e, n.c=object$n.c,
       pooledvar=object$pooledvar, method.smd=object$method.smd,
       sd.glass=object$sd.glass, exact.smd=object$exact.smd,
       method.ci=object$method.ci,
       byvar=object$byvar, bylab=object$bylab, print.byvar=object$print.byvar,
       byseparator = object$byseparator,
       print.CMH=object$print.CMH, keepdata=TRUE,
       left=object$left, ma.fixed=object$ma.fixed,
       type=object$type, n.iter.max=object$n.iter.max,
       warn=object$warn, ...)
```
#### Arguments

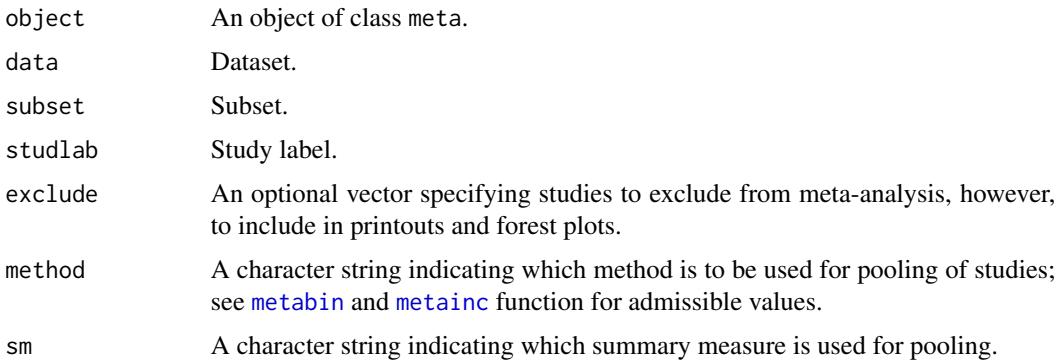

<span id="page-151-0"></span>

<span id="page-152-0"></span>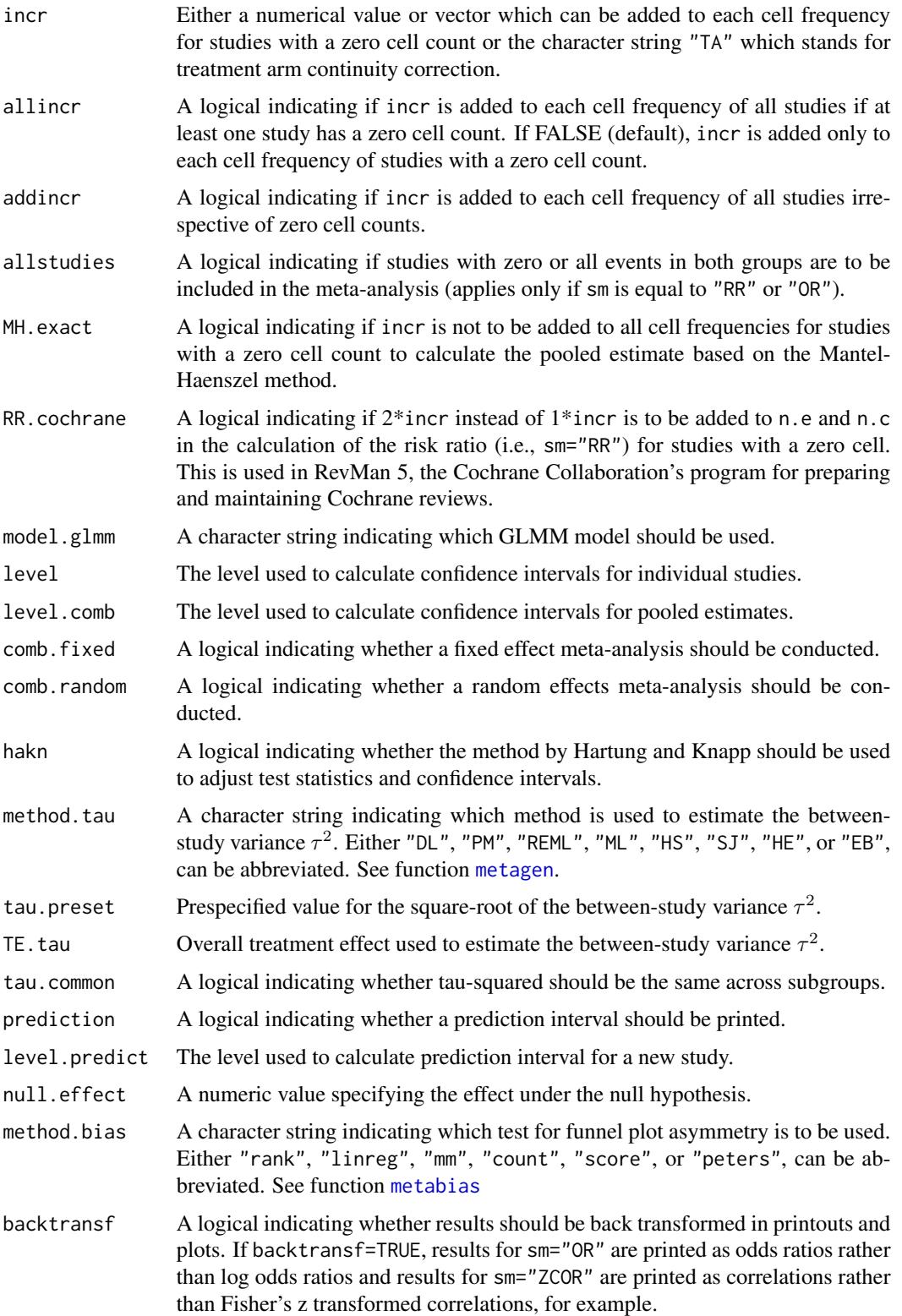

<span id="page-153-0"></span>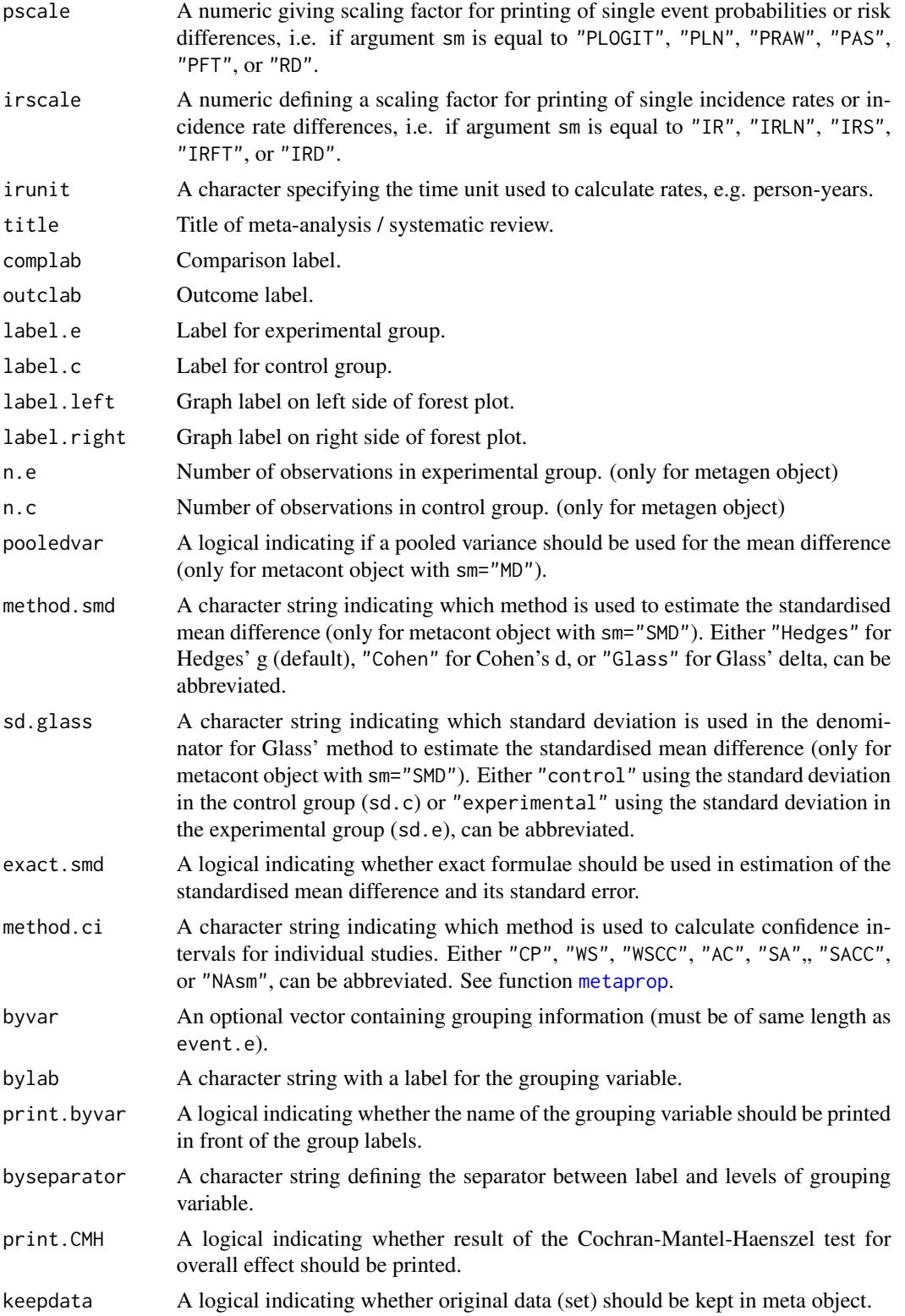

# <span id="page-154-0"></span>update.meta 155

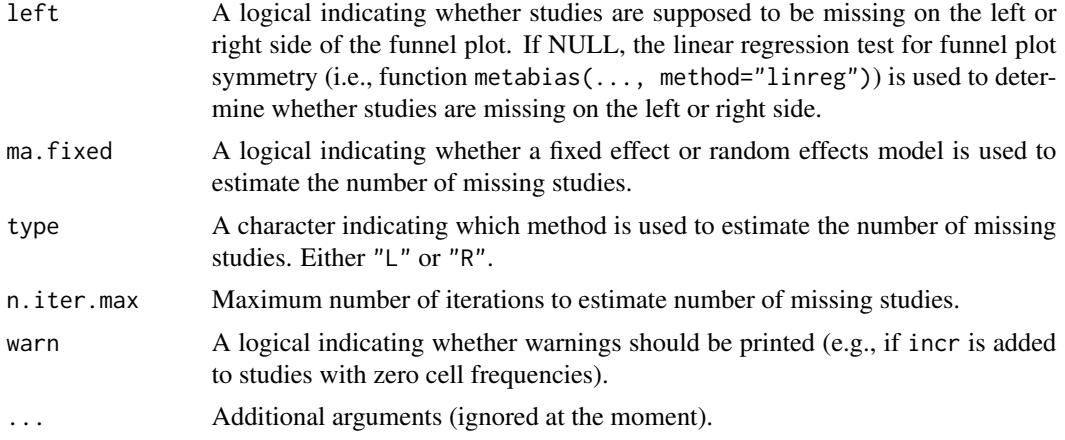

## Details

Wrapper function to update an existing meta-analysis object which was created with R function [metabin](#page-47-0), [metacont](#page-61-0), [metacor](#page-69-0), [metagen](#page-81-0), [metainc](#page-88-0), [metamean](#page-100-0), [metaprop](#page-106-0), or [metarate](#page-117-0). More details on function arguments are available in help files of respective R functions

This function can also be used for objects of class 'trimfill', 'metacum', and 'metainf'.

# Value

An object of class "meta" and "metabin", "metacont", "metacor", "metainc", "metagen", "metamean", "metaprop", or "metarate".

#### Author(s)

Guido Schwarzer <sc@imbi.uni-freiburg.de>

# See Also

[metabin](#page-47-0), [metacont](#page-61-0), [metacor](#page-69-0), [metagen](#page-81-0), [metainc](#page-88-0), [metamean](#page-100-0), [metaprop](#page-106-0), [metarate](#page-117-0)

# Examples

```
data(Fleiss93cont)
meta1 <- metacont(n.e, mean.e, sd.e, n.c, mean.c, sd.c,
                  data=Fleiss93cont, sm="SMD", studlab=study)
meta1
# Change summary measure (from 'SMD' to 'MD')
#
update(meta1, sm="MD")
# Restrict analysis to subset of studies
#
update(meta1, subset=1:2)
# Use different levels for confidence intervals
```

```
#
meta2 <- update(meta1, level=0.66, level.comb=0.99)
print(meta2, digits=2)
forest(meta2)
```
weights.meta *Calculate absolute and percentage weights for meta-analysis*

## Description

The weights.meta method returns a data frame containing information on absolute and percentage weights of individual studies contributing to fixed effect and random effects meta-analysis.

# Usage

```
## S3 method for class 'meta'
weights(object, comb.fixed = object$comb.fixed,
        comb.random = object$comb.random, ...)
```
#### Arguments

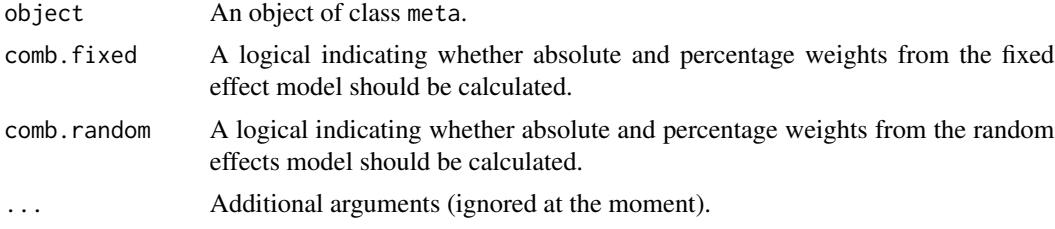

# Value

A data frame with the following variables is returned:

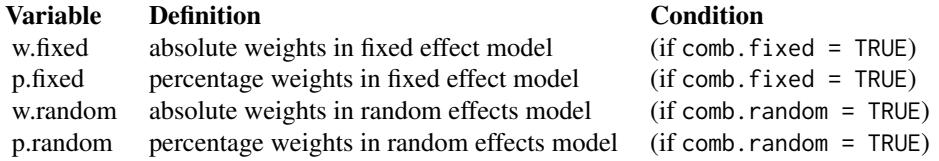

## Author(s)

Guido Schwarzer <sc@imbi.uni-freiburg.de>

# See Also

[metabin](#page-47-0), [metacont](#page-61-0), [metagen](#page-81-0)

<span id="page-155-0"></span>

# <span id="page-156-0"></span>woodyplants and 157

#### Examples

```
data(Fleiss93cont)
#
# Do meta-analysis (fixed effect and random effects model)
#
meta1 <- metacont(n.e, mean.e, sd.e, n.c, mean.c, sd.c, study,
                  data=Fleiss93cont, sm="SMD")
#
# Print weights for fixed effect and random effects meta-analysis
#
weights(meta1)
#
# Do meta-analysis (only random effects model)
#
meta2 <- update(meta1, comb.fixed = FALSE)
#
# Print weights for random effects meta-analysis
#
weights(meta2)
#
# Print weights for fixed effect and random effects meta-analysis
#
weights(meta2, comb.fixed = TRUE)
```
## woodyplants *Elevated CO\_2 and total biomass of woody plants*

# Description

Meta-analysis on effects of elevated CO\_2 on total biomass of woody plants

#### Usage

data(woodyplants)

## Format

A data frame with the following columns:

obsno Observation number

papno Database paper number

treat Treatment code

level Treatment level

n.elev Number of observations in experimental group (elevated CO\_2-level)

mean.elev Estimated mean in experimental group

sd.elev Standard deviation in experimental group

158 woodyplants

n.amb Number of observations in control group (ambient CO\_2-level)

mean.amb Estimated mean in control group

sd.amb Standard deviation in control group

#### Details

This dataset has been used as an example in Hedges et al. (1999) to describe methods for the meta-analysis of response ratios. The complete dataset with 102 observations and 26 variables is available online as a supplement. Here only a subset of 10 variables is provided and used in the examples.

#### Source

Website <http://www.esapubs.org/archive/ecol/E080/008/>

#### References

Hedges LV, Gurevitch J, Curtis PS (1999), The meta-analysis of response ratios in experimental ecology. *Ecology*, 80, 1150–6.

# Examples

```
data(woodyplants)
```

```
# Meta-analysis of response ratios (Hedges et al., 1999)
#
meta8 <- metacont(n.elev, mean.elev, sd.elev,
                  n.amb, mean.amb, sd.amb,
                  data=woodyplants, sm="ROM",
                  studlab=paste(obsno, papno, sep = " / "))
summary(meta8, prediction=TRUE)
# Meta-analysis for plants grown with low soil fertility treatment
#
meta9 <- update(meta8, subset=(treat=="fert"&level=="low"))
summary(meta9, prediction=TRUE)
# Meta-analysis for plants grown under low light conditions
#
meta10 <- update(meta8, subset=(treat=="light"&level=="low"))
summary(meta10, prediction=TRUE)
```
# Index

∗Topic datagen read.mtv , [137](#page-136-0) read.rm5 , [139](#page-138-0) ∗Topic datasets amlodipine , [5](#page-4-0) cisapride , [13](#page-12-0) Fleiss93 , [14](#page-13-0) Fleiss93cont, [15](#page-14-0) Olkin95 , [129](#page-128-0) smoking , [146](#page-145-0) woodyplants , [157](#page-156-0) ∗Topic hplot baujat.meta , [7](#page-6-0) bubble.metareg , [9](#page-8-0) forest, [16](#page-15-0) funnel.meta, [35](#page-34-1) labbe.metabin , [41](#page-40-0) ∗Topic htest ci , [12](#page-11-0) metabias , [45](#page-44-1) metabin , [48](#page-47-1) metacont, [62](#page-61-1) metacor , [70](#page-69-1) metacr , [77](#page-76-0) metacum , [79](#page-78-0) metagen, [82](#page-81-1) metainc, <mark>[89](#page-88-1)</mark> metainf , [98](#page-97-0) metamean , [101](#page-100-1) metaprop, [107](#page-106-1) metarate, [118](#page-117-1) trimfill.meta , [147](#page-146-0) update.meta , [151](#page-150-0) ∗Topic print as.data.frame.meta, [6](#page-5-0) metareg, [126](#page-125-0) print.meta , [129](#page-128-0) print.rm5 , [135](#page-134-0) amlodipine , [5](#page-4-0)

as.data.frame.meta,[6](#page-5-0) baujat , *[3](#page-2-0)* baujat *(*baujat.meta *)* , [7](#page-6-0) baujat.meta,<mark>[7](#page-6-0)</mark> bubble , *[3](#page-2-0)* , *[127](#page-126-0)* bubble *(*bubble.metareg *)* , [9](#page-8-0) bubble.metareg , [9](#page-8-0) ci , [12](#page-11-0) cilayout *(*print.meta *)* , [129](#page-128-0) cisapride , [13](#page-12-0) dev.copy2eps , *[28](#page-27-0)* dev.copy2pdf , *[28](#page-27-0)* Fleiss93 , [14](#page-13-0) , *[16](#page-15-0)* Fleiss93\_CR *(*read.rm5 *)* , [139](#page-138-0) Fleiss93cont, [15](#page-14-0) forest, [3](#page-2-0), [16](#page-15-0), [58](#page-57-0) forest.meta , *[6](#page-5-0)* , *[110](#page-109-0)* , *[143](#page-142-0) , [144](#page-143-0)* forest.metabind , *[61](#page-60-0)* funnel , *[3](#page-2-0)* , *[47](#page-46-0)* , *[58](#page-57-0)* , *[151](#page-150-0)* funnel *(*funnel.meta *)* , [35](#page-34-1) funnel.meta , [35](#page-34-1) , *[47](#page-46-0)* galbraith *(*funnel.meta *)* , [35](#page-34-1) gpar , *[25](#page-24-0) , [26](#page-25-0)* grid.xaxis , *[22](#page-21-0)* gs , [40](#page-39-0) , *[52](#page-51-0)* , *[65](#page-64-0)* , *[72](#page-71-0)* , *[84](#page-83-0)* , *[91](#page-90-0)* , *[103](#page-102-0)* , *[110](#page-109-0)* , *[120](#page-119-0)* , *[143](#page-142-0) , [144](#page-143-0)* labbe , *[3](#page-2-0)* labbe *(*labbe.metabin *)* , [41](#page-40-0) labbe.metabin , [41](#page-40-0) lungcancer *(*smoking *)* , [146](#page-145-0) meta *(*meta-package *)* , [3](#page-2-0) meta-package, <mark>[3](#page-2-0)</mark> metabias , *[3](#page-2-0)* , *[39](#page-38-0)* , [45](#page-44-1) , *[51](#page-50-0)* , *[58](#page-57-0)* , *[63](#page-62-0)* , *[72](#page-71-0)* , *[83](#page-82-0)* , *[91](#page-90-0)* ,

*[102](#page-101-0)* , *[109](#page-108-0)* , *[119](#page-118-0)* , *[136](#page-135-0)* , *[151](#page-150-0)* , *[153](#page-152-0)*

metabias.meta, *[137](#page-136-0)* metabias.rm5 *(*print.rm5*)*, [135](#page-134-0) metabin, *[3](#page-2-0)*, *[6](#page-5-0)*, *[13](#page-12-0)*, *[29](#page-28-0)*, *[31](#page-30-0)*, *[39,](#page-38-0) [40](#page-39-0)*, *[44](#page-43-0)*, *[47](#page-46-0)*, [48,](#page-47-1) *[69](#page-68-0)*, *[79](#page-78-0)*, *[81](#page-80-0)*, *[88](#page-87-0)*, *[97](#page-96-0)*, *[100](#page-99-0)*, *[109](#page-108-0)*, *[132](#page-131-0)*, *[135](#page-134-0)*, *[138](#page-137-0)*, *[142,](#page-141-0) [143](#page-142-0)*, *[152](#page-151-0)*, *[155,](#page-154-0) [156](#page-155-0)* metabind, *[4](#page-3-0)*, *[31](#page-30-0)*, [60](#page-59-0) metacont, *[3](#page-2-0)*, *[5,](#page-4-0) [6](#page-5-0)*, *[28,](#page-27-0) [29](#page-28-0)*, *[31](#page-30-0)*, *[40](#page-39-0)*, *[47](#page-46-0)*, *[58](#page-57-0)*, [62,](#page-61-1) *[76](#page-75-0)*, *[79](#page-78-0)*, *[81](#page-80-0)*, *[88](#page-87-0)*, *[100](#page-99-0)*, *[103](#page-102-0)*, *[115](#page-114-0)*, *[125](#page-124-0)*, *[132](#page-131-0)*, *[135](#page-134-0)*, *[138](#page-137-0)*, *[142,](#page-141-0) [143](#page-142-0)*, *[155,](#page-154-0) [156](#page-155-0)* metacor, *[3](#page-2-0)*, *[28,](#page-27-0) [29](#page-28-0)*, *[31](#page-30-0)*, [70,](#page-69-1) *[132](#page-131-0)*, *[143](#page-142-0)*, *[155](#page-154-0)* metacr, *[3](#page-2-0)*, [77,](#page-76-0) *[142,](#page-141-0) [143](#page-142-0)* metacum, *[3](#page-2-0)*, *[29,](#page-28-0) [30](#page-29-0)*, [79](#page-78-0) metagen, *[3](#page-2-0)*, *[6](#page-5-0)*, *[9](#page-8-0)*, *[11](#page-10-0)*, *[29](#page-28-0)*, *[31](#page-30-0)*, *[39](#page-38-0)*, *[47](#page-46-0)*, *[58](#page-57-0)*, *[61](#page-60-0)*, *[69](#page-68-0)*, *[76](#page-75-0)*, *[79](#page-78-0)*, [82,](#page-81-1) *[107](#page-106-1)*, *[115](#page-114-0)*, *[125](#page-124-0)*, *[127](#page-126-0)*, *[132](#page-131-0)*, *[135](#page-134-0)*, *[138](#page-137-0)*, *[142,](#page-141-0) [143](#page-142-0)*, *[149](#page-148-0)*, *[151](#page-150-0)*, *[153](#page-152-0)*, *[155,](#page-154-0) [156](#page-155-0)* metainc, *[3](#page-2-0)*, *[28,](#page-27-0) [29](#page-28-0)*, [89,](#page-88-1) *[120](#page-119-0)*, *[143](#page-142-0)*, *[147](#page-146-0)*, *[152](#page-151-0)*, *[155](#page-154-0)* metainf, *[3](#page-2-0)*, *[8,](#page-7-0) [9](#page-8-0)*, *[11](#page-10-0)*, *[29,](#page-28-0) [30](#page-29-0)*, [98](#page-97-0) metamean, *[3](#page-2-0)*, [101,](#page-100-1) *[107](#page-106-1)*, *[155](#page-154-0)* metaprop, *[3](#page-2-0)*, *[30,](#page-29-0) [31](#page-30-0)*, [107,](#page-106-1) *[132](#page-131-0)*, *[143](#page-142-0)*, *[154,](#page-153-0) [155](#page-154-0)* metarate, *[3](#page-2-0)*, *[28](#page-27-0)*, *[30](#page-29-0)*, [118,](#page-117-1) *[143](#page-142-0)*, *[155](#page-154-0)* metareg, *[3](#page-2-0)*, *[53](#page-52-0)*, *[58](#page-57-0)*, *[92](#page-91-0)*, *[110](#page-109-0)*, *[121](#page-120-0)*, [126](#page-125-0)

Olkin95, [128](#page-127-0)

par, *[8](#page-7-0)*, *[22](#page-21-0)* print.meta, *[52](#page-51-0)*, *[58](#page-57-0)*, *[65](#page-64-0)*, *[72](#page-71-0)*, *[76](#page-75-0)*, *[81](#page-80-0)*, *[84](#page-83-0)*, *[88](#page-87-0)*, *[92](#page-91-0)*, *[97](#page-96-0)*, *[100](#page-99-0)*, *[103](#page-102-0)*, *[110](#page-109-0)*, *[115](#page-114-0)*, *[120](#page-119-0)*, *[125](#page-124-0)*, [129,](#page-128-0) *[143](#page-142-0)* print.metabias *(*print.meta*)*, [129](#page-128-0) print.rm5, [135](#page-134-0) print.summary.meta, *[110](#page-109-0)*, *[143](#page-142-0)* print.summary.meta *(*print.meta*)*, [129](#page-128-0) print.summary.rm5 *(*print.rm5*)*, [135](#page-134-0)

```
radial, 3
radial (funnel.meta), 35
read.mtv, 137
read.rm5, 3, 79, 137, 139
rma.glmm, 49, 51–53, 57, 89, 91, 92, 96, 107,
         109, 110, 114, 118, 120, 121, 124
rma.uni, 126
settings.meta, 4, 29, 31, 40, 52, 65, 72, 79,
         84, 91, 103, 110, 120, 143
smoking, 146
summary.meta, 127, 132, 137
summary.meta (print.meta), 129
summary.rm5 (print.rm5), 135
```
text, *[8](#page-7-0)*, *[10](#page-9-0)*, *[38](#page-37-0)* trimfill, *[3](#page-2-0)* trimfill *(*trimfill.meta*)*, [147](#page-146-0) trimfill.meta, [147](#page-146-0)

unit, *[26](#page-25-0)* update.meta, *[31](#page-30-0)*, *[53](#page-52-0)*, *[58](#page-57-0)*, *[65](#page-64-0)*, *[69](#page-68-0)*, *[72](#page-71-0)*, *[76](#page-75-0)*, *[84](#page-83-0)*, *[88](#page-87-0)*, *[92](#page-91-0)*, *[97](#page-96-0)*, *[103](#page-102-0)*, *[107](#page-106-1)*, *[110](#page-109-0)*, *[115](#page-114-0)*, *[121](#page-120-0)*, *[125](#page-124-0)*, *[132](#page-131-0)*, *[135](#page-134-0)*, [151](#page-150-0)

weights.meta, [156](#page-155-0) woodyplants, [157](#page-156-0)